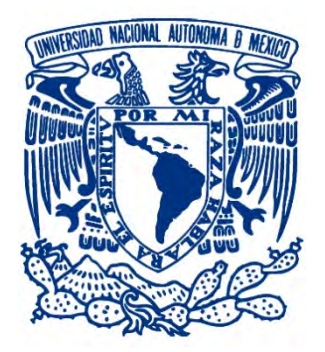

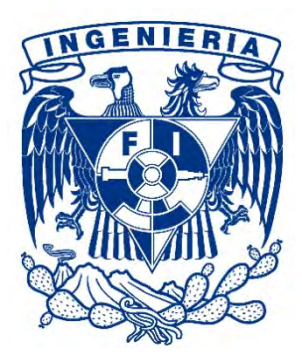

# **UNIVERSIDAD NACIONAL AUTÓNOMA DE MÉXICO**

# **FACULTAD DE INGENIERÍA**

# **"SISTEMA FINANCIERO PARA EMPRESA DISTRIBUIDORA DE GAS"**

# **T E S I S**

QUE PARA OBTENER EL TÍTULO DEINGENIERO EN **COMPUTACIÓN** 

> PRESENTAN: **ABRIZ CABRERA ALEJANDRO HUITRÓN HERNÁNDEZ JOSÉ MANUEL RAMÍREZ MARTÍNEZ CELERINO**

DIRECTOR DE TESIS: **M.I. JUAN CARLOS ROA BEIZA**

CIUDAD UNIVERSITARIA, MÉXICO, D. F., 2012

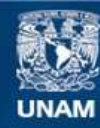

Universidad Nacional Autónoma de México

**UNAM – Dirección General de Bibliotecas Tesis Digitales Restricciones de uso**

#### **DERECHOS RESERVADOS © PROHIBIDA SU REPRODUCCIÓN TOTAL O PARCIAL**

Todo el material contenido en esta tesis esta protegido por la Ley Federal del Derecho de Autor (LFDA) de los Estados Unidos Mexicanos (México).

**Biblioteca Central** 

Dirección General de Bibliotecas de la UNAM

El uso de imágenes, fragmentos de videos, y demás material que sea objeto de protección de los derechos de autor, será exclusivamente para fines educativos e informativos y deberá citar la fuente donde la obtuvo mencionando el autor o autores. Cualquier uso distinto como el lucro, reproducción, edición o modificación, será perseguido y sancionado por el respectivo titular de los Derechos de Autor.

# *DEDICATORIAS*

## *A mis Abuelos A mis Abuelos*

*Les doy gracias donde quiera que se encuentren por orientarme y haberme enseñado a luchar a alcanzar las metas que me hubiese propuesto.* 

*Vicenta Pérez, Adrian Abriz, Esperanza Ángel y Vicente Cabrera* 

## *Mis padres Mis padres*

*A mis padres quienes sin escatimar esfuerzo alguno sacrificaron gran parte de su vida para educarme.* 

*Y con la mayor gratitud por los esfuerzos realizados para que yo lograra terminar mi carrera profesional siendo para mí la mejor herencia de mi vida. A mi madre que es el ser más maravilloso de todo el mundo.* 

*Gracias por el apoyo moral, tu cariño y comprensión que desde niño me has brindado, por guiar mi camino y estar junto a mí en los momentos más difíciles.* 

*A mi padre porque desde pequeño ha sido para mí un gran hombre maravilloso al que siempre he admirado………..Gracias.* 

*Antonia Cabrera Ángel y Filomeno Abrís Pérez* 

# *Mis hermanas Mis hermanas*

*A mis hermanas quienes les ilusiona verme convertido en un hombre de provecho.* 

*Inés y Norma* 

# *A todos mis amigos: A todos mis amigos:*

*Agradezco a mis amigos y compañeros de la Facultad de Ingeniera que siempre han sido un gran apoyo y estímulo en mi vida personal y profesional.* 

# *Al equipo de Tesis; Adriana Azucena, Celerino y José Manuel: Manuel: Manuel:*

*Por su compromiso, dedicación, tolerancia y apoyo, puestos en la realización de esta tesis, con la cual culminamos una meta más en nuestras vidas.* 

*Adriana Azucena, Celerino y José Manuel.* 

*Alejandro Abriz Cabrera* 

*A mis Padres: A quienes les agradezco infinitamente por todos sus sacrificios y por su gran amor hacia mí y hacia mis hermanos, además de brindarme su apoyo incondicional a pesar de los grandes errores y aciertos que he cometido a lo largo mi vida iii* 

> *A mis hermanos Julio, Adelfo, Mari y Elvia, quienes han estado conmigo en todo momento y más en los tiempos difíciles. Sin ustedes todo hubiera sido más complicado.*

*A Marisol, por haber llegado a mi vida y por ser mi pareja, por su tolerancia y por su amor.* 

> *A Marcos Arturo por su amistad incondicional y por los buenos momentos que hemos pasado.*

*A mis compañeros del CJF que me apoyaron a concluir esta etapa y por el ejemplo que me dan para seguir esforzándome.* 

> *A Adriana, Alejandro y Manuel por creer que todo se puede, y por lograr un mismo objetivo.*

*CELERINO RAMÍREZ MARTÍNEZ* 

#### **A mis padres:**

Amada Hernández y Agustín Huitrón por haberme apoyado en los momentos buenos y en los no tan agradables, por impulsarme a ser cada día mejor.

Amadita no me alcanzará esta vida para pagarte todo lo que has hecho por mí, gracias.

Papa gracias por todas tus palabras que aun que no pareciera siempre eran una guía en mi camino.

#### **Mis hermanos:**

Andrea y Agustín gracias por respetarme, apoyarme y cuidarme, se los agradezco de corazón, son una parte importante de mi vida.

Carolina por ser más que una hermana, una compañera incondicional, te quiero mucho y sé que siempre podre contar contigo.

#### **A Izita:**

A ti bonita por ser la dueña de mi corazón, mis pensamientos, eres mi vida preciosa, en estos diez años de estar juntos, me has enseñado el camino para ser mejor, eres maravillosa te amo.

#### **A mis sobrinos:**

Andrés, Agustín, Leilani, Mateo y Oziel son una gran motivación en mi vida, siempre podrán contar conmigo para lo que deseen, los amo como si fueran mis hijos.

#### **A Adriana, Alejandro y Celerino:**

Porque sin saberlo el destino nos dejo trabajar juntos en este importante proyecto de nuestras vidas. Mucha suerte.

José Manuel Huitrón Hernández

# *AGRADECIMIENTOS*

## *A la Universidad Nacional Autónoma de México Universidad Nacional Autónoma de México*

*Por haberme permitido realizar mis estudios de bachillerato y licenciatura en cuales recibí educación de excelencia.* 

## *A la Facultad de Ingeniería Facultad*

*Por abrirme sus puertas y tener la oportunidad de desarrollarme como todo un profesionista.* 

## *Al M.I. Juan Carlos Roa Beíza: Juan Carlos Beíza:*

*A nuestro Director de Tesis, el M.I. Juan Carlos Roa Beiza. Gracias por todo su apoyo.* 

*Alejandro, Celerino y José Manuel* 

#### **INDICE**

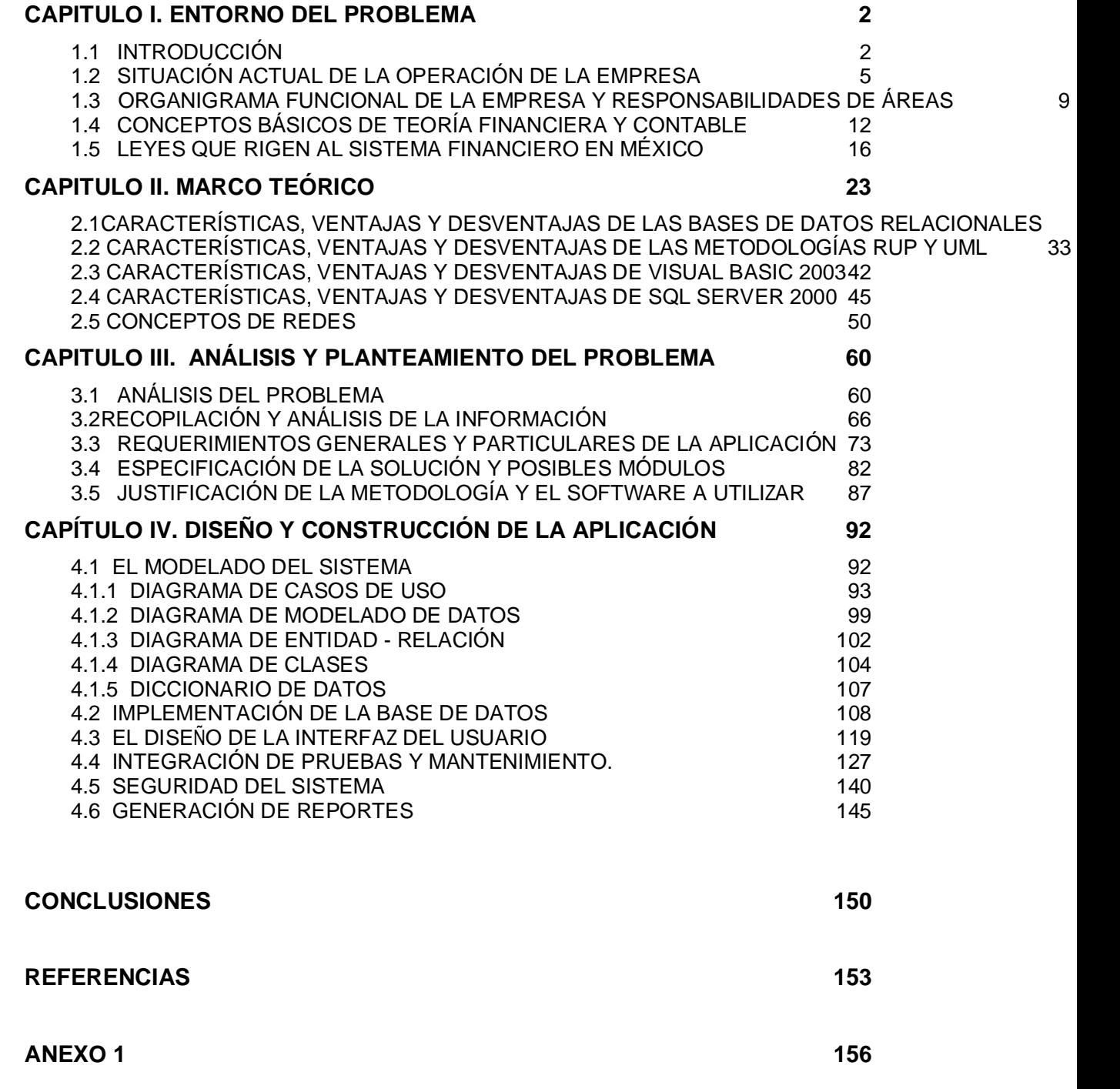

## **CAPITULO I. ENTORNO DEL PROBLEMA**

#### **1.1 Introducción**

En la actualidad ningún campo industrial es ajeno a la utilización de las herramientas de cómputo y las empresas distribuidoras de gas no son la excepción. Es por ello que en el presente trabajo se implementará un sistema financiero para una empresa distribuidora de gas.

DENTRO DE LA ESTRUCTURA ORGANIZACIONAL DE UNA EMPRESA, SIN IMPORTAR EL RAMO SE DEDIQUE, LOS SISTEMAS FINANCIEROS REPRESENTAN UN ELEMENTOESTRUCTU mediante los cuales se recopila toda la información que se necesita con respecto a la entidad empresarial como resultado de las actividades relacionadas a movimientos económicos que se llevan a cabo en la misma.En este sentido se DEBE DESTACAR QUE LOS DATOS QUE RECOGEN LOS SISTEMAS FINANCIEROS S IMPRESCINDIBLES PARA PODER ADQUIRIR LA INFORMACIÓN LEGAL, FINANCIERA Y TRIBUT LA EMPRESA. LA EFICIENCIA QUE DEBE APORTAR LA IMPLEMENTACIÓN DE ESTOS SISTEN financieros dependerá de la manera con la cual seran empleados los mismos y éste debe ser un hecho cuya base debe estar situada y enfocada en los objetivos DE LA EMPRESA, VINCULÁNDOSE A SU VEZ CON TODOS LOS PROGRAMAS DE PROCEDIMIE QUE SUELEN ENCONTRARSE DENTRO DEL ESQUEMA FUNCIONAL DE UNA ENTIDAD COMERO UNO DE LOS PUNTOS PRINCIPALES QUE DEBE TENERSE AL IMPLANTAR UN SISTEI financieroes conocer detalladamente los objetivos de la empresa, ya que mediante esto, dicho sistema podrá llevar a cabo el análisis que hace referencia a la actividad, la ubicación física, y los recursos totales que utilizará la empresa.

Cabe mencionar que un sistema financiero implementado podrá servir de base para elaborar informes preliminares acerca de la situación en la cual se enc LA EMPRESA, VERIFICANDO LA APLICACIÓN DE LAS NORMAS LEGALES CORRESPONDIEN IMPLEMENTANDO DIFERENTES METODOLOGÍAS PARA LOGRAR UNA MEJOR Y MÁS EFIC recopilación de la información. Lo que se pretende es que este sistema se apegue lo más posible a la realidad económica correspondiente a la empresa.

LA IMPLEMENTACIÓN DE UN SISTEMA FINANCIERODARÁ PIE A LA PREPARACIÓN DE INFORI DE SUS MOVIMIENTOS DE CAPITAL, POR EJEMPLO, INFORMES QUE REGISTRAN TODAS

OPERACIONES QUE SE ENCUENTRAN EN LOS LIBROS, ELABORANDO REPORTES FINANCIE IMPLEMENTACIÓN DEUN SISTEMA FINANCIERO DENTRO DE LA EMPRESA DISTRIBUIDORA DI REPRESENTARÁ UN GRADO DE CONFIANZA PARA LA GERENCIA, SIENDO ÉSTE UNO DE puntos claves en la organización de una compañía comercial, ya que éste sistema LE PERMITIRÁ A LA EMPRESA EVALUAR EL DESENVOLVIMIENTO, CONTROL, GESTIÓN Y A S DETERMINAR LA POSICIÓN Y SITUACIÓN FINANCIERA EN EL MOMENTO QUE LA EMPRES. desee y necesite.

LAS EMPRESAS DISTRIBUIDORAS DE GAS SON UN SECTOR AMPLIO EN NUESTRO PA actualmente es imprescindible realizar cambios en cuanto a su organizació estructuración para poder tener un buen nivel de competitividad en el mercado. El constante avance de las nuevas tecnologías, y el surgimiento de muchas empresas requieren particularmente reajustes en sus modelos de negocio.

UNA EMPRESA DISTRIBUIDORA DE GAS REQUIERE DE SISTEMAS FINANCIEROSQUE LE PERI tener en orden y a detalle todos sus movimientos de capital y ahorrarse documentación en papel, que generalmente ocupan mucho espacio y se pierde tiempo al tratar de consultar algún dato.

CON EL SISTEMA QUE SE IMPLEMENTARÁ SE PRETENDE LLEVAR, ORDENADAMENTE, L cuentas de la empresa, mantener a los usuarios informados de cuál es la situación financierade la misma y que sirva de apoyo para que la empresa pueda BUSCAR ALTERNATIVAS QUE LE PERMITANAHORRAR EN COSTOS Y/O GASTOS, PARA AU sus expectativasde rendimiento.

EL PRESENTE TRABAJO SE DIVIDE EN CUATRO CAPÍTULOS: ENTORNO DEL PROBLEMA, M teórico, Análisis y planteamiento del problema y Diseño y construcción de la aplicación.

EN EL PRIMER CAPÍTULO SE ANALIZA EL ENTORNO DEL PROBLEMA, DESCRIBIENDO PARA E ESTADO ACTUAL EN EL QUE SE ENCUENTRA LA EMPRESA AUN SIN UN SISTEMA FINANCIER FORMA. ADEMÁS SE DESCRIBE LA ESTRUCTURA DE LA EMPRESA DEFINIENDO PARA ELLO DIFERENTES JERARQUÍAS MEDIANTE UN ORGANIGRAMA Y ASÍ PODER CREAR DIFERE perfiles de usuario en el sistema a implementar con sus respectivas funciones bien definidas. Por último y no menos importante se dará una reseña de conceptos financieros y contables para poder entender mejor el sistema a implementar, así como la legislación a la que se debe someter dicho sistema.

EN EL SEGUNDO CAPÍTULO SE DESCRIBE EL MARCO TEÓRICO DEL SISTEMA FINANCI tomando en cuenta los sistemas y equipos de cómputo con los que cuenta la empresa, de ahí que se analizan las características, las ventajas y las desventajas de los programas que se utilizarán, tratando de obtener los mejores resultados en la contentados y el SOBRE TODO QUE SEA DEL AGRADO DE LA EMPRESA. TAMBIÉN SE DESCRIBEN ALGUNO conceptos de redes de computadoras para entender cómo se comunican sistemas y equipos con los que se cuentan.

EN EL TERCER CAPÍTULO SE DEFINEN A DETALLE LOS PROBLEMAS QUE TIENE LA EMPRE cuanto a su situación financiera y contable, para ello se requiere analizar el problema específico y recopilar toda la información necesaria para desarrollar el antigonal el antigonal el pa sistema sin dejar de lado los datos que la empresa utiliza. De este modo EMPRESA PROPORCIONARÁ DOCUMENTOS TALES COMO FACTURAS, NOTAS DE REMI pagarés, letras y estados de cuenta de su capital en los diferentes bancos que estén integrados. Una vez recopilada y analizada toda la información se procederá a especificar los posibles módulos que contendrá el sistema, apegándonos siempre a los requerimientos y especificaciones de la empresa y siguiendo una metodología para su aplicación.

EN EL CUARTO Y ÚLTIMO CAPÍTULO SE DESCRIBE EL PROCESO DE DISEÑO Y CONSTRUCCI sistema financiero ya con todos los datos teóricos obtenidos, los cuales serán sometidos a su manipulación con las herramientas informáticas siguiendo metodología y modelados específicos. Con esta información se implementara base de datos que será manejada desde los módulos especificados en el sistema por la empresa. Se describirá también el diseño de la interfaz con el usua tratando de que sea lo más amigable posible y sencilla de utilizar. Se mostrarán algunos ejemplos de pruebas y se definirá la seguridad que integrará al sis para que no sea susceptible de ataques o pérdida de información por mal manejo de los datos.

CON BASE EN LAS NECESIDADES ESPECIFICADAS PARA EL PROYECTO, EL SISTEMA SE instalado inicialmente en la matriz de la empresa y después se implementará sus diversas sucursales, permitiendo así la conexión entre los edificios mediante los sistemas de redes existentes con que ya cuenta la empresa.

LAS APLICACIONES Y METODOLOGÍAS QUE SE UTILIZARÁN PARA EL DESARROLLO DEL SI FINANCIERO SE BASAN EN PROCESOS QUE MANEJAN LOS SISTEMAS DE CONTABILIDAD diversas áreas industriales, utilizando herramientas y soluciones que se enfocan en áreas clave, tanto tácticas como estratégicas, para maximizar el retorno INVERSIONES Y ADECUÁNDOSE A LAS NECESIDADES DE LA EMPRESA DISTRIBUIDORA DE G

El desarrollo de esta tesis fue motivado por lo práctico que resulta colaborar con empresas que no tienen el suficiente enfoque tecnológicoy a las que vemos con la creciente necesidad de actualizar sus sistemas financieros. Nuestro fin es proporcionar a la empresa una herramienta de apoyo que la auxilie en l procesos que realizan día a día y el manejo de la información financiera.

Como podemos observar la mayoría de las empresas exitosas y de mayores ingresos económicos cuentan con sofisticados sistemas que reducen significativamente los procesos que realizan, siendo así, la implementación di sistema financiero en una empresa distribuidora de gas logrará que é administre mejor sus recursos y tenga mayores beneficios dentro y fuera de sus instalaciones, de manera significativa con sus clientes, obteniendo de ellos su preferencia.

#### **1.2 Situación actual de la operación de la empresa**

LA EMPRESA DISTRIBUIDORA DE GAS ORGANIZAIÓN FINANCIAREA EN DIFERENTES formatos para su control, entre los conceptos principales están:

- Presupuesto
- Compras
- Pagos
- ALMACÉN

• CATÁLOGOS

En presupuesto agrupa los documentos en los que se asienta las acciones para cumplir una meta estipulada, expresada en valores y términos financieros, lo anterior debe considerar en un tiempo determinando, las condiciones previamente establecidas como por ejemplo la existencia en almacén.

LOS GASTOS INICIAN CUANDO SE REALIZAN LAS APERTURAS PRESUPUESTALES, SE USAN sucursales, gerencias y las diferentes areas que conforman la empresa presupuesto se divide en:

- Original: el ejercido del año contable
- Ejercido: es cuando se ha realizado los pagos correspondientes
- Devengado: se tiene la partida, y se ejerce cuando el material entra al almacén
- Disponible: es la parte que sobra o que se sobregiro el gasto
- Comprometido: Se tiene la partida presupuestal, sin embargo no se ha realizado el pago.

EXISTE UN CALENDARIO DEL PRESUPUESTO PARA CONSIDERAR EN LAS DIFERENTES PA con el objetivo de organizar la información, los conceptos que se contemplan es el CENTRO DE COSTOS, LA CUENTA CONTABLE, EJERCICIO FISCAL, EMPRESA CONTABLE Y ME

 $\triangleright$  AFECTACIONES PRESUPUESTALES

EN LAS AFECTACIONES PRESUPUESTALES SE INTEGRAN TODOS LOS CONCEPTOS QUE O un movimiento, como lo pueden ser viáticos, rentas, fletes, reembolsos ei otros, para todos estos existe un calendario que debe cumplirse.

ESTOS FORMATOS DEBEN SER AUTORIZADOS POR EL GERENTE DE FINANZAS Y CONTAB para su liberación. Una vez liberados se pone a disposición del área de compras, pagos y contabilidad para su apego y seguimiento.

COMPRAS REALIZA TODAS LAS ADQUISICIONES NECESARIAS PARA EL FUNCIONAMIENTO I empresa, se cuenta con una lista de proveedores para las diferentes necesidades como lo es papelería, distribución, abarrotes, seguros, ferretería, her consultorías entre otras. Para la solicitud de compra se realiza una orden compra previamente autorizada por el gerente de compras y girado directamente con el proveedor. La figura 1.2.1 muestra el flujo de una compra.

COMPRAS AFECTA DIRECTAMENTE A LA CUENTA CONTABLE, MATERIAL, DETALLE DE COM almacén, este último genera un trámite de pago de entrada por la orden de compra generada, por lo que en este se devenga el presupuesto para órdenes de compras.

LOS TRÁMITES QUE SE REALIZAN AFECTAN DIRECTAMENTE LA CUENTA CONTABLE proveedor, se emiten las facturas correspondientes y el detalle del trámite, el flujo se puede ver en la figura 1.2.2.

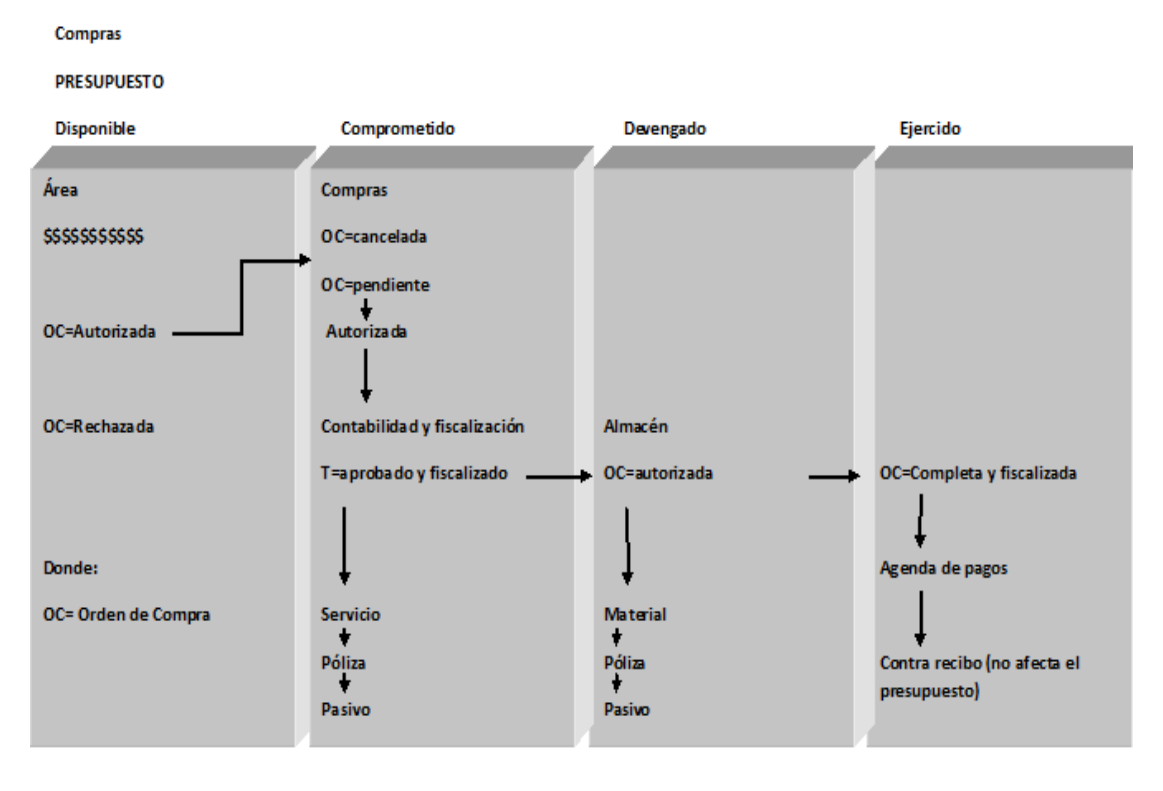

**Figura 1.2.1 Flujo de una Compra** 

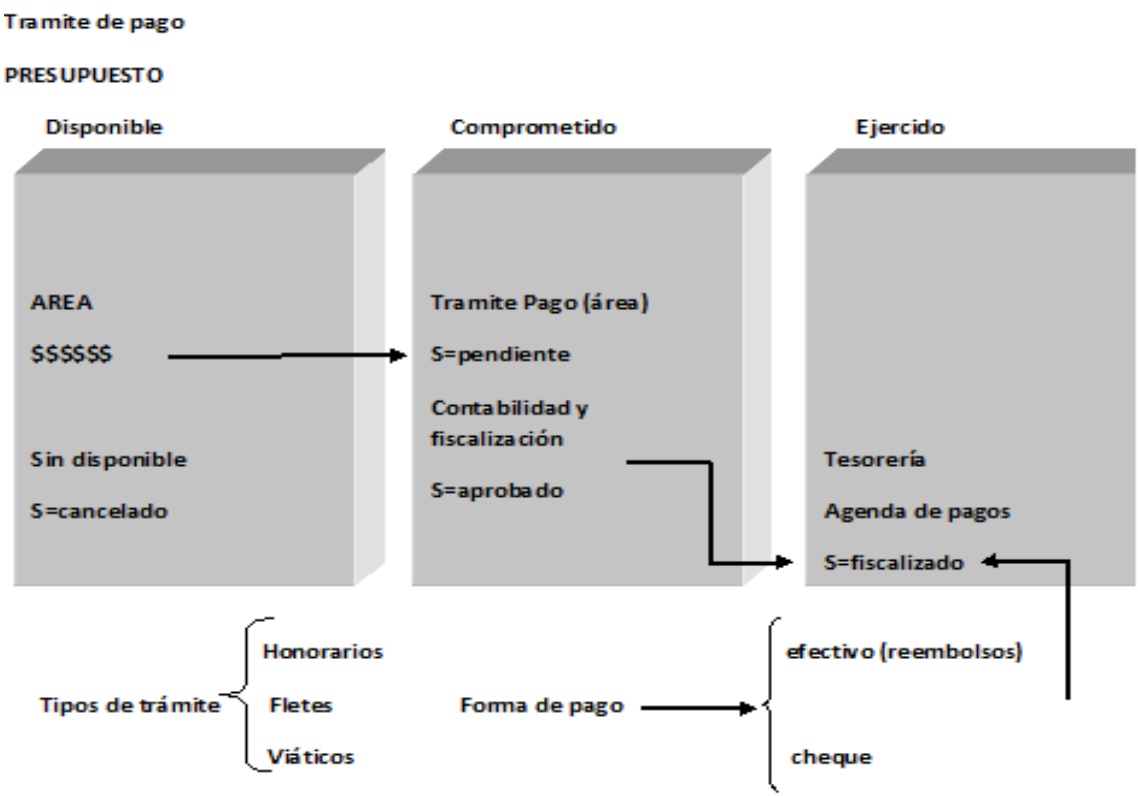

S=transito/pagado/trasferido

#### **Figura 1.2.2 Flujo de un Pago**

EN LOS PAGOS SE LLEVA EL CONTROL DE LOS REEMBOLSOS QUE SE REALIZAN POR CON DE GASTOS GENERADOS POR LA EMPRESA COMO LO ES REFACCIONES DE EMERGEN TARJETAS EMPRESARIALES O ALGÚN TRÁMITE ESPECIAL PREVIA AUTORIZACIÓN DE GERE presupuesto.

EN BANCOS SE CONCENTRA TODA LA INFORMACIÓN DE INGRESOS Y EGRESOS POR EST. SE GENERA REPORTES MANUALES EN EXCEL PARA LOS DIFERENTES CONCEPTOS POR C concentradora. La contabilidad se concentra en libros maestros, donde a razón de CARGOS Y ABONOS AFECTAN LAS DIFERENTES CUENTAS CON EL FIN DE SU CUADRE SEN mensual y anual. Cada una de las cuentas posee un número único por lo que se diferencia por este.Se posee unas listas de proveedores, bancos, centros de EMBARCACIÓN, PRECIOS DE MATERIALES, TARIFAS DE TRASPORTE, TIPOS DE TRÁMIT impuestos estos son organizados en Excel por concepto y son conocidos como CATÁLOGOS.

#### **1.3 Organigrama funcional de la empresa y responsabilidades de áreas**

UN ORGANIGRAMA ES UNA REPRESENTACIÓN GRÁFICA DE LAS RELACIONES DE AUTOI formal y división del trabajo. Puede indicar 4 dimensiones básicas de la estructura organizacional:

- 1) Jerarquía de autoridad
- 2) División del Trabajo
- 3) Alcance de control
- 4) Puestos de líneas y asistentes

En la figura 1.3.1 se presenta el organigrama de la empresa que estamos analizando.

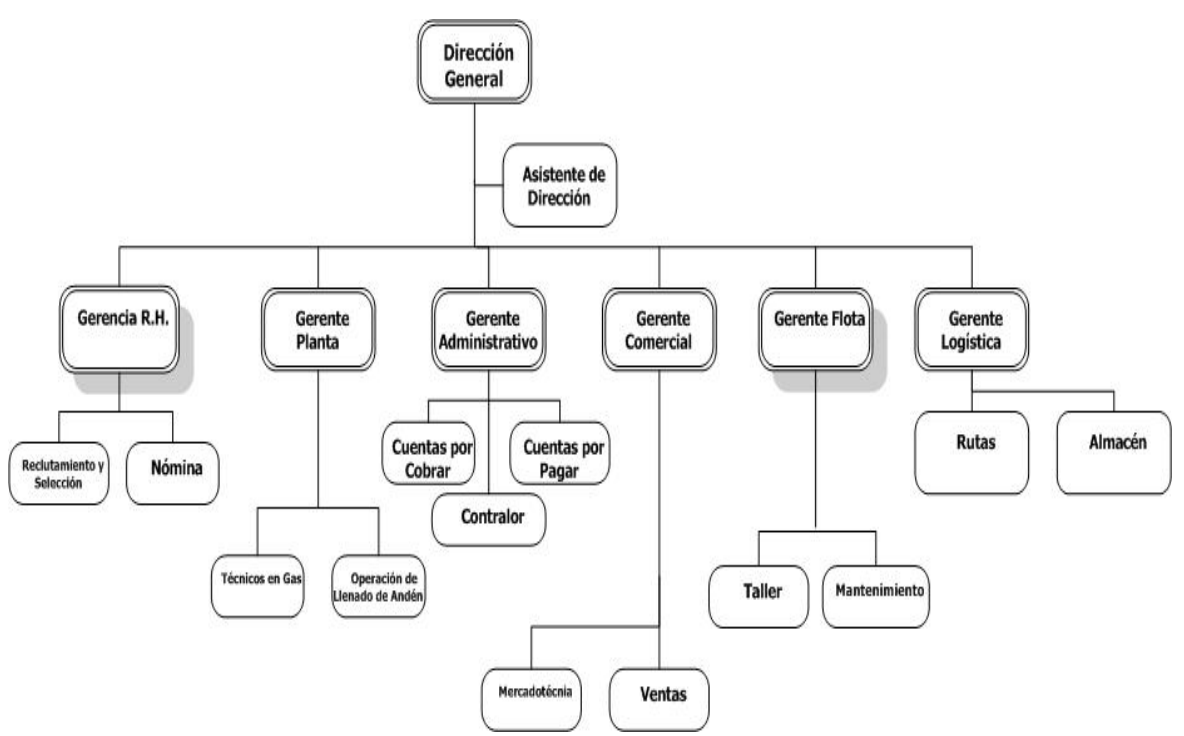

**Figura 1.3.1 Organigrama de Empresa de Gas** 

#### **Responsabilidad de Áreas**

Director General, es la máxima autoridad en una empresa su responsabilidad es LA TOMA FINAL DE DECISIONES DE ACCIONES FINANCIERAS, VENTAS Y OPERATIVAS, PU contar con una serie de directores para cada una de las responsabilidades compañía.

GERENTE RECURSOS HUMANOS, TIENE COMO RESPONSABILIDAD PRIMORDIAL CONDUCI proceso de selección de personal, inducirlo, capacitarlo y velar por su bienesta económico o social, sea este funcionario, ejecutivo, empleado u obrero. Prepara el cuadro de requerimiento de necesidades de personal, de igual manera efectúa las comunicaciones referente a las acciones de rotación, contratación, transferencias, promociones, ascensos y despidos de los colaboradores, lleva el control de incidencias de los empleados, por ello revisa también la parte del pago o nómina.

GERENTE DE PLANTA, ES EL RESPONSABLE DE LA TOTALIDAD DE LAS OPERACIONES D planta, de las rutinas de control de calidad, y el control del personal es de conocer si se están realizando las tareas necesarias en la mejor forma po para ello debe capacitar al personal a su cargo para que realicen de mai EFICIENTE SU TRABAJO, BAJO SU MANDO SE ENCUENTRAN LOS ENCARGADOS DEL LLENA tanques y/o pipas, y los técnicos que verifican la calidad del gas que se va a repartir.

GERENTE ADMINISTRATIVO, SE ENCARGA DE HACER CUMPLIR LAS NORMAS DE CON INTERNO, PROCEDIMIENTOS FINANCIEROS Y CONTABLES, ANÁLISIS E INTERPRETACION ESTADOS FINANCIEROS, GENERACIÓN DE EXCEDENTES DE EFECTIVO, SUPERVISIÓN DE CONTABLE, REPORTES SEMANALES, MENSUALES, TRIMESTRALES Y ANUALES. TAMBIÉN PU IDENTIFICAR LOS COSTOS DE TIPO GENERAL POR ÁREA PARA FACILITAR LOS CÁLCULOS DI productos elaborados así como de su análisis.

GERENTE COMERCIAL, ES RESPONSABLE DEL CUMPLIMIENTO DE LOS OBJETIVOS DE VEI DE LA MISMA. SE ENCARGA DE DETECTAR LAS NECESIDADES Y SEGUIMIENTO DE LOS PLAN DE FORMACIÓN DE TODO EL PERSONAL DEL DEPARTAMENTO COMERCIAL, ESTABLECE LA I DE RETRIBUCIÓN E INCENTIVOS DEL PERSONAL DE VENTAS, TAMBIÉN REALIZA L presupuestos de ventas anuales y de gastos, Establecimiento de las líne generales del Plan de marketing y de las políticas de producto, precio, distribución y comunicación, realiza el control de gastos de mercadotecnia.

GERENTE DE LOGÍSTICA, APROVECHA LAS VENTAJAS DE LOS MEDIOS DE TRANSPORTE infraestructura para trasladar los productos, realiza el diseño de rutas de / LAS ENTREGAS A REALIZAR, PUEDE CONSULTAR MAPAS LOCALES O DE CARRETERAS. VE CALCULA LOS TIEMPOS ESTIMADOS DE RUTAS, ASIGNA LAS BITÁCORAS DE RUTAS Y LAS EI a LOS CHOFERES DE LOS VEHÍCULOS, AL FINAL DEL DÍA DEBE REVISAR QUE CADA RUTA SI cumplido, se encarga también de todo lo referente al almacén, teniendo que este siempre con insumos disponibles para el buen funcionamiento de la empresa.

GERENTE DE FLOTA, SE ENCARGA DE SUPERVISAR EL MANTENIMIENTO Y REPARACIONE los vehículos que tiene la empresa, con ello puede reducir pérdidas monetarias por desperfectos en las unidades, también implementa herramientas para rastreo Y SEGUIMIENTO DE LAS UNIDADES. SE ENCARGA DE ANALIZAR OPCIONES PARA TOMA decisiones de compras óptimas de vehículos. Debe capacitar a su personal para que realice su trabajo de manera óptima y efectiva.

Asistente de Dirección, colabora directamente con la Dirección General, asegura que su superior disponga de todos los medios materiales y ambientales necesarios para el desarrollo eficaz de su trabajo, se encarga de la elaboración de DOCUMENTOS IMPORTANTES PREPARÁNDOLOS PARA SU FIRMA Y SALIDA, REAGRUP sintetiza información periódica sobre la empresa. Lleva el control del archi AGENDA DE TRABAJO DE LA DIRECCIÓN GENERAL, REDACTA INFORMES Y ACTAS SOBF tratado en reuniones y despachos con la Dirección, tiene acceso no restrictivo a la INFORMACIÓN GENERADA Y OBTENIDA EN LA EMPRESA, INCLUSO A LA DE CARÁCT ESTRATÉGICO (PROYECTOS DE REESTRUCTURACIÓN, DESARROLLO DE NUEVOS PROD servicios, entre otras cuestiones).

DESPUÉS DE ANALIZAR LAS AREAS Y FUNCIONES DE LAS MISMAS DENTRO DE LA EMPRES HEMOS CONCLUIDO QUE ESTE SISTEMA DEBEN UTILIZARLO VARIAS DE ELLAS PARA TENI correcto control de las finanzas de la empresa.

EN PRIMER LUGAR DEBE ESTAR DIRIGIDO AL ÁREA ADMINISTRATIVA Y A LOS DEPARTAME DE CUENTAS POR PAGAR Y CUENTAS POR COBRAR, AL CONTRALOR YA QUE TODOS E tienen injerencia directa con el capital de la empresa.

PARA EL ÁREA DE PLANTA, YA QUE SE PODRÁ CONTROLAR MEDIANTE EL SISTEMA l papeletas que se generarán y se almacenarán en la base de datos.

PARA EL ÁREA DE LOGÍSTICA, YA QUE SE TENDRÁ UN CONTROL DE EN EL sistema y se podrán obtener reportes confiables para evitar pérdidas en tiempo y dinero.

DEPENDIENDO DEL PERFIL DEL ÁREA PODRÁN OBTENER ALGUNOS REPORTES ÚTILES HACERLOS LLEGAR A LA DIRECCIÓN GENERAL Y QUE AHÍ PUEDAN TOMARSE DECISIO importantes para la empresa.

#### **1.4 Conceptos básicos de teoría financiera y contable <sup>1</sup>**

- Abono: Todo aquello que la empresa da; pagos de efectivo y sus equivalentes.
- ACTIVO: REPRESENTA TODOS LOS BIENES Y DERECHOS QUE SON PROPIEDAD DE empresa.
- Activo Circulante: Efectivo o cualquier Activo que se espera, se va a realizar en efectivo, o Bien que se va a consumir dentro de un año o dentro de un ciclo de operación del negocio.
- Activo Fijo: Bienes de propiedad de la empresa dedicados a la producción y distribución de los productos o servicios por ellas ofrecidos. Adquiridos por un considerable tiempo y sin el propósito de venderlos.
- BALANCE GENERACICUMENTO CONTABLE QUE PRESENTA LA SITUACIÓN FINANCIERA de un negocio en una fecha determinada, ver figura 1.4.1

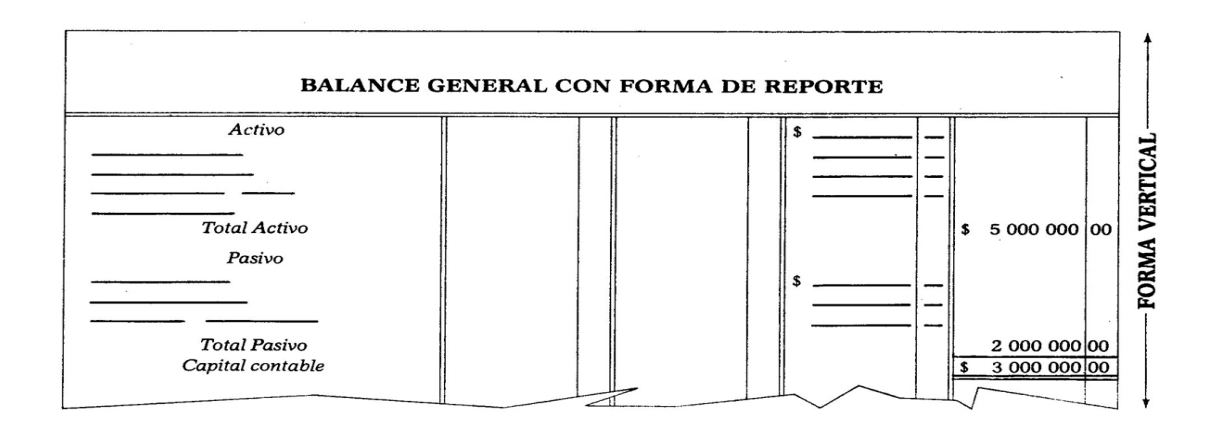

#### **Figura 1.4.1 Balance General**

-

<sup>&</sup>lt;sup>1</sup> LARA FLORES, ELÓAS<sub>SO</sub> de Contabilidad, MÉXICO 1991, 26-106.

- $\bullet$  Capital: Se refiere al dinero o los bieness exippresado que posee un individuo.
- $\bullet$  CAPITAL ECONÓMICO: ES UN FACTOR DE PRODURGERENTADO POR EL conjunto de bienes necesarios para producir riqueza.
- CAPITAL FINANCIERO: ES EL DINERO QUE SE INVOLUETE PRODUZCA UNA renta o un interés.
- $\bullet$  CAPITAL CONTABLE: ES LA DIFERENCIA MATEMÁTICA LEORITAL DE LAS propiedades de la empresa y el total de sus deudas; diferencia aritméti entre Activo y Pasivo; también conocido como Capital Líquido o Neto.
- $\bullet$  CAPITAL CONTABLE NEGATIVO: SURGE CUANDO EMEACO EVAL ESASIVO, mostrando que hay más deuda que bienes.
- Capital Contable Positivo: Se da cuando el Activo es mayor al Pasivo, dejando ver que la deuda es menor que los bienes.
- $\bullet$  Capital en Giro o invertido: Conjunto dei**g en Enginos** invertidos en una empresa
- $\bullet$  CAPITAL SOCIAL: COMPROMISO DE APORTACIÓN A HEACHO POR CODE UNA sociedad.
- CARGOS DIFERIDOS: GASTOS PAGADOS POR ANTIBIRA PARA RERVICIO posteriormente.
- CONTABILIDAD: DISCIPLINA QUE ENSEÑA LAS NORMENTORUS PARA ordenar, analizar y registrar las operaciones económicas.
- CRÉDITOS DIFERIDOS: CANTIDADES COBRADAS ANTEICOPLADAMENTE AN A proporcionar un servicio y son convertibles en utilidad con el paso del tiempo.
- CUENTA CONTABLE: INSTRUMENTO QUE PERMITELLAGEINTOFINE ARREGISTRAR un elemento o hecho económico realizado por una empresa.
- Cargo: Todo aquello que la empresa recibe; cobros.
- CLIENTE: PERSONA O EMPRESA QUE ACCEDE A UN PRODUCTO O SERVICIO A PAR DE UN PAGO.
- COMPRA: ACCIÓN Y EFECTO DE COMPRAR. ESTE VERBO REFIERE A OBTENER ALG cambio de dinero.
- COSTO: GASTO ECONÓMICO QUE REPRESENTA LA FABRICACIÓN DE UN PRODUCTO prestación de un servicio
- DINERO:MEDIO DE INTERCAMBIO, POR LO GENERAL EN FORMA DE BILLETES monedas, que es aceptado por una sociedad para el pago de bienes, servicios y todo tipo de obligaciones.
- EMPRESAUNA EMPRESA ES UNA UNIDAD ECONÓMICO-SOCIAL, INTEGRADA POR elementos humanos, materiales y técnicos, que tiene el objetivo de obtener utilidades a través de su participación en el mercado de bienes y servicios. Para esto, hace uso de los factores productivos.
- Estado de Resultados: Documento contable que muestra detallada y ordenadamente la utilidad o pérdida del ejercicio.(Figura 1.4.2)

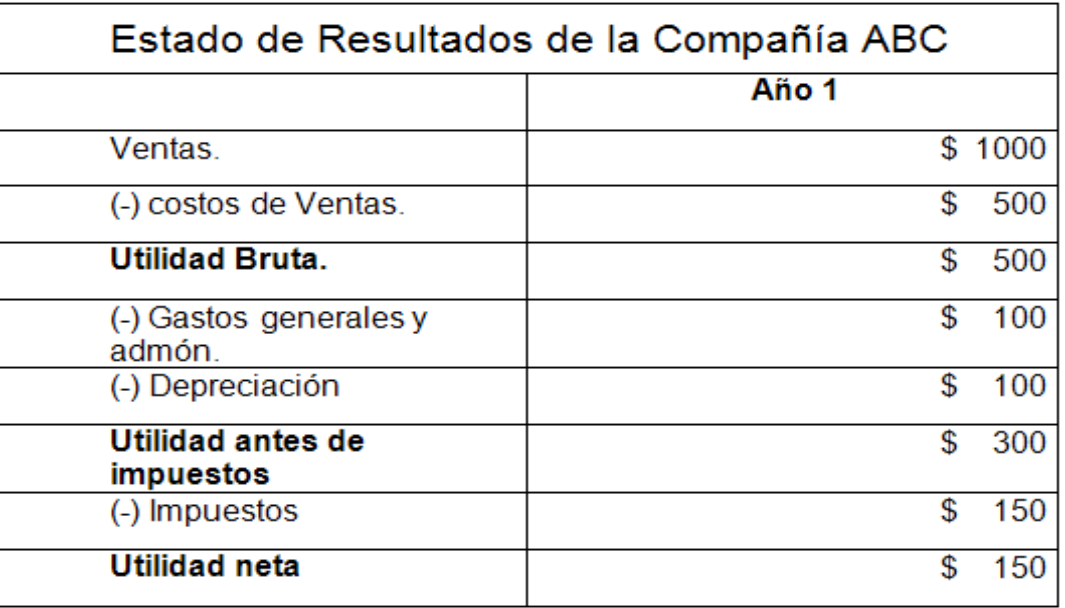

#### **Figura 1.4.2 Ilustración de estado de Resultados**

- Factura: Relación de los artículos comprendidos en una operación COMERCIAL. SE TRATA DE LA CUENTA DETALLADA DE ESTAS OPERACIONES, INCLUYI factores como la cantidad, el peso, la medida y el precio(Figura 1.4.3)
- Finanzas: Estudio de las actividades relacionadas con los flujos de capital y dinero entre individuos, empresas o Estados.
- · FLUJO DE CAPITAL: ESTADO DE CUENTA QUE REFLEJA CUÁNTO EFECTIVO QUE DESPUÉS DE LOS GASTOS, LOS INTERESES Y EL PAGO AL CAPITAL. EL ESTADO DE F DE EFECTIVO, POR LO TANTO, ES UN ESTADO CONTABLE QUE PRESENTA INFORMA sobre los movimientos de efectivo.

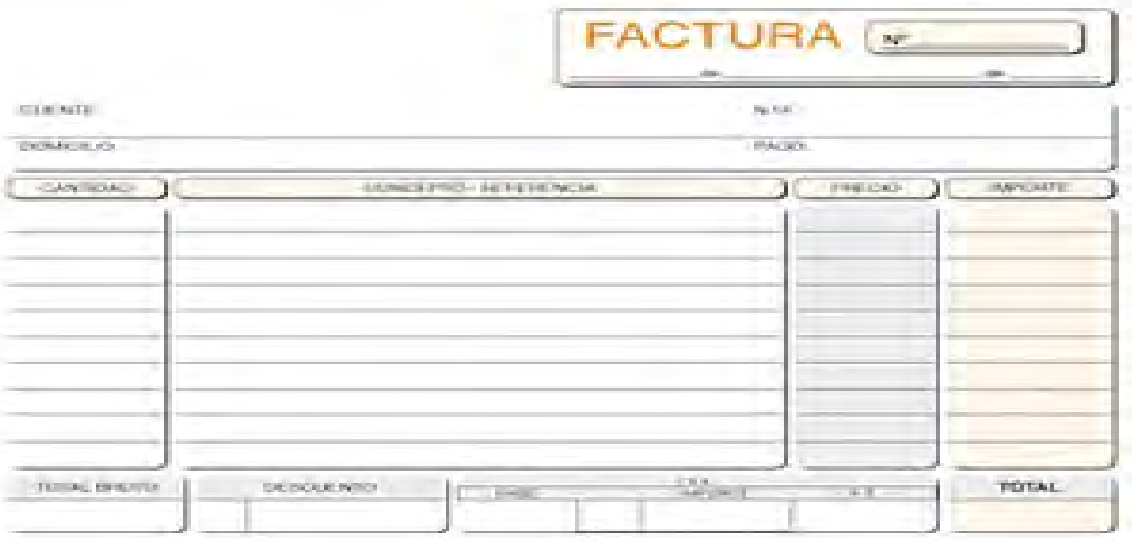

#### **FIGURA 1.4.3 FACTI**

- Impuesto: Tributo que se exige en función de la capacidad económica de los obligados a su pago.
- PASIVO: REPRESENTA TODAS LAS DEUDAS Y OBLIGACIONES A CARGO DE LA EMPRES
- Pasivo Consolidado: Deudas y obligaciones con vencimiento mayor de un año, a partir de la fecha del Balance.
- Pasivo Flotante: Deudas y obligaciones que vencen en un plazo menor a un año.
- PRECIO: VALOR MONETARIO QUE SE LE ASIGNA GATO LORGO QUE SERVICIO QUE SE ofrece en el mercado.
- PROVEEDOR: PERSONA O EMPRESA QUE ABASTEGEO **TRONEAMERTE**SA.
- $\bullet$  SOCIEDAD: AGRUPACIÓN ENTRE DOS O MÁS PERSONBAASGAN ENSECOMÚN ACUERDO A HACER APORTES PARA DESARROLLAR UNA ACTIVIDAD COMERCIAL, C ánimo de repartir entre sí las ganancias.
- UTILIDAD: PROVECHO O BENEFICIO DE ORDEN ECTOENNO DO BUNA Empresa en el curso de sus operaciones.
- VENTA:TRASPASO DE LA PROPIEDAD DE ALGO MACTRANSPEERBAGO DE UN precio convenido.

#### **1.5 Leyes que rigen al sistema financiero en México**

#### **INTRODUCCIÓN A SISTEMA FINANCIERO**

 $\ddot{\phantom{a}}$ 

El sistema financiero desempeña un papel central en el funcionamiento y DESARROLLO DE LA ECONOMÍA. ESTÁ INTEGRADO PRINCIPALMENTE POR DIFERE INTERMEDIARIOS Y MERCADOS FINANCIEROS, A TRAVÉS DE LOS CUALES UNA VARIEDA instrumentos movilizan el ahorro hacia sus usos más productivos. Los bancos son quizá los intermediarios financieros más conocidos, puesto que ofrecen DIRECTAMENTE SUS SERVICIOS AL PÚBLICO Y FORMAN PARTE MEDULAR DEL SISTEM pagos. Sin embargo, en el sistema financiero participan muchos otros INTERMEDIARIOS Y ORGANIZACIONES QUE OFRECEN SERVICIOS DE GRAN UTILIDAD PA sociedad.

UN SISTEMA FINANCIERO ESTABLE, EFICIENTE, COMPETITIVO E INNOVADOR CONTRIBU elevar el crecimiento económico sostenido y el bienestar de la población. Para LOGRAR DICHOS OBJETIVOS, ES INDISPENSABLE CONTAR CON UN MARCO INSTITUCIONAL una regulación y supervisión financieras que salvaguarden la integridad del mismo sistema y protejan los intereses del público. Por lo anterior, el Banco de México

 $^2$ "SISTEMA FINANCIERO" ,[EN LÍNEA], NOVIEMBRE 2011, HTTP://WWW.BANXICO.ORG.MX/DIVULGACION/SISTEMA-FINANCIERO/SISTEMA financiero.html

tiene como una de sus finalidades promover el sano desarrollo del sistema financiero.

#### **Sistema Financiero Mexicano.**

EL SISTEMA FINANCIERO MEXICANO ES UN CONJUNTO DE INSTITUCIONES COMO BANCO sociedades de inversión, aseguradoras, sofoles, casas de bolsa, y otras m ESTAS INSTITUCIONES FINANCIERAS FACILITAN EL ACCESO DE PERSONAS Y EMPRESAS sistemas de pago, es decir, cheques, tarjetas de crédito y débito, transfere electrónicas y cualquier otro sistema por medio del cuál se transfiera dinero.

EL SISTEMA FINANCIERO MEXICANO AGRUPA A DIVERSAS INSTITUCIONES U ORGANISM INTERRELACIONADOS QUE SE CARACTERIZAN POR REALIZAR UNA O VARIAS DE LAS ACTIV tendientes a la captación, administración, regulación, orientación y canalización DE LOS RECURSOS ECONÓMICOS DE ORIGEN NACIONAL E INTERNACIONAL. EN LA ACTUAL SISTEMA FINANCIERO MEXICANO SE ENCUENTRA INTEGRADO BÁSICAMENTE POR L instituciones de crédito, los intermediarios financieros no bancarios que comprenden a las compañías aseguradoras y afianzadoras casas de bolsa y sociedades de inversión, organizaciones auxiliares de crédito.

#### **Regulación del sistema financiero.**

LAS AUTORIDADES DEL SISTEMA FINANCIERO EN MÉXICO SON LA SECRETARÍA DE HACIENI Crédito Público (SHCP), el Banco de México (BANXICO), la Comisión Nacional BANCARIA Y DE VALORES (CNBV), EL INSTITUTO PARA LA PROTECCIÓN AL AHORRO BANC (IPAB), la Comisión Nacional de Seguros y Fianzas (CNSF), la Comisión Nacional DEL SISTEMA DE AHORRO PARA EL RETIRO (CONSAR) Y LA COMISIÓN NACIONAL PARA Protección y Defensa de los Usuarios de Servicios Financieros (Condusef). LA SHCP ES RESPONSABLE DE PLANEAR, COORDINAR, EVALUAR Y VIGILAR EL SISTE BANCARIO DE NUESTRO PAÍS. EL BANCO DE MÉXICO, POR SU PARTE, TIENE LA FINALIDAD promover el sano desarrollo del sistema financiero. El IPAB es responsable de GARANTIZAR LOS DEPÓSITOS QUE LOS AHORRADORES HAYAN REALIZADO EN LOS BAN otorgar apoyos financieros a los bancos que tengan problemas de solvencia. Por su parte, las comisiones del sistema financiero, es decir, la CNBV, la Consar y la CNSF, están encargadas de vigilar y regular a las instituciones que conforman el sistema financiero en el ámbito de sus respectivas competencias. La Consar se ENCARGA DE VIGILAR Y REGULAR A LAS EMPRESAS ADMINISTRADORAS DE FONDOS PA RETIRO Y LA CNSF VIGILA Y REGULA A LAS INSTITUCIONES DE SEGUROS Y DE FIANZAS. PO parte, LA CONDUSEF SE ENCARGA, ENTRE OTRAS FUNCIONES, DE RESOLVER LAS CONTR que surjan entre las personas usuarias de los servicios financieros y las empresas que ofrecen estos servicios.

## **Secretaría de Hacienda y Crédito Público (SHCP)**

LA SECRETARÍA DE HACIENDA Y CRÉDITO PÚBLICO ES UNA ENTIDAD QUE FORMA PARTE GOBIERNO FEDERAL. ESTA SECRETARÍA REGULA TODO LO RELATIVO A LOS INGRESO GOBIERNO. EL MÁS IMPORTANTE DE ESTOS INGRESOS SON LOS "IMPUESTOS" QUE L personas y las empresas tienen que pagarle al Gobierno para que éste cue con los recursos suficientes para cumplir con sus funciones. Cada año, el CONGRESO DE LA UNIÓN APRUEBA LA LEY DE INGRESOS, LA CUAL ESTABLECE TODOS ingresos que esta Secretaría podrá recabar en el año, ya sea a través de IMPUESTOS, CONTRIBUCIONES, DERECHOS, APROVECHAMIENTOS Y PRODUCTOS. OTRA FU IMPORTANTE DE LA SECRETARÍA DE HACIENDA ES ESTABLECER EL NIVEL DE ENDEUDAMIE DEL GOBIERNO FEDERAL, ES DECIR, ESTABLECER EL LÍMITE DE DEUDA QUE EL GOBIEI PUEDE ASUMIR. ESTA SECRETARÍA TAMBIÉN TIENE COMO RESPONSABILIDAD ESTABLECEI gastos (egresos) que el Gobierno va a realizar en un determinado periodo. Antes DE PODER REALIZAR DICHOS GASTOS, LA SECRETARÍA LE ENVÍA A LA CÁMARA DE DIPUTA del Congreso de la Unión un documento que se conoce como Presupuesto de EGRESOS, PARA QUE LA CÁMARA APRUEBE LOS GASTOS QUE EL GOBIERNO FEDERAL ESP REALIZAR EN UN DETERMINADO AÑO CALENDARIO. EN MATERIA FINANCIERA Y BANCARIA SECRETARÍA DE HACIENDA ES LA ENCARGADA DE PLANEAR, COORDINAR, EVALUAR Y VIGI sistema bancario del país. Entre sus facultades está emitir normas para regular a LAS OFICINAS DE REPRESENTACIÓN Y LAS FILIALES DE ENTIDADES FINANCIERAS DEL EXT expedir los reglamentos orgánicos de los bancos de desarrollo.

#### **Banco de México (Banxico)**

EL BANCO DE MÉXICO ES EL BANCO CENTRAL DE LA REPÚBLICA MEXICANA Y ES UNA entidad independiente (autónoma) del Gobierno Federal. Su finalidad es provei LA ECONOMÍA DEL PAÍS DE MONEDA NACIONAL Y SU OBJETIVO PRIORITARIO ES PROCUR estabilidad de precios, es decir, mantener la inflación baja, para así preservar el PODER ADQUISITIVO DE LA MONEDA NACIONAL. ADICIONALMENTE LE CORRESPON promover el sano desarrollo del sistema financiero y el buen funcionamiento de los sistemas de pago.

En materia financiera, el Banco de México puede emitir regulación para fomentar EL SANO DESARROLLO DEL SISTEMA FINANCIERO. UNA BUENA PARTE DE LAS NORMAS EMI por el banco central tiene como propósito regular las operaciones de cré DEPÓSITO Y LOS SERVICIOS QUE OFRECEN LOS BANCOS Y LAS CASAS DE BOL RECIENTEMENTE, EL CONGRESO DE LA UNIÓN LE OTORGÓ FACULTADES AL BANCO DE MÉ PARA QUE EMITA REGULACIÓN SOBRE COMISIONES Y TASAS DE INTERÉS, ASÍ COM CUALQUIER OTRO CONCEPTO DE COBRO POR LAS OPERACIONES O SERVICIOS QU entidades financieras lleven a cabo con los clientes.

#### **Comisión Nacional Bancaria y de Valores (CNBV)**

LA COMISIÓN NACIONAL BANCARIA Y DE VALORES ES UN ORGANISMO QUE FORMA PARTE I GOBIERNO FEDERAL Y QUE TIENE COMO FUNCIONES VIGILAR (SUPERVISAR) Y REGULAR ENTIDADES QUE FORMAN PARTE DEL SISTEMA FINANCIERO MEXICANO PARA LOGRAI estabilidad, buen funcionamiento y sano desarrollo. Asimismo, es la autoridad encargada de autorizar a los intermediarios que deseen ingresar al mercado FINANCIERO. LAS ENTIDADES QUE REGULA LA CNBV Y QUE FORMAN PARTE DEL SISTE financiero son los bancos (instituciones de crédito), las casas de bolsa, las sociedades de inversión, las sociedades financieras de objeto limitado (sofoles), las sociedades financieras de objeto múltiple (sofomes), las arrendadoras financieras, las empresas de factoraje financiero, las sociedades financieras populares (sofipos) y las sociedades cooperativas de ahorro y préstamo. La CNBV tiene la facultad de emitir regulación prudencial cuyo propósito es limitar los INCENTIVOS A TOMAR RIESGOS. ES DECIR, ESTA REGULACIÓN PRUDENCIAL BUSCA LIMIT toma excesiva de riesgos por parte de los intermediarios para evitar que re operaciones que puedan provocar su falta de liquidez o solvencia.

#### **Instituto para la Protección al Ahorro Bancario (IPAB)**

EL OBJETO DEL INSTITUTO PARA LA PROTECCIÓN DE AHORRO BANCARIO ES GARANTIZ DEPÓSITOS QUE LOS AHORRADORES HAN REALIZADO EN LOS BANCOS. EN CASO DE QUI banco quiebre, el IPAB tiene la obligación de pagar los depósitos de dinero que LAS PERSONAS HAYAN REALIZADO EN ESE BANCO, HASTA POR UN MONTO EQUIVALENT 400,000 UDIS POR PERSONA Y POR INSTITUCIÓN BANCARIA. POR ELLO, ES MÁS SEGURO PA LAS PERSONAS MANTENER SU DINERO DEPOSITADO EN LOS BANCOS QUE TENERLO BA colchón. En este sentido, la función del IPAB es muy importante ya que d confianza y seguridad en el sistema bancario de México, al asegurar a los clientes QUE SU DINERO ESTARÁ SEGURO SI SE DEPOSITA EN LOS BANCOS, YA QUE EL IPA garantiza a las personas el poder recuperar su dinero en cualquier momento.

Como función adicional, el IPAB otorga apoyo financiero a los bancos con problemas de solvencia para que tengan los recursos necesarios para cumpli el nivel de capitalización que establece la regulación. De igual manera establece LOS MECANISMOS PARA LIQUIDAR A LOS BANCOS EN ESTADO DE QUIEBRA Y PROCURA AQ DE FORMA OPORTUNA PARA ENTREGAR LOS RECURSOS DEL BANCO QUEBRADO A acreedores.

# **Comisión Nacional para la Protección y Defensa de los Usuarios de Servicios Financieros (Condusef)**

La Comisión Nacional para la Protección y Defensa de los Usuarios de Servicios FINANCIEROS ES LA ENTIDAD ENCARGADA DE INFORMAR, ORIENTAR Y PROMOVER LA EDUCA FINANCIERA ENTRE LA POBLACIÓN, ASÍ COMO ATENDER Y RESOLVER LAS QUEJA reclamaciones de los clientes en contra de cualquier banco.

## **Comisión Nacional de Seguros y Fianzas (CNSF)**

La Comisión Nacional de Seguros y Fianzas es un organismo del Gobierno FEDERAL CUYA FUNCIÓN ES VIGILAR (SUPERVISAR) QUE LAS EMPRESAS DE SEGURO fianzas cumplan con el marco normativo que las regula, para que estas empresas MANTENGAN SU SOLVENCIA Y ESTABILIDAD. COMO OBJETIVO ADICIONAL LE CORRESPO promover el sano desarrollo de este sector en beneficio del público usuario.

## **Comisión Nacional del Sistema de Ahorro para el Retiro (Consar)**

LA LABOR DE LA COMISIÓN NACIONAL DEL SISTEMA DE AHORRO PARA EL RETIRO ES REG al Sistema de Ahorro para el Retiro (SAR). El SAR engloba todas las aportaciones QUE HACEN LOS TRABAJADORES Y LAS EMPRESAS, DURANTE LA VIDA LABORAL DE trabajadores, a una cuenta de ahorro cuyo dueño (titular) es cada uno de trabajadores (cuentas individuales). Dichas cuentas individuales sirven para que LOS TRABAJADORES, UNA VEZ QUE ALCANCEN SU EDAD DE RETIRO (COMO JUBILADO pensionados), tengan los recursos suficientes para poder cubrir sus gastos como previsión social. La Consar establece las reglas para que el SAR funcione adecuadamente.

LA CONSAR TAMBIÉN REGULA A LAS EMPRESAS ADMINISTRADORAS DE FONDOS PARA E retiro (afores), que son las empresas que administran estas cuentas individuales de los trabajadores, ya que la CONSAR también vigila que se resguarden de manera adecuada los recursos de los trabajadores.

#### **Principales leyes**

- 1. Ley de Instituciones de Crédito (publicada el 18 de julio de 1990).
- 2. Ley del Mercado de Valores (publicada el 30 de diciembre de 2005).
- 3. Ley para Regular las Agrupaciones Financieras (publicada el 18 de julio de 1990).
- 4. LEY PARA LA TRANSPARENCIA Y ORDENAMIENTO DE LOS SERVICIOS FINANCIERO (publicada el 15 de junio de 2007).
- 5. Ley de Transparencia y de Fomento a la Competencia en el Crédito Garantizado (publicada el 30 de diciembre de 2002)
- 6. Ley General de Organizaciones y Actividades Auxiliares del Crédito (publicada el 14 de enero de 1985)
- 7. Ley para Regular las Sociedades de Información Crediticia (publicada el 15 de enero de 2002)
- 8. Ley de Sistemas de Pagos (publicada 12 de diciembre de 2002)
- 9. Ley de Banco de México (publicada el 23 de diciembre de 1993)
- 10. Ley de Ahorro y Crédito Popular (publicada el 4 de junio de 2001)
- 11. Ley de Protección al Ahorro Bancario (publicada el 19 de enero de 1999)
- 12. Ley de los Sistemas de Ahorro para el Retiro (publicada el 23 de mayo de 1996)
- 13. Ley de la Comisión Nacional Bancaria y de Valores (publicada el 28 de ABRIL DE 1995)
- 14. Ley de Sociedades de Inversión (publicada el 4 de junio de 2001)
- 15. Ley General de Instituciones y Sociedades Mutualistas de Seguros (publicada el 31 de agosto de 1935)
- 16. Ley Federal de Instituciones de Fianzas (publicada el 29 de diciembre de 1950)
- 17. Ley de Uniones de Crédito (publicada el 20 de agosto de 2008)
- 18. Ley General de Títulos y Operaciones de Crédito (publicada el 27 de agosto de 1932)
- 19. Ley de Protección y Defensa al Usuario de Servicios Financieros (publicada el 18 de enero de 1999).

#### **CAPITULO II. MARCO TEÓRICO**

#### **2.1 Características, ventajas y desventajas de las bases de datos relacionales**

LAS BASES DE DATOS SON UNA COLECCIÓN DE DATOS INTERRELACIONADOS ALMACENADO conjunto sin redundancias perjudiciales; su finalidad es la de servir a una aplicación o más de la mejor forma posible; los datos se almacenan de modo que result INDEPENDIENTES DE LOS PROGRAMAS QUE LOS USAN; SE EMPLEAN MÉTODOS BIE DETERMINADOS PARA INCLUIR DATOS NUEVOS Y PARA MODIFICAR O EXTRAER LOS I ALMACENADOS.

EXISTEN DIFERENTES FORMAS DE ALMACENAR INFORMACIÓN, ESTO DA LUGAR A DIST modelos de organización de la base de datos: Jerárquico, red, relacional y orii a objeto.

LAS BASES DE DATOS RELACIONALES SON EL MODELO MÁS UTILIZADO ACTUALMENTE, YA Q estas cumplen con el Modelo Relacional, el cual permite establecer interconexiones o relaciones entre los datos que se encuentran en tablas, y a través de dichas conexiones relacionar los datos entre las mismas.

EL MODELO RELACIONAL SIGUE UN CRITERIO BASADO EN LAS FORMAS NORMALES, LAS ( ELIMINAN REDUNDANCIA DE DATOS Y LAS ESTRUCTURAS DE DATOS REPRESENTADAS PO relaciones pueden ser manipuladas por cualquier sistema manejador de este tipo de bases de datos.

#### **Características del Modelo Relacional <sup>4</sup>**

- INDEPENDENCIA FÍSICA, YA QUE LA FORMA DE ALMACENAR LOS DATOS, NO DEBE INFL en su manipulación lógica.
- Independencia lógica, las aplicaciones que utilizan la base de datos no deben ser modificadas por que se alteren elementos de la base de datos.
- Flexibilidad, puede tener distintas vistas en función de los usuarios y aplicaciones.
- UNIFORMIDAD, LAS ESTRUCTURAS LÓGICAS SIEMPRE TIENEN UNA ÚNICA FOR conceptual (las tablas).

 3 "Bases de datos", [en línea]. Noviembre 2011,http:// www.mailxmail.com/curso-procesamiento-datos-oracle/bases-datos <sup>4</sup>"MODELO RELACIONAL", [EN LÍNEA]. NOVIEMB**RE/2001/WW.SLIDESHARE.NET/OMARZON/MODELO-RELACIONAL-202868** 

• SENCILLEZ.

 $\overline{a}$ 

#### **Conceptos Relacionales <sup>5</sup>**

ATRIBUTOADA COLUMNA DE LA TABLA (CAMPOS), REPRESENTAN LAS PROPIEDADES DE L entidad.

TUPLACADA FILA DE LA TABLA, ES UNA COLECCIÓN NO ORDENADA DE ELEMENTOS DIFEREN

CARDINALIDADUESTRA EL NÚMERO DE RELACIONES EN LAS CUALES UNA ENTIDAD PUEDE aparecer. Hay cuatro tipos de cardinalidad: <sup>6</sup>

• UNO A UNOA CADA OCURRENCIA DE UNA ENTIDAD LE CORRESPRONNO COMO una ocurrencia de la otra entidad relacionada, ver figura 2.1.1

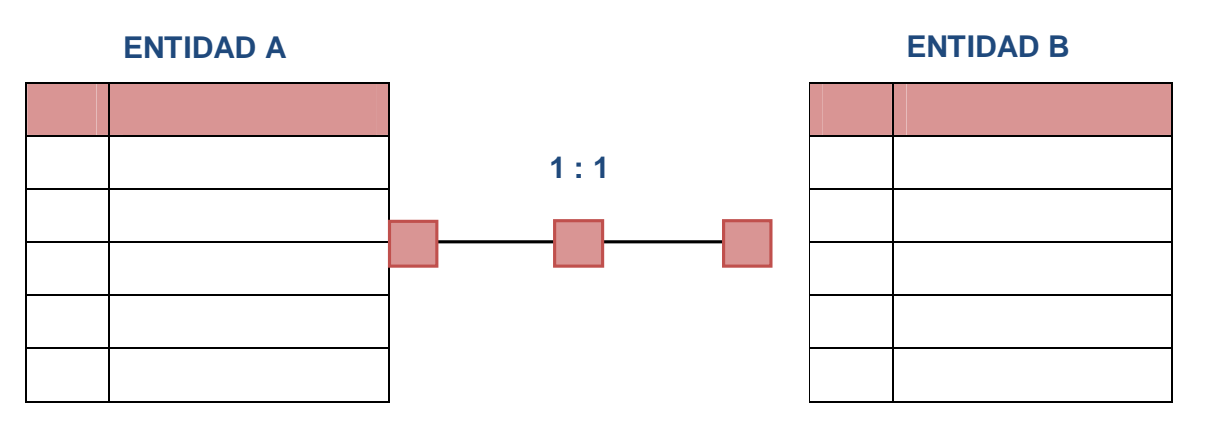

#### **Figura 2.1.1 Uno a uno**

• UNO A MUCHOS. A CADA OCURRENCIA DE LA ENPUBLIBIONA CORRESPONDER varias de la entidad B, ver figura 2.1.2

<sup>5</sup> Silberschatz A., Korth H. y Sudarshan S. *Fundamentos de bases de datos.* Madrid, 2002, pag. 23  $^6$  ÍDEM, PÁGS.23-25

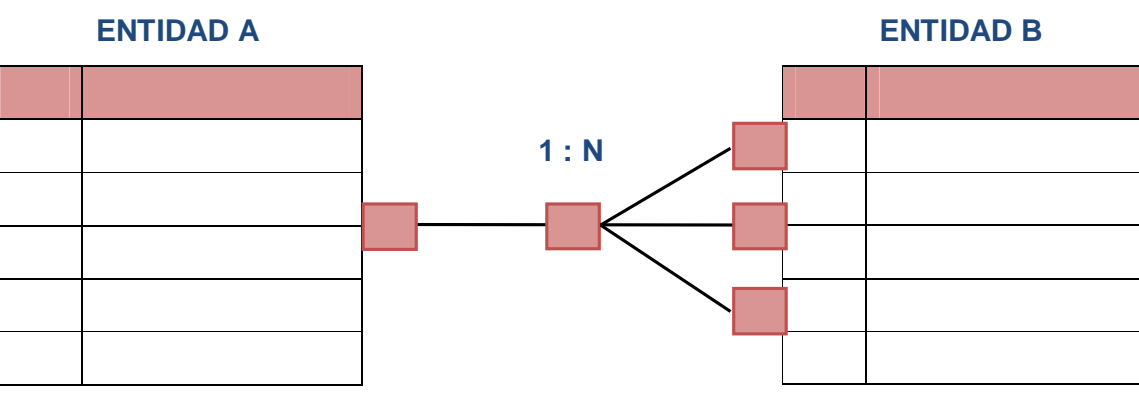

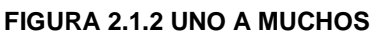

• MUCHOS A UNO. CUANDO UN REGISTRO DE UNA TSHELLANDARILA) PUEDE CORRESPONDER A VARIAS RELACIONES CON UN REGISTRO DE LA OTRA TABLA principal) pero el registro principal solo puede tener un registro depen es decir no puede apuntar (el principal) a varios registros en la tabla dependiente, ver figura 2.1.3

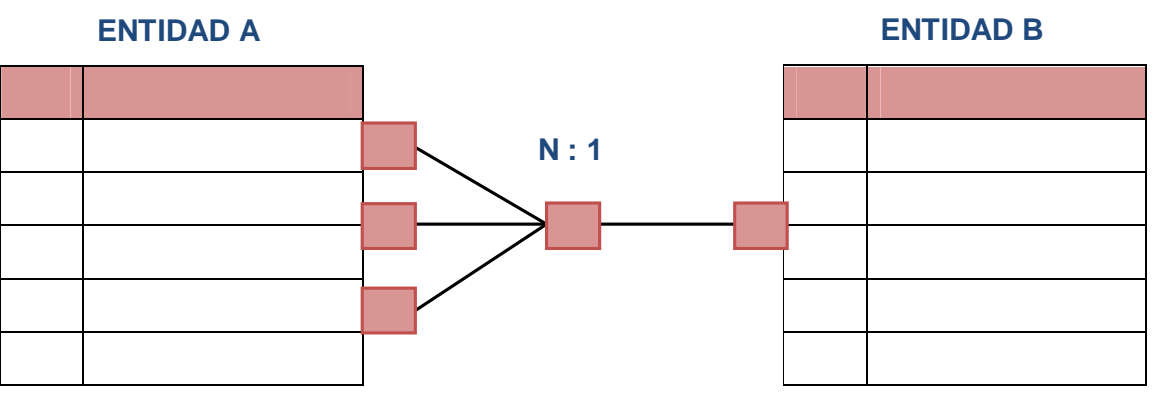

**Figura 2.1.3 Muchos a uno** 

• MUCHOS A MUCHOS. CADA OCURRENCIA DE UNA ENTIDONOT PINJENO VARIAS de la otra entidad relacionada y viceversa, ver figura 2.1.4

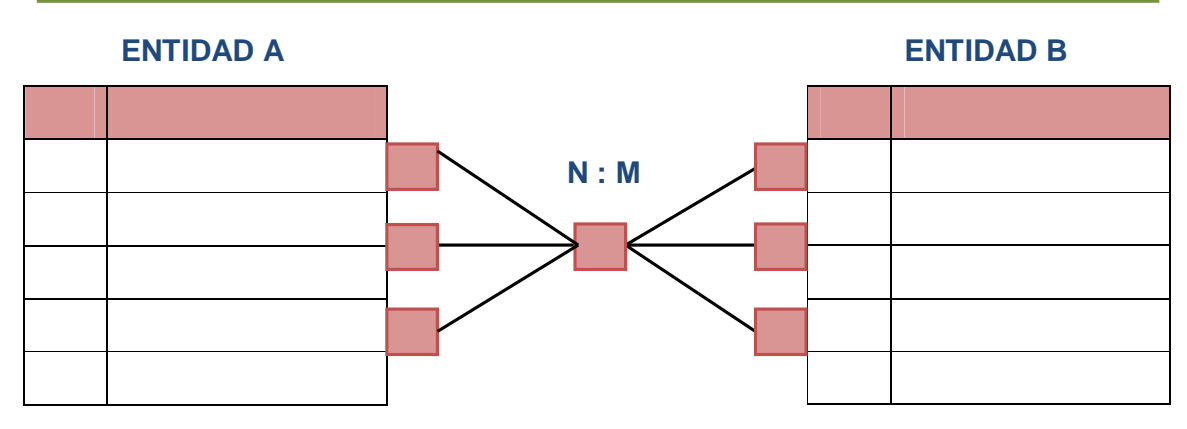

**Figura 2.1.4 Muchos a muchos** 

**DOMINIO** CONJUNTO VÁLIDO DE VALORES REPRESENTABLES POR UN ATRIBUTO, ES D permiten especificar los posibles valores válidos para un atributo. Cada dominio incorpora su nombre y una definición del mismo. <sup>7</sup>

**GRADONÚMERO DE ATRIBUTOS DE LA TABLA.** 

**Relación.** Es una representación lógica de los datos, es decir que no importa el orden de las tuplas, estas no existen repetidas, los atributos no están ordenados y todos los valores de los atributos son simples o atómicos.

**RESTRICCIONESD**N CONDICIONES QUE OBLIGAN EL CUMPLIMIENTO DE CIERTAS CONDICIONE en la base de datos. Algunas no son determinadas por los usuarios, sino que son INHERENTEMENTE DEFINIDAS POR EL SIMPLE HECHO DE QUE LA BASE DE DATOS SI relacional. Algunas otras restricciones las puede definir el usuario. <sup>9</sup>

LAS TABLAS PUEDEN SER: PERSISTENTES Y TEMPORALES. LAS PRIMERAS SOLO PUEDEN borradas por el usuario y se dividen en:

- Base, independientes, se crean indicando estructura y ejemplares.
- $\bullet$  VISTAS, SON TABLAS QUE SÓLO ALMACENAN UNA DEFINICIÓN DE CONSULTA, RESULT DE LA CUAL SE PRODUCE UNA TABLA CUYOS DATOS PROCEDEN DE LAS BASES O otras vistas e instantáneas. Si los datos de las tablas base cambian, los de la vista que utiliza esos datos también cambia.

 7 "Modelo relacional", [en línea]. Noviembre 2011, htt p://www.slideshare.net/omarzon/modelo-relacional-202868  ${}^8$ ÍDEM  $^9$ ÍDEM

• Instantáneas. Son vistas (creadas de la misma forma) en que se almacenan LOS DATOS QUE MUESTRA, ADEMÁS DE LA CONSULTA QUE DIO LUGAR A ESA VISTA. S modifican su resultado (actualizan los datos) siendo refrescadas po sistema cada cierto tiempo.

LAS TABLAS TEMPORALES SON AQUELLAS QUE SE ELIMINAN AUTOMÁTICAMENTE POR sistema. Pueden ser de cualquiera de los tipos anterior.

#### **CARACTERÍSTICAS DE BASES DE DATOS RELACIONALES**

- Pueden contener más de una tabla.
- Una tabla sólo contiene un número fijo de campos.
- El nombre de los campos de una tabla es distinto.
- Cada registro de la tabla es único.
- El orden de los registros y de los campos no están determinados.
- Para cada campo existe un conjunto de valores posible.
- LA RELACIÓN ENTRE UNA TABLA PADRE Y UN HIJO SE LLEVA A CABO POR MEDIO DE claves primarias y ajenas (o foráneas).
- LAS CLAVES PRIMARIAS SON LA CLAVE PRINCIPAL DE UN REGISTRO DENTRO DE UNA T y éstas deben cumplir con la integridad de datosquegarantiza la calidad de los datos de la base, como son que ningún componente de una clave primaria puede tener valores en blanco o nulos (ésta es la norma básica de integridad) y que para cada valor de clave foránea deberá existir un valor de clave primaria concordante. La combinación de estas reglas aseguran que haya integridad referencial.
- LAS CLAVES FORÁNEAS SE COLOCAN EN LA TABLA HIJA Y CONTIENEN EL MISMO VA que la clave primaria del registro padre; por medio de éstas se hacen las relaciones.
- Clave candidata es el conjunto de atributos de una tabla que identifican unívocamente cada tupla de la tabla.
- Clave alternativa, es cualquier clave candidata que no sea primaria.
- $\bullet$  LOS VALORES NULOS INDICAN CONTENIDOS DE ATRIBUTOS QUE NO TIENEN NINGÚN V

 $\frac{10}{10}$  ÍDEM
• La información puede ser recuperada o almacenada por medio de sentencias llamadas "consultas"

### **ÁLGEBRA RELACIÖNAL**

ES EL CONJUNTO DE OPERACIONES SIMPLES SOBRE TABLAS RELACIONALES, A PARTIR I CUALES SE DEFINEN OPERACIONES MÁS COMPLEJAS MEDIANTE COMPOSICIÓN. DEFINEN, F tanto, un pequeño lenguaje de manipulación de datos. A continuación se definirán los conceptos de esta álgebra relacional.

**Unión.** La unión de dos relaciones está formada por todas las tuplas que estén en cualquiera de las dos relaciones, es decir, los que están en la primera relación o en la segunda.

INTERSECCIÓN. INTERSECCIÓN DE DOS RELACIONES ESTÁ FORMADA POR TODAS LAS TUP que estén en las dos relaciones, es decir, los que están en la primera relación y en la segunda.

**DIFERENCIA** DIFERENCIA DE DOS RELACIONES ESTÁ FORMADA POR TODAS LAS TUPLAS D primera relación que no aparezcan en la segunda de las dos relaciones especificadas, es decir, los que están en la primera relación pero no en la segunda.

**DIFERENCIA SIMÉTRICADIFERENCIA SIMÉTRICA DE DOS RELACIONES CONSTA DE TODOS LOS** elementos que estén en las dos relaciones quitando los comunes, es decir, los que están en la primera relación y no estén en la segunda o que están en la segunda y no están en la primera.

**PRODUCTO CARTESIANORODUCTO CARTESIANO DE DOS RELACIONES ESTÁ FORMADA PO** TODOS LOS TUPLOS COMPUESTOS DE LA FORMAN (TER LA PRIMERA RELACIÓN Y **TESTÉ EN LA SEGUNDA.** 

**SELECCIÓN (SELECTE**L OPERADOR SELECCIÓN SE APLICA A UNA RELACIÓN SOLA Y SE obtiene al eliminar algunos de las tuplas. Técnicamente una selección es un subconjunto de la relación.

 $\overline{a}$ <sup>11</sup>"ALGEBRA - RELACIONAL", [EN LÍNEA]. NOVIEM**BRE/2011** (\$EBRARELACIONAL.AWARDSPACE.COM/ALGEBRA%20RELACIONAL.HTM

**PROYECCIÓN (PROJECTUNA PROYECCIÓN TAMBIÉN SE OBTIENE A PARTIR DE UNA** relación, en este caso quitando algunos campos (atributos o columnas).

**COMBINACIÓN (JOIN).** A COMBINACIÓN DE DOS RELACIONES SE OBTIENE MEDIANTE UNA selección y una proyección a partir del producto cartesiano de las dos tablas, que tengan algún atributo en común; quitando las tuplas (renglones) donde el atributo común no SEA IGUAL Y ELIMINANDO ATRIBUTOS DUPLICADOS.

# **Cálculo Relacional**

Es un lenguaje de consulta que describe la respuesta deseada sobre una Basede DATOS SIN ESPECIFICAR CÓMO OBTENERLA, A DIFERENCIA DEL ÁLGEBRA RELACIONAL QUE tipo procedural, el cálculo relacional es de tipo declarativo; pero siempre ambos MÉTODOS LOGRAN LOS MISMOS RÉSULTADOS.

- PODEMOS DEFINIR UNA FORMULA CON BASE A COMBENATOROMHESAS ATÓMICAS.
- UNA FORMULA ATÓMICA ES UNA COMBINACIÓN DE TUPORTABLES O TIPO DOMINIO, SEGÚN CORRESPONDA) Y ATRIBUTOS O CONSTANTES, GRACIAS AL USO OPERADORES COMO <, >, =, !=, <=, >=.
- TAMBIÉN ES UNA FORMULA ATÓMHOLA ∈ Relación.
- LAS COMBINACIONES DE FÓRMULAS ATÓMICAS SE PO ENTERADELAUSO DE OPERADORES COMO NOT (¬), ANDR (∨),  $\rightarrow$ .
- LOS CUANTIFICAD **QRES**MITAN UNA VARIABLE.

### **Normalización**

LAS BASES DE DATOS RELACIONALES PASAN POR UN PROCESO AL QUE SE LE CONOCE C NORMALIZACIÓN EL RESULTADO DE DICHO PROCESO ES UN ESQUEMA QUE PERMITE QUI base de datos sea usada de manera óptima.

COMO EL OBJETIVO PRINCIPAL DEL MODELO RELACIONAL ES EVITAR LA REDUNDANCIA, SE satisfacer condiciones definidas en términos de relaciones normales ya que DEBEN ENTRAR EN LA FORMA MÁS ALTA POSIBLE DE NORMALIDAD Y CADA FORMA NOR

<sup>12&</sup>lt;sub>"ALGEBRA RELACIONAL", [EN LÍNEA]. NOVIEMBR**EV20YVI.MITTE**CNOLOGICO.COM/MAIN/ALGEBRARELACIONAL<br>...</sub>

<sup>&</sup>lt;sup>13</sup>"CÁLCULO RELACIONAL", [EN LÍNEA]. NOVIEMBRE/**//ES. WIKI**PEDIA.ORG/WIKI/C%C3%A1LCULO\_RELACIONAL

elimina algún tipo de redundancia. Existen cinco formas normales. Las primeras tres se refieren a redundancias relativas a dependencias funcionales, mientras que las otras dos eliminan redundancias relativas a dependencias multi-valuadas.

### **PRIMERA FORMA NORMAL (1FN)**

Una tabla está en Primera Forma Normal sólo si:

- Todos sus atributos son atómicos. Un atributo es atómico si los elementos del dominio son indivisibles, mínimos.
- Una tabla contiene una llave primaria.
- La tabla no contiene atributos nulos.
- SI NO POSEE CICLOS REPETITIVOS.
- UNA COLUMNA NO PUEDE TENER MÚLTIPLES VALORES. LOS DATOS SON ATÓMICO (Si a cada valor de X le pertenece un valor de Y, entonces a cada valor de Y le pertenece un valor de X)

#### **Segunda Forma Normal (2FN) <sup>15</sup>**

Dependencia Funcional. Una relación está en 2FN si está en 1FN y si los atributos que no formen parte de ninguna clave dependen de forma completa de la clave principal, es decir que no existan dependencias parciales.

EN OTRAS PALABRAS PODRÍAMOS DECIR LA SEGUNDA FORMA NORMAL ESTÁ BASADA E concepto de dependencia completamente funcional. Una dependencia funcional x → Y ES COMPLETAMENTE FUNCIONAL SI AL ELIMINAR LOS ATRIBUTOS A DE X SIGNIFICA QU DEPENDENCIA NO ES MANTENIDA, ESTO ESȚIQUEX A {A}) -X ->Y. UNA DEPENDENCIA FUNCIONALES UNA DEPENDENCIA PARCIAL SI HAY ALGUNOS ATRIBUTOS A  $\Box$  X QUE PUEDEN SER REMOVIDOS DE X Y LA DEPENDENCIA TODAVÍA SE MANTIENE, ESTO E A  $\Box X$ ,  $(X - \{A\}) \rightarrow Y$ .

 $\overline{a}$ "MODELAMIENTO Y DISEÑO DE BASES DE DATOSA", [BIONLÍEN ERE 2011: HTTP://ES.SCRIBD.COM/DOC/40031583/75/PRIMERAforma-normal-1FN

# **Tercera Forma Normal (3FN). <sup>16</sup>**

DEPENDENCIA FUNCIONAL. UNA RELACIÓN ESTÁ EN 2FN SI ESTÁ EN 1FN Y SI LOS ATRIBUTO que no formen parte de ninguna clave dependen de forma completa de la clave principal, es decir que no existan dependencias parciales.

EN OTRAS PALABRAS PODRÍAMOS DECIR LA SEGUNDA FORMA NORMAL ESTÁ BASADA E concepto de dependencia completamente funcional. Una dependencia funcional x → Y ES COMPLETAMENTE FUNCIONAL SI AL ELIMINAR LOS ATRIBUTOS A DE X SIGNIFICA QU DEPENDENCIA NO ES MANTENIDA, ESTO ESȚIQUEX A {A}) -X ->Y. UNA DEPENDENCIA FUNCIONALES UNA DEPENDENCIA PARCIAL SI HAY ALGUNOS ATRIBUTOS A  $\Box$  X que pueden ser removidos de X y la dependencia todavía se mantiene, esto e  $A \square X$ ,  $(X - \{A\}) \rightarrow Y$ .

# FORMA NORMAL DE BOYCE-CODD (FNBC O BCFN).

LA TABLA SE ENCUENTRA EN FNBC SI CADA DETERMINANTE, ATRIBUTO QUE DETERMIN completamente a otro, es clave candidata. Deberá registrarse de forma anillada ante la presencia de un intervalo seguido de una formalización perpetua, es decir LAS VARIANTES CREADAS, EN UNA TABLA NO SE LLEGARAN A MOSTRAR, SI LAS YA PLANIFI dejan de existir.

FORMALMENTE, UN ESQUEMA DE RELASTÁNEN FNBC, SI Y SÓLO SI, PARA TODA  $DEPENDENCIA$  FUNCIONAL  $A$  váLEDAS ENCUMPLE ONLIES SUPERLLAVE O CLAVE.DE ESTA FORMA, TODO ESQQUIEMA UMPLE FNBC, ESTÁ ADEMÁS EN 3FN; SIN EMBARGO, NO TODO ESQREMA CUMPLE CON 3FN, ESTÁ EN FNBC.

### **Cuarta Forma Normal (4FN). <sup>18</sup>**

Una tabla se encuentra en 4FN si, y sólo si, para cada una de sus dependencias múltiples no funcionales X->->Y, siendo X una super-clave que, X es o una clave candidata o un conjunto de claves primarias.

 $16$  ÍDEM

 $17$  ÍDEM

**ÍDEM** 

### **Quinta Forma Normal (5FN). <sup>19</sup>**

#### Una tabla se encuentra en 5FN si :

- La tabla está en 4FN
- NO EXISTEN RELACIONES DE DEPENDENCIAS NOUE RIVOAS LESSUEN LOS criterios de las claves. Una tabla que se encuentra en la 4FN se dice que está en la 5FN si, y sólo si, cada relación de dependencia se encuentra definida por las claves candidatas.

### **Manipulación de Información**

ESTAS BASES DE DATOS SE BASAN EN EL ESTÁNDAR SQL 99 QUE DICTÓ LAS NORMAS PAF estas bases de datos. En ese estándar se añade a las bases relacionales la posibilidad de almacenar procedimientos de usuario, triggers, tipos definidos por el usuario, consultas recursivas.

EXISTE SOFTWARE EXCLUSIVAMENTE DEDICADO A TRATAR CON BASES DE DATO RELACIO Este software se conoce como **SGBD** (Sistema de Gestión de Base de Datos RELACIONARDBMS (DEL INGLE<sup>S</sup> BlationalDatabase Management System).

#### **Ventajas de Bases de Datos Relacionales**

- $\bullet$  PROVEE HERRAMIENTAS QUE GARANTIZAN EVITARE DE REGISTROS.
- $\bullet$  GARANTIZA LA INTEGRIDAD REFERENCIAL, ASUMAIREGINSING ELIMINA TODOS los registros relacionados dependientes.
- FAVORECE LA NORMALIZACIÓN POR SER MÁS COMPRENSIBLE Y
- Las búsquedas son más rápidas.
- PUEDE CREAR FORMULARIOS E INFORMES QUE MILIDESIDATEN SOLUE QUIERE ver.
- PRESENTA INDEPENDENCIA DE DATOS, ES DECIRDEND GAMBINO IMPLICA UN cambio en el programa y viceversa.

 $\frac{19}{19}$  ídem

#### **Desventajas Bases de Datos Relacionales**

- PRESENTAN DEFICIENCIAS CON DATOS GRÁFICAO SCALULATION SELEMAS DE información geográfica.
- $\bullet$  NO SE MANIPULAN DE FORMA MANEJABLE LOS BLOTO LES MEDIDO DE DATO
- PUEDEN SER DE INSTALACIÓN COMPLEJA, USANA EL MECHAS T
- $\cdot$  ES MÁS DIFÍCIL ENTENDER CÓMO SE RELACION CONDA PARTAE

# **2.2 Características, ventajas y desventajas de las metodologías RUP y UML**

DESARROLLAR UN BUEN SOFTWARE DEPENDE DE MUCHAS ACTIVIDADES Y ETAPAS, DONI impacto de elegir la mejor metodología para un equipo, en un determinado proyecto es trascendental para el éxito del producto. El tan importante papel de metodologías es sin duda esencial en un proyecto y en el paso inicial, debe gui organizar actividades que lleven a las metas trazadas en el grupo. En el presente trabajo se detallan los dos grandes enfoques, **RUP** y **UML**, la primera está pensada para asignar tareas y responsabilidades dentro de una organización de desar LA SEGUNDA ES EL RESULTADO DE UNA PROPUESTA DE ESTANDARIZACIÓN PROMOVIDA **OMG** (Object Management Group), se verán diferencias, ventajas y desventajas.

LAS SIGLAS RUP EN INGLES SIGNIFICA RATIONALUNIFIEDPROCESS (PROCESO UNIFICA de Rational) y provee un acercamiento disciplinado para asignar tareas y RESPONSABILIDADES DENTRO DE UNA ORGANIZACIÓN DE DESARROLLO. SU OBJETIVO PR ES ASEGURAR LA PRODUCCIÓN DE SOFTWARE DE ALTA CALIDAD QUE SATISFAGA REQUERIMIENTOS DE LOS USUARIOS FINALES, CUMPLIENDO CON EL CRONOGRAM presupuesto especificado. Fue desarrollado por Rational Software, y está integrado con toda la suite Rational de herramientas. Puede ser adaptado y extendido para satisfacer las necesidades de la organización que lo adopte. Es guiado por casos de uso y centrado en la arquitectura, y utiliza UML como lenguaje de notación. <sup>20</sup>

UML SURGE COMO RESPUESTA AL PROBLEMA DE CONTAR CON UN LENGUAJE ESTÁN para escribir planos de software, el llamado Lenguaje Unificado de Modelado, es una notación estándar para el modelado de sistemas de software, resultado

 $\overline{a}$ <sup>20</sup>"METODOLOGÍA RUP", [EN LÍNEA]. NOVIEMBRE 201**/'EX#'CIR''E**WRITER.ZOHO.COM/PUBLIC/JORGE\_LUIS10/METODOLOG%C3%ADArup3/fullpage

una propuesta de estandarización promovida por el consorcio omg (objectiva) MANAGEMENT GROUP), DEL CUAL FORMABAN PARTE LAS EMPRESAS MÁS IMPORTANT QUE SE DEDICABAN AL DESARROLLO DE SOFTWARE, EN 1996. UML REPRESENTA L unificación de las notaciones de los métodos Booch, Objectory (Ivar Jacobson) y OMT (JAMES RUMBAUGH) SIENDO SU SUCESOR DIRECTO Y COMPATIBLE. ES IMPORTANTI RECALCAR QUE SÓLO SE TRATA DE UNA NOTACIÓN, ES DECIR, DE UNA SERIE DE REGL recomendaciones para representar modelos. UML no es un proceso de DESARROLLO, ES DECIR, NO DESCRIBE LOS PASOS SISTEMÁTICOS A SEGUIR P. DESARROLLAR SOFTWARE, SÓLO PERMITE DOCUMENTAR Y ESPECIFICAR LOS ELEI CREADOS MEDIANTE UN LENGUAJE COMÚN DESCRIBIÊNDO MODELOS.

#### **Metodología RUP**

Las tres características esenciales que definen al RUP son:

- PROCESO DIRIGIDO POR LOS CASOS DE USO: SE REFIERE A LA UTILIZACIÓN DE L CASOS DE USO PARA EL DESARROLLO DE LAS DISCIPLINAS CON LOS ARTEFACTORS, LAS DESENTADOS DE LAS DESTACTORES EN LOS ROLES Y ACTIVIDADES NECESARIAS. ESTOS SON LA BASE PARA LA IMPLEMENTACIÓN LAS FASES Y DISCIPLINAS DEL RUP, ES UNA SECUENCIA DE PASOS A SEGUIR PARA L REALIZACIÓN DE UN FIN O PROPÓSITO, Y SE RELACIONA DIRECTAMENTE CON I requerimientos.
- Proceso Iterativo e Incremental: modelo utilizado por RUP para el desarrollo de un proyecto de software. Este plantea la implementación DEL PROYECTO EN ITERACIONES, CON LO CUAL SE PUEDEN DEFINIR OBJETIVOS cumplir en cada iteración y así completar todo el proyecto iteración por ITERACIÓN, CON LO CUAL SE TIENEN PEQUEÑOS AVANCES DEL PROYECTO QUE S entregables al cliente el cual puede probar mientras se está desarrollando otra iteración del proyecto, con lo cual el proyecto va creciendo hasta completarlo en su totalidad.
- PROCESO CENTRADO EN LA ARQUITECTURA: DEFINE LA ARQUITECTURA DE UN SISTE una arquitectura ejecutable construida como un prototipo evolu ARQUITECTURA DE UN SISTEMA ES LA ORGANIZACIÓN O ESTRUCTURA DE S

 $\overline{a}$ " [EN LÍNEA]. NOVIEMBRE 2011, HTTP://WWW.M**ONOGRAFRA**BAJOS-PDF4/METODOLOGIA-RUP-UNA-PUNO/METODOLOGIA-RUP-UNApuno.pdf

partes más relevantes. Una arquitectura ejecutable es una implementación PARCIAL DEL SISTEMA, CONSTRUIDA PARA DEMOSTRAR ALGUNAS FUNCIONES propiedades. RUP establece refinamientos sucesivos de una arquitectura ejecutable, construida como un prototipo evolutivo.

#### **Fases de RUP<sup>22</sup>**

RUP DIVIDE EN FASES EL CICLO DE VIDA DEL PROYECTO, QUE EN EL DESARROLLO DE ÉSTA se aplica en cada uno de los capítulos. Las fases de RUP sonlas siguientes:

- Concepción. También conocida como inicio o estudio de oportunidad, define el ámbito y objetivos del proyecto. Se define la funcionalidad y capacidades del producto. Ésta fase se aplica en el entorno del problema que se describe en el capítulo I.
- Elaboración. Tanto la funcionalidad como el dominio del problema se estudian en profundidad. Se define una arquitectura básica Se planifica el proyecto considerando recursos disponibles. Ésta fase se aplica en el marco teórico del capítulo II y en el análisis y planteamiento del problema del capítulo III.
- construcción. El producto se desarrolla a través de iteraciones donde ITERACIÓN INVOLUCRA TAREAS DE ANÁLISIS, DISEÑO E IMPLEMENTACIÓN LAS FAS de estudio y análisis sólo dieron una arquitectura básica que es aquí REFINADA DE MANERA INCREMENTAL CONFORME SE CONSTRUYE. SE PROGRAM SE REALIZAN PRUEBAS, SE DOCUMENTA TANTO EL SISTEMA CONSTRUIDO COMO manejo del mismo. Esta fase proporciona un producto construido junto CON LA DOCUMENTACIÓN. ÉSTA FASE SE APLICA EN EL DISEÑO Y CONSTRUCCIÓN DE aplicación que se describe en el capítulo IV.
- Transición. Se libera el producto y se entrega al usuario para uso real, se REALIZA TAREAS DE MARKETING, EMPAQUETADO ATRACTIVO, INSTALACIÓ configuración, entrenamiento, soporte y mantenimiento. Los manuales de USUARIO SE COMPLETAN Y REFINAN CON LA INFORMACIÓN ANTERIOR, TODO EST realiza también en iteraciones, las fases no son idénticas en términos de tiempo y esfuerzo.

 $\overline{a}$ "METODOLOGÍA RUP", [EN LÍNEA]. NOVIEMBRE 2**0://EXHOR**T.WRITER.ZOHO.COM/PUBLIC/JORGE\_LUIS10/METODOLOG%C3%ADArup3/fullpage

EN UN CICLO EVOLUTIVO, LAS FASES DE CONCEPCIÓN Y ELABORACIÓN SERÍ considerablemente más pequeñas. Algunas herramientas que pueden automatizar una cierta porción del esfuerzo de LA FASE de Construcción pu atenuar esto, haciendo que la fase de construcción sea mucho más pequeña QUE LAS FASES DE CONCEPCIÓN Y ELABORACIÓN JUNTAS. ESTE ES PRECISAMENTE OBJETIVO DEL TRABAJO. CADA PASO CON LAS CUATRO FASES PRODUCE UNA GENERACIO software. A menos que el producto "muera", se desarrollará nuevamente repitiendo la misma secuencia de las fases de concepción, elaboración, construcción y transición, pero con diversos énfasis en cada fase. Las principales ventajas de RUP son:

- Evaluación en cada fase que permite cambios de objetivos
- Funciona bien en proyectos de innovación.
- ES SENCILLO, YA QUE SIGUE LOS PASOS INTUITIVOS NECESARIOS A LA HORA I desarrollar el software.
- Seguimiento detallado en cada una de las fases.

Las principales desventajas de RUP son:

- La evaluación de riesgos es compleja
- Excesiva flexibilidad para algunos proyectos
- Estamos poniendo a nuestro cliente en una situación que puede ser muy incómoda para él.
- NUESTRO CLIENTE DEBERÁ SER CAPAZ DE DESCRIBIR Y ENTENDER A UN GRAN NIVE detalle para poder acordar un alcance del proyecto con él.

**UML**(Lenguaje Unificado de Modelado)

Las principales características de UML son:

- Es un lenguaje de propósito general para el modelado orientado a objetos.
- Combina notaciones provenientes de Modelado Orientado a Objetos, Modelado de Datos, Modelado de Componentes, Modelado de Flujos de Trabajo.
- Construye modelos, que son simplificaciones de la realidad, para COMPRENDER MEJOR EL SISTEMA QUE VAMOS A DESARROLLAR. CUANDO INVOLUCRA a cientos de desarrolladores trabajando y compartiendo información, el uso DE MODELOS Y EL PROPORCIONAR INFORMACIÓN SOBRE LAS DECISIONES TOMADAS vital durante el desarrollo y finalizado éste, cuando se requiere algún cambio en el sistema esto será de mucha ayuda.
- PARA LA CONSTRUCCIÓN DE MODELOS, HAY QUE CENTRARSE EN LOS DETAL relevantes mientras se ignoran los demás, por lo cual con un único modelo no tenemos bastante.

Un modelo captura una vista de un sistema del mundo real, es una abstracción de DICHO SISTEMA, CONSIDERANDO UN CIERTO PROPÓSITO Y DESCRIBE COMPLETAME aquellos aspectos del sistema que son relevantes al propósito del modelo, y apropiado nivel de detalle. Un diagrama es una representación gráfica de una colección de elementos de modelado, a menudo dibujada como un grafo con vértices conectados por arcos.

EL PROCESO DE DESARROLLO DE SOFTWARE OFRECE UN CONJUNTO DE MODELOS QUE P expresar el producto desde cada una de las perspectivas de interés. El código fuente del sistema es el modelo más detallado del sistema y además es ejecutable, SIN EMBARGO, SE REQUIEREN OTROS MODELOS, VARIOS DE ESTOS APORTAN DIFERENTES DE UN SISTEMA LOS CUALES NOS AYUDAN A COMPRENDERLO DESDE VARIOS FRENTES. RECOMIENDA LA UTILIZACIÓN DE NUEVE DIAGRAMAS, PARA REPRESENTAR LAS DISTINTAS de un sistema, como lo muestra la figura 2.2.1

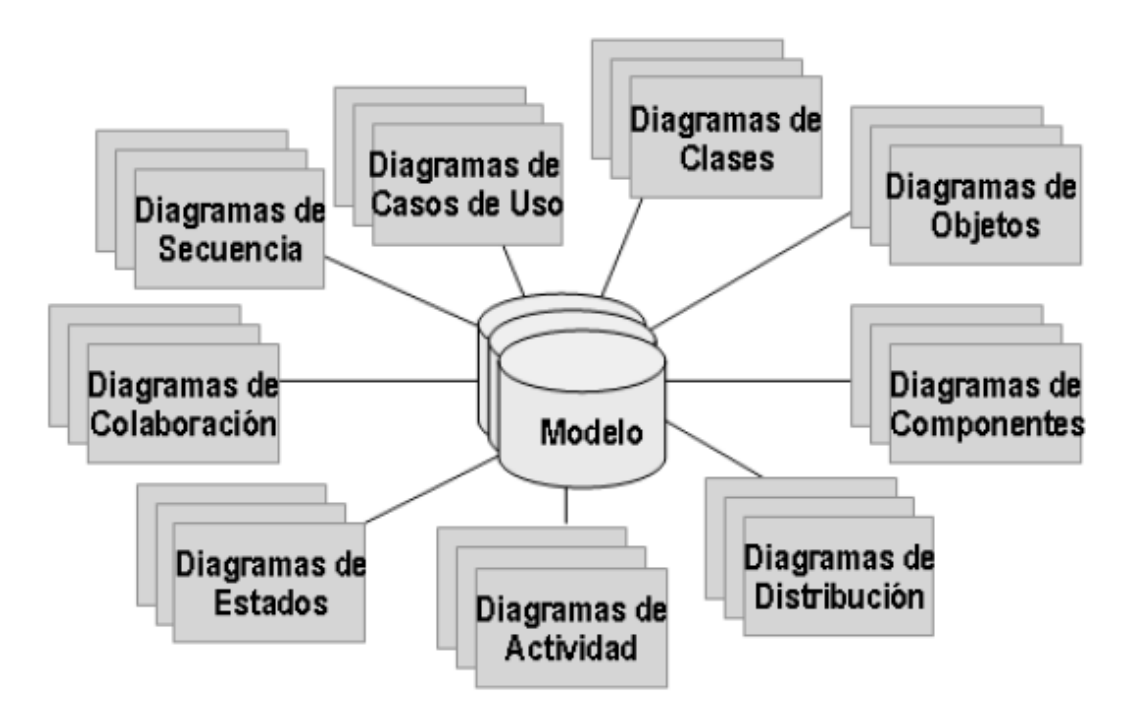

**Figura 2.2.1 Diagramas de UML** 

**DIAGRAMA DE CASOS DE USODELA LA FUNCIONALIDAD DEL SISTEMA AGRUPÁNDOLA EN** descripciones de acciones ejecutadas por un sistema para obtener un resultado.

**DIAGRAMA DE CLASES** ESTRA LAS CLASES, DESCRIPCIONES DE OBJETOS QUE COMPARTEN características comunes, que componen el sistema y cómo se relacionan entre sí.

**Diagrama de Objetos:** muestra una serie de objetos, instancias de las clases, y sus relaciones.

**DIAGRAMAS DE COMPORTAMIENTOORMA DE DIAGRAMA DE ESTADOS, QUE MODELA** EL COMPORTAMIENTO DEL SISTEMA DE ACUERDO CON EVENTOS Y EL DIAGRAMA ACTIVIDADES QUE SIMPLIFICA EL DIAGRAMA DE ESTADOS MODELANDO EL COMPORTAMIE mediante flujos de actividades. También se pueden utilizar caminos verticales para mostrar los responsables de cada actividad.

**DIAGRAMAS DE INTERACCIÓNO** : DIAGRAMAS A SU VEZ SE DIVIDEN EN DOS TIPOS DE diagramas, según la interacción que enfatizan, diagrama de Secuencia, que enfatiza la interacción entre los objetos y los mensajes que se intercambian entre sí junto con el orden temporal de los mismos, y diagrama de colaboración muestra la INTERACCIÓN ENTRE LOS OBJETOS RESALTANDO LA ORGANIZACIÓN ESTRUCTURAL DE LOS lugar del orden de los mensajes intercambiados.

**DIAGRAMAS DE IMPLEMENTACIÓN FORMA DE DIAGRAMA DE COMPONENTE QUE** MUESTRAN LA ORGANIZACIÓN Y LAS DEPENDENCIAS ENTRE UN CONJUNTO DE COMPONENT LOS DIAGRAMAS DE DESPLIEGUE QUE MUESTRAN LOS DISPOSITIVOS QUE SE ENCUENTRA un sistema y su distribución en el mismo.

Principales ventajas de UML:

- Participación de metodólogos influyentes
- Participación de importantes empresas
- Aceptación del OMG como notación estándar

Principales desventajas de UML:

Falta integración con respecto de otras técnicas como:

- Patrones de diseño
- Interfaces de usuario
- Documentación
- Ejemplos aislados
- El monopolio de conceptos

# **Interacción RUP y UML**

RUP propone la utilización de los modelos para la implementación completa de todas sus fases respectivamente con sus disciplinas:

- **Modelo de Casos de Uso del Negocio** : Describe la realización del caso de uso, es realizado en la disciplina de Modelado del Negocio.
- **MODELO DE OBJETOS DEL NEGGECIO:** ILIZA PARA IDENTIFICAR ROLES DENTRO DE la organización, es realizado en la disciplina de Modelado del Negocio.
- **MODELO DE CASOS DE UNIQ**ESTRA LAS INTERRELACIONES ENTRE EL SISTEMA Y SU ambiente, además sirve como un contrato entre el cliente y los diseñadores. Es considerado esencial al iniciar las actividades de análisis, diseño y prueba; este modelo es realizado en la disciplina de Requerimientos.
- **MODELO DE ANÁLISIS**NTIENE LOS RESULTADOS DEL ANÁLISIS DEL CASO DE USO, Y contienen instancias del artefacto de Análisis de Clases; es realizado en disciplina de Análisis y Diseño.
- **MODELO DE DISEÑES** UN MODELO DE OBJETOS QUE DESCRIBE LA REALIZACIÓN DEL Caso de Uso, y sirve como una abstracción del modelo de implementación y su código fuente, es utilizado como entrada en las actividades de implementación y prueba; este modelo es realizado en la disciplina de Análisis y Diseño.
- **MODELO DE DESPLIEGUE** ESTRA LA CONFIGURACIÓN DE LOS NODOS DEL PROCESO en tiempo de ejecución, muestra los lazos de comunicación entre esto nodos, así como las de los objetos y componentes que en él se encuentran; es realizado en la disciplina de Análisis y Diseño.
- **MODELO DE DATOSS** UN SUBCONJUNTO DEL MODELO DE IMPLEMENTACIÓN QUE DESCRIBE LA REPRESENTACIÓN LÓGICA Y FÍSICA DE DATOS PERSISTENTES EN sistema. También incluye cualquier conducta definida en la base de datos como disparadores, restricciones, etc. Es elaborado en la disciplina de Análisis y Diseño.
- **MODELO DE IMPLEMENTACIÓN UNA COLECCIÓN DE COMPONENTES, Y DE** subsistemas de aplicación que contienen estos componentes, entre est están los entregables, ejecutables, archivos de código fuente. Es realizado en la disciplina de Implementación.
- **MODELO DE PRUEBAS** UTILIZADO PARA LA ELABORACIÓN DE LAS PRUEBAS, Y SE realiza en la disciplina de Pruebas.

ESTOS MODELOS REPRESENTAN LOS DIAGRAMAS EQUEMPARE PARA EL DESARROLLO DE MODELADO DE UN PROYECTO DE SOFTWARE, CON LOS CUALES SE PUEDE REPRESEN propuesto por UML mediante la metodología RUP utilizando las herramientas que ESTA PROVEE PARA LA IMPLEMENTACIÓN FÁCIL, CLARA Y ESTRUCTURADA DE LOS DIAG UTILIZADOS.

PARA PODER TENER UNA BASE SOBRE LO CUAL SE QUIERE TRABAJAR, LOS CASOS DE USO BASE PARA ESTA TÉCNICA; LUEGO SE PROCEDE A LA OBTENCIÓN DE LOS DIAGRAM expuestos anteriormente, dependiendo de cuáles son los necesarios de

IMPLEMENTAR, LUEGO SE PROCEDE A LA IDENTIFICACIÓN DE LOS ESTEREOTIPOS, YA QUE uno de estos representan las funciones que se van a definir dentro de DIAGRAMAS, ESTOS DIAGRAMAS NOS AYUDAN A ENTENDER LA LÓGICA DEL CASO DE U expuesto. Los estereotipos más comunes utilizados para clasificar las clases son: ENTIDAD ( btity), FRONTER boundary), CONTROLO ( both CE PROPONEN VARIAS PAUTAS A SEGUIR A LA HORA DE ENCONTRAR LAS CLASES DE NUESTRO SISTEMA DURANTE LA F análisis, estas se centran en la búsqueda de los estereotipos entidad, cont frontera:

- UNA CLASE ENTIDAD MODELA LA INFORMACIÓN DE LARGA VIDA Y SU COMPORTAMIEN asociado. Este tipo de clase suele reflejar entidades del mundo real o elementos necesarios para realizar tareas internas al sistema. También denominan clase dominio, ya que suelen tratar con abstracciones de entidades del mundo real.
- UNA CLASE FRONTERA MANEJA COMUNICACIONES ENTRE EL ENTORNO DEL SISTEMA SISTEMA, SUELEN PROPORCIONAR LA INTERFAZ DEL SISTEMA CON UN USUARIO O otro sistema, en general, por tanto, modelan las interfaces del sistema. CUANDO SE TRATA DE CLASES QUE DEFINEN LA INTERFAZ CON OTRO SISTEMA REFINARÁN DURANTE LA FASE DE DISEÑO, PARA TENER EN CUENTA LOS PROTOCOL comunicación elegidos.
- UNA CLASE CONTROL MODELA EL COMPORTAMIENTO SECUENCIADO ESPECÍFICO DE O VARIOS CASOS DE USO. SE TRATA DE CLASES QUE COORDINAN LOS EVENTO NECESARIOS PARA LLEVAR A CABO EL COMPORTAMIENTO QUE SE ESPECIFICA EN caso de uso.

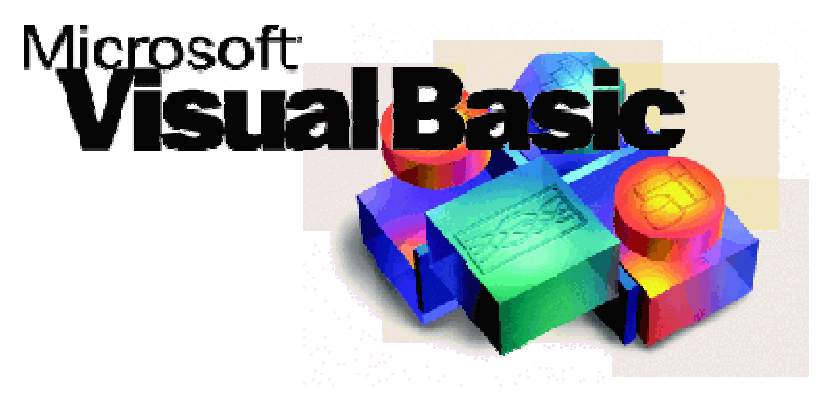

### **2.3 Características, ventajas y desventajas de Visual Basic 2003**

**Figura 2.3.1 Logo de Microsoft Visual Basic.** 

#### **Visual Basic.NET 2003**

Visual Basic .NET (VB.NET, veáse figura 2.3.1) es un lenguaje de programación ORIENTADO A OBJETOS QUE SE PUEDE CONSIDERAR UNA EVOLUCIÓN DE VISUAL BA IMPLEMENTADA SOBRE EL FRAMEWORK .NET. SU INTRODUCCIÓN RESULTÓ MUY CONTROVI ya que debido a cambios significativos en el lenguaje VB.NET no es compatible hacia atrás con Visual Basic, pero el manejo de las instrucciones es similar a versiones anteriores de Visual Basic, facilitando así el desarrollo de aplicaciones MÁS AVANZADAS CON HERRAMIENTAS MODERNAS.

Visual Basic .NET incluye muchas características nuevas y mejoradas, entre las QUE SE ENCUENTRAN LA HERENCIA, INTERFACES Y SOBRECARGA, LO QUE LO CONVIERTEI eficaz lenguaje de programación orientado a objetos. Otras características nuevas SON EL SUBPROCESAMIENTO LIBRE Y EL TRATAMIENTO ESTRUCTURADO DE EXCEPCIONES Basic .NET integra totalmente .NET Framework y el CommonLanguageRuntime, que en combinación ofrecen interoperatividad de lenguajes, recolección de elementos no utilizados, mejoras en la seguridad y un mejor control de versiones.

 $\overline{a}$  $^{23}$  "Servicio Helpdesk soporte en Microsoft Visual Studio .NET" [en línea]. Noviembre 2011, http://www.serviciohelpdesk.com/\_crm/Colaboraciones/Producto.aspx?dp=58fd0de0-d591-dc11-9cfa-0015f299ce5f

# **Entorno de Desarrollo**

EL ENTORNO DE DESARROLLO RECIBE EL NOMBRE DE ENTORNO DE DESARROLLO DE MIO VISUAL STUDIO .NET. ESTE ENTORNO ES PERSONALIZABLE Y CONTIENE TODAS LA herramientas necesarias para construir programas para Microsoft Windows.

EL ENTORNO DE DESARROLLO CONTIENE MÚLTIPLES VENTANAS Y MÚLTIPLES FUNCIONALI ES POR CONSECUENCIA LLAMADO UN ENTORNO DE DESARROLLO INTEGRA (integrateddevelopmentenvironment IDE).

LA VENTANA CENTRAL ES LA VENTANA DE DISEÑO (DESIGNERWINDOW), LA CUAL CONTIEN formulario a desarrollar.

LA CAJA DE HERRAMIENTAS (TOOLBOX) SE LOCALIZA DE LADO IZQUIERDO. EN EL EXTRE derecho tenemos la ventana de explorador de soluciones (Solution Explorer). La ventana de propiedades (Propertieswindow) contiene tres partes:

- LA PARTE SUPERIOR CONTIENE UN COMBO BOX QUE MUESTRA EL NOMBRE Y LA CLA del objeto seleccionado.
- LA PARTE MEDIA CONTIENE LA LISTA DE PROPIEDADES DEL OBJETO SELECCIONADO, LADO DERECHO CONTIENE UN CONJUNTO DE CAJAS PARA VER Y EDITAR EL VALOR propiedad seleccionada.
- LA PARTE INFERIOR ES UN CUADRO DESCRIPTIVO QUE PROPORCIONA UNA BR descripción de la propiedad seleccionada.

### **Ventajas de Visual Basic .NET**

- Visual Basic es un lenguaje simple, por lo tanto es fácil de aprender.
- Se dibuja formularios mediante el arrastre de controles.
- La sintaxis tiene semejanza al lenguaje natural humano.
- Lenguaje compatible con Microsoft Office.
- ES UN LENGUAJE RAD CENTRADO EN CONSEGUIR EN EL MENOR TIEMPO POSIBLE LO resultados que se desea obtener.
- Tiene una implementación de la POO (La Programación Orientada a Objetos, la cual es un paradigma de programación que usa objetos y sus interacciones para diseñar aplicaciones y programas de computadora).
- Permite el tratamiento de mensajes de Windows.
- Es excelente para cálculos intensivos del CPU como por ejemplo operaciones matemáticas.
- Integra el diseño e implementación de formularios de Windows.
- PERMITE USAR CON FACILIDAD LA PLATAFORMA DE LOS SISTEMAS WINDOWS, DADO ( tiene acceso prácticamente total a la API de Windows, incluidas librerías actuales.

#### **Desventajas de Visual Basic .NET**

- Solo Microsoft puede decidir la evolución de este lenguaje.
- Solo existe un compilador, llamado igual que el lenguaje.
- SOLO GENERA EJECUTABLES PARA WINDOWS.
- La sintaxis es demasiado inflexible.
- Los ejecutables generados son relativamente lentos.
- No es adecuado para aplicaciones grandes, como por ejemplo: multimedia, oficina, videojuegos, editores gráficos, etc.
- NO INCLUYE OPERADORES A NIVEL DE BITS (ES LA UNIDAD MÍNIMA DE INFORMACIÓ empleada en informática, en cualquier dispositivo digital, o en la teoría de la INFORMACIÓN. CON ÉL, PODEMOS REPRESENTAR DOS VALORES CUALESQUIERA, CO VERDADERO O FALSO, ABIERTO O CERRADO, BLANCO O NEGRO, NORTE O SUR, MAS o femenino, amarillo o azul, etc. Basta con asignar uno de esos valores al estado de "apagado" (0), y el otro al estado de "encendido" (1)).
- $\bullet$  NO EXISTE FORMA ALGUNA DE EXPORTAR EL CÓDIGO A OTRAS PLATAFORMAS DIFEF a Windows.
- Los ejecutables generados son relativamente lentos en VISUAL BASIC 6.0 y anteriores.
- $\bullet$   $\,$  SU LENGUAJE NO DISTINGUE ENTRE MAYÚSCULAS Y MINÚSCULAS COMO SE HACE E  $C++$ .
- Por efecto permite la programación sin declaración de variables.

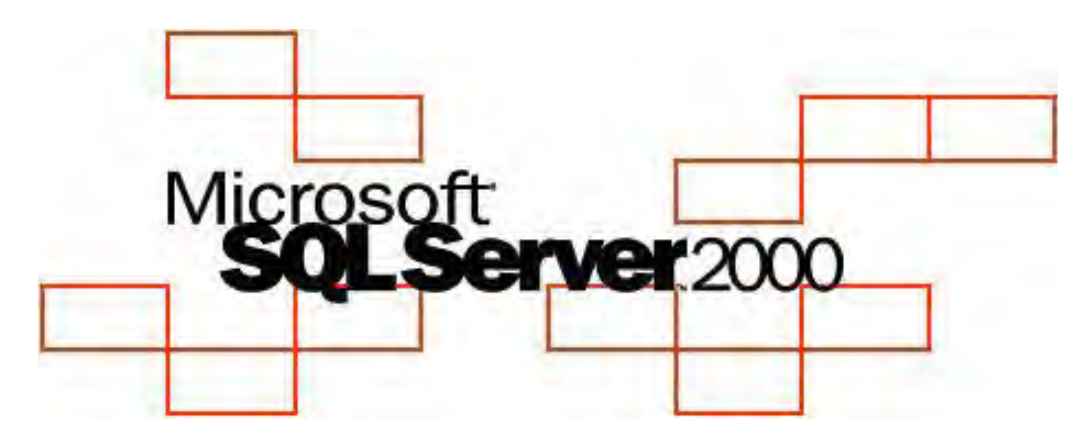

### **2.4 Características, ventajas y desventajas de SQL Server 2000**

**Figura 2.4.1 Logo de Microsoft SQL Server 2000** 

UNA BASE DE DATOS ES UN CONJUNTO DE DATOS ALMACENADOS DE FORMA ORGANIZAD estructurada en un soporte de información que es manejado por un ordenador. La información se guarda en archivos independientes integrados en la base, y puede SER COMPARTIDA POR DISTINTOS USUARIOS QUE LA UTILICEN PARA FINES DIFERENT instantes de tiempo que pueden coincidir. Sus componentes más importantes s EL HARDWARE, LOS DATOS, LOS USUARIOS Y LOS PROCEDIMIENTOS ENCARGADOS DE correcto de la información. Microsoft SQL SERVER 2000 (VER FIGURA 2.4.1), ES sistema de gestión de bases de datos relacionales (SGDBR oRDBMS RelationalDatabase Management System).En estos sistemas, los programadores y usuarios no tienen que saber cómo está distribuida y organizada la información. De esto se encarga un conjunto de procedimientos que forma parte del sistema gestor de la base de datos.

El RDBMS (Sistema Administrador para Bases de Datos Relacionales **),** es responsable DE:

- Mantener las relaciones entre la información y la Base de Datos.
- ASEGURARSE DE QUE LA INFORMACIÓN ES ALMACENADA CORRECTAMENTE, ES DE QUE LAS REGLAS QUE DEFINEN LAS RELACIONES ENTE LOS DATOS NO SEAN VIOLADA
- Recuperar toda la información en un punto conocido en caso de que el sistema falle.

EL ADMINISTRADOR DEL SISTEMA ORGANIZA Y CONTROLA LOS RECURSOS DEL SISTEM principales funciones son:

- Definir el esquema conceptual con el lenguaje de definición del RDBMS
- CONTROLAR EL ACCESO A LA BASE DE DATOS, CONCEDIENDO PERMISOS A LOS USUA
- Definir estrategias de recuperación frente a posibles fallos

SQLES UNA HERRAMIENTA PARA ORGANIZAR, GESTIONAR Y RECUPERAR DATOS ALMACEN en una base de datosinformática, es un lenguaje informático que se utiliza para INTERACTUAR CON UNA BASE DE DATOS Y FUNCIONA CON UN TIPO ESPECÍFICO DE BASI DATOS, LLAMADO BASE DE DATOS RELACIONAL.EN LA ACTUALIDAD ES EL LENGUAJE DE U PROGRAMACIÓN DE BASES DE DATOS RELACIONALES IÂ ÁS EXTENDIDOS

EL PROGRAMA QUE CONTROLA LA BASE DE DATOS SE LLAMA SISTEMA DE GESTIÓN DE BASE DATOS (DBMS).CUANDO ES NECESARIO RECUPERAR DATOS DE UNA BASE DE DATOS, L petición se realiza utilizando SQL, el DBMSprocesa la petición, recoge los datos solicitados y los devuelve a quien los solicitó, este proceso depetición de da LA BASE DE DATOS Y POSTERIOR RECEPCIÓN DE RESULTADOS SE LLAMA CONSULTA (QUE aquí elnombre lenguaje estructurado de consultas.

SQL es un lenguaje para el manejo de la base de datos a lo largo de todo su ciclo de vida, éste trabaja de modo declarativo. Cuando un usuario quiere realizar operación con los datos, nodebe describirla paso a paso basta con especificar el resultado que se desea mediante cláusulas y predicados,el gestor de la base de DATOS SE OCUPARÁ DE REALIZAR LAS TAREAS NECESARIAS PARA HACER EFECTIVA LA PETI

SQL SERVER PUEDE EJECUTARSE SOBRE REDES BASADAS EN WINDOWS SERVER ASÍ COM sistemade base de datos de escritorio en máquinas Windows NT Workstation.

 <sup>24</sup> "" [en línea]. Noviembre 2011, http://exa.unne.edu. ar/depar/areas/informatica/SistemasOperativos/SQL.pdf

PARA EL DESARROLLO DE APLICACIONES MÁS COMPLEJAS MICROSOFT SQL SERVER INC INTERFACES DE ACCESO PARA VARIAS PLATAFORMAS DE DESARROLLO, ENTRE ELLAS .NE el servidor sólo está disponible para Sistemas Operativos Windows.

Los entornos Cliente/Servidor, están implementados de tal forma que la INFORMACIÓN SEGUARDE DE FORMA CENTRALIZADA EN UNA COMPUTADORA CENTRAL (SEF siendo el servidorresponsable del mantenimiento de la relación entre los ASEGURARSE DEL CORRECTOALMACENAMIENTO DE LOS DATOS, ESTABLECER RESTRICCION controlen la integridad dedatos, etc.

DEL LADO CLIENTE, ÉSTE CORRE TÍPICAMENTE EN DISTINTAS COMPUTADORAS LAS C ACCEDEN ALSERVIDOR A TRAVÉS DE UNA APLICACIÓN, PARA REALIZAR LA SOLICITUD DE DA clientesemplean el StructuredQueryLanguage (SQL), este lenguaje tiene un CONJUNTO DECOMANDOS QUE PERMITEN ESPECIFICAR LA INFORMACIÓN QUE SE DE recuperar o modificar.

SQL SE UTILIZA PARA CONTROLAR TODAS LAS FUNCIONES QUE SUMINISTRA UN DBMS A 3 usuarios, incluyendo:

- DEFINICIÓN DE DATOS. PERMITE QUE UN USUARIO DEFINA LA ESTRUCTURA Y organización de los datosalmacenados, así como las relaciones existentes entre ellos.
- Recuperación de datos. Permite a un usuario o a un programa recuperar y utilizar los datosalmacenados en una base de datos.
- MANIPULACIÓN DE DATOS. PERMITE A UN USUARIO O A UN PROGRAMA ACTUALIZAR base de datosañadiendo datos nuevos, borrando los viejos y modificando los almacenados previamente.
- CONTROL DE ACCESO. SE UTILIZA PARA RESTRINGIR LA CAPACIDAD DE UN USUARIO RECUPERAR, AÑADIR Y MODIFICAR DATOS, PROTEGIENDO LOS DATOS ALMACENA contra accesos no autorizados.
- Compartición de información. Se utiliza para coordinar la compartición de DATOS ENTREUSUARIOS CONCURRENTES, ASEGURANDO QUE NO HAYA INTERFERE entre ellos.
- INTEGRIDAD DE DATOS. DEFINE RESTRICCIONES DE INTEGRIDAD EN LA BASE DE DAT protegiéndola dealteraciones debidas a actualizaciones inconsistente fallos del sistema.

SQL SERVER INCLUYE UN CONJUNTO DE HERRAMIENTAS QUE FACILITAN LA INSTALA yadministración del servidor así como un conjunto de herramientas que facilitan eldiseño e implementación de base de datos, entre ellos podemos mencionar:

- SQL SERVER 2000 DATABASEENGINE, DISEÑADO PARANARLMACE detalladamente los registros de las operaciones transaccionales, este motor es responsable de mantener la seguridad de los datos, proveer un adecuado nivel de tolerancia a fallos, optimizar las consultas, emplear adecuadamente los bloqueos de recursospara optimizar la concurrencia, etc.
- SQL SERVER 2000 ANALYSISSERVICES, PROVEE HERRARMENDA SULTAR INFORMACIÓN ALMACENADA EN archouses Y data marts, COMO POR EJEMPLO cuando se desea obtener información totalizada acerca de los niveles de ventasmensuales por regiones de ventas.

SQL SERVER INCORPORA TRANSACT-SQL COMO MEDIO DE CONSULTA DE LOS DATOS, U versión del lenguajeSQL que cumple con la especificación ANSI SQL-92. De esta FORMA, SE TIENE LA SEGURIDAD DE QUECUALQUIER INSTRUCCIÓN O EXPRESIÓN DE COI QUE CUMPLA CON DICHO ESTÁNDAR, PODRÁ SER UTILIZADA EN LAMANIPULACIÓN DE LOS DA ADICIONALMENTE, TRANSACT-SQL INCLUYE UN CONJUNTO DE ELEMENTOS PROPIOS, Q EXTIENDEN LAFUNCIONALIDAD DEL LENGUAJE, PROPORCIONÁNDOLE MAYOR FLEXIBILIDA hora de la manipulación de losdatos.

T-SQL es el principal medio de programación y administración de SQL Server. EXPONE LAS PALABRAS CLAVE PARA LAS OPERACIONES QUE PUEDEN REALIZARSE EN S SERVER, INCLUYENDO CREACIÓN Y MODIFICACIÓN DE ESQUEMAS DE LA BASE DE DATO INTRODUCIR Y EDITAR DATOS EN LA BASE DE DATOS, ASÍ COMO SUPERVISIÓN Y GESTIÓ propio servidor. Las aplicaciones cliente, ya sea que consuman datos o administren el servidor, aprovechan la funcionalidad de SQL Server mediante el envío de consultas de T-SQL y declaraciones que son procesadas por el servidor y los RESULTADOS (O ERRORES) REGRESAN A LA APLICACIÓN CLIENTE SQL SERVER PARA QUE ADMINISTRADOS MEDIANTE T-SQL. PARA ESTO, EXPONE TABLAS DE SÓLO LECTURA CO ESTADÍSTICAS DEL SERVIDOR. LA FUNCIONALIDAD PARA LA ADMINISTRACIÓN SE EXPOI través de procedimientos almacenados definidos por el sistema que se pueden invocar desde las consultas de T-SQL para realizar la operación de administración. También es posible crear servidores vinculados (Linked Servers) mediante T-SQL. Los servidores vinculados permiten el funcionamiento entre múltiples servidores con una consulta.

SQL SERVER 2000 DISPONE DE PROTECCIÓN TOTAL PARA ESTOS ENTORNOS, CON MEDIDA seguridad que evitan problemas como tener varios usuarios intentando actualizar los mismos datos al mismo tiempo. SQL También asigna de manera muy eficaz los recursos disponibles, como memoria, ancho de banda de la red y E/S del disco, entre los distintos usuarios.

Las aplicaciones de SQL Server 2000 se pueden ejecutar en el mismo equipo que SQL Server 2000. La aplicación se conecta a SQL Server 2000 utilizando los componentes de comunicaciones entre procesos (IPC) de Windows, tales como memoria compartida, en lugar de una red. Esto permite utilizar SQL SERVER 2000 sistemas pequeños en los que una aplicación debe almacenar los datos localmente.

El motor de la base de datos es el corazón del DBMS, responsable de la ESTRUCTURACIÓN, ALMACENAMIENTO YRECUPERACIÓN DE LOS DATOS DEL DISCO. AC peticiones SQL de otros componentes del DBMS, tales comofacilidades de FORMULARIOS, GENERADORES DE INFORMES O FACILIDADES DE CONSULTAS INTERACTI programas escritos por los usuarios e incluso de otros sistemas informáticos.

### **Características de SQL Server 2000**

- SOPORTE DE TRANSACCIONES. FACILIDAD PARASIDE ESCHER PORTES EN LAS sentencias.
- Escalabilidad, estabilidad y seguridad.
- Soporta procedimientos almacenados.
- INCLUYE UN AMBIENTE GRÁFICO DE ADMINISTRACIÓN.RESPOMITUE comandosDDL (Lenguaje de Definición de Datos) y DML (Lenguaje de Manipulación de Datos) gráficamente.
- PERMITE TRABAJAR EN MODO CLIENTE-SERVIDIQIRORO INDENSIVAY DATOS SE alojan en el servidor y los terminales o clientes de la red sólo accedei información.
- MANEJO DE TRIGGERS INSTEAD OF QUE SUSTITUYE COMONDUSSERT, update o delete, y AFTER que se ejecuta una vez terminada la condición que lo originó.
- CONECTIVIDAD. INTEGRACIÓN CON INTERNET MEDIRANTE DE XML.
- Facilidad de instalación, distribución y utilización

#### **Ventajas de SQL Server**

ALGUNAS DE LAS VENTAJAS DEL TRABAJO CONQUUSHENTARE ISIDOWS SERVER SE enumeran acontinuación:

- $\bullet$   $\,$  SQL SERVER APROVECHA LAS CARACTERÍSTICAS MULTIPROCESO DE WINDOWS SER utilizando todos losprocesadores instalados para optimizar el manejo de DATOS.
- El sistema de seguridad de SQL Server está integrado con el de Windows SERVER.
- PARA LAS LABORES DE SUPERVISIÓN DEL FUNCIONAMIENTO, SQL SERVER APROVEC EL VISOR DE SUCESOS DEL SISTEMA OPERATIVO PARA INSERTAR SUS PROPI mensajes, unificando en un sólo lugar elsistema de avisos.
- UTILIZA EL MONITOR DEL SISTEMA DE WINDOWS SERVER PARAASPECTOS RELACIONA con el rendimiento de las bases de datos.

#### **Desventajas**

- NO MANEJA COMPRESIÓN DE DATOS, POR LO QUEDEASABASE BUEDEN llegar a ocupar mucho espacio en disco.
- REQUIERE DE UN SISTEMA OPERATIVO MICROSOPORVINDOWES NO PUEDE instalarse, por ejemplo, en servidores Linux.

#### **2.5 Conceptos de redes**

#### **Redes de Computadoras**

UNA RED DE COMPUTADORAS ES UN CONJUNTO DE DISPOSITIVOS FÍSICOS (HARDWARE) Y PROGRAMAS (SOFTWARE), MEDIANTE EL CUAL PODEMOS COMUNICAR COMPUTADORAS P compartir recursos (discos, impresoras, programas, etc.) así como trabajo (tiempo DE CÁLCULO, PROCESAMIENTO DE DATOS, ETC.). A CADA UNA DE LAS COMPUTADOR. CONECTADAS A LA RED SE LE DENOMIN $\frac{25}{3}$ UN NODO.

LAS REDES DIFIEREN ENTRE SÍ POR LOS SERVICIOS QUE PUEDEN PRESTAR A LOS USUAR por el tipo de usuarios atraídos por el servicio. Podemos dividir las redes computadoras en las siguientes categorías principales, redes vinculadas a Internet QUE OFRECEN LAS HERRAMIENTAS "INTERNET", REDES FUERA DE LÍNEAS, PROVEEDORI servicios comerciales y redes de conmutación.

El motivo para establecer una red de computadoras nos permite entender qué es una red y por qué esta puede ser de utilidad en una organización o institución, algunos de los servicios pueden ser:

 $^{25}$  "REDES", [EN LÍNEA], DISPONIBLE EN WEB: HT**I//RWWW. MA**FIAS.COM/TRABAJOS11/RECO/RECO.SHTML

- Compartir programas y archivos
- Compartir recursos de red
- Compartir bases de datos

LAS REDES DE COMPUTADORAS SE PUEDEN CLASIFICAR SEGÚN SU COBERTURA Y topología. A continuación se presentan los distintos tipos de redes disponibles.

## **Tipos de Redes por cobertura**

LAS REDES POR COBERTURA SE CLASIFICAN DEPENDIENDO DE SU EXTENSIÓN GEOGRÁFIC SEGMENTO DE RED (SUBRED) SUELE SER DEFINIDO POR EL HARDWARE O UNA DIRECCIÓ red específica.

RED DE ÁREA LOCOLCAL AREA NETWORK) LANA LAN ES UN SEGMENTO DE RED QUE TIENE CONECTADAS ESTACIONES DE TRABAJO Y SERVIDORES O UN CONJUNTO segmentos de red interconectados, generalmente dentro de la misma zona. RED DE CAMPUS: UNA RED DE CAMPUS SE EXTIENDE A OTROS EDIFICIOS DENTRO DE U campus o área industrial. Los diversos segmentos o LAN de cada edificio suelen conectarse mediante cables de la red de soporte.

RED DE ÅREA METROPOLI**METARSOPOLITANAREA NETWORKUWANRED** MAN ES una RED QUE SE EXPANDE POR PUEBLOS O CIUDADES Y SE INTERCONECTA MEDIANT diversas instalaciones públicas o privadas, como el sistema telefónico o los proveedores de sistemas de comunicación por microondas o medios ópticos.

RED DE ÁREA EXTENSA (WWA**IDE AREA NETWORK** REDES GLOBALES): LAS WAN Y REDES GLOBALES SE EXTIENDEN SOBREPASANDO LAS FRONTERAS DE LAS CIUDADES, PUE naciones. Los enlaces se realizan con instalaciones de telecomunicacion PÚBLICAS Y PRIVADAS, ADEMÁS POR MICROONDAS<sup>6</sup> Y SATÉLITES. En la figura 2.5.1 se observa la cobertura de cada tipo de red.

 $\overline{a}$  $^{26}$ "REDES DE COMUNICACIÓN", [EN LÍNEA]. NOVIEM**BRIE 2**0/M/WW.ILUSTRADOS.COM/TEMA/249/REDES-COMUNICACION.HTML

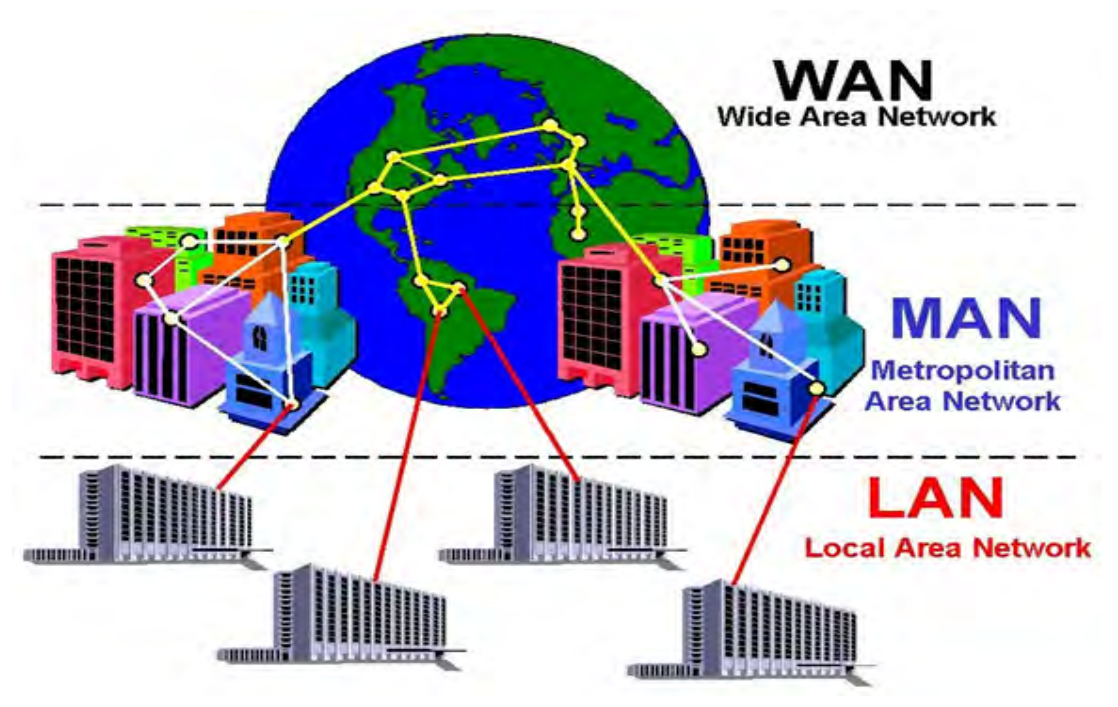

**Figura 2.5.1. Tipos de redes por cobertura** 

# **TIPO DE REDES POR TOPOLOGÍA**

LA TOPOLOGÍA O FORMA LÓGICA DE UNA RED SE DEFINE COMO LA FORMA DE TENDER EL Q A ESTACIONES DE TRABAJO INDIVIDUALES; POR MUROS, SUELOS Y TECHOS DEL EDIFICIO. E un número de factores a considerar para determinar cuál topología es la más apropiada para una situación dada. A continuación se describen las topologías más comunes.

- ANILLO: LAS ESTACIONES DE TRABAJO ESTÁN UNIDAS UNAS CON OTRAS FORMANDC círculo por medio de un cable común. El último nodo de la cadena se conecta al primero cerrando el anillo. Las señales circulan en un solo sentido alrededor del círculo, regenerándose en cada nodo. Con esta metodología, cada nodo examina la información que es enviada a través del anillo. Si la información no está dirigida al nodo que la examina, la pasa al SIGUIENTE EN EL ANILLO. LA DESVENTAJA DEL ANILLO ES QUE SI SE ROMPE UN conexión, se cae la red completa.
- Árbol o jerárquica: La topología en árbol es una variante de la de estrella. COMO EN LA ESTRELLA, LOS NODOS DEL ÁRBOL ESTÁN CONECTADOS A U

 $\overline{a}$ <sup>7</sup>TANEMBAUN, ANDREWR Soles de computadoras. MÉXICO, 1997, PÁGS. 11-13

concentrador central que controla el tráfico de la red. Sin embargo, no todos LOS DISPOSITIVOS SE CONECTAN DIRECTAMENTE AL CONCENTRADOR CENTRAL mayoría de los dispositivos se conectan a un concentrador secundario que, a su vez, se conecta al concentrador central.

- Estrella: La red se une en un único punto, normalmente con un panel de control centralizado, como un concentrador de cableado. Los bloque INFORMACIÓN SON DIRIGIDOS A TRAVÉS DEL PANEL DE CONTROL CENTRAL HACIA destinos. Este esquema tiene una ventaja al tener un panel de control que monitorea el tráfico y evita las colisiones.
- BUS: LAS ESTACIONES ESTÁN CONECTADAS POR UN ÚNICO SEGMENTO DE CABLE. A DIFERENCIA DEL ANILLO, NO SE PRODUCE REGENERACIÓN DE LAS SEÑALES EN CA nodo. Los nodos en una red de "bus" transmiten la información y esperan QUE ÉSTA NO VAYA A CHOCAR CON OTRA INFORMACIÓN TRANSMITIDA POR OTRO D nodos. Si esto ocurre, cada nodo espera una pequeña cantidad de tiempo al azar, después intenta retransmitir la información.
- $\bullet$  HÍBRIDAS: EL BUS LINEAL, LA ESTRELLA Y EL ANILLO SE COMBINAN ALGUNAS VECES P formar combinaciones de redes híbridas como pueden ser:
	- o Anillo en estrella
	- o Bus en estrella

En la figura 2.5.2 se observan los diagramas de las topologías de redes.

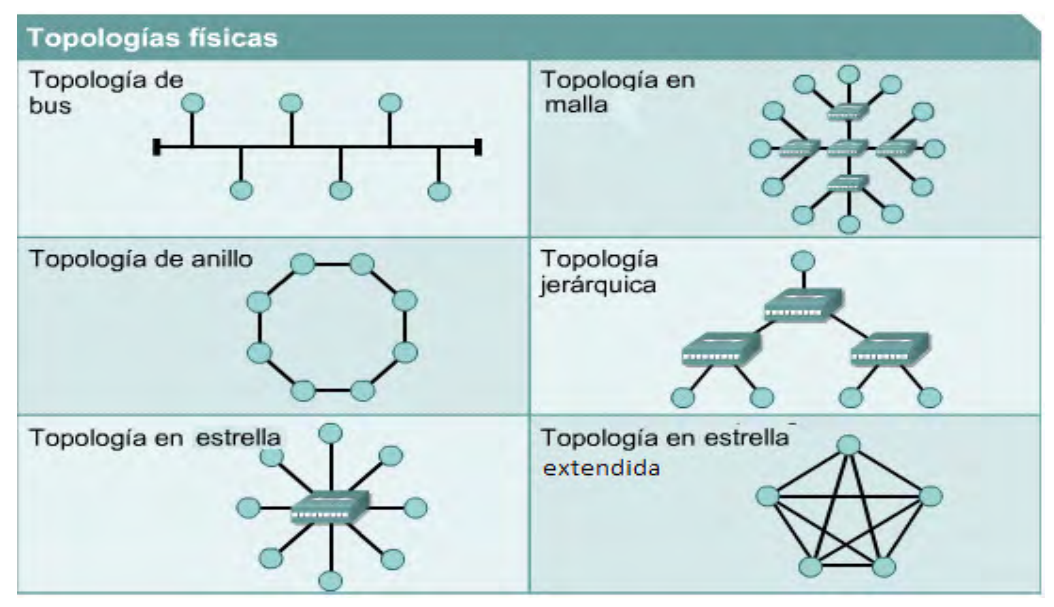

**Figura 2.5.2 Topología de redes** 

# **Componentes de una Red**

UNA RED DE COMPUTADORAS ESTÁ CONSTITUIDA POR HARDWARE Y SOFTWARE. EN HARDWARE SE INCLUYEN LAS TARJETAS DE INTERFAZ DE RED Y LOS CABLES QUE LAS UNE EL SOFTWARE SE ENCUENTRAN LOS SISTEMAS OPERATIVOS DEL SERVIDOR, LOS PROTOC LOS QUE SE REGIRÁ LA COMUNICACIÓN Y LOS CONTROLADORES DE TARJETAS DE INTERF red.

El medio físico es el medio utilizado para conectar los equipos informáticos que constituyen la red. Existen dos tipos de medios físicos:

- 1. Medio guiado: En él se incluye el cable de metal (cobre, aluminio, etc.) y cable de fibra óptica. El cable suele instalarse dentro de los edificios o conducciones subterráneas. Entre los cables de metal se incluye el cable de PAR TRENZADO Y EL CABLE COAXIAL. TAMBIÉN SE UTILIZA CABLE DE FIBRA ÓPTICA C uno o varios filamentos de fibras de plástico o cristal.
- 2. Medio no guiado: representa la técnica que se utiliza para transmitir señales POR EL AIRE Y EL ESPACIO DESDE EL TRANSMISOR AL RECEPTOR, TALES CO infrarrojos y microondas. Con este medio se pueden cubrir distancias más grandes.

### **Protocolos de redes**

Un protocolo de red es un lenguaje para la comunicación de información. Son las REGLAS Y PROCEDIMIENTOS QUE SE UTILIZAN EN UNA RED PARA COMUNICARSE ENTRE nodos que tienen acceso al sistema de cable. Los protocolos gobiernan i niveles de comunicaciones:

- PROTOCOLOS DE ALTO NIVEL: DEFINEN LA FORMA EN QUE SE COMUNICAN LA aplicaciones.
- PROTOCOLOS DE BAJO NIVEL: DEFINEN LA FORMA EN QUE SE TRANSMITEN LAS SEÑA por cable.

ACTUALMENTE LOS PROTOCOLOS MÁS UTILIZADOS EN LAS REDES DE COMUNICACIÓN E computadoras son Ethernet, Token Ring y ARCNET. Cada uno de estos está diseñado para cierta clase de topología de red y tienen ciertas características estándar.

Ethernet: Ethernet es el protocolo por el cual se comunican las computadores en UN ENTORNO LOCAL USE RED.

TOKEN RING: EL PROTOCOLO DE RED IBM ES EL TOKEN RING, EL CUAL SE BASA EN L topología de anillo.

ARCNET: Se basa en la topología de estrella o estrella distribuida, pero tiene una topología y protocolo propio.

### **Dispositivos de redes**

EXISTEN DIVERSOS EQUIPOS QUE SE UTILIZAN EN LAS REDES DE COMPUTADORAS. continuación se describen algunos de ellos.

### TARJETA DE REDWORK INTERFACE) CARD

CADA COMPUTADORA NECESITA UNA INTERFAZ PARA TRANSMITIR Y RECIBIR INFORMACIÓN dispositivo que conecta la computadora u otro equipo de red con el medio físico. Concentradores( **Hubs**)

UN HUB ES UN EQUIPO DE REDES QUE PERMITE CONECTAR ENTRE SÍ OTROS EQUIPOS dispositivos retransmitiendo los paquetes de datos desde cualquiera de ellos hacia todos los demás.

#### **REPETIDORES**

Un repetidor es un dispositivo que regenera una señal que pasa a través de la red, DE TAL MODO QUE SE PUEDE EXTENDER LA DISTANCIA DE TRANSMISIÓN DE DICHA SEÑAL. REPETIDOR MULTIPUERTO SE CONOCE COMO UN CONCENTRADOR. CUANTO MÁS LEJOS VIA DATOS EN UNA RED, MÁS DÉBIL SE HACE LA SEÑAL QUE LLEVA ESE PAQUETE DE DATOS. LO REPETIDORES REPITEN (REGENERAN) PAQUETES DE DATOS, Y DE ESTE MODO, NI EL NÚM DE PAQUETES QUE PASAN A TRAVÉS DE DICHOS REPETIDORES, NI LA DISTANCIA QUE VIA tienen efecto alguno en la calidad de la señal.

<sup>&</sup>lt;sup>28</sup> "HUBS Y SWITCHES", [EN LÍNEA]. NOVIEMBRE 2**0'WIVWT.'US**MOSISLATINA.COM/CONECTIVIDAD/HUBS\_SWITCHES.HTM

# PUENTEBRIDGES

Un puente o bridge es un dispositivo de interconexión de redes de computadoras que opera en un nivel de enlace de datos, funciona a través de una tabla DIRECCIONES MAC DETECTADAS EN CADA SEGMENTO A QUE ESTÁ CONECTADO. CUAND DETECTA QUE UN NODO DE UNO DE LOS SEGMENTOS ESTÁ INTENTANDO TRANSMITIR DAT un nodo del otro, el bridge copia la trama para la otra subred. Por utilizar mecanismo de aprendizaje automático, los bridges no necesitan configuración MANUAL.

LA PRINCIPAL DIFERENCIA ENTRE UN BRIDGE Y UN HUB ES QUE EL SEGUNDO PASA CUALG trama con cualquier destino para todos los otros nodos conectados, en cambio el primero sólo pasa las tramas pertenecientes a cada segmento. Esta característica mejora el rendimiento de las redes al disminuir el tráfico.

### Enrutadores( **Routers**)

UN ROUTER ES UN DISPOSITIVO DE INTERCONEXIÓN DE REDES DE COMPUTADORAS ( permite asegurar el enrutamiento de paquetes entre redes o determinar la ruta que debe tomar el paquete de datos.

Cuando un usuario accede a una URL, el cliente web (navegador) consulta al SERVIDOR DE NOMBRE DE DOMINIO, EL CUAL LE INDICA LA DIRECCIÓN IP DEL EQUIP deseado.

LA ESTACIÓN DE TRABAJO ENVÍA LA SOLICITUD AL ROUTER MÁS CERCANO. ES DECIR. pasarela predeterminada de la red en la que se encuentra. Este router determinará ASÍ EL SIGUIENTE EQUIPO AL QUE SE LE ENVIARÁN LOS DATOS PARA PODER ESCOGER LA I RUTA POSIBLE. PARA HACERLO, EL ROUTER CUENTA CON TABLAS DE ENRUTAMI actualizadas, que son mapas de los itinerarios que pueden seguirse para llegar a la dirección de destino.

### PUERTA DE ENL**GATEWAY**

SON EQUIPOS PARA INTERCONECTAR REDES CON PROTOCOLOS Y ARQUITECT completamente diferentes a todos los niveles de comunicación. La traducción de LAS UNIDADES DE INFORMACIÓN REDUCE MUCHO LA VELOCIDAD DE TRANSMISIÓN A TRAVÉ estos equipos. La puerta de enlace es normalmente un equipo informático configurado para dotar a las máquinas de una red de área local conectadas a un acceso hacia una red exterior, generalmente realizando para ello operaciones DE TRADUCCIÓN DE DIRECCIONES IP (NETWORK ADDRESSTRANSLATION). ESTA CAPACIDAI TRADUCCIÓN DE DIRECCIONES PERMITE APLICAR UNA TÉCNICA LLAMADA "ENMASCARAMI de IP", usada muy a menudo para dar acceso a Internet a los equipos de una red DE ÁREA LOCAL COMPARTIENDO UNA ÚNICA CONEXIÓN A INTERNET, Y POR TANTO, UNA Ú DIRECCIÓN IP EXTÊRNA.

### **Módems**

(MODULADOR-DEMODULADOR) ES UN PERIFÉRICO DE ENTRADA/SALIDA, QUE PUEDE SI INTERNO O EXTERNO A UNA COMPUTADORA, Y SIRVE PARA CONECTAR UNA LÍNEA TELEF con LA computadora. Se utiliza para acceder a internet u otras redes, real llamadas, etc.

LOS DATOS TRANSFERIDOS DESDE UNA LÍNEA DE TELÉFONO LLEGAN DE FORMA ANALÓG módem se encarga de "demodular" para convertir esos datos en digitales. Los módems también deben hacer el proceso inverso, "modular" los datos digitales hacia analógicos, para poder ser transferidos por la línea telefónica. En la figura 2.5.3 se observa la conexión entre los diferentes dispositivos de redes para realizar las comunicaciones entre equipos y redes.

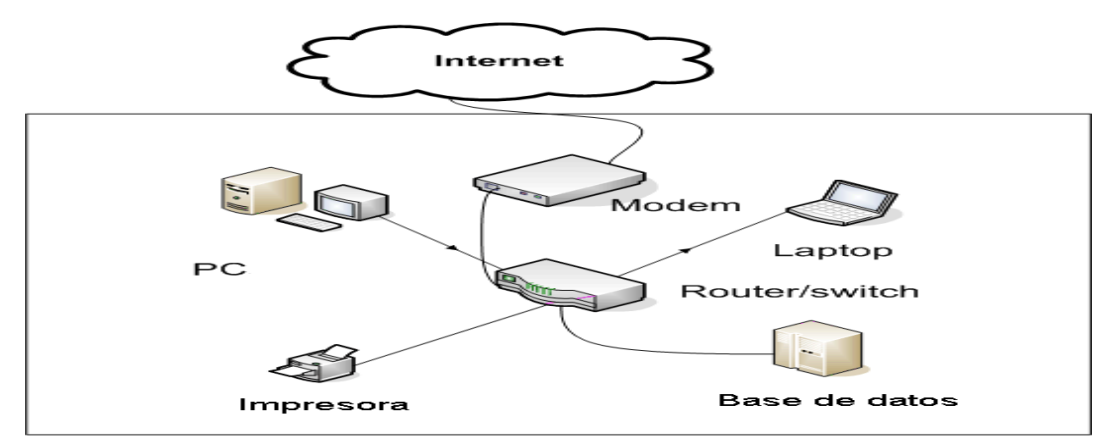

**Figura 2.5.3 Dispositivos conectados en red** 

 $\overline{a}$  $^{29}$  "GATEWAYS", [EN LÍNEA]. NOVIEMBRE 2011, HTTP://WWW.MITECNOLOGICO.COM/MAIN/GATEWAYS

PARA QUE EL SISTEMA DESARROLLADO PUEDA TENER UN FUNCIONAMIENTO EFICIENT NECESARIO TENER PRESENTE ESTOS CONCEPTOS, YA QUE DEPENDIENDO DE LOS MEI FÍSICOS DE COMUNICACIÓN SE PODRÁ CONTAR CON LOS DATOS CONSULTADOS EN TIEMPO SE EVITARÁN PERDIDAS ECONÓMICAS Y DE ADMINISTRACIÓN. LA INTERACCIÓN ENTRE SISTEMA Y LOS DISPOSITIVOS DE RED SERÁ DE VITAL IMPORTANCIA PARA EL FUNCIONAM óptimo de los mismos y de la propia empresa.

# **CAPITULO III. ANÁLISIS Y PLANTEAMIENTO DEL PROBLEMA**

# **3.1 Análisis del problema**

LAS ACTIVIDADES QUE SE REALIZAN EN LA EMPREBERTABENTARSE EN VARIOS FLUJOS, PRIMERO PRESENTAREMOS UN ESQUEMA GENERAL Y DE AHÍ PARTIREMOS A particular (figura 3.1.1)

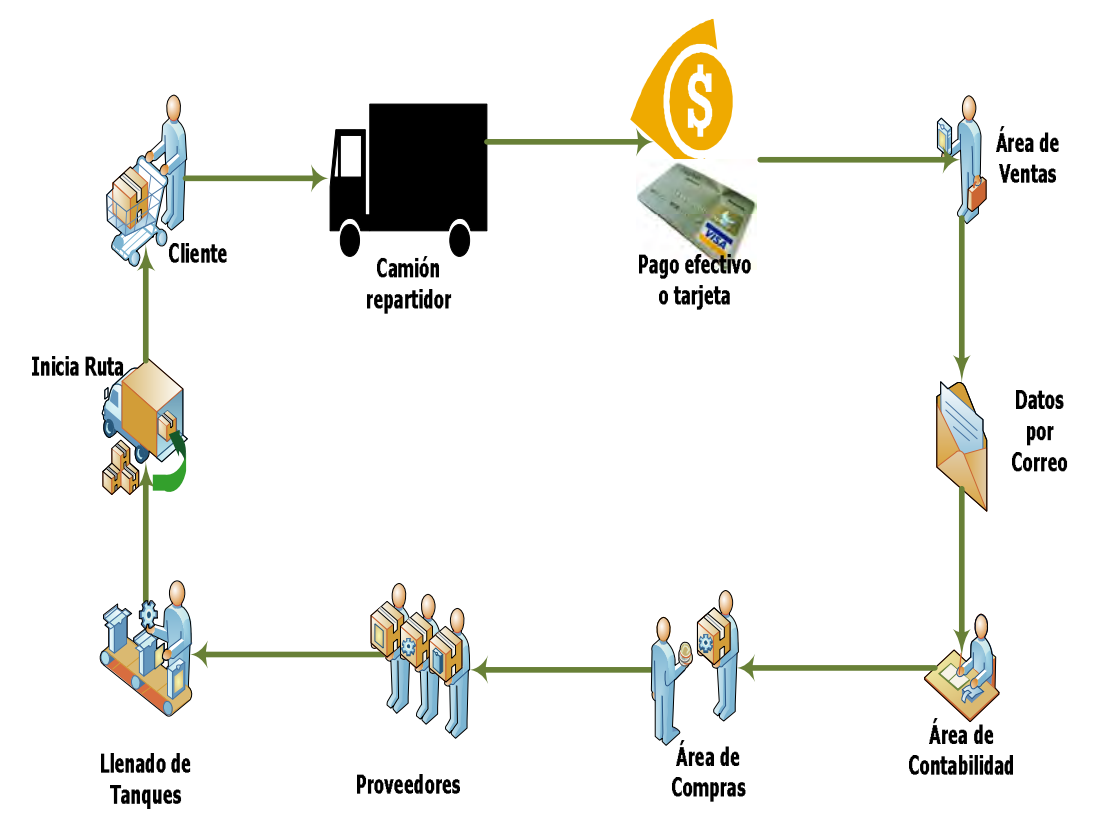

**FIGURA 3.1.1 FLUJO GENERAL DE PROCESO DENTARREGALA E** 

ESTE FLUJO REPRESENTA LAS ACTIVIDADES DESINAINEO RESTA DE TAMENTE A TODAS LAS ÁREAS. EL CLIENTE SOLICITA GAS, SE ENTREGA EL TANQUE O SE LLENA EL T ESTACIONARIO MEDIANTE LA PIPA, EL CLIENTE REALIZA EL PAGO EN EFECTIVO O CON TARJ crédito, el dinero o el comprobante del pago con tarjeta son entregados al área de VENTAS, ESTOS A SU VEZ LLENAN EL FORMATO DE INGRESOS A LA EMPRESA PARA ENVIAR contabilidad vía correo electrónico. Los camiones y pipas requieren gasolina para poder realizar las entregas al día siguiente, para ello el área de compras hace la solicitud a los proveedores, se realiza en la planta el llenado de tanques y pipas, los tanques se ponen en el camión y el flujo inicia nuevamente.

LOS ERRORES DETECTADOS EN ESTE FLUJO SON EN EL PASO DE INFORMACIÓN DE LAS ÁR Ventas a Contabilidad, ya que esta información se lleva en un formato de Excel y ES ENVIADA VÍA CORREO ELECTRÓNICO POR LO QUE NO SE AFECTA DIRECTAMENT presupuesto de la empresa y la información se puede perder si el correo presenta fallas.

EN EL PROCESO SIGUIENTE (FIGURA 3.1.2) SE DEFINEN LAS ACCIONES PARA LA ENTREGA Gas a los usuarios, inicia con la solicitud de un tanque o del llenado por medio de pipa de un tanque estacionario, posteriormente este se entrega al usuario RECIBE LA CANTIDAD DEL TOTAL EN EFECTIVO O CON TARJETA EN CASO DEL GAS EN PIPA E caso el repartidor entrega al usuario un recibo con el monto total de la compra y los kilos/litros vendidos.

EN ESTE FLUJO PODEMOS DETECTAR ERRORES EN LA ELABORACIÓN DE LAS NOTAS, Y INTERNAMENTE EL CONTROL SE LLEVA SOLO EN UNA PAPELETA DONDE INDICA EL FOLIO I FINAL DE LAS NOTAS QUE SE ENTREGAN A CADA REPARTIDOR, PERO ESTAS PUEDEN EXTRA y no son devueltas a control interno para su macheo.

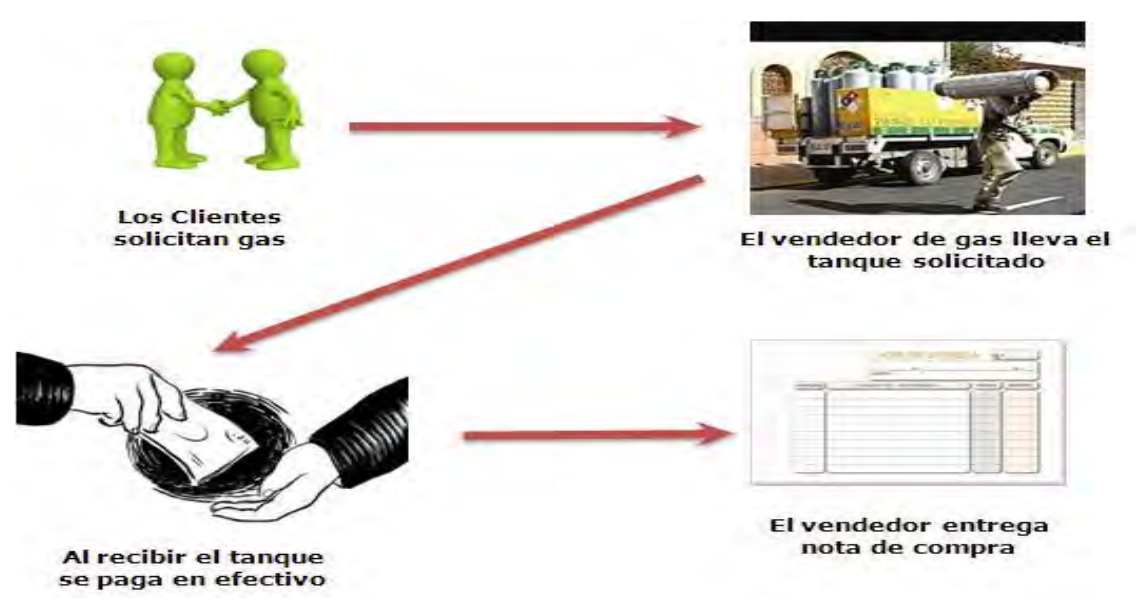

**Figura 3.1.2 Flujo de Entrega de Gas a Usuario** 

Ahora describiremos el proceso de llenado de tanques y de pipas figura 3.1.3, en ESTE PARTICIPA EL JEFE DE PLANTA, EL CUAL SUPERVISA EL LLENADO Y ENTREGA A LOS T LAS FORMAS DE CONTROL, EL TÉCNICO DEBE LLENAR ESTAS FORMAS POR CADA TANQUE QUE LLENA EN EL QUE INDICA EL NÚMERO DE TANQUE O PIPA, LA CANTIDAD DE LITF inyectados, la fecha y el técnico que realizó la tarea.

AL FINAL DEL TURNO EL JEFE ENCARGADO RECIBE LAS FORMAS DE TODOS LOS TÉCNICOS LA INFORMACIÓN Y GENERA UN REPORTE DE CONTROL EN EXCEL QUE ES ENVIADO VÍA C electrónico al área de contabilidad, almacén y compras (flujo de Presupuesto)

LOS DETALLES QUE PUEDEN GENERAR ERROR EN ESTE FLUJO SE DETECTARON CUAN VERIFICÓ QUE EN OCASIONES LOS TÉCNICOS SE EQUIVOCAN EN EL LLENADO DE LA FORMA hay algún otro documento donde validar esa información o cuando estas formas se TRASPAPELAN Y SON ENTREGADAS EN FECHAS POSTERIORES A LA FECHA DE LLENADO RE provoca que no se solicite el total de gas utilizado para reponerse generante de la termenta de la contenta de faltantes en días posteriores.

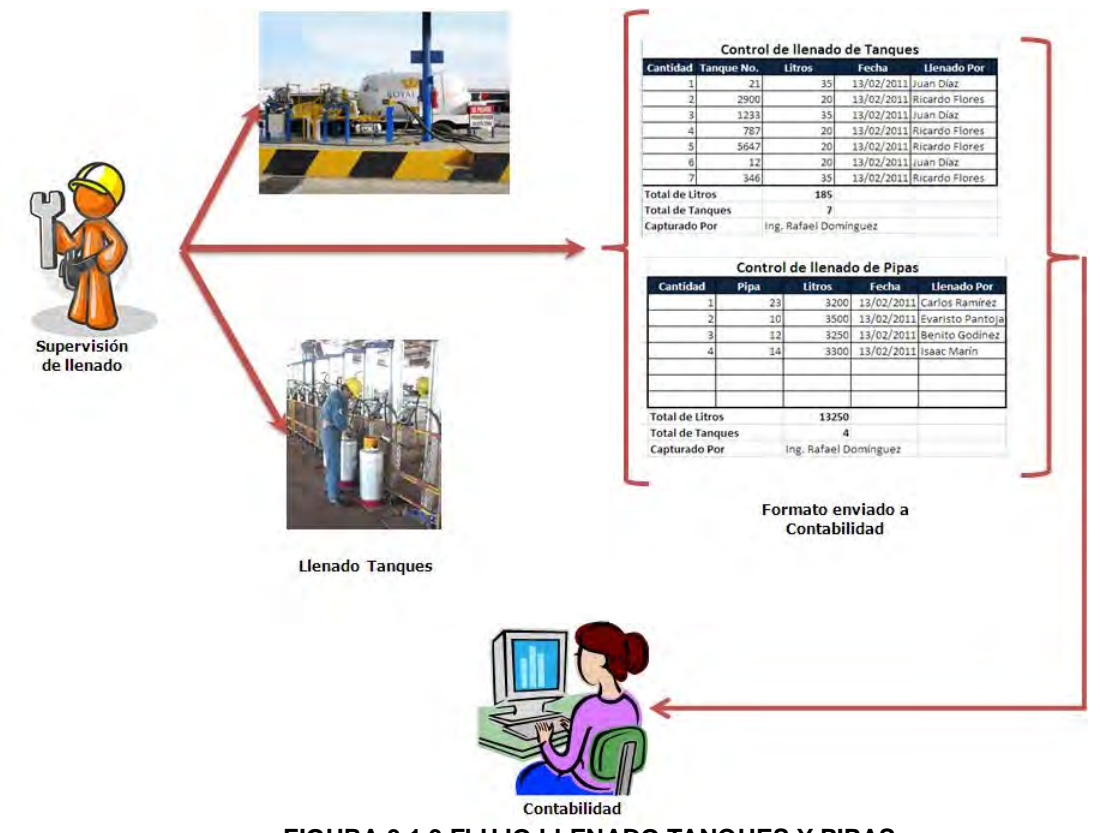

**Figura 3.1.3 Flujo Llenado Tanques y Pipas** 

EL FLUJO A REVISAR A CONTINUACIÓN ES EL DEL PRESUPUESTO PARA UNA COMPRA, F 3.1.4, EN ESTE INTERVIENE LA REQUISICIÓN DE MATERIAL PARA EL ÁREA, ESTA ES REALIZAD una hoja de cálculo y es enviada por correo electrónico al área de compras e momento se genera una orden de compra que está en proceso de autorización, al recibirla el área de contabilidad verifica datos y dependiendo de los datos que TENGA DE PRESUPUESTO ASIGNADO PARA ESE DEPARTAMENTO DECIDE EN APROBAF rechazar la orden de compra, los datos de este presupuesto también se encuentran en hojas de cálculo que son compartidas mediante la opción del sistema operativo. SE AVISA AL USUARIO SI LA ORDEN FUE APROBADA O NO MEDIANTE UN CORREO ELECTRÓN

SI LA ORDEN DE COMPRA SE AUTORIZA SIGNIFICA QUE EXISTE PRESUPUESTO DISPONIBLE. SE CONVERTIRÁ EN COMPROMETIDO, Y CONTABILIDAD REALIZA UNA PÓLIZA, PARA ENVIAR correo electrónico la orden al almacén en donde se genera otra póliza PRESUPUESTO SE CONVIERTE EN DEVENGADO. LA ORDEN DE COMPRA SE COMPLETA Y FISCALIZA EJERCIENDO EL PRESUPUESTO Y SE AGENDA EL PAGO, GENERANDO UN CO recibo.

LOS ERRORES DETECTADOS EN ESTE FLUJO ES QUE CADA ÁREA POR LA QUE PASA LA ORI compra genera un documento exclusivo para control interno, el presupuesto encuentra en una hoja de cálculo con privilegios para que otros usuarios la utilicen PERO ESTO PUEDE GENERAR ERRORES, YA QUE VARIAS PERSONAS PUEDEN USAR EL M concepto al mismo tiempo, provocando pérdidas o faltantes. Las autorizaciones aprobaciones se envían por correo electrónico a la persona que hace la requisición DE LA COMPRA Y EN CASO DE QUE EL CORREO NO FUNCIONE ESTA NO SE ENTERA DEL ES de su orden. El almacén se entera hasta el momento que llega la requisición aprobada que necesita algún material y no antes para en caso de que no tenga en existencia pueda abastecerlo, evitando retardos en la entrega de ese material.
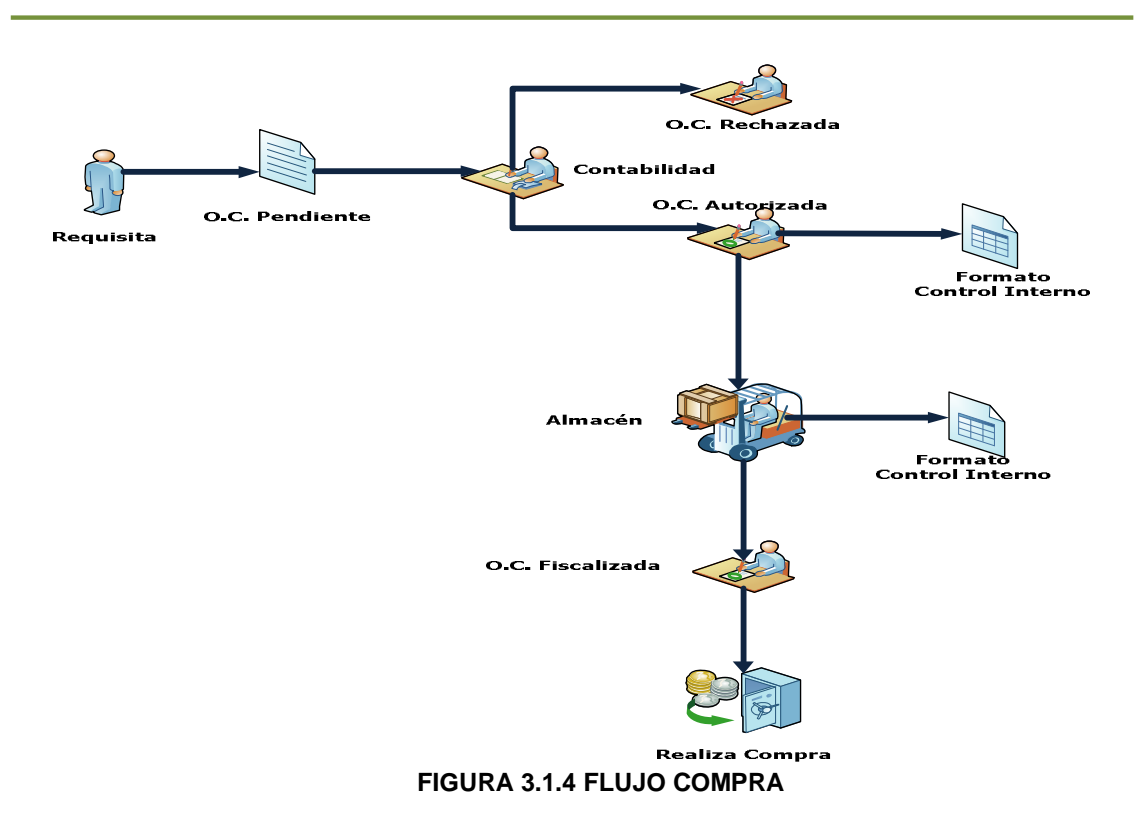

PARA QUE EXISTA UN PAGO EL ÁREA SOLICITA ETE EN ENDENTION PRESUPUESTO Y que este tenga un estado de disponible, los tipos de trámites que se pueden incluir son los honorarios, viáticos y fletes.

UN ÁREA REQUISITA UN PAGO, ÉSTE PASA AL ÁREA DE CONTABILIDAD QUIEN EVALÚA SI A I SOLICITUD LE APLICA UN PAGO, EL FORMATO QUE GENERA EL ÁREA SOLICITANTE SE ENV CORREO ELECTRÓNICO A CONTABILIDAD DONDE TIENEN EN UNA HOJA DE CÁLCULO presupuestos asignados a las áreas, este archivo tiene privilegios para que comparta y varias personas puedan modificarlo.

SI CONTABILIDAD APRUEBA EL PAGO, ENTONCES ESTE PRESUPUESTO SE CONVIERTE COMPROMETIDO, SE GENERA UN FORMATO QUE PASA AL ÁREA DE TESORERÍA EN EL QUE INDICAN LOS DATOS NECESARIOS PARA GENERAR EL PAGO, ESTE FORMATO TAMBIÉN ES EN por correo electrónico.

Tesorería se encarga de programar el pago para el área y envía una notificación por correo avisando de esta situación, el monto del pago puede ser en efect con CHEQUE. (FIGURA 3.1.5), UNA VEZ QUE SE PAGA EL PRESUPUESTO SE CONVIERTE E ejercido.

LOS ERRORES DETECTADOS EN ESTE FLUJO SE TUVIERON EN EL FORMATO QUE SE GENER área solicitante del pago, ya que cada área maneja un formato diferente, y detallan LOS DATOS DEL FORMATO DE MANERAS DIVERSAS.

LA SOLICITUD A CONTABILIDAD SE REALIZA MEDIANTE UN CORREO ELECTRÓNICO, SI ESTE no se revisa en tiempo y forma la solicitud puede quedar sin ser atendida revisada.

CONTABILIDAD LLEVA EL CONTROL DEL PRESUPUESTO DE CADA ÁREA EN HOJAS DE CÁLC cuales pueden modificarse por varias personas al mismo tiempo perdiendo el control del presupuesto.

CONTABILIDAD AVISA A TESORERÍA MEDIANTE CORREO ELECTRÓNICO, SI ESTE FALLA O revisa en tiempo y forma la solicitud puede quedar sin ser atendida o revisada.

Tesorería revisa nuevamente la solicitud de pago y si la cantidad de este se cubre con el presupuesto asignado para el área que lo requiere y se genera un DOCUMENTO PARA CONTROL INTERNO Y LLENA UNA HOJA DE CÁLCULO DONDE REFL movimientos realizados para el área.

EL AVISO PARA QUE EL ÁREA RECIBA SU PAGO SE HACE MEDIANTE CORREO ELECTRÓNIC TAMBIÉN SE AVISA A CONTABILIDAD PARA QUE REALICE LA DEDUCCIÓN AL PRESUPUE disponible.

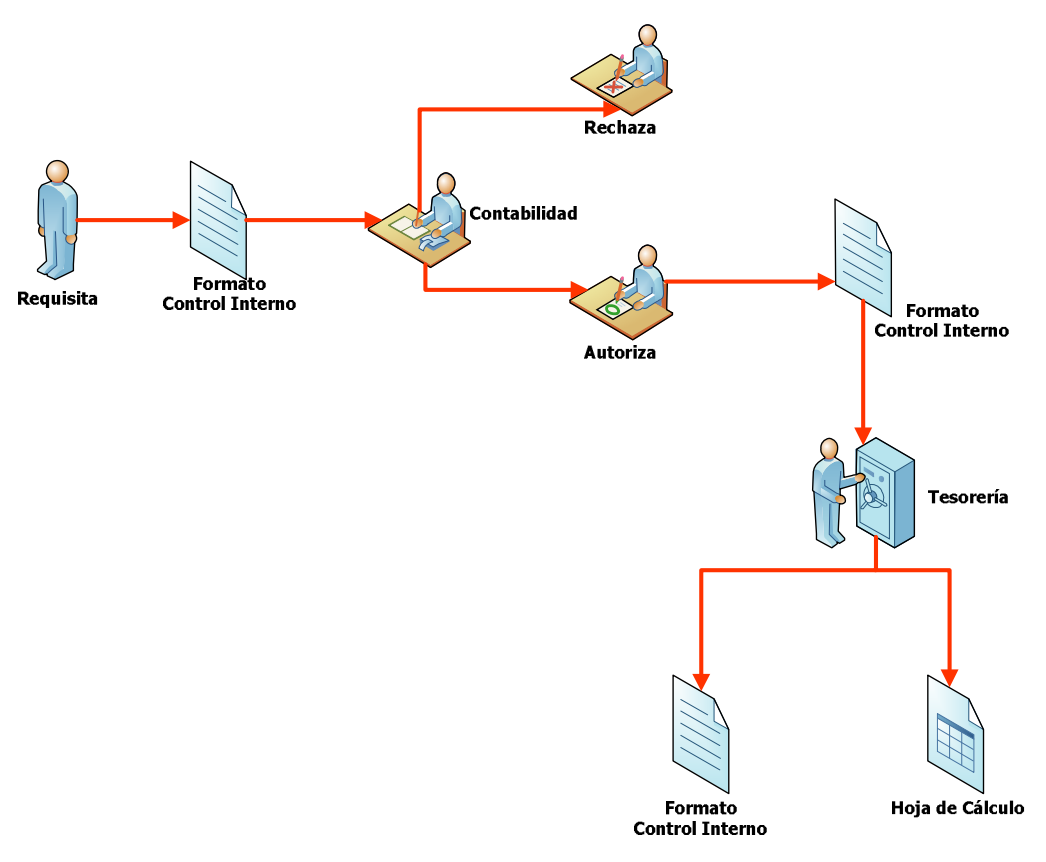

**Figura 3.1.5 Flujo de Pago**

# **3.2 Recopilación y análisis de la información**

LA RECOPILACIÓN DE INFORMACIÓN Y DATOS DE LA EMBERTEGARA DE GAS PERMITIRÁ INFORMAR SOBRE LA SITUACIÓN FINANCIERA DE DICHA EMPRESA DESDE DIFEREN PERSPECTIVAS. SERVIRÁ COMO MEDIO PARA SUMINISTRAR INFORMACIÓN CONTABLE, C RESUMEN FINAL DE LOS DATOS QUE HAN SIDO REGISTRADOS DE LA EMPRESA. A SU V reflejará una fecha de corte una serie de cuentas y cantidades de dinero.

ESTE PROCESO DE RECOPILACIÓN DE LA INFORMACIÓN ES FUNDAMENTAL PARA EL DESA DEL SISTEMA FINANCIERO A IMPLEMENTAR, YA QUE DE ELLO DEPENDEN LOS POSIBL módulos a desarrollar y que la empresa esté satisfecha con las actividade realizará el sistema.

CON LA RECOPILACIÓN DE LA INFORMACIÓNSE PODRÁ COMPRENDER ASPECTOS CLAV NEGOCIO EN TÉRMINOS MONETARIOS, YA QUE OFRECEN UNA VISIÓN PARCIAL DE LOS REC QUE SE ADMINISTRAN, LOS BENEFICIOS QUE ESTOS RECURSOS GENERAN Y LA CAPACIDAD empresa para generar efectivo.

UNA VEZ OBTENIDA TODA LA INFORMACIÓN QUE PROPORCIONA LA EMPRESA PODREMOS FO un diagnóstico, es decir, formar una idea aproximada de lo que está sucediendo en la empresa e identificar lo que podemos implementar.

EL OBJETIVO PRINCIPAL DE LA RECOPILACIÓN DE INFORMACIÓN Y LA IMPLEMENTACIÓN SISTEMA FINANCIERO ES A SU VEZ DE INFORMAR LA SITUACIÓN FINANCIERA, EL RENDIMIEI LOS FLUJOS DE EFECTIVO DE LA EMPRESA QUE SEA ÚTIL PARA LA TOMA DE DECISIONES, Y con la situación actual de la empresa y su baja administración financiera no puede asegurar que está recibiendo ganancias netas o si está teniendo fugas de capital.

LOS ESTADOS FINANCIEROS QUE SE PROPORCIONAN MOSTRARÁN LOS RESULTADOS administración llevada a cabo por la gerencia y darán cuenta de la responsabilidad en la gestión de los recursos confiados a la misma.

Algunos de los estados financieros que proporciona la empresa son:

- Balance general
- Estado de Excedentes o pérdidas del ejercicio
- Estado de cambios en el patrimonio
- Estado de cambios en la situación financiera
- Estado de flujos de efectivo.

**BALANCE GENERRE**VELA LA SITUACIÓN ACTUAL DE LA EMPRESA Y SU RELACIÓN conterceros y propietarios, a una fecha de corte. Representa la situación activos,pasivos y el patrimonio, en un momento determinado.

**Estado de excedentes o pérdidas del ejercicio** : También esllamado estado de RESULTADOS, REPRESENTA EL VALOR DE LOS EXCEDENTES O PÉRDIDASDETERMINADOS A DEL EJERCICIO ECONÓMICO. INCLUYE INDICADORES DE VENTAS, COSTO DEVENTAS, EXCEI bruto, costos de operación, de ventas, de administración, utilidadoperacional, otros INGRESOS, OTROS EGRESOS, EXCEDENTE ANTES DE IMPUESTOS, PROVISIÓN PARAIMPUE excedente neto.

DE TODO ESTE ANÁLISIS FINANCIERO LA EMPRESA NOS PROPORCIONA EN PAPEL LOS DIFEI movimientos de capital y administrativo que maneja tales como los siguientes:

**NOTAS DE VENTIA EMPRESA EXPIDE NOTAS DE VENTA CUANDO SE TRATA DE UN** comprador al menudeo, es decir, cuando vende tanques de gas individuales. En estas notas no se traslada el IVA. En la figura 3.2.1 se muestra un ejemplo de nota DE VENTA DE UN TANQUE DE GAS DE 20LT, EN DONDE SE INGRESA EL PRECIO UNITARIO ' importe a pagar por el usuario.

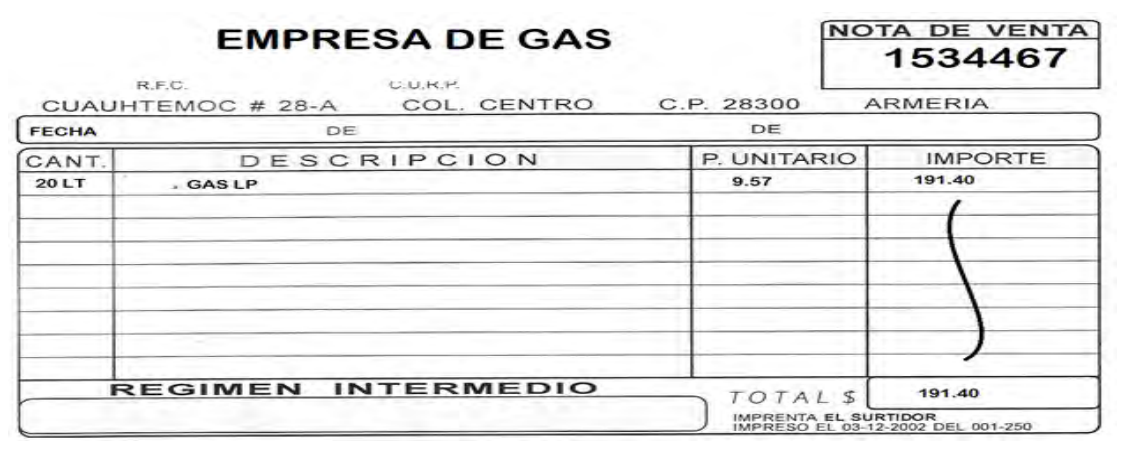

**Figura 3.2.1. Nota de venta** 

FACTURASA EMPRESA NOS PROPORCIONA FACTURAS QUE LE PIDEN ALGUNOS CLIENTES ( REQUIEREN PARA DECLARAR SUS IMPUESTOS. EN LA FIGURA 3.2.2 SE MUESTRA UN EJEMPL FACTURA DE LA EMPRESA DISTRIBUIDORA DE GAS, EN LA QUE SE DETALLA EL CONSUMO P cierto periodo y el costo a pagar por el cliente.

Capítulo III. Análisis y planteamiento del problema

| LOGO           |          | <b>FACTURA</b> | <b>Factura No.</b><br>Fecha: |                           |         |  |  |
|----------------|----------|----------------|------------------------------|---------------------------|---------|--|--|
| Partida        | Cantidad | Unidad         | Descripción                  | Precio<br>Unitario        | Importe |  |  |
|                |          |                |                              |                           |         |  |  |
|                |          |                |                              |                           |         |  |  |
|                |          |                |                              |                           |         |  |  |
|                |          |                |                              |                           |         |  |  |
|                |          |                |                              | Desc. S                   |         |  |  |
|                |          |                |                              | Sub Total<br><b>LV.A.</b> |         |  |  |
| Agregar avisos |          |                |                              |                           |         |  |  |

**Figura 3.2.2 Factura** 

**RFC**: El Registro Federal de Contribuyentes (o RFC) se refiere a una clave que tiene, toda persona física en México para realizar alguna actividad lícita que este OBLIGADA A PAGAR IMPUESTOS A TODA PERSONA MORAL SIN EXCEPCIÓN. A ESTAS PERSO SE LES LLAMA CONTRIBUYENTES. EN NUESTRO CASO LA EMPRESA CUENTA CON SU RFC C el que se muestra en la figura 3.2.3

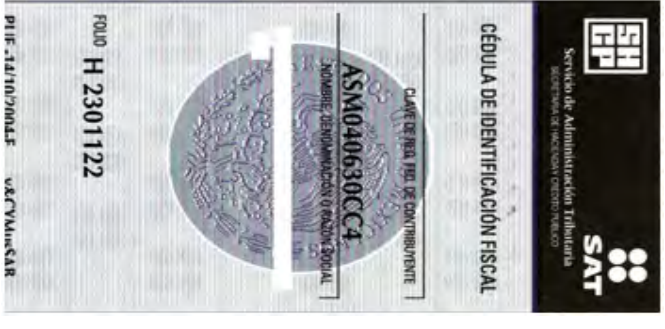

**Figura 3.2.3 RFC** 

LIBRO MAYOR LO LARGO DE LA VIDA DE LA EMPRESA, SE VAN PRODUCIENDO DISTINTOS hechos que deben ser registrados por prescripción legal o por necesidades de la gestión de la empresa. Estos hechos quedan reflejados en el Libro Mayor de forma cronológica. La finalidad del Libro Mayor va a consistir en recoger estos mismos hechos pero no en atención a la fecha de realización, sino a la cuenta que se ha VISTO AFECTADA. EN LA FIGURA 3.2.4 SE MUESTRA UN EJEMPLO DE LIBRO MAYOR DE empresa.

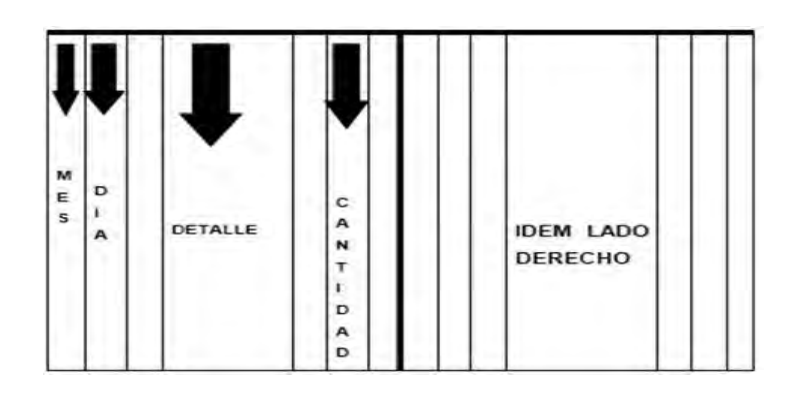

**Figura 3.2.4 Ejemplo de libro mayor** 

**CUENTAS POR PAGARSU VEZ LA EMPRESA TIENE QUE REALIZAR PAGOS A OTRAS** empresas por diferentes servicios como telefonía, electricidad, agua, intendencia, etc. En la figura 3.2.5 se muestra un ejemplo de cuentas por pagar a diferentes empresas.

LIBRO DE BANCOSN LIBRO DE BANCOS, ES DONDE SE RECOGEN LOS MOVIMIENTOS BANCARIOS QUE SE PRODUCEN DE UNA EMPRESA POR ORDEN Y EN CONCILIACIÓN CON movimientos bancarios que proporciona un banco.

LA EMPRESA LOS CONTABILIZA POR EL MISMO ORDEN QUE LOS EXTRACTOS DEL BANCO QUE NO EXISTAN INCONGRUENCIAS. EN LA FIGURA 3.2.6 SE MUESTRA UN EJEMPLO DE LIBRO bancos de la empresa.

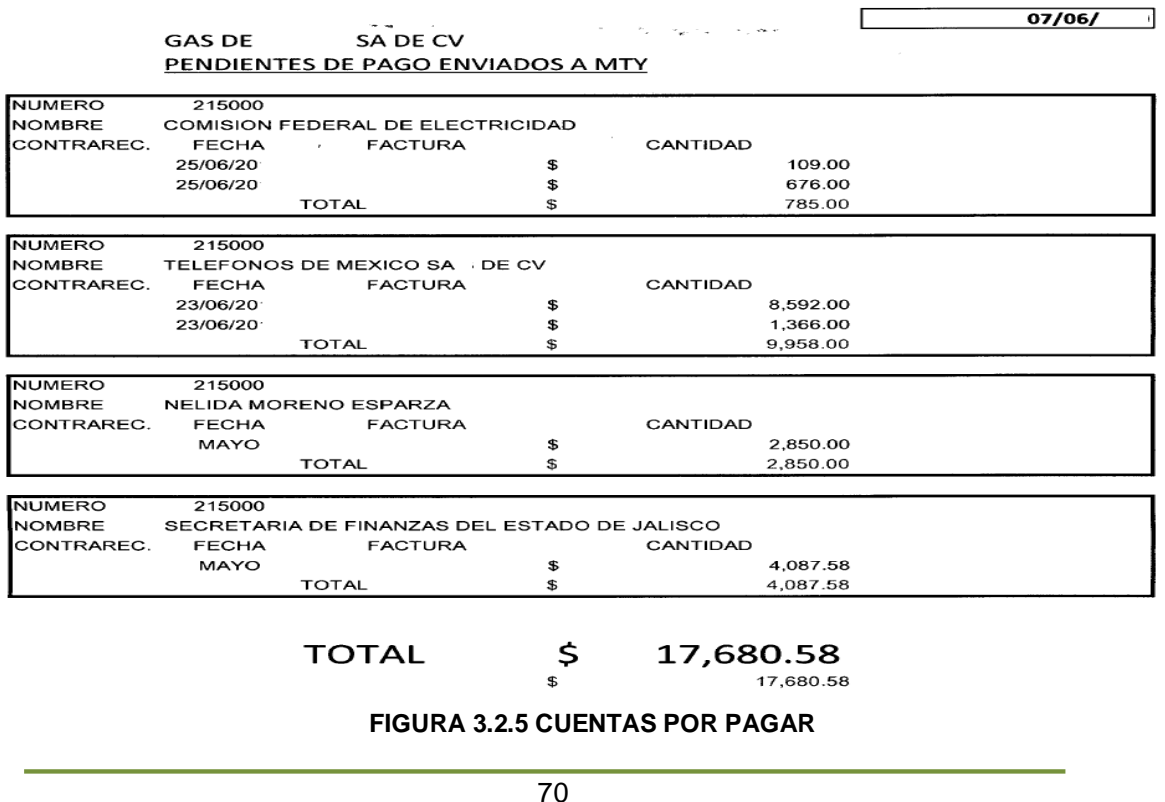

Capítulo III. Análisis y planteamiento del problema

|              |                              | GAS DE TRANSPORTED THE STATE OF THE STATE OF THE STATE OF THE STATE OF THE STATE OF THE STATE OF THE STATE OF THE STATE OF THE STATE OF THE STATE OF THE STATE OF THE STATE OF THE STATE OF THE STATE OF THE STATE OF THE STAT | S.A DE C.V        |                        |                         |              |
|--------------|------------------------------|----------------------------------------------------------------------------------------------------|-------------------|------------------------|-------------------------|--------------|
|              |                              | <b>LIBRO BANCO</b>                                                                                                    |                   |                        | <b>MES:</b>             |              |
|              |                              |                                                                                                    |                   |                        |                         |              |
|              |                              |                                                                                                    |                   |                        |                         |              |
| <b>FECHA</b> | <b>ASIENTO COMPROB. TIPO</b> | <b>CONCEPTO</b>                                                                                                    |                   | <b>NR DE</b><br>CHEQUE | <b>IMPORTES</b><br>DEBE | <b>HABER</b> |
|              |                              |                                                                                                    |                   |                        |                         |              |
|              |                              |                                                                                                    |                   |                        |                         |              |
|              |                              |                                                                                                    |                   |                        |                         |              |
|              |                              |                                                                                                    |                   |                        |                         |              |
|              |                              |                                                                                                    |                   |                        |                         |              |
|              |                              |                                                                                                    |                   |                        |                         |              |
|              |                              |                                                                                                    |                   |                        |                         |              |
|              |                              |                                                                                                    |                   |                        |                         |              |
|              |                              |                                                                                                    |                   |                        |                         |              |
|              |                              |                                                                                                    |                   |                        |                         |              |
|              |                              |                                                                                                    |                   |                        |                         |              |
|              |                              |                                                                                                    |                   |                        |                         |              |
|              |                              |                                                                                                    |                   |                        |                         |              |
|              |                              |                                                                                                    |                   |                        |                         |              |
|              |                              |                                                                                                    |                   |                        |                         |              |
|              |                              |                                                                                                    |                   |                        |                         |              |
|              |                              |                                                                                                    |                   |                        |                         |              |
|              |                              |                                                                                                    |                   |                        |                         |              |
|              |                              |                                                                                                    |                   |                        |                         |              |
|              |                              |                                                                                                    |                   |                        |                         |              |
|              |                              |                                                                                                    |                   |                        |                         |              |
|              |                              |                                                                                                    |                   |                        |                         |              |
|              |                              |                                                                                                    |                   |                        |                         |              |
|              |                              |                                                                                                    |                   |                        |                         |              |
|              |                              |                                                                                                    |                   |                        |                         |              |
|              |                              |                                                                                                    |                   |                        |                         |              |
|              |                              |                                                                                                    |                   |                        |                         |              |
|              |                              | MOVIMIENTO DEL MES:                                                                                                    |                   |                        |                         |              |
|              |                              | <b>SALDO</b>                                                                                                    | <b>Contractor</b> |                        |                         |              |
|              |                              | <b>TOTALES:</b>                                                                                                    |                   |                        |                         |              |
|              |                              |                                                                                                    |                   |                        |                         |              |

**Figura 3.2.6 Libro de banco** 

LETRAS DE CAMBES EL TÍTULO DE CRÉDITO O DE VALOR FORMAL Y COMPLETO QUE CONTIE una orden incondicionada y abstracta de hacer pagar a su vencimiento al tomador o a su orden una suma de dinero en un lugar determinado, vinculando SOLIDARIAMENTE A TODOS LOS QUE EN ELLA INTERVIENEN. EN LA FIGURA 3.3.7 SE MUESTF ejemplo de las letras de cambio que se utilizan en la empresa.

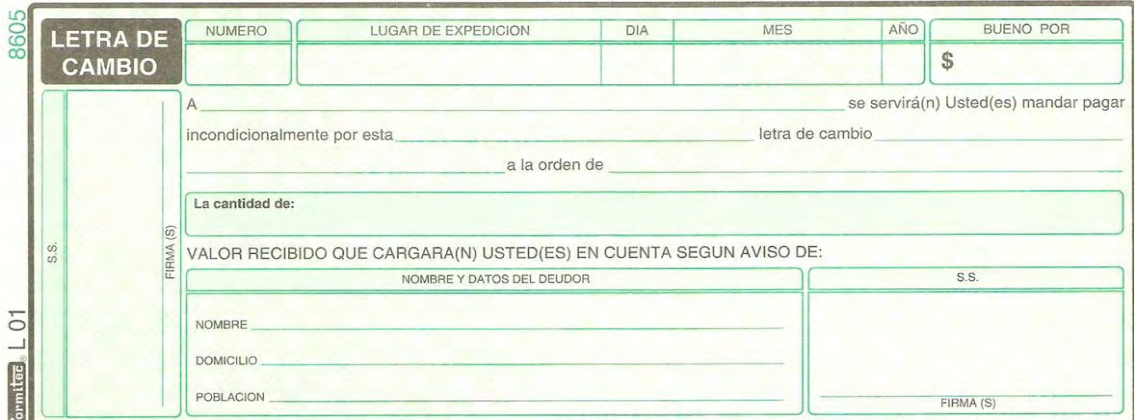

**Figura 3.2.7. Letra de cambio** 

**PÓLIZA DE CHEQUE** CREMENTA EL CONTROL DE PAGOS YA QUE PERMITE DETERMINAR DE INMEDIATO QUIÉN ORDENÓ EL CHEQUE, QUIÉN LO AUTORIZÓ, POR QUÉ CONCEPTO LO H quién lo recibió. En la figura 3.2.8 se muestra un ejemplo de póliza de cheque.

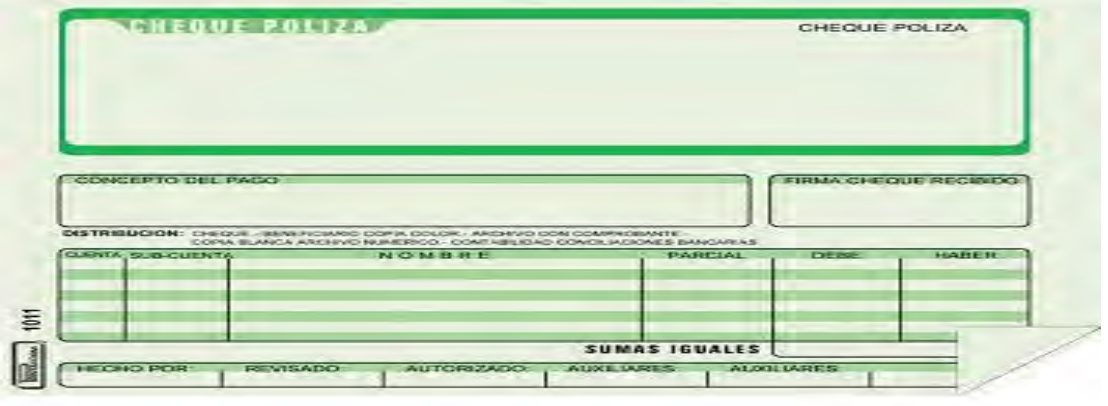

**Figura 3.2.8. Póliza de cheques** 

**RECIBOSE UTILIZA COMO CONSTANCIA DE PAGO O DE HABER RECIBIDO DINERO. LO OTORG** SIEMPRE EL QUE RECIBE Y SU FIRMA PUESTA AL PIE ES LA PRUEBA DE LA EXTINCIÓN PARC total de la deuda. En la figura 3.3.9 se muestra un ejemplo de recibo.

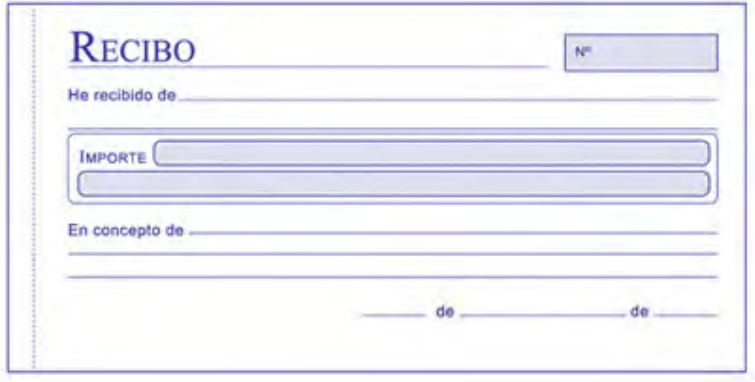

#### **Figura 3.2.9 Recibo**

**PAGARÉS UN DOCUMENTO QUE DA TESTIMONIO DE QUE EL FIRMANTE ESTÁ OBLIGADO** PAGAR UNA DETERMINADA CANTIDAD DE DINERO EN UN PLAZO DEFINIDO AL BENEFICIADO la figura 3.2.10 se muestra un ejemplo de pagaré.

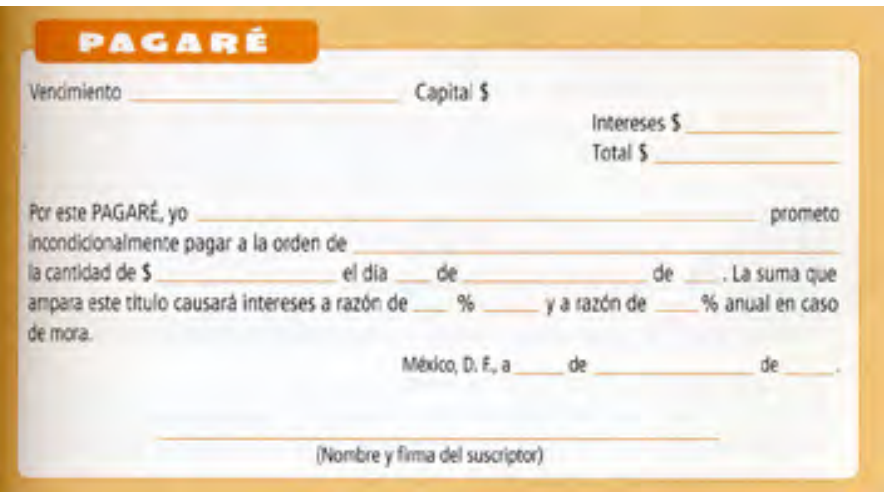

**Figura 3.2.10. Pagaré** 

LA EMPRESA NOS PROPORCIONA MUCHOS DATOS MÁS, PERO AQUÍ SOLO SE AGREGAF algunos ejemplos de la información que requerimos para el diseño del sist financiero.

UNA VEZ RECOPILADA TODA LA INFORMACIÓN QUE LA EMPRESA NOS BRINDO PROCEDEREN su análisis para conocer cuál es la situación financiera de la empresa, movimientos que realiza, las compras, las ventas y así agregar los diferei módulos en el sistema.

#### **3.3 Requerimientos generales y particulares de la aplicación**

En esta sección se presentan los diferentes requerimientos que son necesarios para la realización del sistema financiero, estos reflejarán las necesid generales y particulares del cliente y ayudarán para que el sistema financiero cumpla con todas las expectativas esperadas. En el avance del mismo se han utilizado minutas en donde de común acuerdo con el cliente se ha avanzado en el desarrollo del mismo.

#### **Requerimientos generales.**

LOS REQUERIMIENTOS GENERALES TIENEN QUE VER CON CARACTERÍSTICAS QUE DE UNA forma pueden limitar al sistema por ejemplo, el rendimiento (en tiempo y espacio), interfaces de usuario.

DENTRO DE LA APLICACIÓN A DESARROLLAR SE CONSIDERAN COMO USUARIOS DEL SIS FINANCIERO A LOS EMPLEADOS DE LA EMPRESA GASERA, QUE VAN DESDE EL DIRECT general, pasando por los gerentes hasta los almacenistas.

Para el sistema financiero se plantearon los siguientes requerimientos:

- DESARROLLAR EL SISTEMA EN UN AMBIENTE GRÁFICO Y AMIGABLE COMO SON L ambientes de Microsoft para que no presente ningún inconveniente por parte de los usuarios.
- El sistema deberá ser instalado en todas las computadoras de la empresa.
- LA BASE DE DATOS ESTARÁ ALMACENADA EN UN SERVIDOR CENTRAL DENTRO I mismo edificio corporativo.
- $\bullet$   $\,$  EL ADMINISTRADOR DEL SISTEMA SERÁ EL ÚNICO QUE PODRÁ TENER ACCESO DIREC LA BASE DE DATOS.
- EL SISTEMA SERÁ DESARROLLADO CON HERRAMIENTAS DE MICROSOFT POR CONSI que hay mayor soporte hacia estas, además de que la empresa posee licencias necesarias.
- $\bullet$   $\,$  EL SISTEMA DEBERÁ SER CAPAZ DE LIMITAR LA NAVEGACIÓN EN EL MISMO PARA LO usuarios de acuerdo con su perfil de usuario.
- Toda la información almacenada deberá ser validada por el sistema mismo.
- $\bullet$  EL ACCESO AL SISTEMA SERÁ POR MEDIO DE UN NOMBRE DE USUARIO Y CONTRASE para cada usuario, mismos que serán asignados por el administrador d sistema.
- DEBE DE SER FÁCIL EN SU INSTALACIÓN PARA QUE NO PRESENTE RECHAZO POR PA del personal encargado de su realización.

# **Requerimientos de Operación.**

- El Sistema financiero deberá operar en equipos con las siguientes especificaciones:
	- Servidor: velocidad 900 Mhz, RAM 512 MB, Disco Duro de 4GB
	- Cliente: Pentium III mínimo, 128 KB de RAM, Disco duro de 500 MB, velocidad de 450 MHz mínimo y monitor con resolución de 1024 x 720
- DEBERÁ SER DESARROLLADO PARA OPERAR CONSISTEMA OPERATIVOS WINDOWS EN diferentes versiones.
- Deberá desarrollarse con: Visual Studio Net 2003.
- El administrador de la base de datos deberá ser: SQL server 2000.

## **Requerimientos de Seguridad.**

Los requerimientos de seguridad son los siguientes:

- $\bullet$  SEGURIDAD EN EL ACCESO DE LA INFORMACIÓN POR USUARIO A NIVEL DE CUENT CONTABLES A CONSULTAR, CUENTAS CONTABLES A ACTUALIZAR, A NIVEL EMPRI SUCURSAL, GERENCIA, ÁREA. ADICIONALMENTE SE REQUERIRÁ DE SEGURIDAD A N de opciones de menús.
- Navegación del usuario de acuerdo a su perfil.
- Pistas para realizar auditorías:
	- Para alta de movimientos (requisiciones, órdenes de compra, cheques, etc.) se requerirá saber por lo menos: usuario, fecha y hora de alta.
	- Se requieren bitácoras para almacenamiento de referencias de movimientos cancelados o modificados (pólizas, requisiciones, ÓRDENES DE COMPRA, CHEQUES, ENTRE OTROS) CONSIDERÁNDOSE PO LO MENOS LOS SIGUIENTES DATOS: USUARIO, FECHA, HORA, MOVIMIENTO (cancelación ó corrección), motivo de la cancelación/corrección y número de documento de referencia cancelado o corregido.

# **Requerimientos Particulares.**

El sistema deberá contar con un menú que presente los módulos que lo integran, Dicho menú deberá contener los siguientes módulos:

- Presupuesto
- Compras
- Trámites Pagos
- Tesorería
- Bancos
- Contabilidad
- CATÁLOGOS
- SEGURIDAD

#### **Requerimientos del módulo de Presupuesto:**

LA EMPRESA YA CUENTA CON UN SISTEMA DE PRESUPUESTO DESARROLLADO EN DELPHI 4 permite la carga de presupuesto original ya sea directamente en el sistema TRAVÉS DE LA IMPORTACIÓN DE UN ARCHIVO DE EXCEL. POR LO TANTO EL SISTEM desarrollar deberá estar conformado por los siguientes submenús:

- Estado de resultados.
- Importar ventas.

LA INTEGRACIÓN ENTRE EL SISTEMA DE PRESUPUESTO Y EL SISTEMA FINANCIERO DEI realizarse en una segunda etapa de implementación.

### **Requerimientos del módulo de Compras:**

El módulo de compras tiene por objeto llevar el registro de la solicitud de pago a proveedores y estará conformado por las siguientes opciones:

- Requisición
- Compras
- ALMACÉN

### **Requisiciones**

- Ingreso al sistema proporcionando usuario y contraseña. El sistema valida esos datos y filtra información del área correspondiente al usuario.
- Captura de los datos generales de la requisición.
- OPCIÓN PARA AUTORIZAR LA REQUISICIÓN POR UN USUARIO QUE TENGA PERMISOS I esto.
- $\bullet$  EL SISTEMA PERMITIRÁ VISUALIZAR LAS DIVERSAS REQUISICIONES CON DIVERSOS F para agruparlos.
- GENERACIÓN DE ORDEN DE COMPRA A PARTIR DE VARIAS REQUISICIONES. ESTO podrá realizar sólo si se tiene cuenta de usuario con permisos para esto.
- Contemplar la compra en pesos.

## **Compras**

- CAPTURA DE DATOS GENERALES DE UNA ORDEN DE COMPRA INDICÁNDOSE SI S requiere generar un anticipo, capturando el monto o porcentaje del mismo.
- VISUALIZACIÓN DE LAS PARTIDAS QUE CUENTAN CON DISPONIBLE PARA LA CAPTURA un concepto. Se aplica un filtro por usuario y área.
- CAPTURA DEL O LOS CONCEPTOS QUE INTEGRARÁN LA ORDEN DE COMPRA VALIDÁN contra la partida presupuestal.
- CALENDARIZACIÓN DE LAS ENTREGAS DEL O LOS CONCEPTOS REGISTRADOS EN LA ( DE COMPRA.
- Autorización electrónica de la orden de compra si se solicitó anticipo para que se genere la solicitud.
- DISMINUCIÓN DEL DISPONIBLE Y AUMENTO DEL COMPROMETIDO DE LOS CONCEPTO registrados por el importe del monto indicado.
- Impresión de la orden de compra con un consecutivo (folio).
- Cancelación de órdenes de compra que se encuentren en status de autorizadas y no registren ninguna entrada al almacén.
- $\bullet$  ENVÍO ELECTRÓNICO DE LA ORDEN DE COMPRA AL ALMACÉN GENERAL, EN EL MOMEI de la autorización.
- El campo de almacén debe desplegarse automáticamente.

# **Almacén**

ESTE MÓDULO SE DESARROLLARÁ A FIN DE LLEVAR UN CONTROL DE LAS ENTRADAS AL / relacionadas con los activos adquiridos por la empresa.

- DEBERÁ INDICAR QUE PERSONA RECIBE LOS INSUMOS, DETALLANDO LA CANTIDAD ' fecha.
- Deberá poder distribuir a diferentes almacenes.

• Deberá generar los reportes de entradas y de proveedores.

## **Requerimientos del módulo de Trámites Pagos:**

El módulo de Trámite de pago constará de las siguientes opciones básicamente las cuales permitirán llevar el control de los reembolsos, trámites especiales o tarjetas empresariales. Estas opciones son:

- Reembolsos
- Pago del reembolso
- Preferencias
- Pago orden de compra
- Solicitud de Pago

Cada una se define a continuación:

## **Reembolsos**

- LOS GASTOS QUE SE PODRÁN REALIZAR A TRAVÉS DE ESTE MÓDULO ESTARÁN SUJET un importe tope máximo parametrizable.
- Los gastos deben considerar el presupuesto del mes en el que se realiza la captura.

# **Pago del reembolso**

- CONSULTA EN PANTALLA POR USUARIOS DE CAJA DEL FOLIO DEL COMPROBANTI gastos que un usuario presente en la caja para su reembolso.
- Sólo se puede pagar un reembolso que está autorizado.
- CUANDO LA CANTIDAD DE PANTALLA COINCIDE CON LAS NOTAS ENTREGADAS aprueba el reembolso: se resta importe al comprometido. Cambia estatus a pagado.
- Impresión de la lista de comprobantes pagados.

## **Pago orden de compra.**

- Búsqueda de la orden de compra por medio del número de la misma y capacidad para verificar el número de factura o remisión.
- Impresión del contra recibo
- IMPRESIÓN DE LA RELACIÓN DE FACTURAS QUE ENTRARON A REVISIÓN CON ACUS recibo para contabilidad.
- Envío electrónico de la solicitud de pago a Tesorería.
- Envío de la autorización de los pagos a Tesorería.
- · VISUALIZACIÓN DE LAS SOLICITUDES DE PAGO O ANTICIPOS A PROVEEDORE previamente autorizados por la Gerencia General.

### **Solicitud de Pago.**

- VISUALIZACIÓN DE LAS SOLICITUDES DE PAGO O ANTICIPOS A PROVEEDORE previamente autorizados por la Gerencia de Finanzas.
- SI EL PAGO SE REALIZA CON CHEQUE, VALIDACIÓN DE QUE LA CUENTA BANCARIA TIE fondos para la impresión del cheque.
- Aplicación del gasto afectando las partidas presupuestales.

# **Requerimientos del módulo de Tesorería:**

ESTE MÓDULO SE ORIENTA A REALIZAR LOS DIFERENTES PAGOS QUE LA EMPRESA adquiriendo en su operación diaria, y deberá contener los siguientes conceptos:

- Fiscalización
- Agenda de pagos
- CHEQUES
- Impuestos
- Compras Pemex.

## **Requerimientos del módulo de Bancos:**

EL MÓDULO DE BANCOS DEBERÁ CONTAR CON EL CONTROL EN LIBROS Y REAL DE SALI BANCO, ASÍ COMO EL REGISTRO DETALLADO DE MOVIMIENTOS DE CARGO Y ABONO EN TO las cuentas bancarias de la empresa.

- Estados de cuenta.
- Saldos por periodo.
- Cuentas concentradoras.

### **Saldos en bancos**

• Captura de saldos por cuenta bancaria.

## **Consulta cheques emitidos**

- Visualización de los cheques emitidos por cuenta bancaria.
- Al imprimir el cheque se actualiza el saldo en libros.

# **Consulta estado de cuenta**

• VISUALIZACIÓN DEL ESTADO DE CUENTA BANCARIO PARA DETERMINAR QUÉ MOVIMIEN SE APLICA AL SALDO BANCARIO, QUE MOVIMIENTO SE CONCILIA. PARTIENDO DE U archivo que proporcione el banco.

# **Requerimientos del módulo de Contabilidad:**

EL MÓDULO DE CONTABILIDAD CONTEMPLA LA DEFINICIÓN DE CUENTAS CONTABLES DONI podrá agregar, generar, modificar, eliminar y actualizar las diferentes ci dependiendo de su naturaleza deudora y acreedora, así como su estatus. módulo contendrá el submenú siguiente:

• CUENTA CONTABLE.

LA ESTRUCTURA DE LA CUENTA CONTABLE ES LA SIGUIENTE: MAYOR, SUCURSAL, GERENCI o departamento, cuenta. Se puede tener la opción a definir un nivel adicional.

LAS AGRUPACIONES DE CUENTAS CONTABLES FUNCIONAN PARA TODOS LOS CENTROS DE ( otorgan la capacidad de pode filtrar por: 1) Percepciones, 2) Gastos de operación, 3) Prorrateables, 4) Reservas, 5) Depreciación, 6) Impuestos y derechos.

LA ESTRUCTURA DEL CATÁLOGO CONTABLE DEBERÁ TENER LA CAPACIDAD PARA ALMACE cuenta contable por mes.

AL INGRESAR A LA APLICACIÓN QUE TENDRÁN LAS ÁREAS PARA EJERCER EL GASTO, SE D IDENTIFICAR CON UN NOMBRE DE USUARIO Y UNA CONTRASEÑA, ESTO PERMITIRÁ IDENTIF empresa, sucursal, gerencia y área ó departamento. En los casos en que usuario tenga acceso a más de un área, el sistema identificará en cual nivel solicitará al usuario elegir la opción de nivel deseada.

OPCIÓN PARA COPIAR YA SEA EL CATÁLOGO COMPLETO O DETERMINADAS CUENTAS O CE de costo al dar de alta una cuenta de detalle del área Opción para dar de alta cuentas contables, validándose que no se pueda dar de alta una cuenta de detalle, si antes no existe una cuenta global CUANDO SE INGRESE UNA CUENTA CONTABLE NUEVA AUTOMÁTICAMENTE SE REGISTRA todas las empresas.

# **Requerimientos del módulo de Catálogos**

EL MÓDULO DE CATÁLOGOS DEBERÁ CONTEMPLAR LAS DIFERENTES BASES QUE POSE empresa como lo son:

- Bancos y sus cuentas
- Centros Embarcadores
- Precios gas y materiales
- Familia de materiales
- Proveedores y sus tipos
- Tarifas de transporte
- Tipo de trámites
- Tipos de impuestos

Y DEBERÁ PERMITIR AGREGAR, MODIFICAR Y ELIMINAR CONCEPTOS PARA LOGRAR autoadministración del sistema.

### **Requerimientos del módulo de Seguridad**

Este módulo deberá administrar los diferentes perfiles de usuarios que ingresarán al sistema en cuanto a sus responsabilidades laborales. Se requiere que solamente el administrador de la base de datos sea quien de alta, baja y cree o restablezca contraseñas de los usuarios. El módulo deberá contener los siguientes submenús.

- Perfil de Usuario.
- Formas de perfil de usuario.
- Tipos de perfil de usuario.
- Acceso a centros de costos.

### **3.4 Especificación de la solución y posibles módulos**

CON BASE EN EL ANÁLISIS DE LA SITUACIÓN AEMPRIESA, LAAPROVECHANDO LAS FUNCIONALIDADES QUE CONVENGAN DE LOS SISTEMA EXISTENTES, CON EL FIN DE PODER EL CONTROL PRESUPUESTAL EN CUANTO A GASTOS, REGISTRO DE MOVIMIENTOS, ENLA el sistema de ventas para poder tener todos los tipos del presupuesto (original, modificado, real, comprometido, ejercido) la generación de información oportuna y confiable, se determinó que el sistema debe incorporar en sus módulos aqui procesos que representan el mayor esfuerzo por parte de los empleados.

La pantalla tentativa se muestra en la figura 3.4.1:

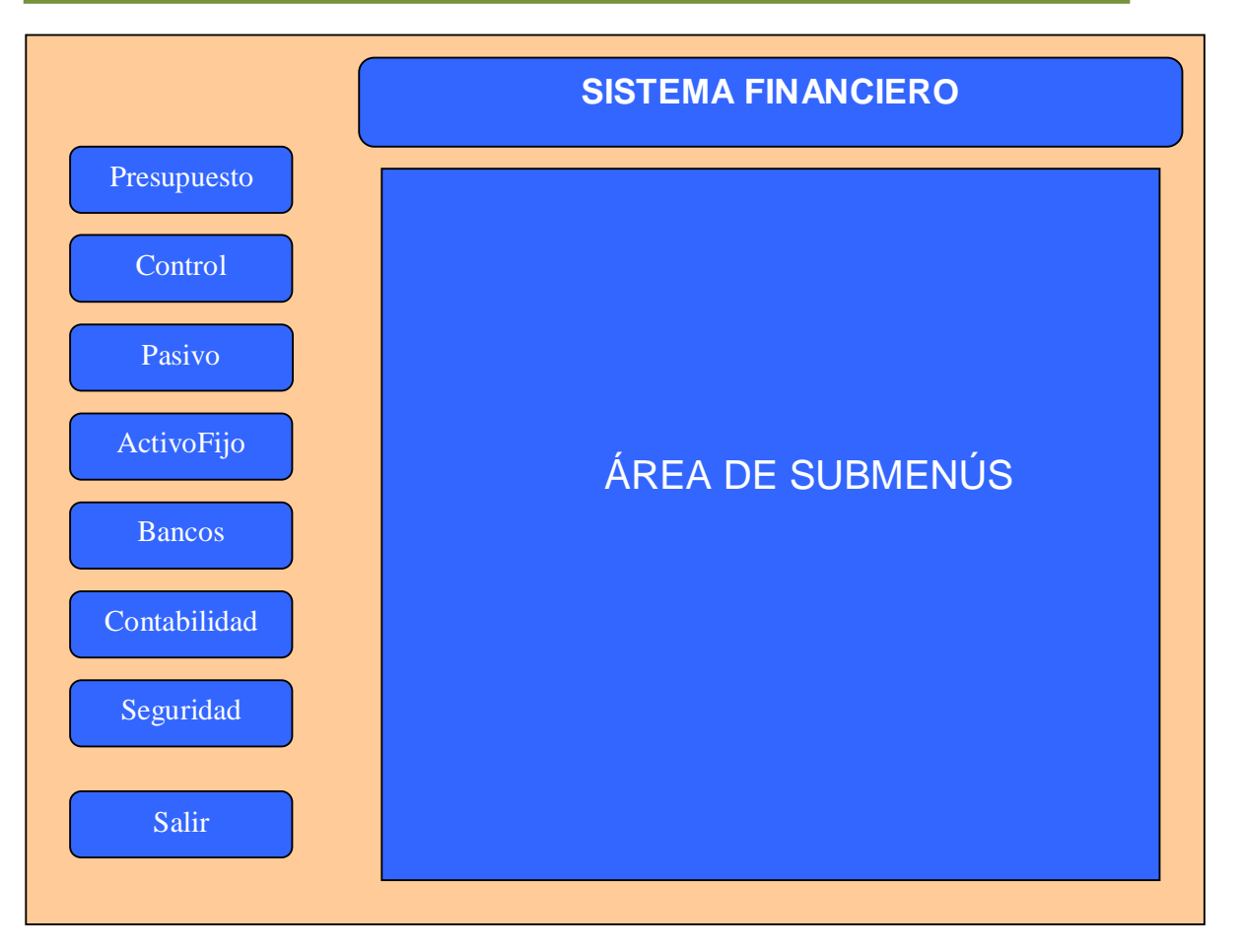

**Fig. 3.4.1 Posibles Módulos de la aplicación** 

A CONTINUACIÓN SE DESCRIBE CADA UNO DE LOS LAPARTADOS EMPLAN COMO módulos:

### **Presupesto**

- EJERCER EL PRESUPUESTO ÚNICAMENTE A TRAVÉS DE COMPROMETER PREVIAMENTI recursos.
- ASEGURAR QUE LOS COMPROMISOS DE GASTO SE REALICEN ÚNICAMENTE SI SE TIE el presupuesto disponible en el calendario correspondiente.
- CONTAR CON LOS MECANISMOS NECESARIOS PARA QUE LAS ÁREAS ÚNICAMENT PUEDAN MODIFICAR, COMPROMETER Y EJERCER LOS CONCEPTOS DE PAGO QUE TIE autorizados para esos efectos.

• PODER CONTAR CON LOS REPORTES NECESARIOS PARA ENTREGAR INFORMACIÓI Dirección y Gerencia Generales con oportunidad, sin que se tengan que elaborar manualmente.

## **Pasivo**

Se realizan cinco tipos de compras, que se detallan a continuación:

- Pasivo reembolsos se refiere a pagos menores a \$2,000 pesos o a un monto establecido y parametrizable. El sistema debe permitir a cada área el REGISTRO DE UN PASIVO DE ESTE TIPO Y EL GERENTE DEL ÁREA AUTORICE A TRAMI el reembolso.
- PASIVO COMPRA MATERIALES SE REFIERE A COMPRAS POR UN MONTO MAYOR \$2,000 pesos o a un monto que se fije y que sea parametrizable. Por orden de compra que cada área podrá generar derivada de una o varias REQUISICIONES, PARA AQUELLOS GASTOS EN DONDE SE PUEDA PREVER EL IMPORT pagar a través de una cotización
- PASIVO SERVICIOS SE PODRÁN CONTRATAR SERVICIOS Y REGISTRARSE A TRAVÉS D orden de compra por cada área.
- PASIVOS GASTOS SE CLASIFICAN EN ESTE RUBRO AQUELLOS PAGOS QUE NO PUE PREVERSE EL IMPORTE A PAGAR HASTA NO RECIBIR UN RECIBO O FACTURA. EN E caso se tienen por ejemplo, el pago de servicios como luz, teléfono, rei radios, seguros, entre otras.
- Compras PEMEX: debido a la singularidad con que se manejan las compras a PEMEX y la forma de conciliar los pagos en Internet, se considera necesario manejar un rubro aparte para esto. El sistema deberá permitir REGISTRAR LAS ÓRDENES DE EMBARQUE ASÍ COMO INFORMACIÓN CONSULTADA Internet para generar los pagos.

## **Activo Fijo**

El sistema deberá permitir hacer el registro de los activos fijos de la empresa como:

- Registro de entrada al almacén.
- Asignación de un número de inventario.
- Generación de resguardos.
- Control de activos fijos.

### **Bancos**

El sistema deberá permitir al menos, realizar las siguientes actividades:

- Control de saldos en libros y saldos bancarios.
- EMISIÓN DE CHEQUES DE ACUERDO A SOLICITUDES GENERADAS POR EL SISTEM conforme a saldos en libros y bancario.
- CONCILIACIÓN BANCARIA CON ARCHIVOS TEXTO ENTREGADOS POR EL BANCO F identificar: movimientos iguales y diferencias que puedan aplicarse a saldos en libros.

# **Almacén**

Este permitirá relacionar las entradas al almacén como un control de las compras realizadas y registradas en los pasivos.

### **Contabilidad**

PARA REALIZAR UN REEMBOLSO SE TENDRÁ QUE AUTORIZAR CON LO CUAL LAS CUE contables se afectarán con un cargo a gastos y un abono a fondo fijo. Cuan concrete se aplicará un cargo a fondo fijo y un abono a bancos.

PARA LA COMPRA DE MATERIALES PRIMERO SE AUTORIZAR PARA POSTERIORMENTE REGIS ABONO A PROVEEDORES CON UN CARGO A GASTOS; EN ELRESGISTRO DE ANTICIPOS SE RE ABONO A BANCOS Y UN CARGO A PROVEEDORES; EN EL INGRESO AL ALMACÉN SE HARÁ abono a proveedores y un cargo a resultados; en la expedición de un cheque se realizará un abono a bancos y un cargo a proveedores; en una transferencia se aplicará un abono a bancos y un cargo a provedores.

EL PASIVO REFERENTE A LA COMPRA MATERIALES EN EL CASO DE QUE SEA AUTORIZAD. realizará un registro de pasivo que no es activo fijo, es decir, se realiza un abono a proveedores con un cargo a gastos, en caso que sea activo fijo se realizará un abono a proveedores y un cargo al activo fijo.

PARA EL REGISTRO DE ANTICIPOS SE REALIZARÁ UN ABONO A BANCOS CON CARGO A ANTI en el ingreso al almacén se hara un abono a proveedores y un cargo a resultados; en la expedición del cheque se afectará con un abono a bancos con cargo a proveedores; en la realización de una transferencia se abonara a bancos con cargo a proveedores.

EN EL PASIVO SERVICIOS, UNA VEZ AUTORIZADA LA ORDEN DE COMPRA SE ABONA A proveedores con cargo a gastos; en el registro de unanticipo se abona abancos con cargo a anticipo; en la expedición de un cheque abonara a bancos con cargo a proveedores.

PARA GASTOS SE REALIZARÀ EL REGISTRO DEL COMPROMISO CON LO CUAL SE AFECTARÀ ( abono a proveedores y un cargo a gastos de cada departamento; en la emisión de un cheque se abonara a bancos con cargo a proveedores; para la generación de una transferencia se abonará bancos con cargo a proveedores.

PARA LAS COMPRAS A PEMEX SE REALIZARÁ EL REGISTRO DE INFORMACIÓN ADICIONAL embarque para realizar un abono a bancos con un cargo al almacén; para la aplicación de un pago se abona a bancos y se carga a proveedores.

EN EL ACTIVO FIJO EXISTE UNA CORRIDA MENSUAL DE DEPRECIACIÓN CON EL CUAL SE ABONARA a depreciación acumulada de la clase de activo fijo con cargo a Gastos; en el DE LA BAJA ACTIVOS FIJOS SE ABONARÁ A DEPRECIACIÓN ACUMULADA CON CARGO A GAST EN BANCOS EN EL CORTE DE CAJA SE ABONARÁ CLIENTES CONTADO, CLIENTES CRÉDITO ingresos, servicios a clientes y cuenta de cobranza, y el crago se hará a bancos.

#### **Seguridad**

SE CONSIDERAN LAS OPCIONES DE ADMINISTRACIÓN PARA LA SEGURIDAD DEL SISTEMA, E LAS QUE SE SEÑALAN EL PERFIL DE USUARIO, TIPOS DE PERFIL Y FORMAS DE PERFIL DE USI

# **3.5 Justificación de la metodología y el software a utilizar**

UN SISTEMA INFORMÁTICO ESTÁ COMPUESTO POR OF TRIMARE Y PRIMERO REALIZA SU PRODUCCIÓN SISTEMÁTICAMENTE, LA BASE DE CONOCIMIENTO PARA SU DESARROLLO claramente definida, su fiabilidad es equiparable a la de cualquier otra máquina construida por el hombre. Respecto al software, su construcción y resulta sido históricamente cuestionados principalmente a los problemas generados PARTIR DE ELLO EN LOS QUE SE PUED<sup>®</sup> DESTACAR

- LOS SISTEMAS NO RESPONDEN A LAS EXPECTATIBLAS RIDELOS
- Los programas "fallan" con cierta frecuencia.
- $\bm{\cdot}$  los costes del software son difíciles de ware werte supperan las estimaciones.
- LA MODIFICACIÓN DEL SOFTWARE ES UNA TARREATO BRÍCIL Y
- EL SOFTWARE SE SUELE PRESENTAR FUERA DELEGENAZO ESTIMBMENOS prestaciones de las consideradas inicialmente.
- NORMALMENTE, ES DIFÍCIL CAMBIAR DE ENTORNO SHANDO WELREMISMO software.
- EL APROVECHAMIENTO ÓPTIMO DE LOS RECURSOBERERSODUNERO Y herramientas no suele cumplirse.

SEGÚN EL CENTRO EXPERIMENTAL DE INGENIERÍA DE SOFTELARE TODIO DE MERCADOREALIZADO POR STANDISHGROUPINTERNACTIONAL ALLE SÓLO

<sup>30&</sup>lt;br><sup>30</sup>PRESSMAN, R, INGENIERÍA DEL SOFTWARE: UN **ENFIOQUE CRÉ**AW HILL 1997.

<sup>&</sup>lt;sup>31</sup>HTTP://WWW.CEIS.CL/GESTACION/GESTACION.HTM (ENERO 20

UN 16% DE LOS PROYECTOS DE SOFTWARE SON EXITOSOS, ES DECIR, TERMINAN DENTF PLAZOS Y COSTOS, CUMPLEN LOS REQUERIMIENTOS ACORDADOS; EL 53% SOBREPASA CO Y PLAZOS, CUMPLE PARCIALMENTE LOS REQUERIMIENTOS; EL RESTO NO LLEGA A SU TÉI Actualmente no existe evidencia de que esta tendencia cambie. Algunas deficiencias comunes en el desarrollo de software son:

- Escasa validación con el cliente.
- Inadecuada gestión de los requisitos.
- Estimaciones imprevistas de plazos y costos.
- Irracional presión en los plazos.
- DEFICIENTE CONTROL EN EL PROGRESO DEL PARACCHASO DE DES
- No se hace gestión de riesgos.
- No se realiza un proceso formal de pruebas.
- No se realizan revisiones técnicas formales.

EL OBJETIVO DE LA INGENIERÍA DE SOFTWARE ES LOGRAR PRODUCTOS DE SOFTWARE DE en su forma final como en su elaboración, mediante un proceso apoyado f MÉTODOS Y HERRAMIENTAS. LAS METODOLOGÍAS DE SOFTWARE SON EL CONJUNTO políticas, reglas procedimientos que definen los pasos a seguir para llega culminación de un proyecto de software garantizando la eficacia y eficiencia del DESARROLLO DURANTE SU CICLO. ESTE PROCESO ES INTENSAMENTE INTELECTUAL, AFEC LA CREATIVIDAD Y JUICIO DE LAS PERSONAS iNVOLUCIONADAS DE DESARROLLO DE software es equiparable en muchos aspectos a cualquier otro proyect INGENIERÍA, SIN EMBARGO EN EL DESARROLLO DE SOFTWARE HAY UNA SERIE DE DESA ADICIONALES, RELATIVOS ESENCIALMENTE A LA NATURALEZA DEL PRODUCTO OBTENID producto software es intangible, por lo general muy abstracto, lo cual dificulta la DEFINICIÓN DEL PRODUCTO Y SUS REQUISITOS, ESTO HACE QUE LOS REQUISITOS SEAN D de consolidar tempranamente.

 $\overline{a}$ <sup>32</sup>http://standishgroup.com/ enero 2012)

<sup>&</sup>lt;sup>33</sup>SOMMERVILLE, I., INGENIERÍA DE SOFTWARE, PEARSOON EDOU2.

Escoger adecuadamente la metodología a seguir durante el desarrollo de software DETERMINA EL ÉXITO O NO DEL PROYECTO A REALIZAR, POR LO CUAL A CONTINUACIÓN detalla la que se considera más apropiada: RUP con UML, mismas que se han utilizado durante el desarrollo de la presente investigación, en su inicio y en su desarrollo subsecuente. No obstante existen modelos adicionales como lo es:

- CODIFICAR Y CORREGIR. CONSISTE EN IMPLEMENTO LARGOL QUIEGO PENSAR acerca de requisitos, diseño, validación, y mantenimiento.
- MODELO EN CASCADA. TOMA LAS ACTIVIDADES FU**ndament@CE**SO DE especificación, desarrollo, validación y evolución y las representa como fases separadas del proceso.
- DESARROLLO FORMAL DE SISTEMAS. ESTE MODENOTRANSARSORMACIONES formales de los requisitos hasta llegar a un programa ejecutable.
- DESARROLLO EVOLUTIVO. ESTE MODELO ES EE DESSARTEQUALIGACIÓN DEL SISTEMA INICIAL, EXPONERLA A LOS COMENTARIOS DEL USUARIO, REFINARLA EI versiones hasta que se desarrolle el sistema adecuado.
- DESARROLLO INCREMENTAL. REDUCE EL REHALOTEARNTEABLAJORDOCESO DE DESARROLLO Y DA OPORTUNIDAD PARA RETRASAR LAS DECISIONES HASTA T experiencia en el sistema. Es una combinación del Modelo de Cascada y Modelo Evolutivo
- $\bullet$  DESARROLLO EN ESPIRAL. EL CICLO DE DESARESENTA SEDIREPUNA ESPIRAL, EN LUGAR DE UNA SERIE DE ACTIVIDADES SUCESIVAS CON RETROSPECTIVA DE U actividad a otra.

CADA PROYECTO DE SOFTWARE REQUIERE DE UNA FORMA DE PARTICULAR DE ABORI problema. Las propuestas comerciales y académicas actuales promueven procesos iterativos, donde en cada iteración puede utilizarse uno u otro modelo de proceso, sin embargo si tomamos como criterio las notaciones utilizadas para especificar ARTEFACTOS PRODUCIDOS EN ACTIVIDADES DE ANÁLISIS Y DISEÑO, PODEMOS CLASIFICA metodologías en dos grupos: Metodologías Estructuradas y Metodologías Orientadas a Objetos.

LAS METODOLOGÍAS ESTRUCTURADAS COMENZARON A DESARROLLARSE A FINES DE LOS 70 LA PROGRAMACIÓN ESTRUCTURADA, LUEGO A MEDIADOS APARECIERON TÉCNICAS PAI Diseño como lo fue el diagrama de Estructura y posteriormente para el Análisis el diagramas de flujo de datos, estas metodologías son particularmente apropiadas en proyectos que utilizan para la implementación lenguajes de 3ra y 4ta generación. ALGUNOS EJEMPLOS SONMERISTEANCIA), MÉTRICA (ESPAÑA), SSADM<sup>36</sup> (REINO UNIDO), EN EL ÁMBITO ACADÉMICO HAN SURGIDO GAÑE MASSAIRSON &MELLORYOURDON&DEMARCONFORMATIONENGINEERING

En 1995 Booch y Rumbaugh proponen el Método Unificado con la ambiciosa idea DE CONSEGUIR UNA UNIFICACIÓN DE SUS MÉTODOS Y NOTACIONES, QUE POSTERIORMENT reorienta a un objetivo más modesto, para dar lugar al UnifiedModelingLanguage (UML)<sup>41</sup>, la notación OO más popular en la actualidad y la que ha demostrado MAYOR PROBABILIDAD DE ÉXITO EN LOS PROYECTOS DE SOFTWARE COMBINADA ( metodologías orientadas a objetos como RationalUnifiedProcess (RUP) caso particular de RUP, por el especial énfasis que presenta en cuanto a ADAPTACIÓN A LAS CONDICIONES DEL PROYECTO, REALIZANDO UNA CONFIGURACIÓN ADEO podría considerarse ágil, es decir tendría las siguientes cualidades:

- **INCREMENTAE**NTREGAS PEQUEÑAS DE SOFTWARE, CON CICLOS RÁPIDOS,
- **COOPERATIV@L** CLIENTE Y DESARROLLADORES TRABAJAN JUNTOS CONSTANTEMENTE una cercana comunicación,
- **SENCILLO** EL MÉTODO EN SÍ MISMO ES FÁCIL DE APRENDER Y MODIFICAR, BIEN documentado, y
- **ADAPTABLEERMITE REALIZAR CAMBIOS DE ÚLTIMO<sup>3</sup>MOMENTO**

<sup>&</sup>lt;sup>34</sup>http://perso.club-internet.fr/brouardf/S**GBB0DR01eriBBE**#2011)

<sup>35</sup>http://www.map.es/csi/metrica3/ (Diciembre 2012)

<sup>36</sup>HTTP://WWW.COMP.GLAM.AC.UK/PAGES/STAFF/TEDARUTTER-4INGTS/C (DICIEMBRE 2012)

<sup>&</sup>lt;sup>37</sup>HTTP://PORTAL.NEWMAN.WA.EDU.AU/TECHNOLOGNYL12IPTERSOSES.DOC (DICIEMBRE 2012)

<sup>&</sup>lt;sup>38</sup>HTTP://WWW.YOURDON.COM/BOOKS/COOLBOOKS/NORESTWARDIMELMBRE 2012)

<sup>&</sup>lt;sup>39</sup>HTTP://WOMBAT.DOC.IC.AC.UK/FOLDOC/FOLDO**%/EDEMARCOONDI**CIEMBRE 2012)

<sup>&</sup>lt;sup>40</sup>HTTP://GANTTHEAD.COM/GANTTHEAD/PROCESS/PROSESS2009942100.HTML (DICIEMBRE 2012)

<sup>41</sup>http://www.uml.org/ (Diciembre 2012)

<sup>42</sup>HTTP://WWW.RATIONAL.COM/PRODUCTS/RUP/ENDEREJ3091201CI

 $^{43}$ Abrahamsson, P., Salo, O., Ronkainen, J., Agwarbottelopment Methods. Review and Analysis, VTT, 2002.

LAS METODOLOGÍAS ORIENTADAS A OBJETOS VAN UNIDAS A LA EVOLUCIÓN DE LOS LENGU DE PROGRAMACIÓN ORIENTADA A OBJETO, LOS MÁS REPRESENTATIVOS HAN SIDO SIMULA LOS 60´S, SMALLTALK-80 EN LOS 70'S, LA PRIMERA VERSIÓN DE C++ POR BJARNESTROUST EN 1981 Y ACTUALMENTE<sup>41</sup>JAVA# DE MICROSOFT. ESPECÍFICAMENTE PARA LA EMPRESA DISTRIBUIDORA DE GAS LAS LICENCIAS DE VISUAL STUDIO.NET SON LAS QUE POSEE Y CO FIN DE QUE LOS COSTOS NO SEAN UN IMPEDIMENTO EN SU DESARROLLO SE HA TOMADO software para el desarrollo del sistema.

CON RESPECTO AL ENTORNO DE DESARROLLO Y AL MANEJADOR DE BASE DE DATOS herramientas que utilizaremos serán Visual Studio .NET y SQL Server 2000 porque LA EMPRESA GASERA CUENTA CON LICENCIAS DE ESTOS, MISMOS QUE SON COMPATIBL entre si. La metodología a utilizar será RUP, misma que se adapta a las NECESIDADES DEL DESARROLLO DEL SISTEMA; COMPLEMENTADO CON UML SE FACILITAI proceso de modelado para un mejor entendimiento durante fase de desarrollo.

 $\overline{a}$ <sup>44</sup>HTTP://JAVA.SUN.COM/ (DICIEMBRE 2012)

# **CAPÍTULO IV. DISEÑO Y CONSTRUCCIÓN DE LA APLICACIÓN**

## **4.1 El modelado del sistema**

PARA PRODUCIR SOFTWARE QUE CUMPLA SU PROPOSITO SUS RESTEMA DEBEN ESTAR CLAROS, CON ESTE FIN SE TRABAJA ACTIVAMENTE CON LOS USUAR haciéndolos participar para que no queden requerimientos sin atender. Para conseguir un software de calidad, que sea duradero y fácil de mantener i que idear una sólida base arquitectónica que sea flexible al cambio. Para desarrollar software de forma rápida y eficientemente, minimizando el trabajo DE RECODIFICACIÓN Y EVITANDO A CREACIÓN DE CÓDIGO INÚTIL, HAY QUE DISPONE además de la gente y las herramientas necesarias, de un enfoque apropiado.

PARA CONSEGUIR, DESARROLLAR SOFTWARE DE MANERA PROFESIONAL Y SE OBTENG producto de calidad, es completamente necesario seguir una metodología y abordar los problemas de manera somera, con el fin de obtener un modelo que REPRESENTE BIEN LA SOLUCIÓN AL PROBLEMA. EL MODELADO ES LA ESPINA DORSAL DESARROLLO SOFTWARE DE CALIDAD. SE CONSTRUYEN MODELOS PARA EXPLICAI comportamiento del sistema a desarrollar, para comprender mejor ese sistema, para controlar el riesgo y endefinitiva para poder atacar problemas que sin el modelado su resolución seria imposible, tanto desdeel punto de vista de l desarrolladores (no se pueden cumplir los plazos estimados, no se consigueajustar los presupuestos...) como desde el punto de vista del cliente cual, si finalmente se le entregael producto del desarrollo, se encontrará con infinidades de problemas, desde que no se cumplen lasespecificaciones hasta fallos que dejan inutilizado el sistema.

EL MODELO PROPORCIONA LOS PLANOS DE UN SISTEMA, DESDE LOS MÁS GENERALES, Q PROPORCIONAN UNA VISIÓN GENERAL DEL SISTEMA, HASTA LOS MÁS DETALLADOS. EN modelo se han de incluir los elementos que tengan más relevancia y omitir i que no son interesantes para el nivel de abstracción que se ha elegido. A través del modelado permitirá plantear los siguientes objetivos:

- Ayudan a visualizar cómo es o como será el sistema.
- Especificar la estructura o el comportamiento de un sistema.
- Obtener las plantillas que guían en la construcción de un sistema.
- Documentar las decisiones que adoptadas.

UN MODELO REPRESENTA A UN SISTEMA DE SOFTWARE DESDE UNA PERSPECTIVA específica. Cada diagrama permite observar en un aspecto distinto del sistema. Por lo tanto nuestro sistema estará documentado por medio de los diagramas que proporciona el Lenguaje de Modelado Unificado (UML) y basado en la Metodología RUP.

Los diagramas de UML con los que vamos a trabajar son los siguientes:

- Diagrama de Casos de Uso.
- Diagrama de Secuencia.
- Diagrama de entidad relación.
- DIAGRMA DE CLASES.
- Diccionario de datos.

### **4.1.1 Diagrama de Casos de Uso**

Undiagrama de **Casos de Uso** muestra la relación entre los actores y los casos DE USO DEL SISTEMA. REPRESENTA LA FUNCIONALIDAD QUE OFRECE EL SISTEMA EN QUE SE REFIERE A SU INTERACCIÓN ENTERNEGURA 4.1.1.1 SE MUESTRA EL diagrama de Casos de Usos de manera general para el sistema financiero.

<sup>45&</sup>lt;br><sup>45</sup>RAÚLALARCÓN. DISEÑO ORIENTADO A OBJETOS CI**DINZUMAL RÁKEGER**3

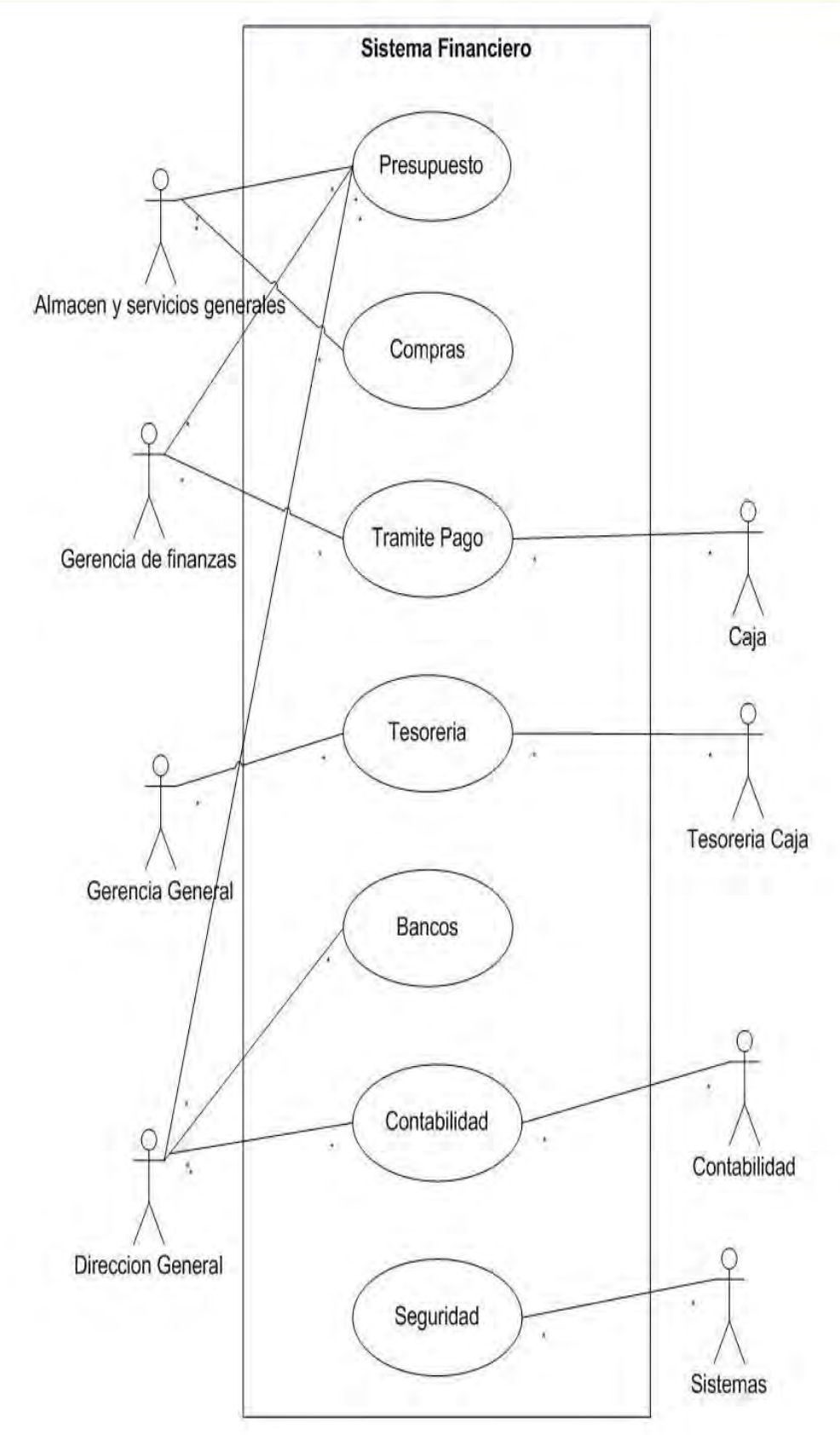

**Figura 4.1.1.1 Diagrama de Casos de Uso General.** 

La siguiente figura 4.1.1.2 se muestra el caso de uso Presupuesto.

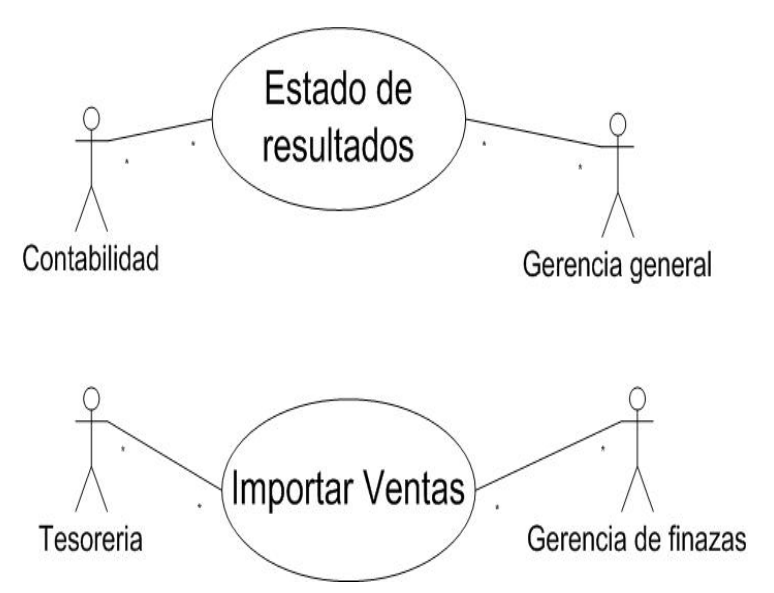

**Figura 4.1.1.2 Diagrama de casos de uso Presupuesto.** 

EL MÓDULO DE COMPRAS TIENE POR OBJETO LLEVAR EL REGISTRO DE LA SOLICITUD DE A PROVEEDORES Y ESTARÁ CONFORMADO POR LAS SIGUIENTES OPCIONES (VER FIG 4.1.1.3):

- Requisiciones
- Compras
- Almacén

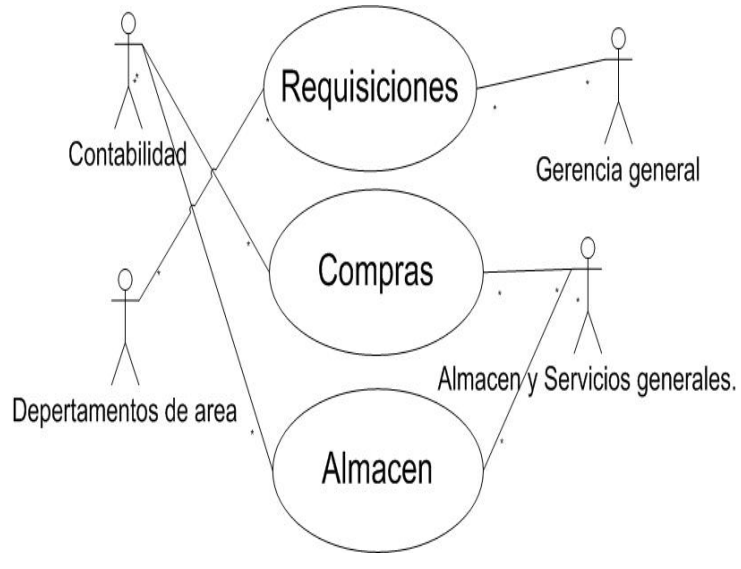

**Figura 4.1.1.3 Diagrama de caso de usos Compras.** 

En la figura 4.1.1.4 se muestra el caso de uso de requisiciones.

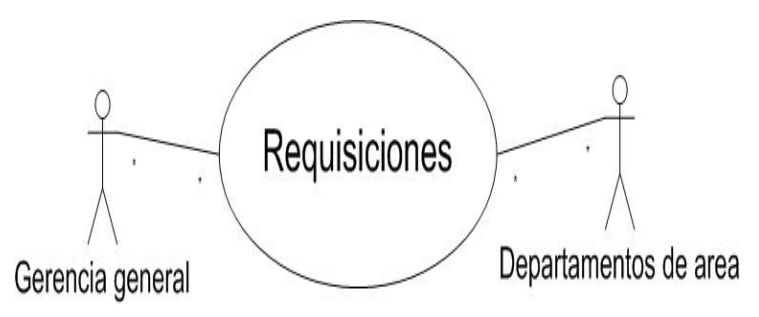

**Figura 4.1.1.4 Diagrama de caso de usos Requisiciones.** 

En la figura 4.1.1.5 veremos el Diagrama de secuencias de Requisiciones:

| CASO DE USO: |                                                           | <b>REQUISICIONES</b>                             |                |                                    |                    |  |  |
|--------------|-----------------------------------------------------------|--------------------------------------------------|----------------|------------------------------------|--------------------|--|--|
| ACTORES:     |                                                           | GERENCIA GENERAL, DEPARTAMENTOS DE ÁREA.         |                |                                    |                    |  |  |
| <b>ACTOR</b> |                                                           |                                                  | <b>SISTEMA</b> |                                    |                    |  |  |
| <b>PASO</b>  | <b>ACCIÓN</b>                                             |                                                  | <b>PASO</b>    | <b>ACCIÓN</b>                      | <b>EXCEPCIÓN</b>   |  |  |
|              | INGRESO AL SISTEMA PROPORCIONANDO<br>USUARIO Y CONTRASEÑA |                                                  | 2              | VALIDA ESOS DATOS Y FILTRA         |                    |  |  |
|              |                                                           |                                                  |                | INFORMACIÓN DEL ÁREA               |                    |  |  |
|              |                                                           |                                                  |                | CORRESPONDIENTE AL USUARIO.        |                    |  |  |
| 3            |                                                           |                                                  |                | PERMITE VISUALIZAR LAS DIVERSAS    |                    |  |  |
|              |                                                           | CAPTURA DE DATOS GENERALES DE LA<br>REQUISICIÓN. |                | REQUISICIONES CON DIVERSOS FILTROS |                    |  |  |
|              |                                                           |                                                  |                | PARA AGRUPARLOS.                   |                    |  |  |
| 5            | GENERACIÓN DE ORDEN DE COMPRA.                            |                                                  |                |                                    | SOLO SI CUENTA CON |  |  |
|              |                                                           |                                                  |                |                                    | PERMISOS PARA ESTO |  |  |

**Figura 4.1.1.5 Diagrama de Secuencia Requisiciones.** 

En la figura 4.1.1.6 se muestra el caso de uso de Compras.

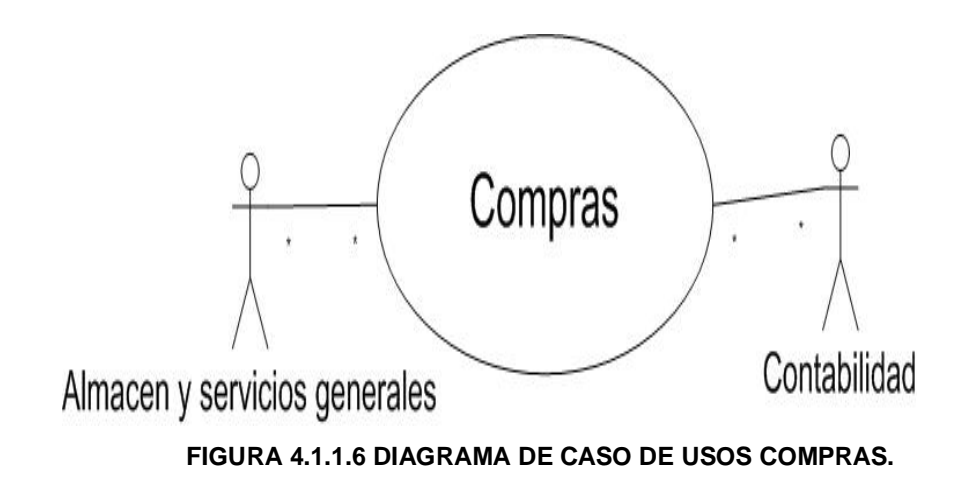

Diagrama de Secuencia de una Compra (figura 4.1.1.7)

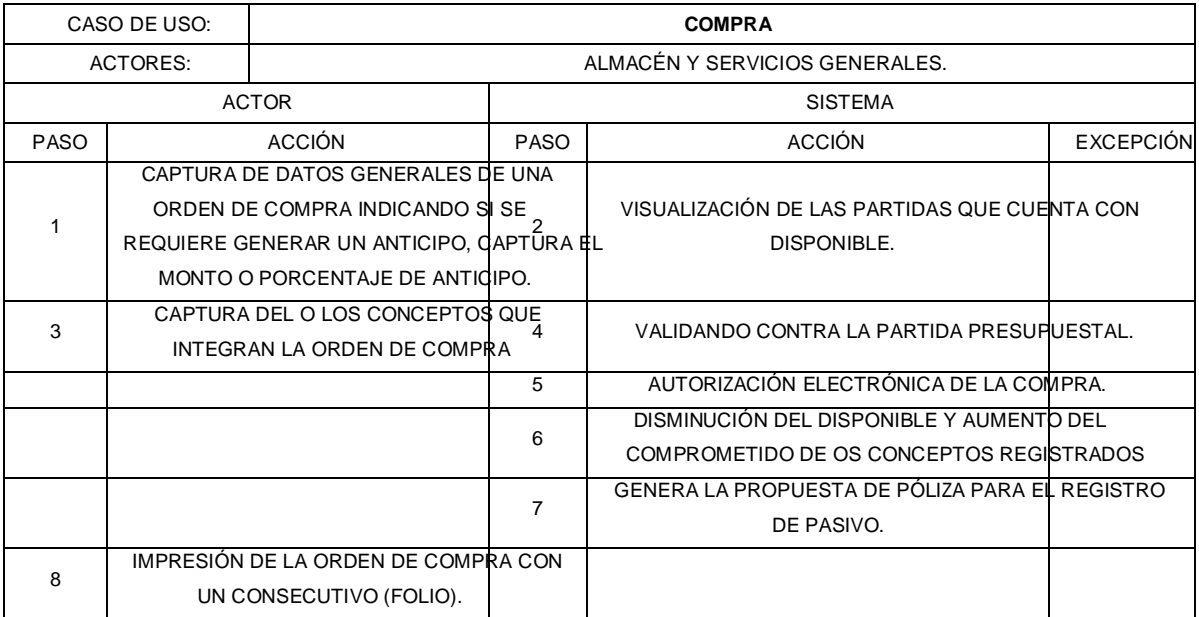

**Figura 4.1.1.7 Diagrama de Secuencia Requisiciones.** 

EL MÓDULO DE TRAMITE PAGO PERMITIRÁ LLEVAR EL CONTROL DE REEMBOLSOS Y FON de caja, así como el control de pago a proveedores. (Ver figura 4.1.1.8, 4.1.1.9) también veremos el diagrama de secuencia para el Registro de un Reembolso (figura 4.1.1.10)

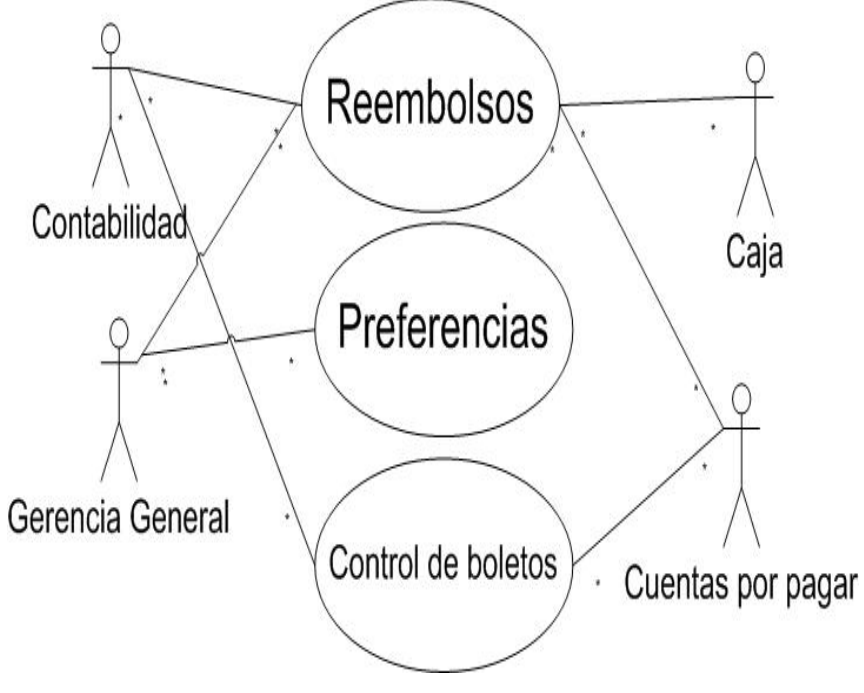

**Figura 4.1.1.8 Diagrama de caso de usos Tramite pago.** 

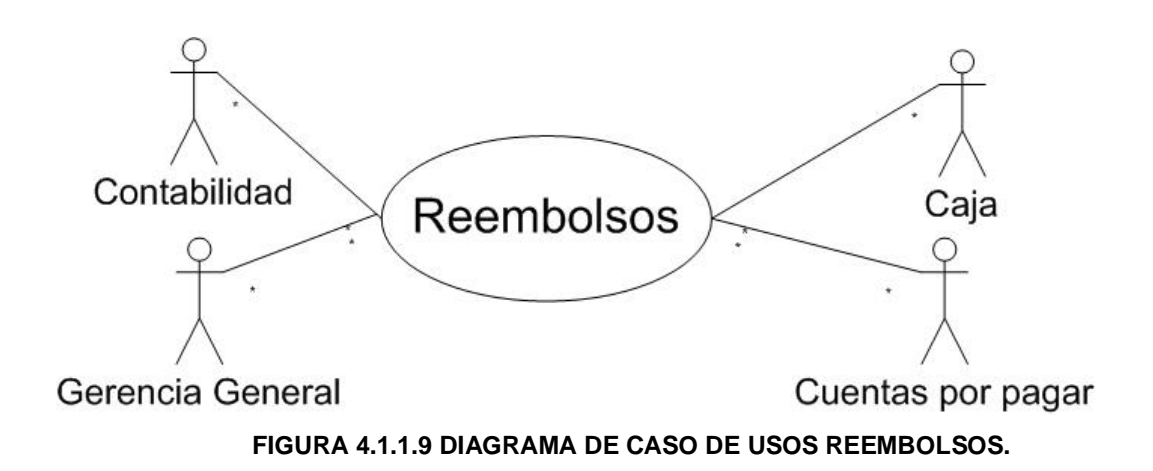

#### Diagrama de Secuencia de una Reembolsos (figura 4.1.1.10)

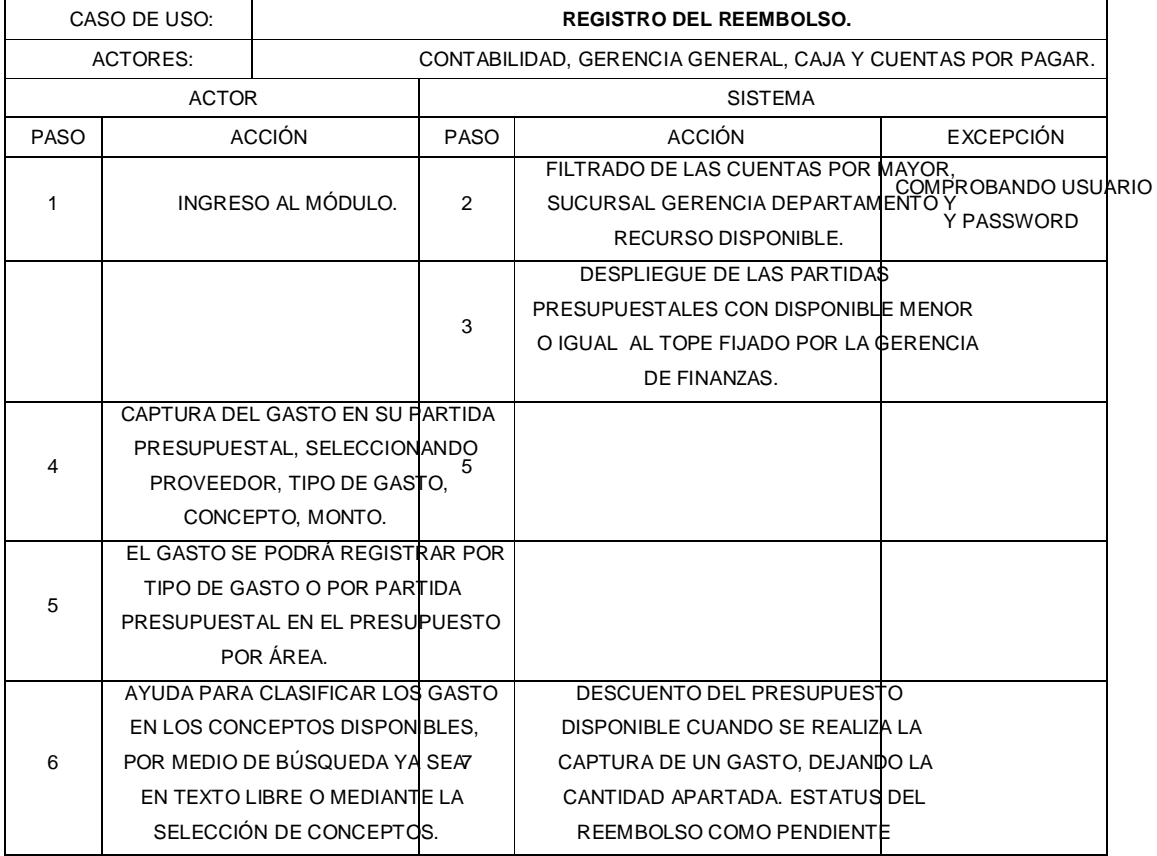

**Figura 4.1.1.10 Diagrama de Secuencia Registro Reembolso.** 

#### **4.1.2 DIAGRAMA DE MODELADO DE DATOS**

Un modelo de datos es un conjunto de herramientas conceptuales para describir datos, sus relaciones, su significado y sus restricciones de consistencia. Las características principales de un modelo de datos son:

- ANALIZAR LOS ASPECTOS DE INTERÉS PARA UNA ORGANIZACIÓN Y LA RELACIÓN Q tienen unos con otros.
- Descubrir y documentar los recursos de datos del negocio.
- Registra los requerimientos de datos de un proceso de negocio.

Tipos de modelado de datos básicamente son 3:

- **CONCEPTUAL MUY GENERAL Y ABSTRACTO, VISIÓN GENERAL DEL** negocio/institución.
- LÓGICOVERSIÓN COMPLETA QUE INCLUYE TODOS LOS DETALLES ACERCA DE LO DATOS.
- **Físico**: esquema que se implementara en un manejador de bases de DATOS (DBMS).

En la figura 4.1.2.1 se observa un diagrama de modelo de datos de una orden de compra de la empresa distribuidora de gas.

COMO SE PUEDE VER EL DIAGRAMA EL PROCESO QUE SE SIGUE PARA REALIZAR UNA orden de compra de la empresa se requiere pasar por diferentes procesos. INICIALMENTE SE DETALLARÁ LA ORDEN DE COMPRA PARA REALIZAR UNA REQUISICIÓN LOS PRODUCTOS A COMPRAR; A CONTINUACIÓN SE ESPECIFICARÁ EL TIPO DE MONED utilizar y así comenzar un trámite de pago al proveedor.

UNA VEZ QUE SE REALIZA LA ORDEN DE COMPRA POR PARTE DEL USUARIO SE LLEVA I registro a detalle de dicho movimiento y se genera un reporte.

 $\overline{a}$  $^6$ SILBERSCHATZ A., KORTH H. Y SUDARSHAN S. FUNDEABWESNENBE DATOS. MADRID, 2002, PAG. 5
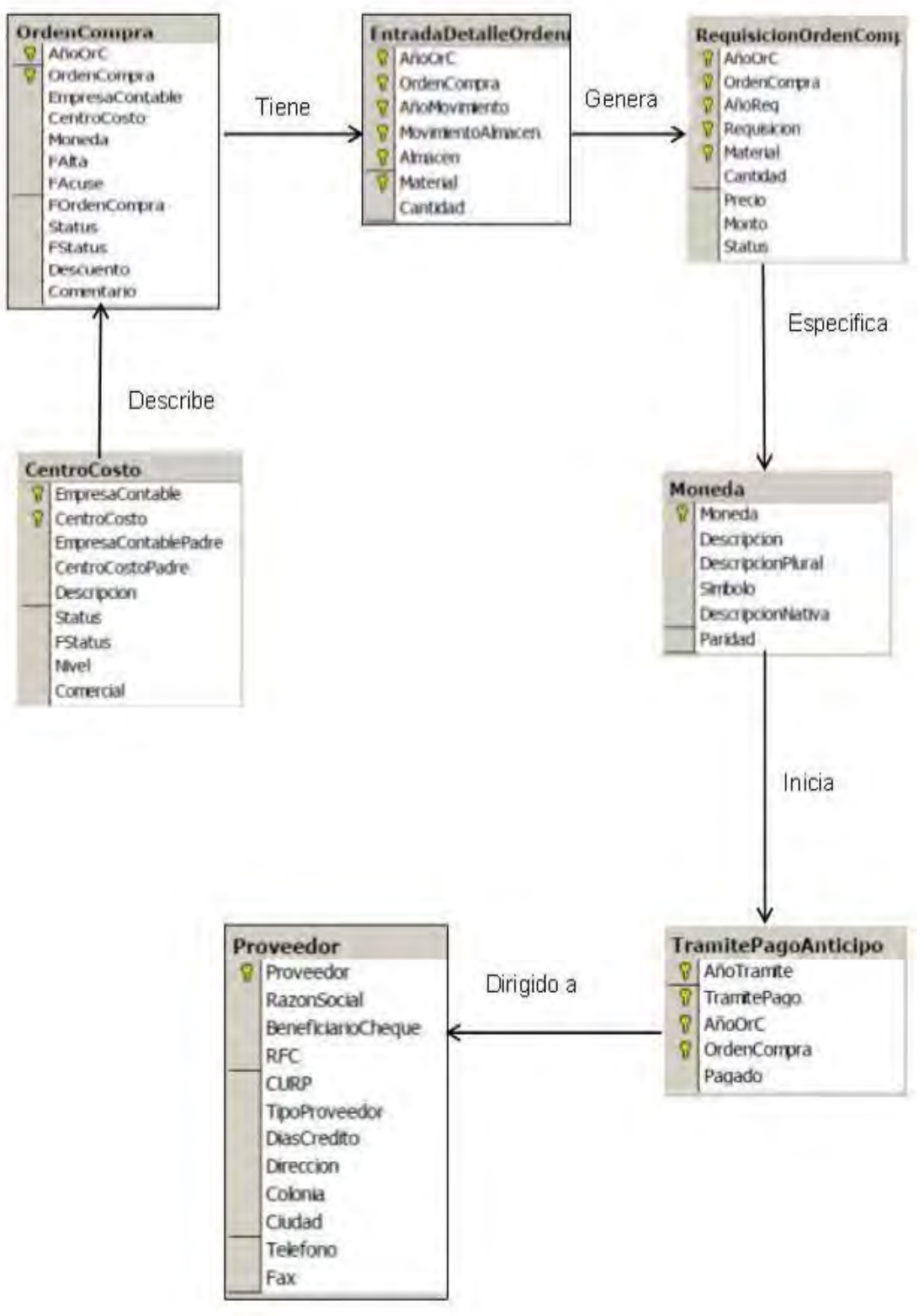

**Figura 4.1.2.1 Modelado de datos para una orden de compra.** 

Cuando la empresa requiere de realizar una compra de gas a PEMEX se tiene que considerar el mismo proceso. Se requiere consultar el presupues disponible y hacer un cálculo de lo que se gastará especificando la cantidad de gas en Kg y obteniendo un importe considerando el IVA. El gerente o SUPERVISOR DEBERÁ AUTORIZAR O RECHAZAR LA SOLICITUD DE COMPRA; SI SE AUTORI compra se procede a comenzar un trámite de pago y generar facturas y el registro del movimiento realizado.

OTRO PROCESO DE MODELADO DE DATOS SE DA EN EL ALMACÉN. EN ESTA INSTANCIA S informa al almacén de las diferentes órdenes de compra que se autorizan. El almacén registra los diferentes movimientos que se realizan y además ordena e informa los materiales que se han comprado. En la figura 4.1.2.2 se muestra el proceso que sigue la descripción anterior.

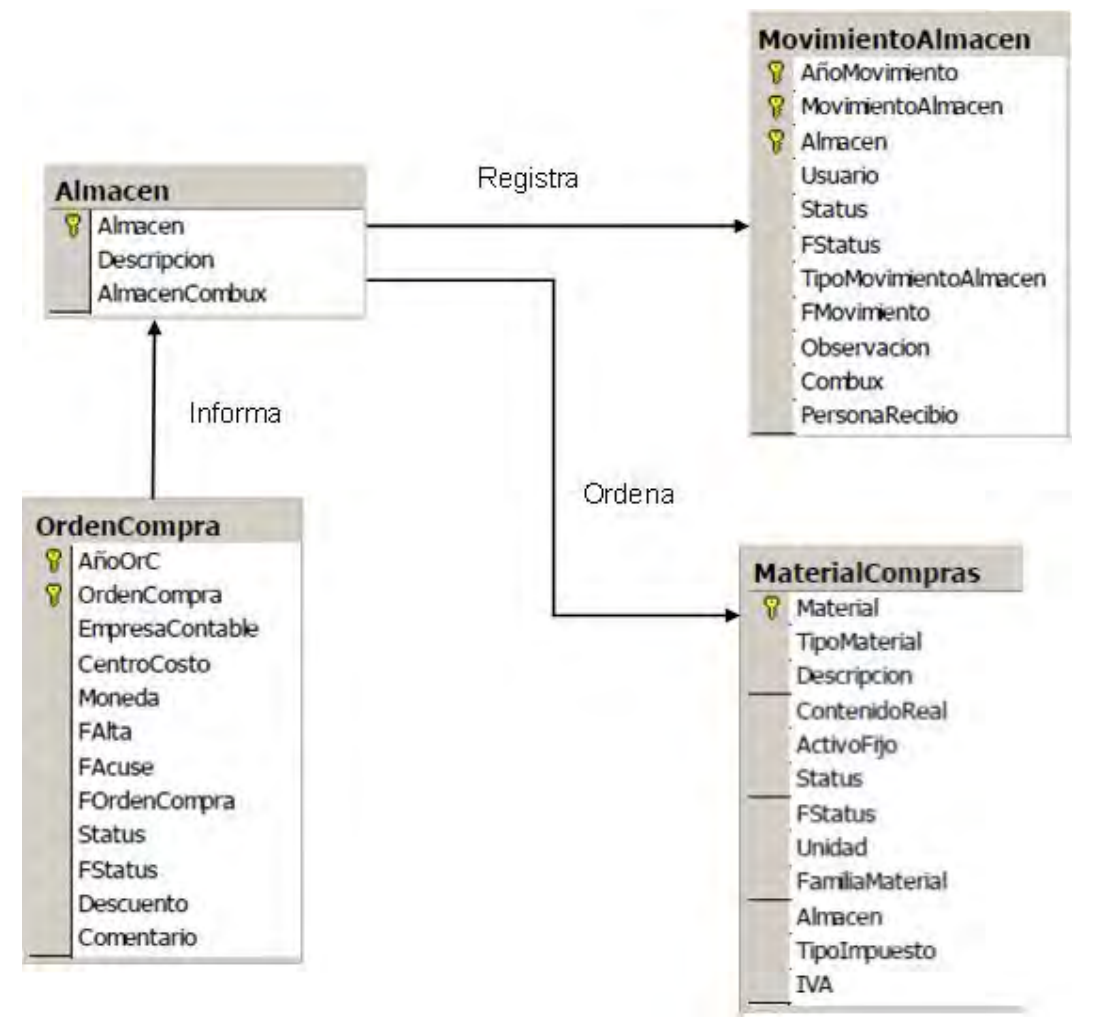

**Figura 4.1.2.2 Modelado de datos para el almacén.** 

# **4.1.3 DIAGRAMA DE ENTIDAD - RELACIÓN**

GENERALMENTE TODO MODELO TIENE UNA REPRÉSENATARCAIÓN ELACASO DE datos el modelo más utilizador es el modelo entidad-relación o diagrama E-R.

SE DENOMINA ASÍ DEBIDO A QUE PRECISAMENTE PERMITE REPRESENTAR RELACIONE entre entidades (objetivo del modelado de datos).

El modelo entidad-relación se compone por:

- **ENTIDADES**ODO LO QUE EXISTE Y ES CAPAZ DE SER DESCRITO (SUSTANTIVO).
- **ATRIBUTOS**S UNA CARACTERÍSTICA (ADJETIVO) DE UNA ENTIDAD QUE PUEDE hacer una de tres cosas:
	- $\triangleright$  IDENTIFICAR
	- Relacionar
	- Describir
- **RELACIONES**A CONEXIÓN QUE EXISTE ENTRE 2 ENTIDADES (VERBO).
- **CARDINALIDAD**UMERO DE OCURRENCIAS QUE PUEDEN EXISTIR ENTRE UN PAR de entidades.
- **SÚPER LLAVEONJUNTO DE UNO O MÁS ATRIBUTOS QUE "JUNTOS" IDENTIFICAN DE** manera única a una entidad
- LLAVE CANDIDAE<sup>S</sup> UNA SÚPER LLAVE MÍNIMA
- LLAVE PRIMARLA SELECCIONADA PARA IDENTIFICAR A LOS ELEMENTOS DE UN conjunto de entidades.

PARA EL DESARROLLO DEL SISTEMA FINANCIERO CORRESPONDIENTE A LA EMPR distribuidora de gas realizamos un diagrama entidad-relación que nos muestra, VALGA LA REDUNDANCIA, COMO SE RELACIONAN LAS DIFERENTES ENTIDADES DE NUES base de datos. En la figura 4.1.3.1 se muestra un diagrama entidad-relación de los usuarios y los diferentes módulos con los que se relaciona.

 $\overline{a}$ <sup>47</sup>SILBERSCHATZ A., KORTH H. Y SUDARSIHAAh Santos de bases de datos. MADRID, 2002,PAG. 19

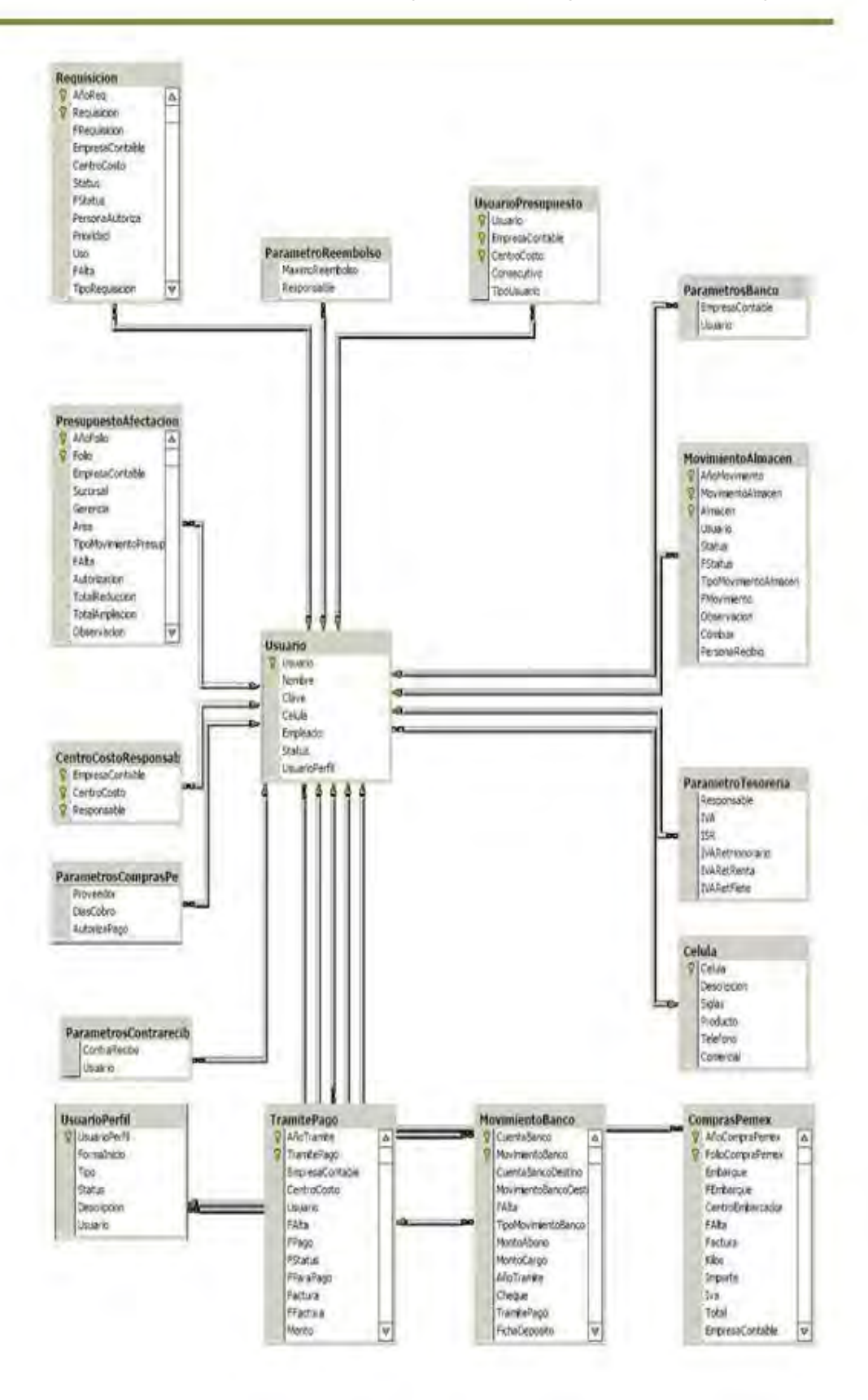

**Figura 4.1.3.1 Diagrama entidad-relación.** 

## **4.1.4 DIAGRAMA DE CLASES**

EL PROPÓSITO DE ESTE DIAGRAMA ES EL DE REPRESENTAR LOS OBJETOS FUNDAMENT del sistema, es decir, los que percibe el usuario y con los que espera tratar para completar su tarea en vez de objetos del sistema o de un modelo de programación.

La clase define el ámbito de definición de un conjunto de objetos. Cada objeto pertenece a una clase. Los objetos se crean por instanciación de las clases. Cada clase se representa en un rectángulo con tres compartimientos:

- Nombre de la clase
- Atributos de la clase
- Operaciones de la clase

Los atributos de las clases son los siguientes:

- **Tipo**: puede llegar a depender del lenguaje de programación a utilizar.
- **Valor inicial** : valor que poseerá el atributo al crear un objeto.
- **Visibilidad**: está relacionado con el encapsulamiento.
- **MULTIPLICIDADE** TERMINAR SI UN ATRIBUTO DEBE ESTAR O NO, Y SI POSEE UN único valor o una lista de valores.
- **Ordenamiento**: especifica si el atributo determina alguna relación de orden dentro de la clase.
- **CAPACIDAD DE CAMBROERMITE DEFINIR ATRIBUTOS CON VALORES CONSTANTES.**
- **Modificadores**n atributo puede ser de clase, derivado, volátil, transitorio.

Niveles de encapsulamiento:

(-) Privado: es el más fuerte. Esta parte es totalmente invisible desde fuera de la clase.

<sup>48&</sup>lt;br><sup>48</sup>RAÚL ALARCÓN. DISEÑO ORIENTADO A OBJETOS **GRONO 2000, PRÁG**. 22

(#) LOS ATRIBUTOS/OPERACIONES PROTEGIDOS ESTÁN VISIBLES PARA LAS CLASES AMIG Y PARLAS CLASES DERIVADAS DE LA ORIGINAL.

(+) Los atributos/operaciones públicos son visibles a otras clases.

En la figura 4.1.4.1 se muestra el diagrama de clases de una compra y como se relacionan las diferentes clases.

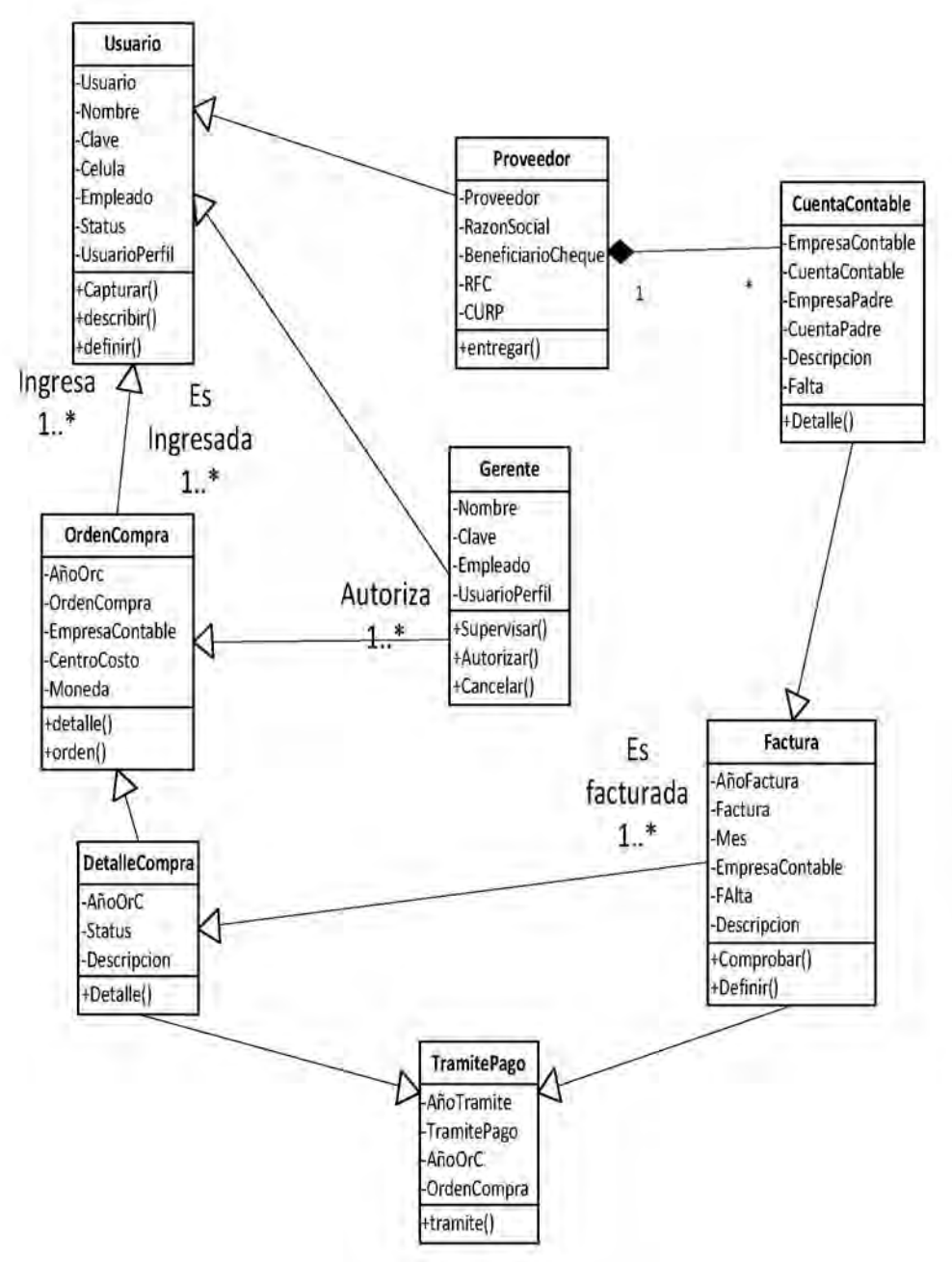

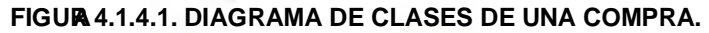

OTRO DIAGRAMA EN DONDE PODEMOS IDENTIFICAR MÁS CLASES SE OBSERVA EN L figura 4.1.4.2. En este diagrama se identifican los presupuestos de una célula PERTENECIENTE A LA EMPRESA DISTRIBUIDORA DE GAS. PRINCIPALMENTE SE DEFINEN I PRESUPUESTOS DE VENTAS Y SU CUENTA CONTABLE. EN ESTE CASO EL USUARIO capturara los datos obtenidos de dicha célula y que van a servir para describir sus movimientos semanales además de su gestión administrativa.

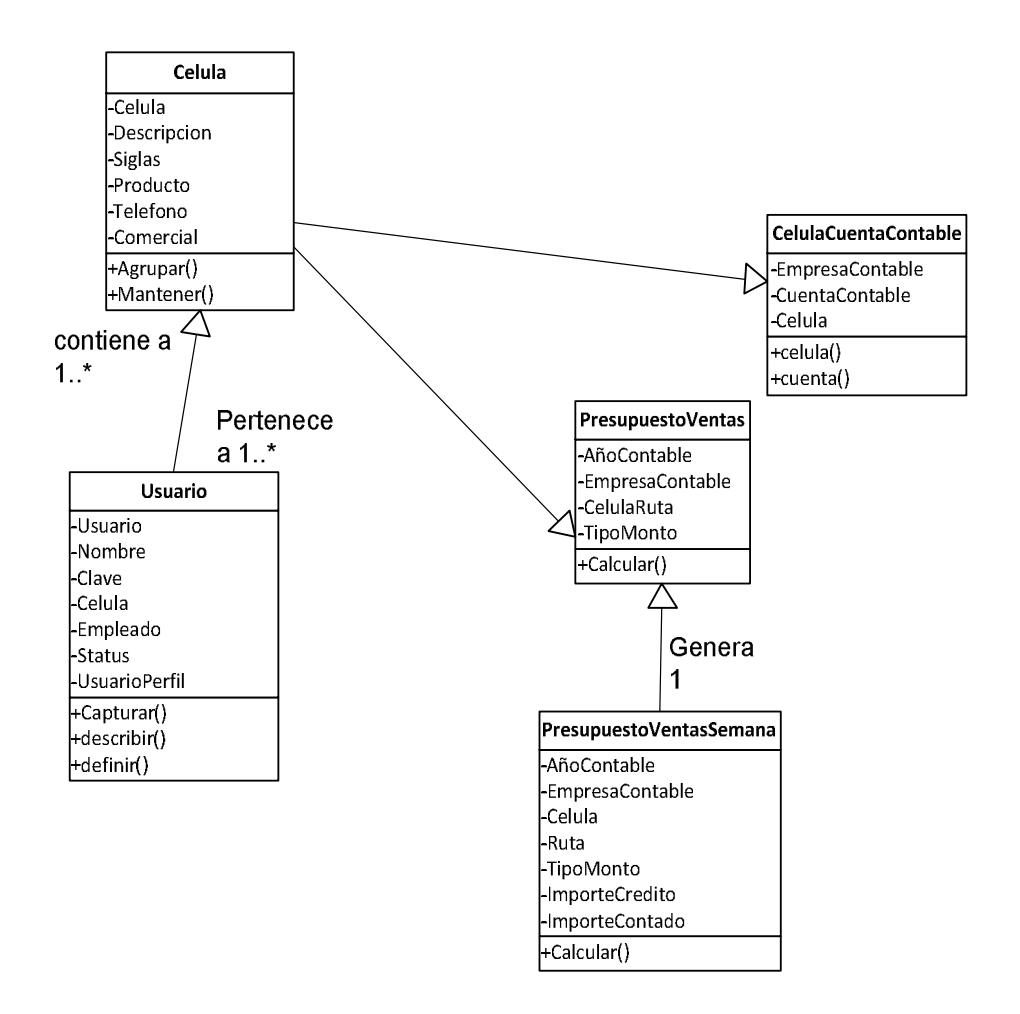

**Figura 4.1.4.2. Diagrama de clases de una célula.** 

En la figura 4.1.4.3 se presenta un diagrama de clases realizado para relacionar las cuentas de bancos. La empresa maneja diferentes cuentas de bancos destinadas a administrar los pagos, anticipos y demás operaciones BANCARIAS CON LOS PROVEEDORES, ESPECIFICANDO EL TIPO DE CUENTA, CHEQUES moneda con la que se efectuará el movimiento.

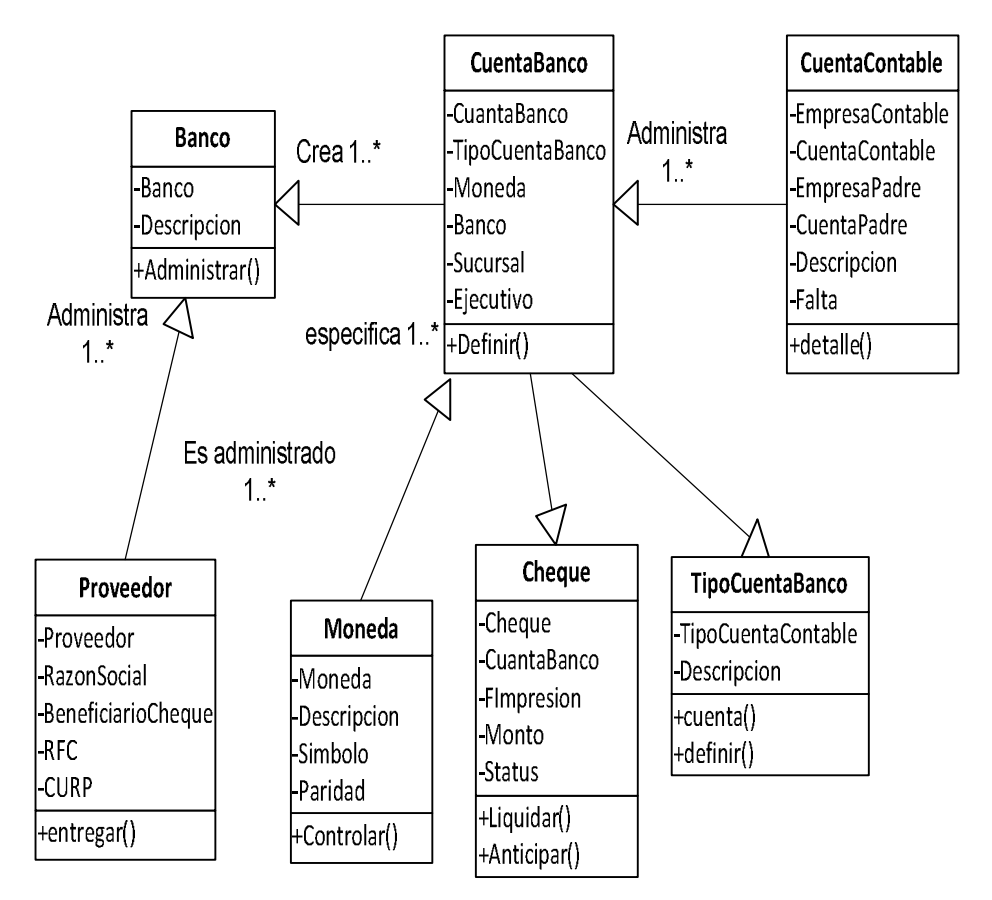

**Figura 4.1.4.3 Diagrama de clases para una cuenta de banco.** 

# **4.1.5 DICCIONARIO DE DATOS**

UN DICCIONARIO DE DATOS ES UN CONJUNTO DE REGISTROS QUE CONTIENE LA CARACTERÍSTICAS LÓGICAS Y PUNTUALES DE LOS DATOS QUE SE VAN A UTILIZAR EI sistema que se programa, incluyendo nombre, descripción, alias, contenido y ORGANIZACIÓN, SE DESARROLLA DURANTE EL ANÁLISIS DE FLUJO DE DATOS Y AUXILIA analistas que participan en la determinación de los requerimientos del sistema, su contenido también se emplea durante el diseño.

En el diccionario de datos se documenta la información generada por eldiseñadordebasesde datos, sus principales utilidades son:

 <sup>49</sup>Roger S. PressmanIngeniería del software. Quinta edición , pág. 215

- DescribirelpropósitodelaBase deDatos.
- Descripción detalladadecadatabladentrodelaBasedeDatos
- Documentarlaestructurainternadecadatabla,incluyendosuscamposysu s tipos de datos con comentarios, todoslosíndicesytodaslasvistas.
- Describirreglas,comopuedensereluso de valores no nulos o valores únicos.

En el anexo uno se presentan distintos ejemplos de tablas que componen el diccionario de datos véanse tablas 4.1.5.1 a la 4.1.5.21.

# **4.2 Implementación de la Base de Datos**

## **Instalación SQL Server 2000**

Para iniciar con la instalación de SQL Server 2000, se requiere ejecutar el archivo Autorun.exe y seguir las indicaciones que aparecen en las pantallas de instalación, se debe seleccionar la opción de Instalar Servidor de Base de DATOS, CUANDO APAREZCA LA PANTALLA DONDE SOLICITA INDICAR QUÉ SE VA A INSTAI se debe seleccionar la opción de Cliente y Servidor. Ver Figura 4.2.1.

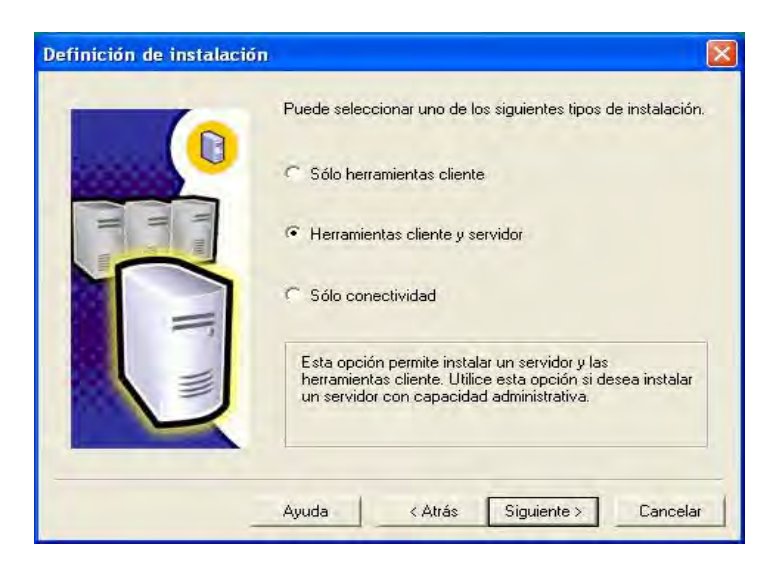

**Figura 4.2.2 Instalación de Base de Datos** 

AL TERMINAR LA INSTALACIÓN DE MANERA EXITOSA ENVÍA LA SIGUIENTE PANTALLA. V Figura 4.2.2.

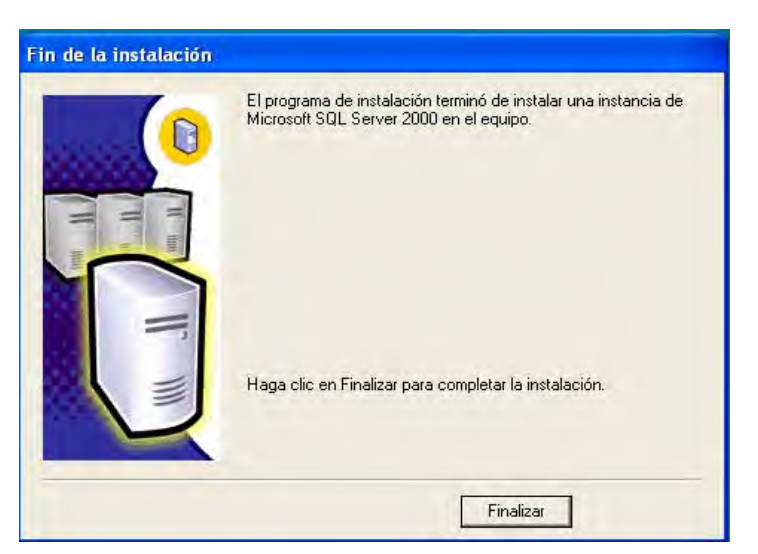

**Figura 4.2.2 Finaliza Instalación**

# **Creación de Base de Datos**

Esta se realiza con la opción "Administrador corporativo" (figura 4.2.3) que se encuentra en el menú de la aplicación.

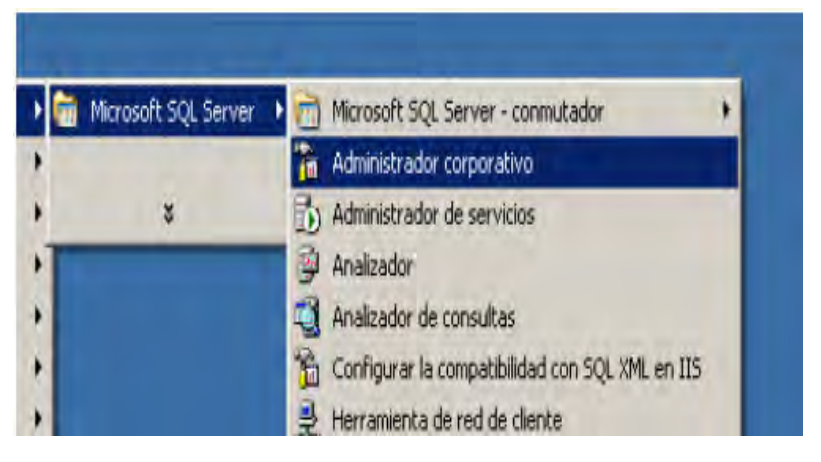

**Figura 4.3.3 Administrador Corporativo** 

AL SELECCIONAR ESTA OPCIÓN ABRIRÁ LA PANTALLA DE ADMINISTRACIÓN EN DON PODEMOS VER LOS DIFERENTES SERVIDORES DISPONIBLES, HAY VARIAS CARPETAS EN que se pueden ver las Bases de Datos y lo que contiene cada una de ellas.

Para crear una nueva base de datos, se selecciona la opción "New Database" en el menú contextual encima de la carpeta "Databases", aparece entonces i PANTALLA DE PROPIEDADES DONDE SE PUEDEN SELECCIONAR LAS CARACTERÍSTICAS D base de datos como se ve en la figura 4.2.4, así como definir el crecimiento que

TENDRÁN TANTO LOS DATOS COMO LOS LOGS DE TRANSACCIONES VER LA FIGURA 4.2.5 archivos de datos ver figura 4.2.6.

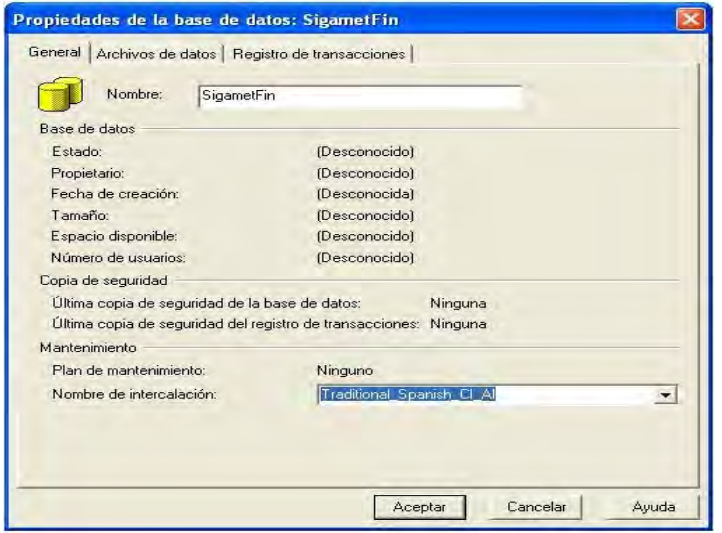

**Figura 4.2.4 Propiedades de Base de Datos** 

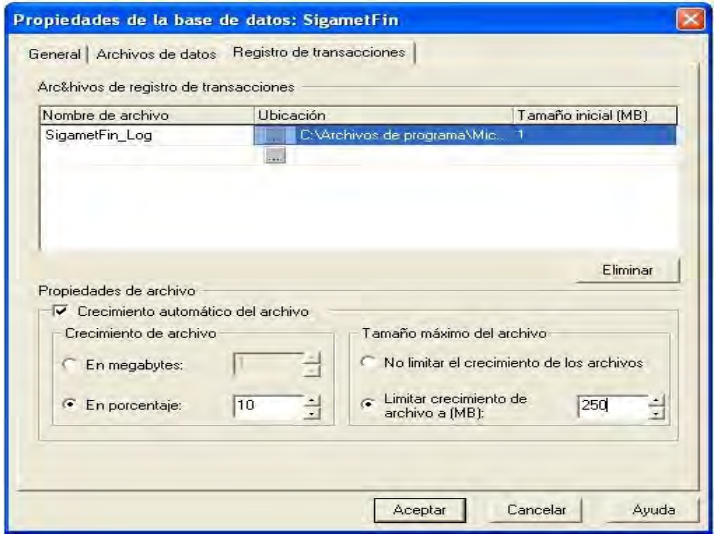

**Figura 4.2.5 Crecimiento de Log de Transacciones** 

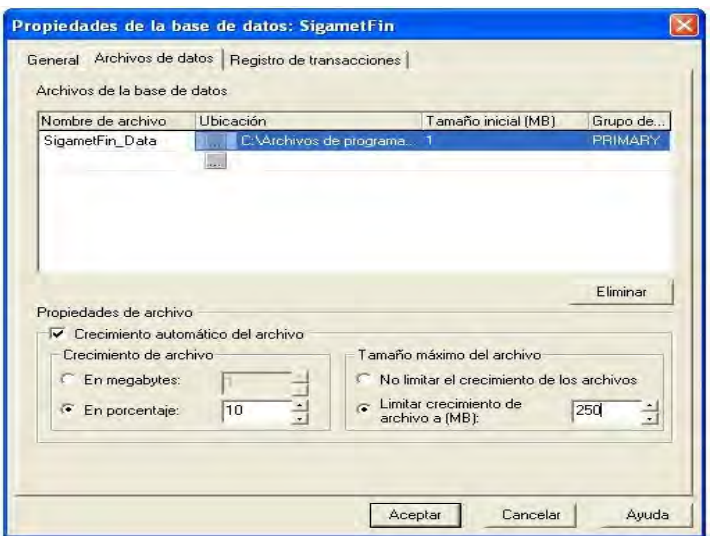

**Figura 4.2.6 Crecimiento de Archivo de Datos** 

Una vez que se aceptan los parámetros se crea la base de datos y se puede revisar en el árbol de objetos.

## **Creación de una Tabla**

Una tabla se puede crear de dos maneras mediante código y utilizando el asistente, en las pantallas siguientes se muestra esta última.

EN LA PRIMER PANTALLA (FIGURA 4.2.7), SE DEFINE EL NOMBRE DE LA TABLA Y ALGUNA I sus propiedades, en la siguiente (figura 4.2.8), se definen los campos y los tipos de datos que tiene cada uno.

## **Sintaxis CreateTable**

CREATE TABLE "NOMBRE\_TABLA" ("columna 1" "tipo\_de\_datos\_para\_columna\_1", "columna 2" "tipo\_de\_datos\_para\_columna\_2", ... )

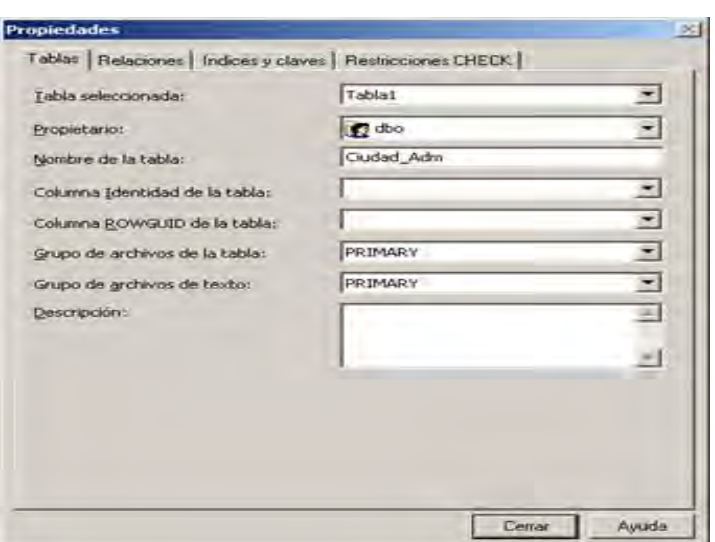

**Figura 4.2.7 Creación Tabla** 

|                               |                     |          | "m SQL Server Enterprise Manager - [Tabla nueva en 'SigametFin', en '(local)'] |  |
|-------------------------------|---------------------|----------|--------------------------------------------------------------------------------|--|
| 省 Archivo<br>Ve <u>n</u> tana | Ayuda               |          |                                                                                |  |
| H 6                           | <b>辐头电尾了胡多耳纳吨中国</b> |          |                                                                                |  |
|                               |                     |          |                                                                                |  |
| Nombre de columna             | Tipo de datos       | Longitud | Permitir valores nulos                                                         |  |
| id ciudad                     | int                 | 4        |                                                                                |  |
| ciudad                        | char                | 50       |                                                                                |  |
| estado                        | char                | 50       | $\checkmark$                                                                   |  |
| contacto                      | char                | 50       | ✓                                                                              |  |
| fecha_creacion                | datetime            | 8        |                                                                                |  |
| creado_por                    | char                | 10       |                                                                                |  |
|                               |                     |          |                                                                                |  |
|                               |                     |          |                                                                                |  |
|                               |                     |          |                                                                                |  |
|                               |                     |          |                                                                                |  |
|                               |                     |          |                                                                                |  |
|                               |                     |          |                                                                                |  |
|                               |                     |          |                                                                                |  |
|                               |                     |          |                                                                                |  |
|                               |                     |          |                                                                                |  |
|                               |                     |          |                                                                                |  |
|                               |                     |          |                                                                                |  |
|                               |                     |          |                                                                                |  |
|                               |                     |          |                                                                                |  |
|                               |                     |          |                                                                                |  |
|                               |                     |          |                                                                                |  |
|                               |                     |          |                                                                                |  |
|                               |                     |          |                                                                                |  |
|                               |                     |          |                                                                                |  |

### **Figura 4.2.8 Definición de Campos y Datos**

### **Mediantecódigo SQL:**

### **Create Table [ordencompradetalle] (**

 [AñoOrC] [int] NOT NULL , [OrdenCompra] [numeric](6, 0) NOT NULL , [Material] [char] (15) COLLATE SQL\_Latin1\_General\_CP1\_CI\_AS NOT NULL ,[Cantidad] [decimal](10, 2) NOT NULL CONSTRAINT [Impuesto] [char] (20) COLLATE SQL\_Latin1\_General\_CP1\_CI\_AS NULL ,[Descuento2] [decimal](14, 2) NULL CONSTRAINT [CANTIDADNORMAL] [DECIMAL](12, 2) NULL, ) GO

# **Árbol de Tablas**

Se puede ver en la figura 4.2.9

| 西岛 图 米 八 山 口口<br>$\propto rT$<br>白丽<br>÷<br>month 1 |                                                   |             |                |                          |  |  |  |  |
|-----------------------------------------------------|---------------------------------------------------|-------------|----------------|--------------------------|--|--|--|--|
| Raíz de la consola                                  | Tablas 199 elementos                              |             |                |                          |  |  |  |  |
| El Servidores Microsoft SQL Server                  | Nombre                                            | Propietario | Tipo           | Fecha de creación        |  |  |  |  |
| Grupo de SQL Server                                 | <b>EF</b> AfectacionAutomatica                    | dbo         | <b>Usuario</b> | 22/05/2004 03:05:16 p.m. |  |  |  |  |
| (local) (Windows NT)                                | <b>El Almacen</b>                                 | dbo         | Usuario        | 22/05/2004 01:16:39 p.m. |  |  |  |  |
| <b>El-</b> Bases de datos                           | <b>Banco</b>                                      | dbo         | Usuario        | 22/05/2004 01:17:27 p.m. |  |  |  |  |
| 田<br>dbSigametFinanciero                            | <b>El</b> Celula                                  | dbo         | Usuario        | 29/05/2004 03:10:03 p.m. |  |  |  |  |
| <b>I</b> master<br>囪                                | <b>Ell</b> CelulaCuentaContable                   | dbo         | <b>Usuario</b> | 29/05/2004 03:10:05 p.m. |  |  |  |  |
| E-I model<br><b>I</b> msdb                          | CelulaTablero                                     | dbo         | <b>Usuario</b> | 04/08/2006 10:55:50 a.m. |  |  |  |  |
| 田                                                   | CentroCosto                                       | dbo         | Usuario        | 15/06/2004 03:53:09 p.m. |  |  |  |  |
| 由<br>I Northwind<br>E I pubs                        | CentroCostoResponsable                            | dbo         | Usuario        | 22/05/2004 01:32:03 p.m. |  |  |  |  |
| E SigametFin                                        | <b>Ell</b> CentroEmbarcador                       | dbo         | Usuario        | 22/05/2004 01:32:58 p.m. |  |  |  |  |
| Diagramas                                           | CentroEmbarcadorPrecio                            | dbo         | Usuario        | 22/05/2004 01:34:38 p.m. |  |  |  |  |
| Tablas                                              | Cheque                                            | dbo         | Usuario        | 22/05/2004 03:42:18 p.m. |  |  |  |  |
| fin <sup>'</sup> Vistas                             | <b>ChequesD</b>                                   | dbo         | Usuario        | 03/11/2005 05:26:32 p.m. |  |  |  |  |
| Procedimientos almacenados                          | ComoDatos                                         | dbo         | <b>Usuario</b> | 15/11/2006 09:47:37 a.m. |  |  |  |  |
| <b>S</b> Usuarios                                   | ComprasPemex                                      | dbo         |                |                          |  |  |  |  |
| Funciones<br>œ                                      | ConceptoFlujo                                     |             | <b>Usuario</b> | 11/06/2004 01:13:03 p.m. |  |  |  |  |
| Reglas                                              |                                                   | dbo         | Usuario        | 22/05/2004 02:06:58 p.m. |  |  |  |  |
| Valores predeterminados                             | ConciliacionCuentaBanco<br>CONCILIACIONCUENTABANC | dbo         | Usuario        | 13/12/2006 11:01:01 a.m. |  |  |  |  |
| Tipos de datos definidos por el usu<br>к.           | Conciliacionoctubre                               | dbo         | <b>Usuario</b> | 13/10/2006 04:26:18 p.m. |  |  |  |  |
| Funciones definidas por el usuario<br>Đ.            | ContabilidadCuentaContable                        | dbo         | Usuario        | 22/11/2006 05:17:52 p.m. |  |  |  |  |
| F<br>Catálogos de texto                             |                                                   | dbo         | Usuario        | 27/05/2004 05:38:32 p.m. |  |  |  |  |
| $\overline{+}$ <b>I</b> tempdb                      | <b>Til</b> ContPag                                | dbo         | Usuario        | 01/09/2004 05:04:44 p.m. |  |  |  |  |
| Servicios de transformación de datos                | <b>ContraRecibo</b>                               | dbo         | <b>Usuario</b> | 22/05/2004 03:19:23 p.m. |  |  |  |  |
| Administración                                      | ControlBoletos                                    | dbo         | <b>Usuario</b> | 14/06/2005 01:37:27 p.m. |  |  |  |  |
| <b>E</b> Duplicación                                | <b>TT</b> Costo                                   | dbo         | Usuario        | 29/08/2006 12:53:25 p.m. |  |  |  |  |
| E Seguridad                                         | CostoCelula                                       | dbo         | Usuario        | 27/09/2006 01:59:33 p.m. |  |  |  |  |
| Fi- I Servicios de compatibilidad                   | EE CuentaBanco                                    | dbo         | <b>Usuario</b> | 22/05/2004 01:42:22 p.m. |  |  |  |  |
| <b>E</b> Meta Data Services                         | <b>TI CUENTABANCORES</b>                          | dbo         | Usuario        | 13/10/2006 04:25:39 p.m. |  |  |  |  |
|                                                     | <b>Til</b> CuentaContable                         | dbo         | Usuario        | 15/06/2004 03:53:37 p.m. |  |  |  |  |
|                                                     | CuentaContableQuentaBanco                         | dbo         | Usuario        | 22/05/2004 01:46:42 p.m. |  |  |  |  |
|                                                     | CuentaContableMaterial                            | dbo         | <b>Usuario</b> | 22/05/2004 01:52:17 p.m. |  |  |  |  |
|                                                     | CuentaContableProveedor                           | dbo         | <b>Usuario</b> | 22/05/2004 01:59:18 p.m. |  |  |  |  |
|                                                     | dbo.ProveedoresTmp                                | dbo         | Usuario        | 29/10/2004 05:13:04 p.m. |  |  |  |  |
|                                                     | <b>EF</b> Destino                                 | dbo         | Usuario        | 14/06/2005 01:37:27 p.m. |  |  |  |  |
|                                                     | DetallePoliza                                     | dbo         | Usuario.       | 04/04/2005 05:45:34 p.m. |  |  |  |  |
|                                                     | dtproperties                                      | dbo         | Sistema        | 22/05/2004 01:49:32 p.m. |  |  |  |  |
|                                                     | EijercicioFiscal                                  | dbo         | Usuario        | 22/05/2004 02:00:58 p.m. |  |  |  |  |
|                                                     | EnneversContable                                  | dho         | Herrario       | 22/05/2004 01:07:12 p.m. |  |  |  |  |

**Figura 4.2.9 Listado de Tablas**

## **Creación de una Consulta**

Una consulta es el método para acceder a los datos en las bases de datos. CON LAS CONSULTAS SE PUEDE MODIFICAR, BORRAR, MOSTRAR Y AGREGAR DATOS EN base de datos. Para esto se utiliza un lenguaje de consultas. Ver figura 4.2.10

### **Sintaxis de Consultas**

SELECT "nom de colonne" FROM "nombre\_tabla"

**Código:** 

Select \* fromcuentacontable

|                | select * from cuentacontable                                                              |                |                |                |          |              |                                 |                  |                         |
|----------------|-------------------------------------------------------------------------------------------|----------------|----------------|----------------|----------|--------------|---------------------------------|------------------|-------------------------|
| L              |                                                                                           |                |                |                |          |              |                                 |                  |                         |
|                | EmpresaContable CuentaContable EmpresaPadre CuentaPadre Cuenta CuentaCompleta Descripcion |                |                |                |          |              |                                 | Naturaleza FAlta |                         |
| E              | lo.                                                                                       | $\,1\,$        | $\overline{0}$ | O              | 100      | 100000000000 | FONDO FIJO DE CAJA              | $\circ$          | 2003-07-31 16:49:54.873 |
| $\overline{2}$ | $\Omega$                                                                                  | $\overline{2}$ | o              | $\mathbf{1}$   | 01       | 100010000000 | CASA MATRIZ SAN JUAN IXHUATEPEC | $\Omega$         | 2003-08-01 10:23:32.983 |
| 3              | $\Omega$                                                                                  | 3              | $\Omega$       | $\overline{c}$ | 01       | 100010100000 | GERENCIA DE PLANTA              | $\circ$          | 2003-08-01 10:35:41.560 |
| 4              | $\Omega$                                                                                  | $\ddot{4}$     | $\cap$         | $\overline{3}$ | 01       | 100010101000 | OPERACION Y SEGURIDAD           | $\circ$          | 2003-09-03 00:00:00.000 |
| <sub>S</sub>   | $\mathbf 0$                                                                               | 5              | $\circ$        | $\overline{4}$ | 001      | 100010101001 | ALBERTO BENITEZ                 | $\circ$          | 2003-08-01 11:18:33.450 |
| 6              | $\Omega$                                                                                  | 6              | $\Omega$       | $\overline{a}$ | 02       | 100010200000 | GERENCIA AUTOMOTRIZ             | $\circ$          | 2003-08-01 10:35:41.57  |
| $\overline{7}$ | $\Omega$                                                                                  | 7              | $\Box$         | 6              | 01       | 100010201000 | COMPRAS                         | $\circ$          | 2003-08-01 11:14:15.340 |
| 8              | n                                                                                         | 8              | $\circ$        | $\overline{7}$ | 001      | 100010201001 | PASCHAL PACHECO                 | $\circ$          | 2003-08-01 11:18:33.46" |
| 9              | $\mathbf 0$                                                                               | 9              | $\mathbf 0$    | $\overline{2}$ | 03       | 100010300000 | FACTOR HUMANO                   | $\circ$          | 2003-08-01 10:35:41.590 |
| 10             | $\Omega$                                                                                  | 10             | $\Omega$       | 9              | 01       | 100010301000 | SERVICIOS GENERALES             | $\Box$           | 2003-08-01 11:14:15.340 |
| 11             | n                                                                                         | 11             | $\circ$        | 10             | 001      | 100010301001 | JOEL BERNABE APARICIO           | $\circ$          | 2003-08-01 11:18:33.483 |
| 12             | n                                                                                         | 12             | $\cap$         | $\overline{2}$ | 04       | 100010400000 | ADMINISTRACION Y FINANZAS       | $\circ$          | 2003-08-01 10:35:41.60" |
| 13             | $\Omega$                                                                                  | 13             | $\mathbf{0}$   | 12             | 01       | 100010401000 | TESORERIA                       | $\Omega$         | 2003-08-01 11:14:15.35" |
| 14             | n                                                                                         | 14             | $\Omega$       | 13             | 001      | 100010401001 | VARGAS SORIANO GUADALUPE        | $\Box$           | 2003-08-01 11:18:33.483 |
| 15             | n                                                                                         | 15             | $\circ$        | 13             | 002      | 100010401002 | <b>REEMBOLSOS</b>               | $\circ$          | 2003-08-01 11:18:33.500 |
| 16             | n                                                                                         | 16             | $\Omega$       | $\overline{2}$ | 05       | 100010500000 | GERENCIA GENERAL                | Đ                | 2003-08-01 10:35:41.60" |
| 17             | $\Omega$                                                                                  | 17             | $\Omega$       | 16             | 01       | 100010501000 | GERENCIA GENERAL                | $\Omega$         | 2003-08-01 11:14:15.373 |
| 18             | n                                                                                         | 18             | $\Omega$       | 17             | 001      | 100010501001 | LIC. SAMUEL PEREZ RANIREZ       | $\circ$          | 2003-08-01 11:18:33.513 |
| 19             | $\Omega$                                                                                  | 19             | $\cap$         | $\mathbf{1}$   | $\Omega$ | 100020000000 | SHCHRSAL XALOSTOC               | $\Omega$         | 2003-08-01 10:23:33.030 |
| 20             | $\Omega$                                                                                  | 20             | $\mathbf 0$    | $\mathbf{1}$   | 03       | 100030000000 | SUCURSAL HUEHUETAN              | $\circ$          | 2003-08-01 10:23:33.043 |
| 21             | n                                                                                         | 21             | $\Omega$       | 20             | 02       | 100030200000 | JEFATURA DE ADMINISTRACION      | $\Omega$         | 2003-08-01 10:35:41.623 |
| 22             | $\Omega$                                                                                  | 22.            | $\Omega$       | 21             | 01       | 100030201000 | JEFATURA DE ADMINISTRACION      | $\Omega$         | 2003-08-01 11:14:15.390 |
| K              |                                                                                           |                |                |                |          |              |                                 |                  |                         |

**Figura 4.2.10 Consultas en SQL** 

## **Creación de Funciones**

Una función es un bloque de código PL/SQL que tiene las mismas características que un procedimiento almacenado. La diferencia estriba que una función devuelve un valor al retornar. Al devolver un valor puede llamada como parte de una expresión.

### **Sintaxis**

CREATE FUNCTION [owner\_name.] function\_name

 $(|$   $|$  @ PARAMETER\_NAMESCALAR\_PARAMETER\_TYPE  $|$  = DEFAULT $|$   $|$ ,..N] $|$ 

RETURNS scalar\_return\_type

[WITH <function\_option>>::={SCHEMABINDING | ENCRYPTION]

[AS]

BEGIN

function\_body

RETURN scalar\_expression

END

# **Código**

CREATE FUNCTION FN\_CUENTABANCO (@Empresa as smallint)

## RETURNS varchar(20) AS

### BEGIN

Declare @Cuenta varchar(20)

SELECT @CUENTA = LTRIM(RTRIM(CB.CUENTABANCO))

FROM CUENTABANCO CB

INNER JOIN BANCO B ON (B.BANCO = CB.BANCO)

WHERE CB.EMPRESA = @EMPRESA AND CB.CONCENTRADORA =

1

Return @Cuenta

END

## **Árbol de Funciones**

### Se presenta en la figura 4.2.11

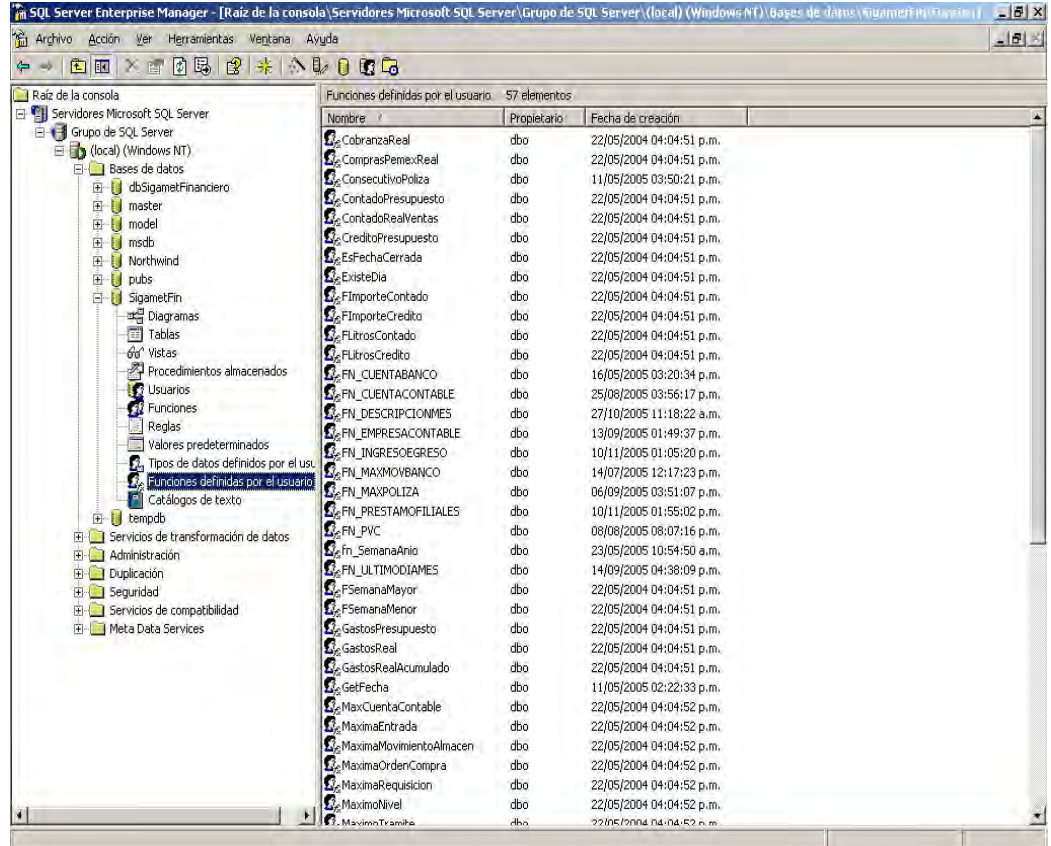

#### **Figura 4.2.11 Listado de Funciones**

# **Creación de Procedimientos Almacenados**

Un procedimiento almacenado es un objeto perteneciente a una base de datos, QUE CONTIENE UN CONJUNTO DE INSTRUCCIONES SQL, TANTO DE CONSULTA, COMO manipulación de datos, como de control de la secuencia del programa, asociados a un nombre, y que son ejecutados en conjunto. Puede contener PARÁMETROS TANTO DE ENTRADA COMO DE SALIDA (PARÁMETROS PASADOS PO referencia), así como devolver un valor de retorno.

# **SINTAXIS**

```
CREATE PROC [ EDURE ] [ owner. ] procedure_name[ ; number ]
```
[ { @parameter data\_type}

[ VARYING ] [ **=** default ] [ OUTPUT ] ] [ **,**...n ]

# [ WITH

```
 { RECOMPILE | ENCRYPTION | RECOMPILE , ENCRYPTION } ]
```

```
[ FOR REPLICATION ]
```

```
AS sql_statement [ ...n ]
```
# **Código**

CREATE PROCEDURE dbo.sp\_ActualizaCatalogoPrecio @CentroEmbarcador AS INTEGER,

 @FVInicial AS DATETIME, @FVFinal AS DATETIME, @Iva AS INTEGER, @decPrePeme AS FLOAT, @decIvaPeme AS FLOAT, @decPreLab AS FLOAT, @Consecutivo AS INTEGER, @EmpresaContable AS INTEGER AS DECLARE @Maximo as Integer DECLARE @Mes as Integer

set @Mes= MONTH(GETDATE())

if Month(@FVInicial)= @Mes

BEGIN

UPDATE CentroEmbarcadorPrecio

SET FVIGENCIAINICIAL= @FVINICIAL,

FVigenciaFinal=@FVFinal,

TipoImpuesto=@Iva,

PRECIOPEMEX= @DECPREPEME,

IvaPemex= @decIvaPeme,

PrecioLab=@decPreLab, Vigente=1

WHERE EmpresaContable= @EmpresaContable and

CentroEmbarcador=@CentroEmbarcador and Consecutivo= @Consecutivo END

ELSE

BEGIN

UPDATE CentroEmbarcadorPrecio

SET FVIGENCIAINICIAL= @FVINICIAL, FVigenciaFinal=@FVFinal, TipoImpuesto=@Iva,

PRECIOPEMEX= @DECPREPEME,

IvaPemex= @decIvaPeme,

PrecioLab=@decPreLab,

VIGENTE=0

WHERE EMPRESACONTABLE= @EMPRESACONTABLE AND

CentroEmbarcador=@CentroEmbarcador and Consecutivo= @Consecutivo END

GO

## **Árbol de Procedimientos Almacenados**

### Revisar Figura 4.2.12

| Fig. SOL Server Enterprise Manager - [Raíz de la consola\Servidores Microsoft SOL Server\Grupo de SOL Server\(local) (Windows NT)\Bases de datos\SigametFin\Procedi) |                               |               |                 |                          |  | $  E $ $\times$          |  |  |
|----------------------------------------------------------------------------------------------------|-------------------------------|---------------|-----------------|--------------------------|--|--------------------------|--|--|
| <b>Pr</b> Archivo<br>Acción<br>Ver<br>Herramientas<br>Ayuda<br>Ventana                                                                                               |                               |               |                 |                          |  | $-10 \times$             |  |  |
| ピ<br>同民<br>莱<br>白田<br>$X \ncong$<br>⇚<br>$\rightarrow$                                                                                                    | 公职自取商                         |               |                 |                          |  |                          |  |  |
| Raíz de la consola                                                                                                    | Procedimientos almacenados    | 827 elementos |                 |                          |  |                          |  |  |
| 白帽 Servidores Microsoft SQL Server                                                                                                    | Nombre                        | Propietario   | Tipo            | Fecha de creación        |  |                          |  |  |
| Grupo de SQL Server                                                                                                    | dt_addtosourcecontrol         | dbo           | Sistema         | 02/06/2006 01:12:18 p.m. |  |                          |  |  |
| 白骨 (local) (Windows NT)                                                                                                    | dt addtosourcecontrol u       | dbo           | Sistema         | 02/06/2006 01:12:18 p.m. |  |                          |  |  |
| <b>E-Bases</b> de datos                                                                                                    | dt_adduserobject              | dbo           | Sistema         | 02/06/2006 01:12:18 p.m. |  |                          |  |  |
| Ė<br>П<br>dbSigametFinanciero<br>master                                                                                                    | dt_adduserobject_vcs          | dbo           | Sistema         | 02/06/2006 01:12:18 p.m. |  |                          |  |  |
| Ė<br>П<br>Ė.<br>R<br>model                                                                                                    | dt checkinobject              | dho           | Sistema         | 02/06/2006 01:12:18 p.m. |  |                          |  |  |
| Ė.<br>П<br>msdb                                                                                                    | dt_checkinobject_u            | dbo           | Sistema         | 02/06/2006 01:12:18 p.m. |  |                          |  |  |
| Ė.<br>B<br>Northwind                                                                                                    | dt_checkoutobject             | dbo           | Sistema         | 02/06/2006 01:12:18 p.m. |  |                          |  |  |
| È<br>pubs<br>B                                                                                                    | Adt_checkoutobject_u          | dbo           | Sistema         | 02/06/2006 01:12:18 p.m. |  |                          |  |  |
| Ė-R<br>SigametFin                                                                                                    | dt displayoaerror             | dbo           | Sistema         | 02/06/2006 01:12:18 p.m. |  |                          |  |  |
| ar Diagramas                                                                                                    | dt_displayoaerror_u           | dbo           | Sistema         | 02/06/2006 01:12:18 p.m. |  |                          |  |  |
| 图 Tablas                                                                                                    | dt_droppropertiesbyid         | dbo           | Sistema         | 02/06/2006 01:12:18 p.m. |  |                          |  |  |
| dd <sup>o</sup> Vistas                                                                                                    | Adt_dropuserobjectbyid        | dbo           | Sistema         | 02/06/2006 01:12:18 p.m. |  |                          |  |  |
| Procedimientos almacenados                                                                                                    | dt_generateansiname           | dbo           | Sistema         | 02/06/2006 01:12:18 p.m. |  |                          |  |  |
| <b>13</b> Usuarios                                                                                                    | dt getobjwithprop             | dbo           | Sistema         | 02/06/2006 01:12:18 p.m. |  |                          |  |  |
| <b>R</b> Funciones                                                                                                    | dt_getobjwithprop_u           | dbo           | Sistema         | 02/06/2006 01:12:18 p.m. |  |                          |  |  |
| Reglas                                                                                                    | dt_getpropertiesbyid          | dbo           | Sistema         | 02/06/2006 01:12:18 p.m. |  |                          |  |  |
| Valores predeterminados                                                                                                    | Adt_getpropertiesbyid_u       | dbo           | Sistema         | 02/06/2006 01:12:18 p.m. |  |                          |  |  |
| 3. Tipos de datos definidos por el usu                                                                                                    | dt_getpropertiesbyid_vcs      | dbo           | Sistema         | 02/06/2006 01:12:18 p.m. |  |                          |  |  |
| R. Funciones definidas por el usuario                                                                                                    | dt_getpropertiesbyid_vcs_u    | dbo           | Sistema         | 02/06/2006 01:12:18 p.m. |  |                          |  |  |
| Catálogos de texto                                                                                                    | dt isundersourcecontrol       | dbo           | Sistema         | 02/06/2006 01:12:18 p.m. |  |                          |  |  |
| E tempdb<br>El-El Servicios de transformación de datos                                                                                                    | 4 dt_isundersourcecontrol_u   | dbo           | Sistema         | 02/06/2006 01:12:18 p.m. |  |                          |  |  |
| <b>E</b> Administración                                                                                                    | dt_removefromsourcecontrol    | dbo           | Sistema         | 02/06/2006 01:12:18 p.m. |  |                          |  |  |
| Duplicación                                                                                                    | dt_setpropertybyid            | dbo           | Sistema         | 02/06/2006 01:12:18 p.m. |  |                          |  |  |
| Fi-Canadad                                                                                                    | dt setpropertybyid u          | dbo           | Sistema         | 02/06/2006 01:12:18 p.m. |  |                          |  |  |
| Fi-Coll Servicios de compatibilidad                                                                                                    | dt validateloginparams        | dbo           | Sistema         | 02/06/2006 01:12:18 p.m. |  |                          |  |  |
| <b>H</b> - Meta Data Services                                                                                                    | dt validateloginparams_u      | dbo           | Sistema         | 02/06/2006 01:12:18 p.m. |  |                          |  |  |
|                                                                                                    | dt_vcsenabled                 | dbo           | Sistema         | 02/06/2006 01:12:18 p.m. |  |                          |  |  |
|                                                                                                    | dt verstamp006                | dbo           | Sistema         | 02/06/2006 01:12:18 p.m. |  |                          |  |  |
|                                                                                                    | dt verstamp007                | dbo           | Sistema         | 02/06/2006 01:12:18 p.m. |  |                          |  |  |
|                                                                                                    | Adt_whocheckedout             | dbo           | Sistema         | 02/06/2006 01:12:18 p.m. |  |                          |  |  |
|                                                                                                    | dt whocheckedout u            | dbo           | Sistema         | 02/06/2006 01:12:18 p.m. |  |                          |  |  |
|                                                                                                    | sp ActualizaCatalogoEmbarca   | dbo           | Usuario         | 22/05/2004 04:05:34 p.m. |  |                          |  |  |
|                                                                                                    | sp ActualizaCatalogoPrecio    | dbo           | Usuario         | 22/05/2004 04:05:34 p.m. |  |                          |  |  |
|                                                                                                    | sp_ActualizaCatTipEmbarcador  | dbo           | Usuario         | 22/05/2004 04:05:34 p.m. |  |                          |  |  |
|                                                                                                    | Sp ActualizaCatTipTra         | dho           | Usuario         | 22/05/2004 04:05:34 p.m. |  |                          |  |  |
| $\vert \vert$<br>F                                                                                                    | Acn AchielizaColumnacElutoEfe | dho           | <b>Herrario</b> | 22/05/2004 04:05:34 n m  |  | $\overline{\phantom{a}}$ |  |  |
|                                                                                                    |                               |               |                 |                          |  |                          |  |  |

**Figura 4.2.12 Listado de Procedimientos Almacenados** 

### **Creación de Vistas**

Una vista es una alternativa para mostrar datos de varias tablas. Una vista es como una tabla virtual que almacena una consulta. Los datos accesibles a través de la vista no están almacenados en la base de datos como un objeto . Almacena una consulta como un objeto para utilizarse posteriormente.

### **Sintaxis**

CREATE VIEW "NOMBRE\_VISTA" AS "Instrucción SQL" **Código**  CREATE VIEW dbo.vwBancoCuenta AS SELECT DISTINCT B.Banco, B.Descripcion, C.CuentaBanco, C.Saldo, C.SaldoInicial, C.Concentradora, C.Empresa

FROM DBO.BANCO B INNER JOIN dbo.CuentaBanco C ON B.Banco = C.Banco WHERE (B.BANCO<> 0)

# **Árbol de Vistas**

### Revisar figura 4.2.13

| Fin SQL Server Enterprise Manager - [Raíz de la consola\Servidores Microsoft SQL Server\Grupo de SQL Server\(local) (Windows NT)\Bases de datos\SigametFin\Vistas] |                                           |             |         |                          |  | $  E $ $\times$ |  |
|----------------------------------------------------------------------------------------------------|-------------------------------------------|-------------|---------|--------------------------|--|-----------------|--|
| <b>Archivo</b><br>Acción<br>Ver<br>Herramientas<br>Ventana<br>Ayuda                                                                                                |                                           |             |         |                          |  |                 |  |
| 图米<br>团民<br>$\mathbb{R} \cup \mathbb{R}$ by $\mathbb{C}$ of $\mathbb{C}$<br><b>DEXM</b>                                                                            |                                           |             |         |                          |  |                 |  |
| Raíz de la consola                                                                                                    | 31 elementos<br>Vistas                    |             |         |                          |  |                 |  |
| Finally Servidores Microsoft SOL Server                                                                                                    | Nombre /                                  | Propietario | Tipo    | Fecha de creación        |  |                 |  |
| Grupo de SQL Server                                                                                                    | <b>Gd^</b> svsconstraints                 | dbo         | Sistema | 06/08/2000 01:29:12 a.m. |  |                 |  |
| 白骨 (local) (Windows NT)                                                                                                    | Go <sup>o</sup> syssegments               | dbo         | Sistema | 06/08/2000 01:29:12 a.m. |  |                 |  |
| <b>El-</b> Bases de datos                                                                                                    | 6d'viewOrdenCompraGeneral                 | dho         | Usuario | 24/05/2004 04:34:28 p.m. |  |                 |  |
| Ė<br>dbSigametFinanciero<br>Ė.<br>master                                                                                                    | 66 vwBancoCuenta                          | dbo         | Usuario | 22/05/2004 04:33:51 p.m. |  |                 |  |
| B<br>Ė<br>П<br>model                                                                                                    | od'vwCobroCheaue                          | dho         | Usuario | 22/05/2004 04:33:51 p.m. |  |                 |  |
| Ė.<br>msdb<br>B                                                                                                    | od vwIVAAcreditable                       | dbo         | Usuario | 21/10/2005 09:14:38 a.m. |  |                 |  |
| È<br>B<br>Northwind                                                                                                    | od'vwIVAEfectivamentePagado               | dbo         | Usuario | 21/10/2005 09:14:39 a.m. |  |                 |  |
| ġ.<br>n<br>pubs                                                                                                    | 60° vwMovimientoCajaIVA                   | dbo         | Usuario | 23/11/2005 11:16:21 a.m. |  |                 |  |
| E- SigametFin                                                                                                    | 6d <sup>o</sup> vwMovimientoIVAEgresoA    | dbo         | Usuario | 21/10/2005 09:14:55 a.m. |  |                 |  |
| ard Diagramas                                                                                                    | 6d <sup>o</sup> vwMovimientoIVAEgresoEP   | dbo         | Usuario | 21/10/2005 09:14:55 a.m. |  |                 |  |
| Tablas                                                                                                    | 66' vwPresupuestoComparativoT             | dbo         | Usuario | 22/05/2004 04:40:17 p.m. |  |                 |  |
| 66 <sup>0</sup> Vistas                                                                                                    | 6d <sup>o</sup> vwPresupuestoHistorico    | dbo         | Usuario | 22/05/2004 04:33:51 p.m. |  |                 |  |
| Procedimientos almacenados                                                                                                    | 6d'vwPresupuestoMesBase                   | dbo         | Usuario | 22/05/2004 04:33:52 p.m. |  |                 |  |
| 3 Usuarios                                                                                                    | 6d <sup>*</sup> vwPresupuestoMesHistorico | dbo         | Usuario | 22/05/2004 04:33:52 p.m. |  |                 |  |
| 12 Funciones                                                                                                    | 6d'vwPresupuestoMesModificado             | dbo         | Usuario | 22/05/2004 04:33:52 p.m. |  |                 |  |
| Reglas                                                                                                    | 6d'vwPresupuestoMesReal                   | dbo         | Usuario | 22/05/2004 04:33:52 p.m. |  |                 |  |
| 面<br>Valores predeterminados                                                                                                    | 6d'vwPresupuestoProgramado                | dbo         | Usuario | 22/05/2004 04:33:52 p.m. |  |                 |  |
| 3. Tipos de datos definidos por el usu                                                                                                    | ெீ vwPresupuestoSemanaBase                | dbo         | Usuario | 22/05/2004 04:33:52 p.m. |  |                 |  |
| C. Funciones definidas por el usuario                                                                                                    | od' vwPresupuestoSemanaHistorico          | dbo         | Usuario | 22/05/2004 04:33:52 p.m. |  |                 |  |
| Catálogos de texto<br>FI                                                                                                    | od'vwPresupuestoSemanaModific             | dbo         | Usuario | 22/05/2004 04:33:52 p.m. |  |                 |  |
| 由 intempdb<br>El- <b>B</b> Servicios de transformación de datos                                                                                                    | 6d'vwPresupuestoSemanaReal                | dbo         | Usuario | 22/05/2004 04:33:52 p.m. |  |                 |  |
| <b>H</b> -C Administración                                                                                                    | od'vwPresupuestoTipomonto1                | dbo         | Usuario | 22/05/2004 04:33:52 p.m. |  |                 |  |
| Duplicación                                                                                                    | od'vwPresupuestoVentasCompar              | dbo         | Usuario | 22/05/2004 04:39:10 p.m. |  |                 |  |
| E-C Seguridad                                                                                                    | od'vwPresupuestoVentasCompar              | dbo         | Usuario | 22/05/2004 04:38:57 p.m. |  |                 |  |
| E-B Servicios de compatibilidad                                                                                                    | 66° vwPresupuestoVentasCompar             | dbo         | Usuario | 22/05/2004 04:37:37 p.m. |  |                 |  |
| <b>H</b> - Meta Data Services                                                                                                    | od'vwPresupuestoVentasLitros              | dbo         | Usuario | 22/05/2004 04:34:18 p.m. |  |                 |  |
|                                                                                                    | 66 vwPresupuestoVentasSemana dbo          |             | Usuario | 22/05/2004 04:37:29 p.m. |  |                 |  |
|                                                                                                    | od'vwPresupuestoVentasSemana dbo          |             | Usuario | 22/05/2004 04:34:18 p.m. |  |                 |  |
|                                                                                                    | od'vwPresupuestoVentasSumaKil dbo         |             | Usuario | 22/05/2004 04:34:18 p.m. |  |                 |  |
|                                                                                                    | od'vwPresupuestoVentasSumaLit dbo         |             | Usuario | 22/05/2004 04:34:18 p.m. |  |                 |  |
|                                                                                                    | 66 vwTotalesPresupuestoCompar dbo         |             | Usuario | 22/05/2004 04:40:28 p.m. |  |                 |  |
| $\vert \cdot \vert$<br>$\overline{4}$                                                                                                    |                                           |             |         |                          |  |                 |  |
|                                                                                                    |                                           |             |         |                          |  |                 |  |

**Figura 4.2.13 Listado de Vistas**

# **4.3 El diseño de la interfaz del usuario**

SE HA DISEÑADO LA INTERFAZ DE USUARIO CONSIDERANDO LAS FUNCIONALIDADES A L QUE PUEDAN ACCESAR LOS DIFERENTES TIPOS DE USUARIOS, SE HA PUESTO UI encabezado con el nombre del sistema, dividido del lado izquierdo en el que se ponen los menús principales como se muestra en la figura 4.3.1

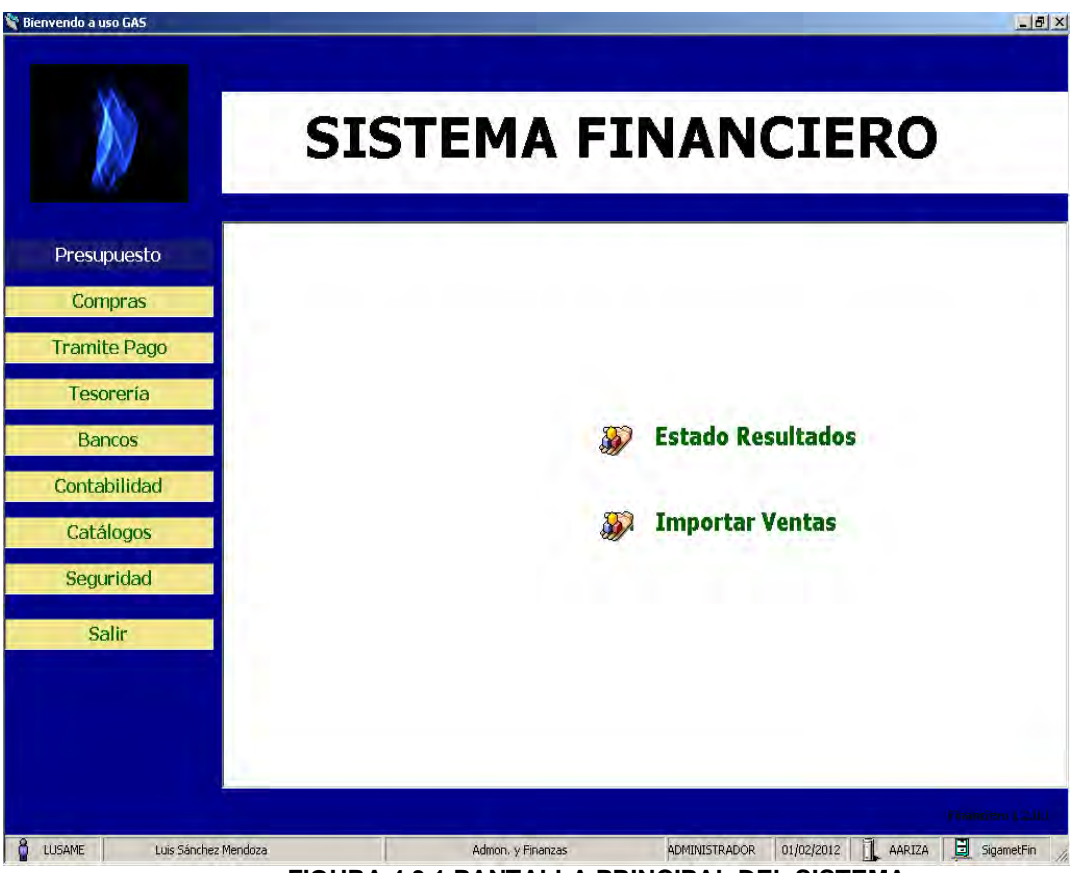

**Figura 4.3.1 Pantalla principal del sistema**

ESTOS MENÚS SON LOS MÓDULOS QUE SE HAN HABILITADO PARA LAS FUNCIONES DI sistema financiero, y han quedado acomodados en orden de importancia, así el primero de arriba hacia abajo es el módulo de presupuesto, mismo que al SELECCIONARLO DESPLEGARA UN SUBMENÚ, EN LA PARTE CENTRAL, EN EL QUE SE PO MANEJAR LAS PARTIDAS PRESUPUESTALES, EL ESTADO DE RESULTADOS E IMPORTAR VI en archivos para que sean tomadas en los ingresos.

LA NAVEGACIÓN SE REALIZA EN LOS BOTONES DEL LADO IZQUIERDO DE LA PÁGINA, EN I segundo módulo se presenta compras en las cuales se podrá realizar l requisiciones correspondientes, se podrá consultar las compras realizadas y se tendrá el almacén para tener un inventario de existencias como se muestra en LA FIGURA 4.3.2.

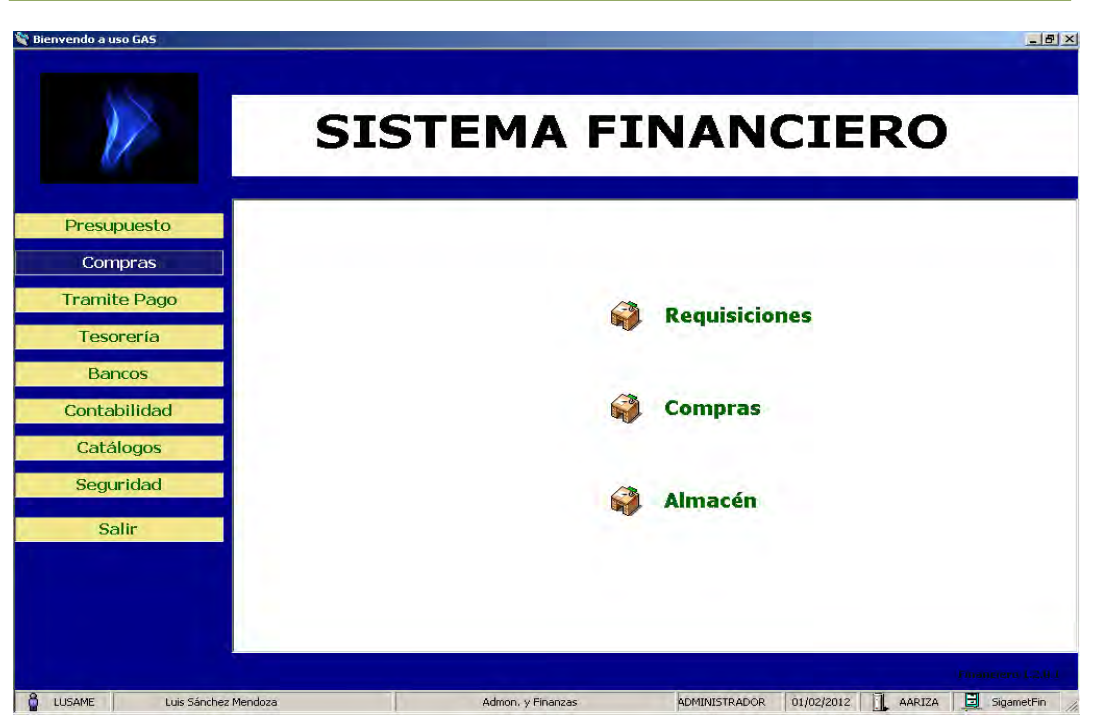

**Figura 4.3.2 Pantalla para compras** 

EN EL SUBMENÚ SE PRESENTARAN LAS DISTINTAS FORMAS PARA LA REALIZACIÓN DE I actividades que implica cada módulo en la siguiente figura 4.3.3 se presenta el FORMATO PARA UNA REQUISICIÓN, EN DONDE SE PUEDE AGREGAR, MODIFICAR, AUTORIZ cancelar una de estas.

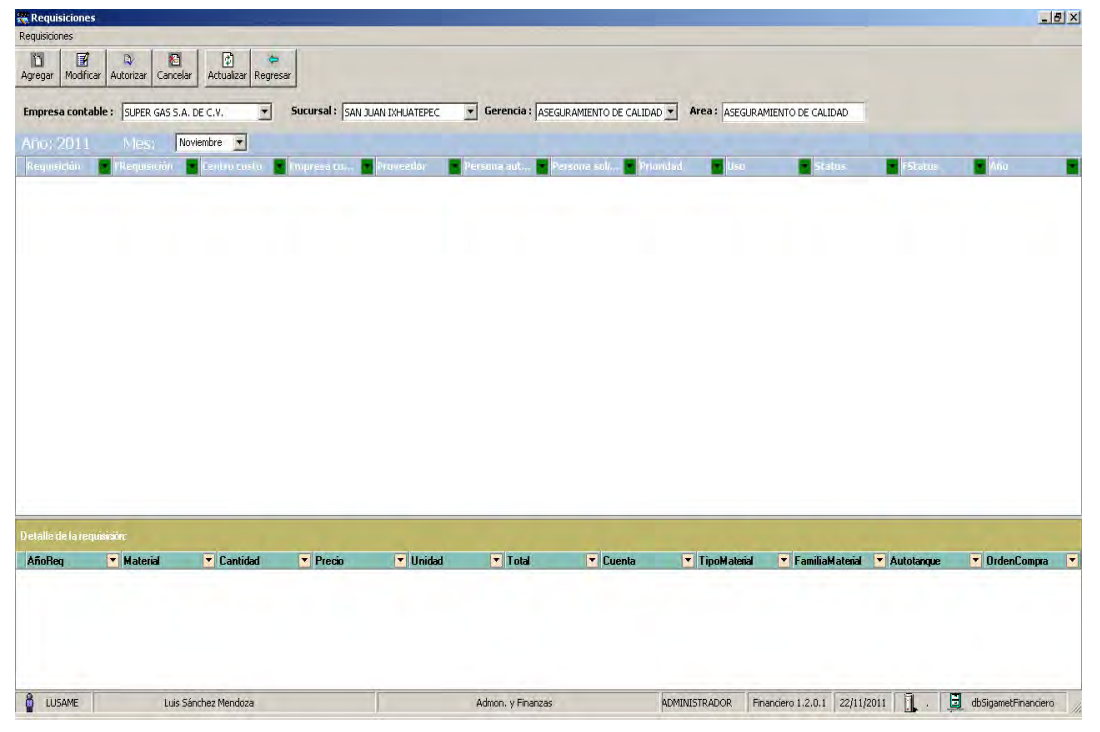

**Figura 4.3.3 Formato de requisición** 

EN EL MENÚ DEL LADO IZQUIERDO SE TIENE POSTERIOR EL MODULO TRAMITE PAGO, EN cual la navegación desplegara el submenú en el que se consideran tres FUNCIONES ESPECÍFICAS, EL REEMBOLSO POR LOS DISTINTOS CONCEPTOS QUE LO ORIGINAL LAS PREFERENCIAS QUE SON LOS MONTOS MÁXIMOS PARA REEMBOLSAR Y EL CONTRO LOS BOLETOS DE AVIÓN ENTRE LAS DIFERENTES PLANTAS UBICADAS EN MÉXICO, EN figura siguiente 4.3.4 se muestra esta navegación.

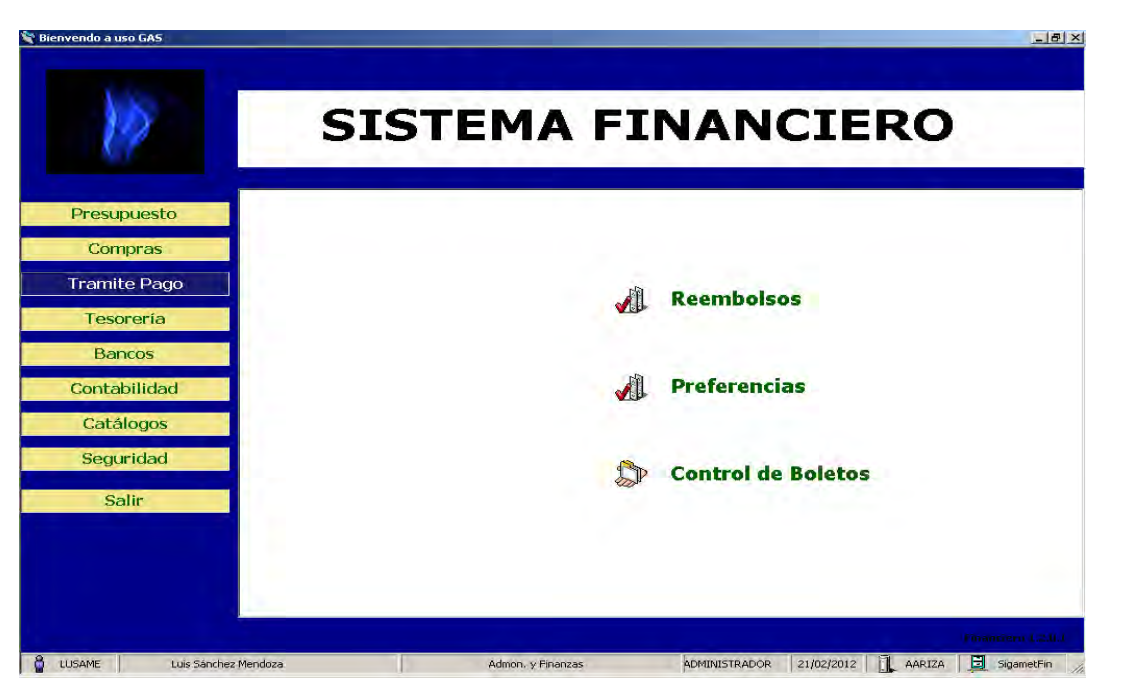

**Figura 4.3.4 Modulo de trámites** 

Dando clic en la parte de preferencias se podrá cambiar los montos máximos para la realización de los reembolsos, como muestra la figura 4.3.5.

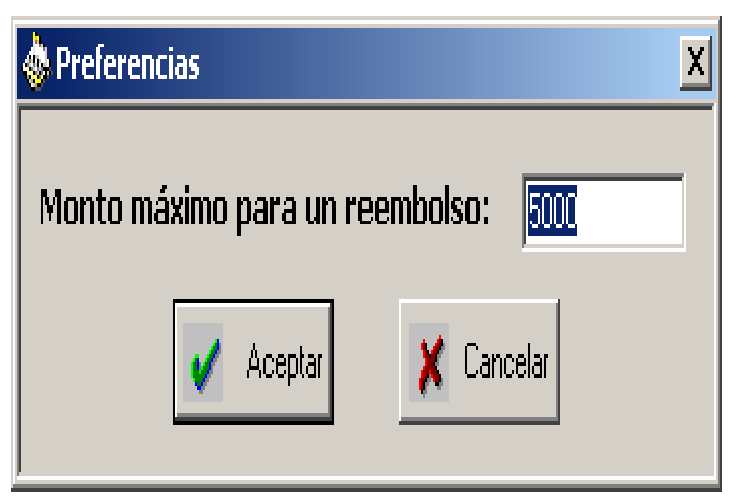

**Figura 4.3.5 Cambio de monto para reembolsos** 

EL SIGUIENTE MODULO ES TESORERÍA, EN DONDE SE INCLUYE LA FISCALIZACIÓN D TRÁMITES, LA AGENDA DE PAGOS, EL CONTROL DE CHEQUES E IMPUESTOS, ASÍ COMO L compras realizadas a PEMEX. La siguiente figura 4.3.6 muestra esta navegación.

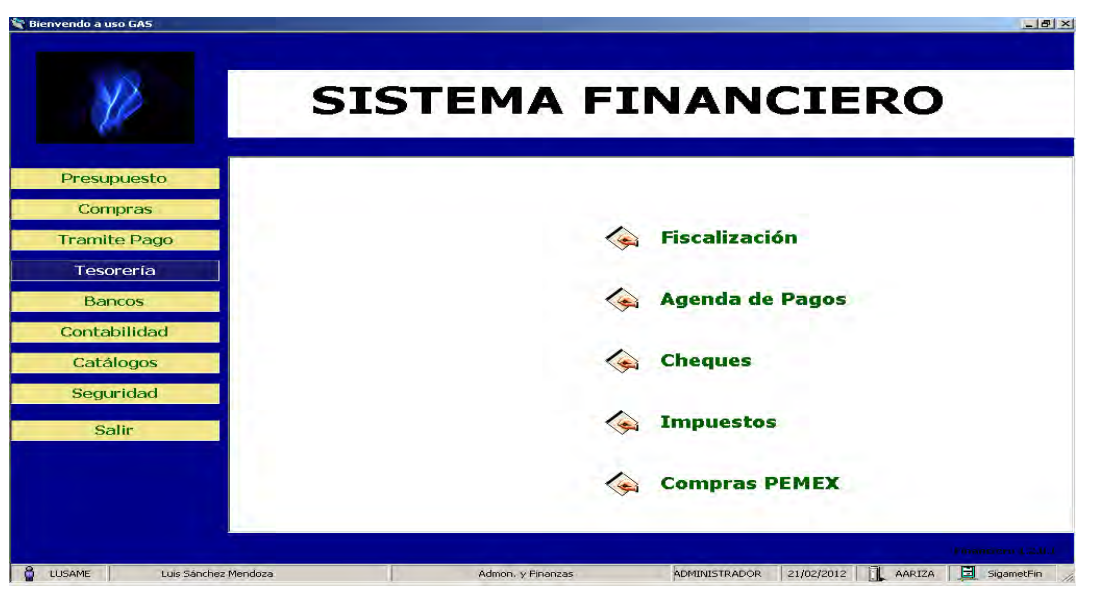

**Figura 4.3.6 Modulo de Tesorería** 

DENTRO DE ESTE SE REALIZAN EL PAGO DE LOS DIFERENTES IMPUESTOS QUE GENERA actividad económica de la empresa como lo es IMSS, ISR, Infonavit, IVA y pensión alimenticia. Como se muestra en la figura 4.3.7.

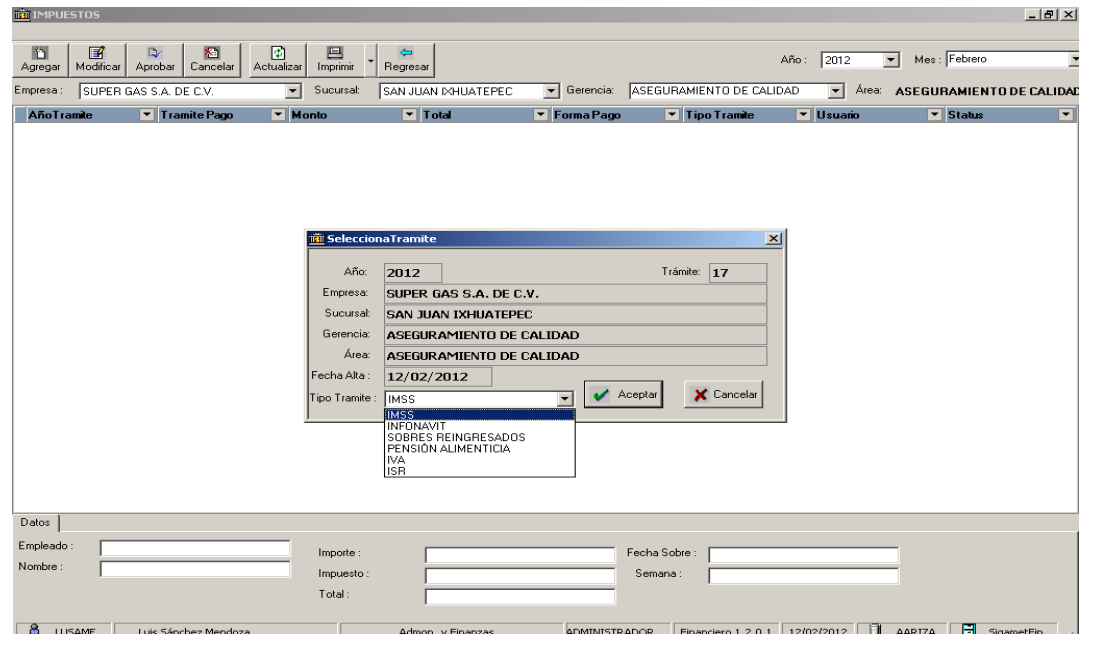

**Figura 4.3.7 Tipos de impuestos.** 

Continúa el módulo de Bancos en el que se ha considerado los estados de cuenta, los saldos del periodo e información de las cuentas concentradoras, como lo muestra la figura 4.3.8.

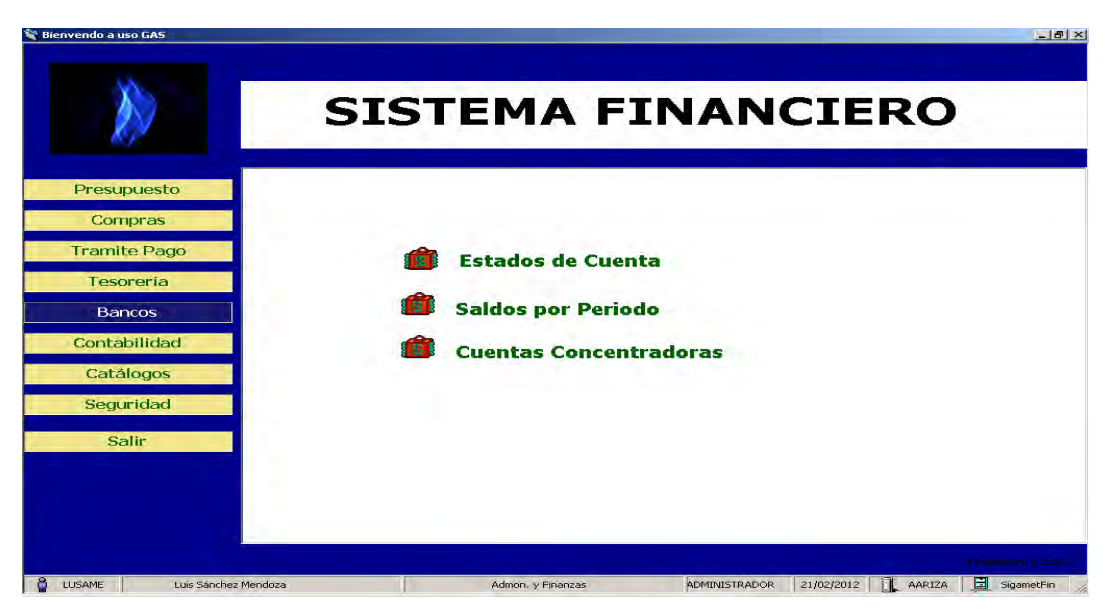

**Figura 4.3.8 Modulo de Bancos** 

SE PODRÁ CONSULTAR LOS SALDOS EN UN PERIODO DE TIEMPO ESPECÍFICO, COM muestra la siguiente figura 4.3.9.

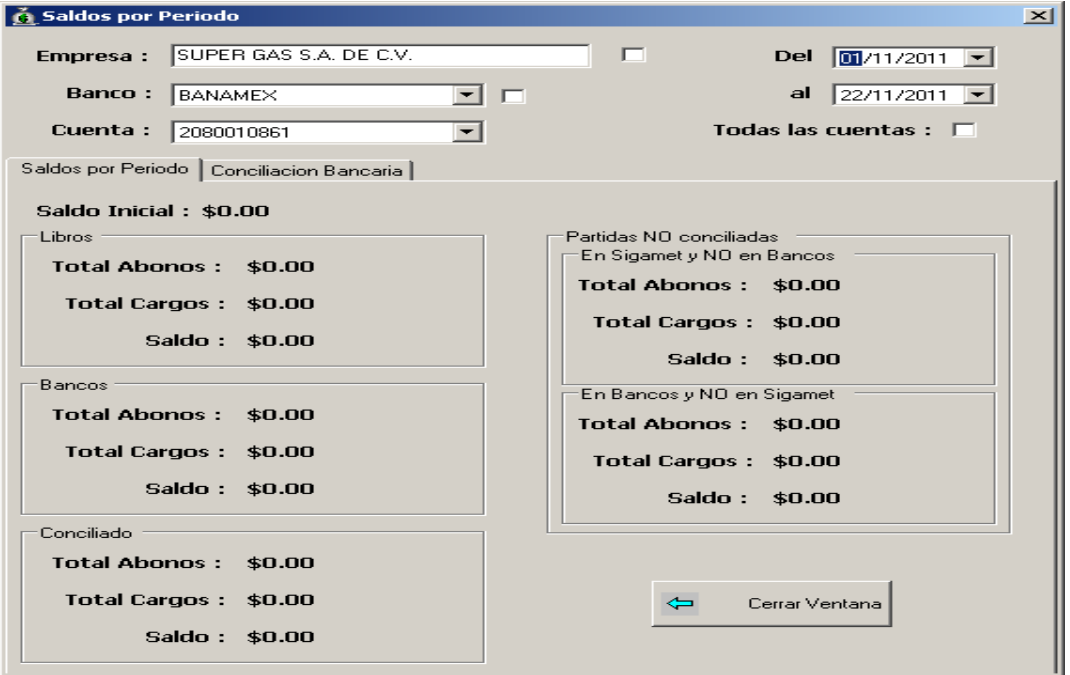

**Figura 4.3.9 Consulta de saldo por periodo** 

EN EL SIGUIENTE MODULO, CONTABILIDAD, SE HA PUESTO TODO QUE LO QUE SE RELACIO con la cuenta contable, así la navegación en el submenú de Contabilidad llamado cuenta contable se mostrara como se ve en la figura 4.3.10.

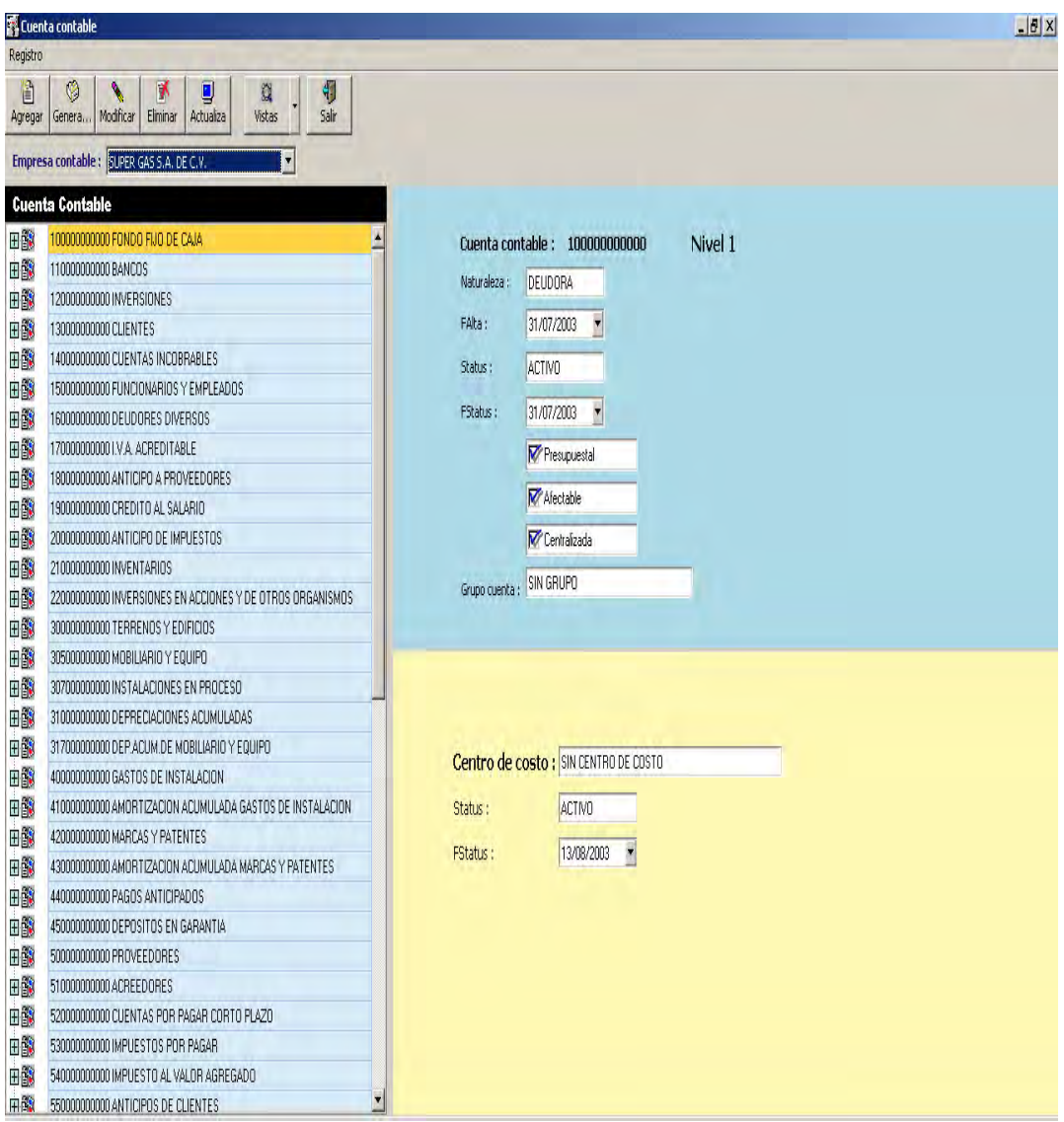

**Figura 4.3.10 Cuenta Contable** 

EL SIGUIENTE MODULO ES EL DE CATÁLOGOS, EN DONDE SE HA CONCENTRADO L INFORMACIÓN DE TODAS LAS LISTAS QUE POSEE LA EMPRESA PARA LA REALIZACIÓN DE SUSTANTI DISTINTAS ACTIVIDADES ECONÓMICAS, ADMINISTRATIVAS Y DE MANTENIMIENTO, ESTE S muestra en la figura 4.3.11.

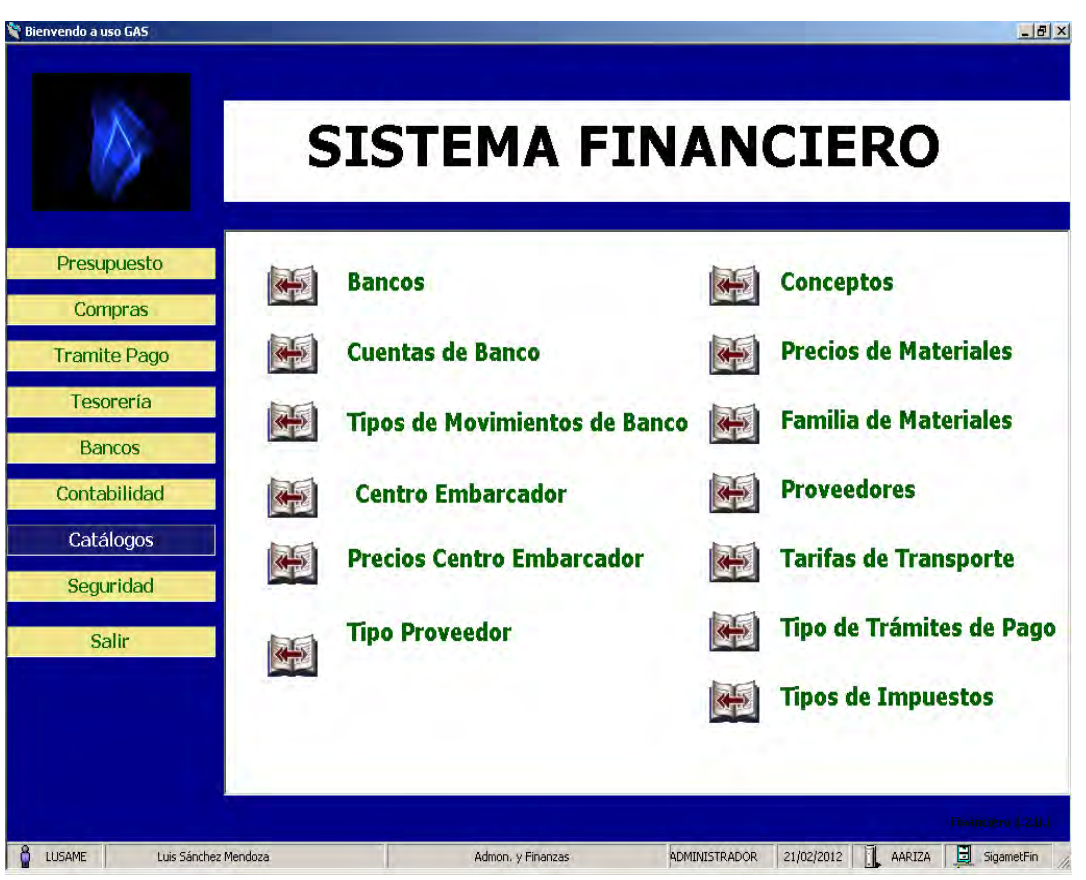

**Figura 4.3.11 Modulo de Catálogos** 

EN LA PARTE DE SEGURIDAD SE PODRÁ ADMINISTRAR, EL PERFIL DE USUARIO PARA REALIZACIÓN DE TAREAS DENTRO DEL SISTEMA FINANCIERO, LAS FORMAS DE PERFI usuario las cuales permitirán saber que formas puede llenar cada tipo USUARIO. EL TIPO DE PERFIL SE PRESENTARA EN CASO DE QUE SUFRA ALGUN modificación alguna función de cada área o el usuario cambie de actividades dentro de la empresa, la siguiente figura 4.3.12 muestra lo aquí escrito.

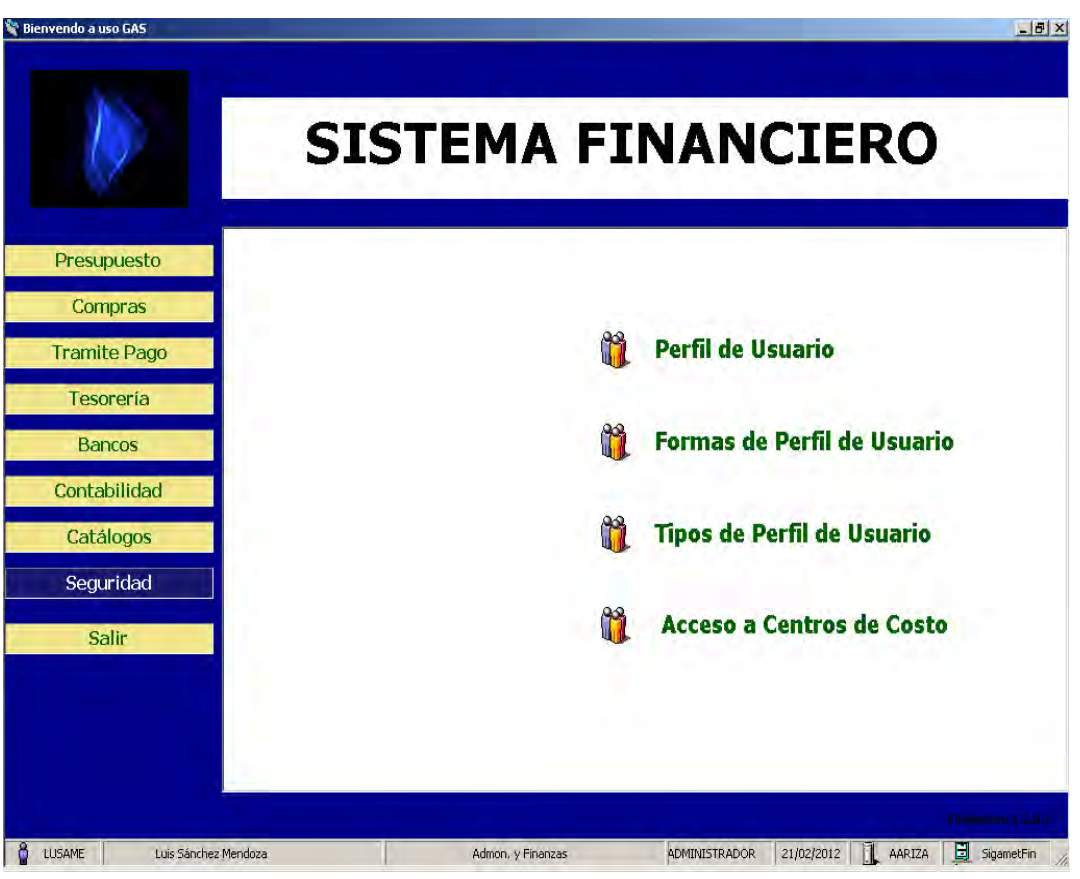

**Figura 4.3.12 Modulo de Seguridad** 

POR ÚLTIMO LA OPCIÓN SALIR, SE AGREGA PARA PODER TERMINAR CORRECTAMENT aplicación.

## **4.4 Integración de pruebas y mantenimiento.**

## **Integración.**

LA INTEGRACIÓN ES UNA TÉCNICA SISTEMÁTICA PARA CONSTRUIR LA ESTRUCTURA programa o software, es decir, consiste en poner juntos a los módulos f detectar errores asociados con la interacción.

El sistema se compone de subsistemas formados por módulos que, a su vez, PUEDEN COMPONERSE DE PROCEDIMIENTOS. SI SE INTENTA PROBAR EL SISTEMA COM una sola entidad, es posible que no se identifique más de un pequeño porcentaje de errores. El proceso de pruebas debe avanzar por etapas, sien cada una de ellas la continuación lógica de la etapa anterior.

## **Pruebas de software.**

LAS PRUEBAS DE SOFTWARE, SON LOS PROCESOS QUE PERMITEN VERIFICAR Y REVEL CALIDAD DE UN PRODUCTO DE SOFTWARE. SON UTILIZADAS PARA IDENTIFICAR POSIB fallos de implementación, calidad, o usabilidad de un programa de computadora. Básicamente es una fase en el desarrollo del software consistente en probar las aplicaciones construidas.

LAS PRUEBAS DE SOFTWARE SE INTEGRAN DENTRO DE LAS DIFERENTES FASES O ETA DEL CICLO DEL SOFTWARE DENTRO DE LA INGENIERÍA DE SOFTWARE. ASÍ SE EJECUT. PROGRAMA Y MEDIANTE TÉCNICAS EXPERIMENTALES SE TRATA DE DESCUBRIR QUE ERR tiene.

Para determinar el nivel de calidad, se deben efectuar medidas o pruebas que permitan comprobar el grado de cumplimiento respecto de las especificaciones iníciales del sistema.

## **Tipos de pruebas.**

- PRUEBAS UNITARIAS
- Pruebas de Integración
- Pruebas de validación
- Pruebas de Caja Negra (Funcional).
- Pruebas de Caja Blanca (Estructural).
- Pruebas de regresión
- Pruebas de Estrés **.**

## **PRUEBA UNITARIA.**

EN PROGRAMACIÓN, UNA PRUEBA UNITARIA ES UNA FORMA DE PROBAR EL CORREO FUNCIONAMIENTO DE UN MÓDULO DE CÓDIGO. ESTO SIRVE PARA ASEGURAR QUE CAI uno de los módulos funcione correctamente por separado. Luego, con l PRUEBAS DE INTEGRACIÓN, SE PODRÁ ASEGURAR EL CORRECTO FUNCIONAMIENTO sistema o subsistema en cuestión.

LA IDEA ES ESCRIBIR CASOS DE PRUEBA PARA CADA FUNCIÓN NO TRIVIAL O MÉTODO EN módulo de forma que cada caso sea independiente del resto.

## **PRUEBAS DE INTEGRACIÓN.**

PRUEBAS INTEGRALES O PRUEBAS DE INTEGRACIÓN SON AQUELLAS QUE SE REALIZAN E ÁMBITO DEL DESARROLLO DE SOFTWARE UNA VEZ QUE SE HAN APROBADO LAS PRUEI unitarias. Únicamente se refieren a la prueba o pruebas de todos los elementos unitarios que componen un proceso, hecha en conjunto, de una sola vez.Consiste en realizar pruebas para verificar que un gran conjunto de partes de software funcionan juntos.

LAS PRUEBAS DE INTEGRACIÓN ES LA FASE DE LA PRUEBA DE SOFTWARE EN LA CU MÓDULOS INDIVIDUALES DE SOFTWARE SON COMBINADOS Y PROBADOS COMO UN GRUI Son las pruebas posteriores a las pruebas unitarias y preceden a las pruebas del sistema.

## **Pruebas de validación. <sup>52</sup>**

Las pruebas de validación en la ingeniería de software son el proceso de revisión que el sistema de software producido cumple con las especificaciones Y QUE CUMPLE SU COMETIDO. LA VALIDACIÓN ES EL PROCESO DE COMPROBAR LO QUE : ha especificado, es lo que el usuario realmente quería.

 $\overline{a}$ <sup>50</sup>ROGER S. PRESSMANINGENIERÍA DEL SOFTWAR**EI QUINTÁGEB1**0

<sup>51</sup>ROGER S. PRESSMANINGENIERÍA DEL SOFTWAREI QUINTA GEB12

<sup>52</sup>ROGER S. PRESSMANINGENIERÍA DEL SOFTWAREI QUINTA GEDI 6

SE TRATA DE EVALUAR EL SISTEMA O PARTE DE ESTE DURANTE O AL FINAL DEL DESAR para determinar si satisface los requisitos iníciales.

## **PRUEBAS DE CAJA NEGRA (FUNCIONAL).**

ESTA PRUEBA SE REALIZA CON BASE A LOS REQUERIMIENTOS SIN CONOCIMIENTO SOB cómo fue construido el sistema y usualmente dirigidas a los datos, es decir se enfocan directamente en el exterior del módulo o componente, sin importar el código, son pruebas funcionales en las que se trata de encontrar fallas en que no se atiene a su especificación, ya que éste es una caja negra y su comportamiento sólo puede ser determinado al estudiar sus entradas y las salidas relacionadas a éstas. Las pruebas son un enfoque complementario a LAS PRUEBAS DE CAJA BLANCA QUE INTENTAN RECONOCER ERRORES CON LAS SIGUIE características:

- Funciones incorrectas o ausentes
- Errores de interfaz
- ERRORES DE ESTRUCTURA DE DATOS O EN ACCESOS A BASES DE DATOS EXTERNA
- Errores de rendimiento
- Errores de inicio y terminación

# **PRUEBAS DE CAJA BLANCA (ESTRUCTURAL).**

ESTE TIPO DE PRUEBAS SON EL CONTRASTE AL DE LA CAJA NEGRA, DEBIDO A QUE QUI realiza la prueba puede analizar el código, estas pruebas son mucho más amplias, normalmente se denominan pruebas de cobertura o pruebas de caja transparente, al total de pruebas de caja blanca se le llama cobertura, la cobertura es un número porcentual que indica cuánto código del programa se ha probado. Este tipo de prueba se realiza cuando se desarrolla un sistema,

<sup>&</sup>lt;sub>53</sub><br>11 DEM, PÁGS.284

 $^{54}$ ROGER S. PRESSMANINGENIERÍA DEL SOFTWAR**E**IÓQUINTÁ GED86

DEBIDO A QUE EL PROGRAMADOR CONOCE LA LÓGICA DEL SISTEMA Y LA ESTRUCTURA D componente para poder obtener los datos de prueba, conforme va realizan CUALQUIER ADECUACIÓN O DESARROLLO SE CORREN PRUEBAS PARA VERIFICAI INFORMACIÓN, EN MUCHAS OCASIONES, ESTAS PRUEBAS SE REALIZAN CON AYUDA DE U usuario responsable del módulo del sistema en general, buscando:

- GARANTIZAR QUE TODAS LAS TRAYECTORIAS INDEPENDIENTES DENTRO DE L módulo hayan sido ejecutadas dentro de éste al menos una vez.
- EJECUTAR TODOS LOS LADOS DE LAS DECISIONES LÓGICAS (VERDADERAS Y FALSA
- Ejecutar todos los ciclos o bucles en sus límites operacionales.
- Ejecutar las estructuras de datos internas para asegurar su validez.

# **Pruebas de Regresión. <sup>55</sup>**

Cada vez que se añade un módulo nuevo como parte de las pruebas de integración, el software cambia: se establecen nuevos caminos en el flujo de DATOS, PUEDEN EXISTIR NUEVAS I/O, Y SE INVOCA A UNA NUEVA LÓGICA DE CONTROL, I cual puede ocasionar problemas con funciones que ya trabajaban correctamente. Las pruebas de regresión consisten en volver a ejecutar subconjunto de pruebas que se han llevado a cabo anteriormente, para asegurarse que los cambios no han ocasionado efectos colaterales indeseados.

POR OTRA PARTE TODOS LOS SISTEMAS SUFREN UNA EVOLUCIÓN A LO LARGO DE LA activa. En cada nueva versión se corrigen defectos o se añaden nuevas funciones, o ambas cosas. En cualquier caso, una nueva versión exige una nueva verificación. Si éstas se han sistematizado en una fase anterior, ahora pueden volver a realizarse automáticamente, simplemente para comprobar que las modificaciones no provocaron errores donde antes no los había.

<sup>–&</sup>lt;br><sup>55</sup>ROGER S. PRESSMANINGENIERÍA DEL SOFTWAR**E**IÓQ**WINTÁGEB1**4

POR CONSIGUIENTE, ESTA PRUEBA DETECTARÁ FALLAS EN ALGÚN MÓDULO DEBIDO modificaciones realizadas con anterioridad.

### **Pruebas de Estrés. <sup>56</sup>**

Son utilizadas normalmente para someter a la aplicación al límite de su FUNCIONAMIENTO, MEDIANTE LA EJECUCIÓN DE UN NÚMERO DE USUARIOS MUY SUPERIO al esperado.

### **Pruebas realizadas al sistema.**

## **Prueba de Validación.**

Para la prueba de validación que se realizaron fueron las siguientes:

INTRODUCIR EL NOMBRE DE USUARIO O LA CLAVE DE PASSWORD INCORRECTOS. LA FIGURA 4.4.1

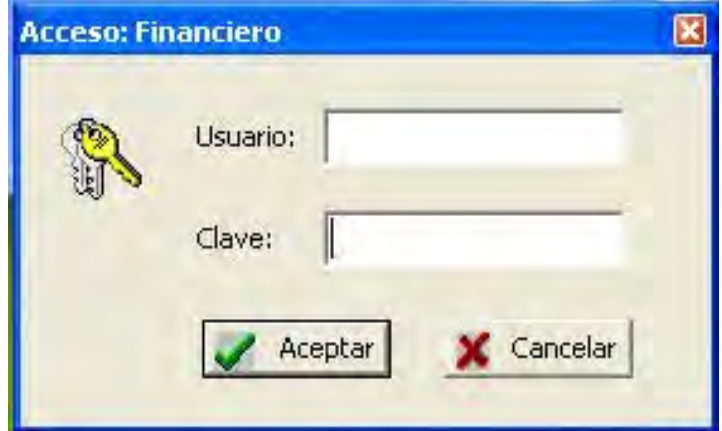

### **Figura 4.4.1 Pantalla de ingreso al sistema**

A CONTINUACIÓN SE INGRESARON LOS DATOS NO VALIDOS AL SISTEMA Y ÉSTE NO I acceso., ver Figura 4.4.2 y 4.4.3

<sup>&</sup>lt;u>se</u><br><sup>56</sup>ROGER S. PRESSMANINGENIERÍA DEL SOFTWARE. QUINTA EDICIÓN , PÁG. 318

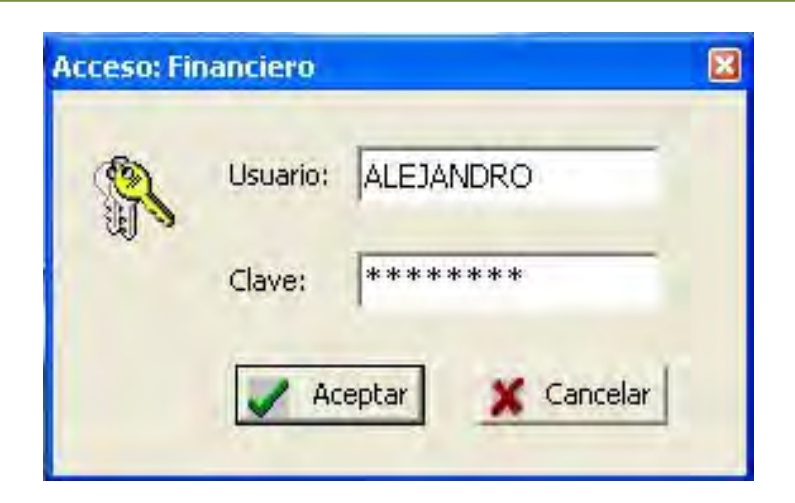

**Figura 4.4.2 Ingreso de usuario o password incorrectos, el sistema envía mensaje de valores incorrectos. (Prueba de validación)** 

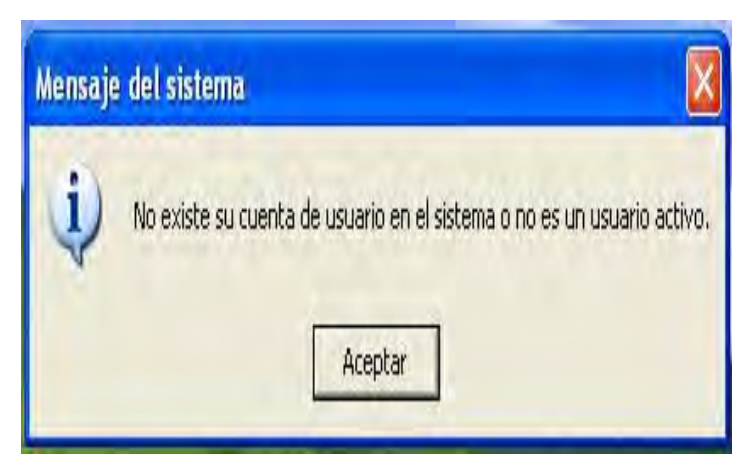

**Figura 4.4.3 El sistema envía mensaje de valores incorrectos. (Prueba de validación)** 

EN EL CASO CONTRARIO, CUANDO SE INTRODUCE LOS VALORES CORRECTOS EL SIS muestra una pantalla inicial. Ver figura 4.4.4

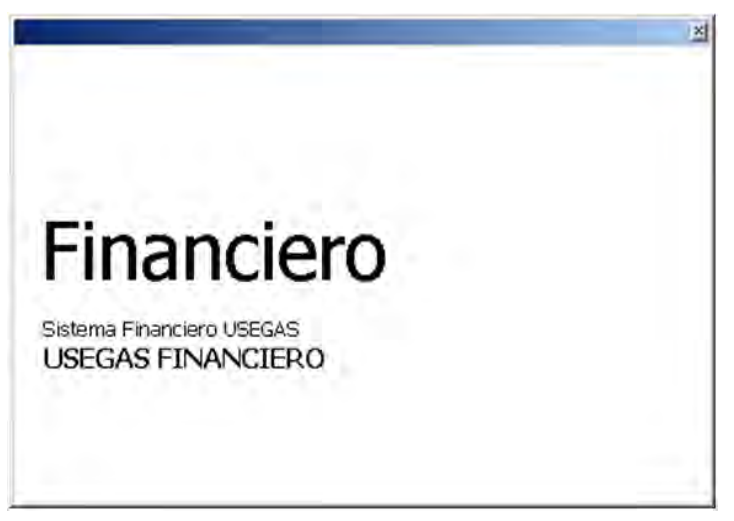

**Figura 4.4.4 Pantalla inicial que indica el acceso al sistema.** 

DESPUÉS DE LA PANTALLA INICIAL QUE DURA UNO O DOS SEGUNDOS SE ABRE LA VENTA principal del sistema. Ver figura 4.4.5

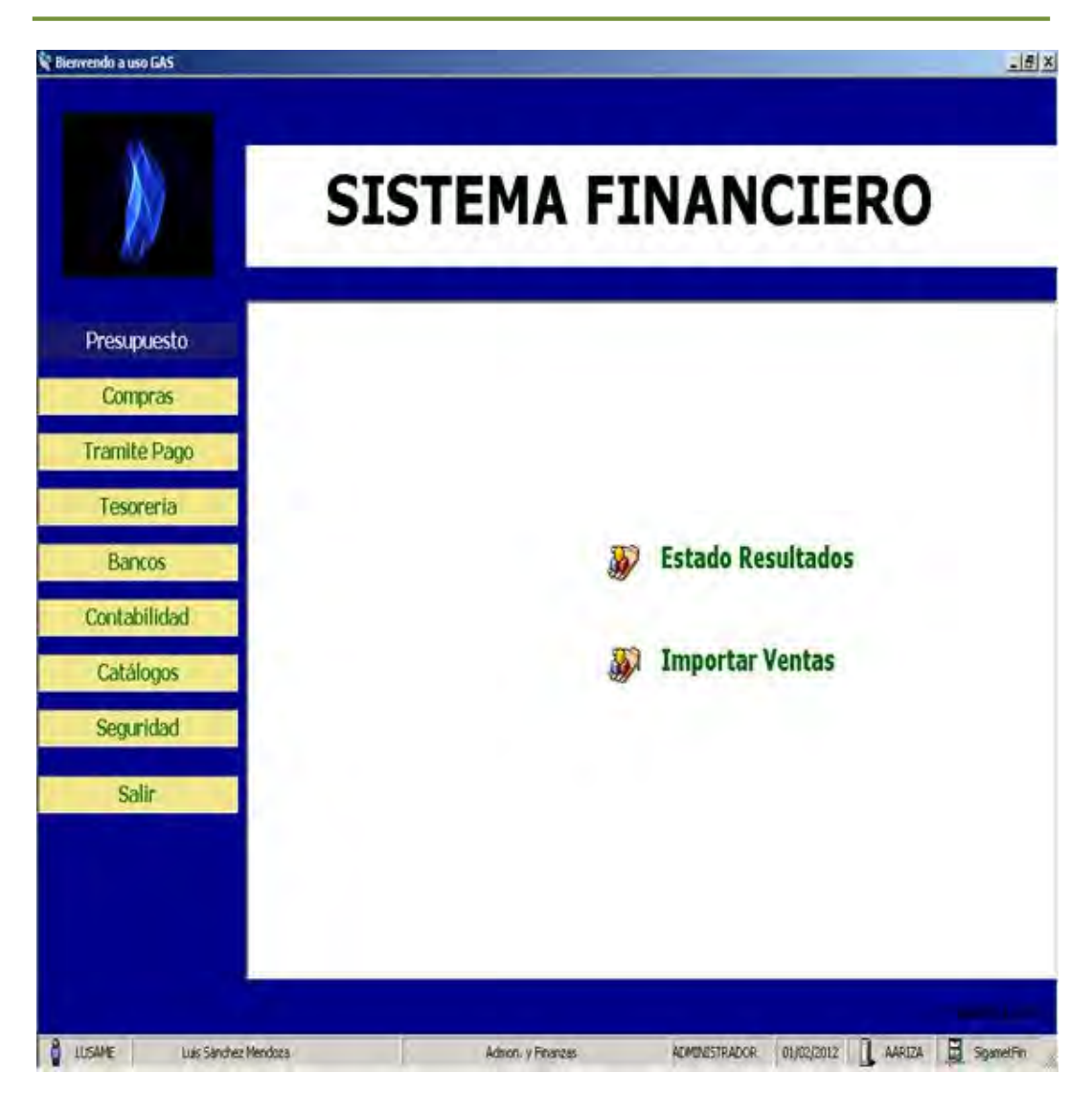

**Figura 4.4.5 Ventana principal del sistema financiero.** 

Continuando con las pruebas hechas al sistema se tiene la siguiente, en donde SE PUEDEN VISUALIZAR LAS FORMAS DEL PERFIL DE USUARIO, EN LA CUAL PODEMO AGREGAR, MODIFICAR ACTUALIZAR RESTAURAR Y LA OPCIÓN DE REGRESAR A LA VEI principal. Ver Figura 4.4.6
| SIGAMET Financiero - Formas del perfil de usuario |                                    |               |                                                |                |
|---------------------------------------------------|------------------------------------|---------------|------------------------------------------------|----------------|
| Formas del perfil de usuario                      |                                    |               |                                                |                |
| B<br>ß<br>O<br>Modivar<br>Адеда                   | E<br>Actualizar Restaurar Regresar |               |                                                |                |
| Nombre                                            | Tipo                               | <b>Status</b> | Descripción                                    | <b>Usuario</b> |
| Compras                                           | <b>SISTEMA</b>                     | <b>ACTIVO</b> | Módulo de compras                              | <b>JUMPIN</b>  |
| DetaileOrden                                      | <b>SISTEMA</b>                     | <b>ACTIVO</b> | Forma para administrar for detailes d. JUMARIN |                |
| DetaleDiden_des                                   | <b>SISTEMA</b>                     | ACTIVO        | Forna para agregar materiales de ord JLMARIN   |                |
| DetaileOrden ed                                   | SISTEMA                            | <b>ACTIVO</b> | Forma para agregar materiales de ord. JUMARIN  |                |
| OrdenCompra                                       | <b>SISTEMA</b>                     | ACTIVO        | Forma principal de la orden de compra  JLMARIN |                |
| Onder/Compra_ed                                   | <b>SISTEMA</b>                     | ACTIVO        | Forma para administrar las ordenes d. JUMARIN  |                |
| <b>OrdenCompraBuscar</b>                          | <b>SISTEMA</b>                     | <b>ACTIVO</b> | Forma para buscar ordenes de compra JLMARIN    |                |
| ViewReportCompras                                 | SISTEMA                            | ACTIVO        | Forma para el reporte de Gas Melrop. JLMARIN   |                |
| ViewReportCompras2                                | SISTEMA                            | ACTIVO        | Forma para el reporte de MetoEntreg. JLMARIN   |                |
| Pernisokutoiza                                    | <b>SISTEMA</b>                     | ACTIVO        | Forma de permisos para compras                 | <b>JUMPIN</b>  |
| Precios                                           | <b>SISTEMA</b>                     | ACTIVO        | Módulo de precios de materiales para. JUMARIN  |                |
| Precios                                           | SISTEMA                            | <b>ACTIVO</b> | Forma para administrar los precios de. JLMARIN |                |
| <b>Preciot</b> Agregan                            | <b>SISTEMA</b>                     | ACTIVO        | Forna para agregar los precios de los JUMARIN  |                |
| Proveedgres                                       | SISTEMA                            | ACTMO         | Módulo de proveedores                          | <b>JUVAN</b>   |

**Figura 4.4.6 Ventana de formas de perfil de usuario.** 

# **Prueba de integración.**

AHORA PARA REALIZAR UNA PRUEBA DE INTEGRACIÓN EN EL APARTADO DE REEMBOLS se tiene un mensaje de advertencia cuando el monto sobrepasa el máximo disponible para un material determinado. Ver figura 4.4.7

**砂**Reemb  $\begin{array}{c|c|c|c} & \mathbf{D} & \mathbf{E} & \mathbf{E} \\ \hline \text{Autorizar} & \text{Cancelar} & \mathbf{g} \end{array}$ 目 | 刷 | 台 |  $\overline{z}$  $\frac{15}{\text{Agregar}}$  $M_{\odot}$  $\mathbf{r}$ **Re** Agregar r  $\times$ Empresa: Gas Metropolitano S.A de C.V. Reembolso: 1 Empresa: Gas Metropolitano S.A de C.V.  $\sqrt{\phantom{a}}$  Aceptar Sucursal: SAN JUAN IXHUATEPEC X Cancelar Gerencia: ASEGURAMIENTO DE CALIDAD Área: ASEGURAMIENTO DE CALIDAD Fecha de alta: 12/11/2011 Monto total: \$0.00 Descripción: Observaciones: Familia Material: AGASAJOS Y RECEPCIONES  $\overline{\mathbf{r}}$ Proveedor: SI Ma Reembolsos  $\vert x \vert$  $\overline{\mathbf{r}}$ Beneficiario: NIZAC...  $P$ El monto sobrepasa el máximo disponible leinate  $Deltaile$ Aceptar celar Partida Monto dis Agregar Eliminar  $\overrightarrow{B}$  Facturas Detalle Reembolso | Datos Generales | Material Descripción

**Figura 4.4.7 Prueba de integración.** 

EN LAS SIGUIENTES FIGURAS SE MUESTRA CÓMO AGREGAR UN TRÁMITE PAGO Y I información que se genera. Ver figura 4.4.8 y 4.4.9

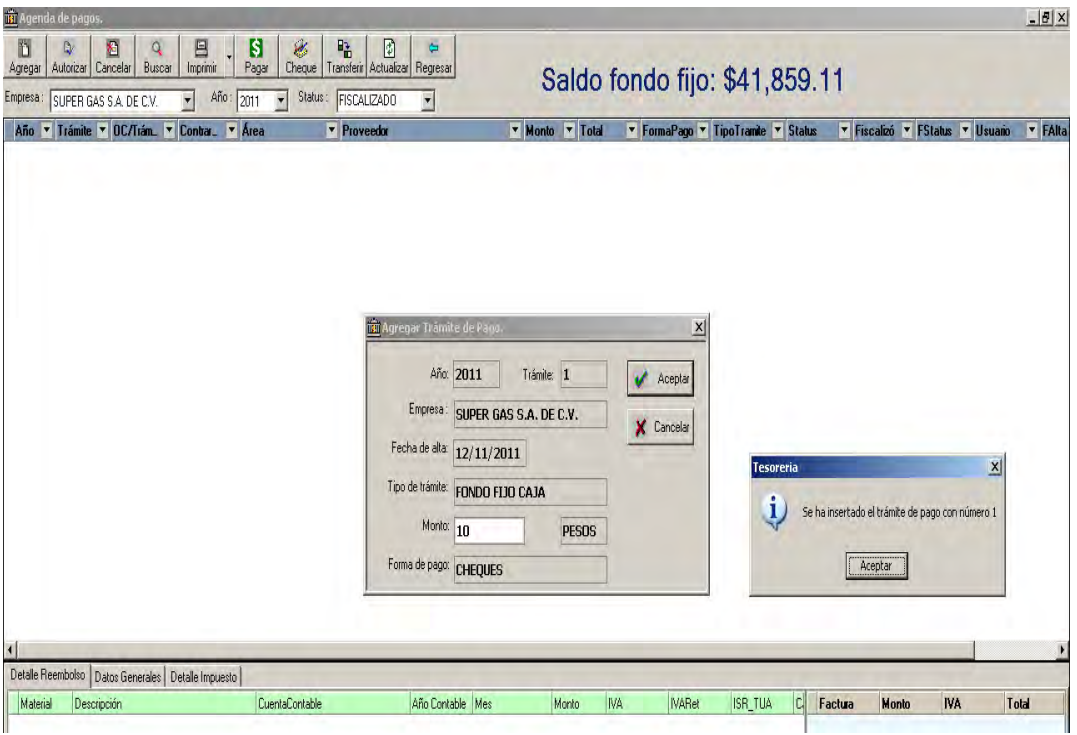

**Figura 4.4.8 Agenda de pagos.** 

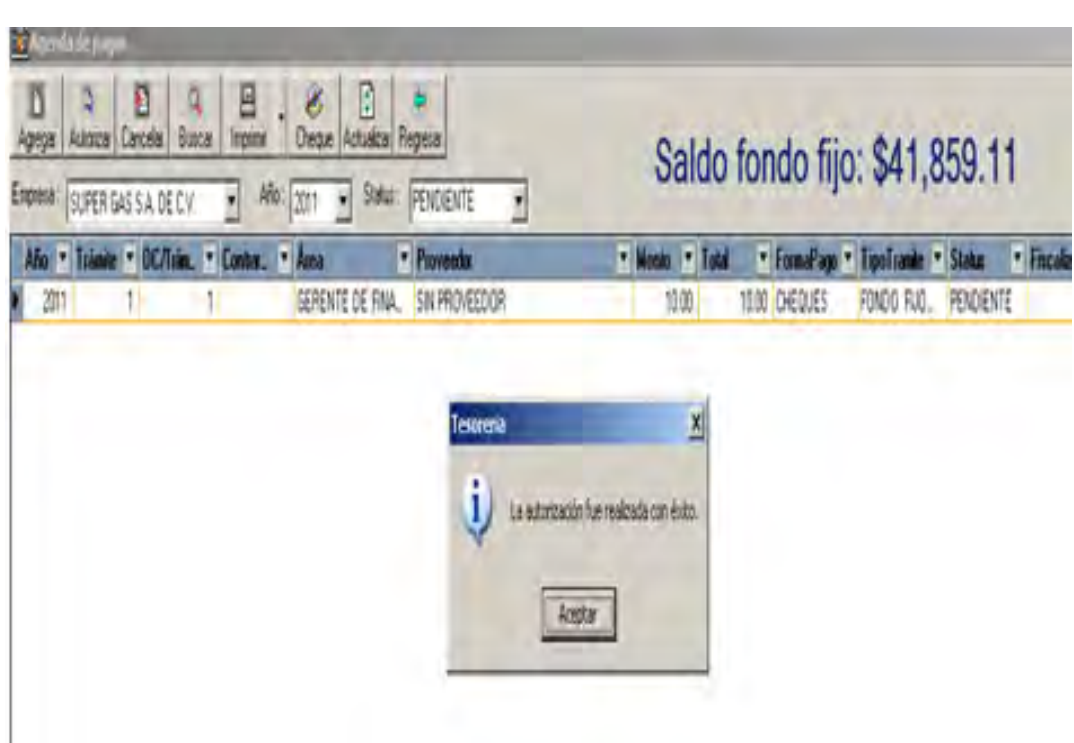

**Figura 4.4.9 Trámite de pago agregado con éxito.** 

# **Mantenimiento**

Esta fase tiene como objetivo corregir el mal funcionamiento de un sistema (mantenimiento correctivo) modificar el sistema como consecuencia de cambios externos, pero que tienen un efecto en nuestro sistema, por ejemplo, modificaciones realizadas que surgen a raíz de nuevas tecnologías (mantenimiento perfectivo). Por lo que podemos decir que el mantenimiento de un sistema son todas aquellas modificaciones que se hacen luego de habe concluido el desarrollo y de poner en marcha el sistema

AHORA QUE SE HA CONCLUIDO LA REALIZACIÓN DEL SISTEMA Y QUE HEMOS SUPERADO L pruebas e implementación solo nos resta hablar del mantenimiento que permita asegurar el buen funcionamiento y la protección de la información que el sistema maneja. En este capítulo se contemplan revisiones periódicas al sistema, medidas preventivas correctivas y nuevas tecnologías.

En esta parte del trabajo describiremos los tipos de mantenimientos aplicables al Sistema Financiero para una Empresa Gasera.

- PREVENTIVO
- Correctivo
- Perfectivo
- ADAPTATIVO

# **Mantenimiento correctivo.**

Este tipo de mantenimiento responde a problemas que son resultado de DEFECTOS. A MEDIDA QUE OCURREN LAS FALLAS, SE PONE A CONSIDERACIÓN Y SE BUS LA CAUSA DE LA FALLA, HACIÉNDOSE LAS CORRECCIONES NECESARIAS. A MENUDO ES tipo de reparaciones es temporal, como para mantener el sistema funcionando, pero no con el arreglo optimo, hasta que se logra solventar la fa completamente.

# **Mantenimiento preventivo.**

El mantenimiento preventivo involucra la modificación de algún aspecto del SISTEMA A FIN DE PREVENIR LAS FALLAS. POR LO GENERAL EL MANTENIMIENTO PREVEN se realiza a partir del momento en el que se inicia la programación y se encuentra un defecto, que todavía no se ha manifestado como falla, lo cual permite encarar las acciones necesarias para corregir el defecto antes di se produzca el daño.

# **Mantenimiento adaptativo.**

A veces, la introducción de un cambio en una porción del sistema requiere la realización de cambios en otras de sus partes. El mantenimiento adaptativo es LA APLICACIÓN DE ESTOS CAMBIOS SECUNDARIOS. EL MANTENIMIENTO ADAPTATIVO S hace para agregar un parámetro extra y no para corregir los defectos, es decir permite adaptar el sistema a medida que evoluciona. El mantenimiento adaptativo puede realizarse debido a cambios en el hardware o en el ambiente.

# **Mantenimiento perfectivo.**

A medida que se realiza el mantenimiento de un sistema, se examinan los DOCUMENTOS, EL CÓDIGO Y LAS PRUEBAS, BUSCANDO OPORTUNIDADES PARA LA MEJO POR EJEMPLO, CUANDO SE AGREGAN FUNCIONES A UN SISTEMA. EL SISTEMA PERFECTI IMPLICA HACER CAMBIOS PARA MEJORAR ALGÚN ASPECTO DEL SISTEMA, INCLUSO CUAN los cambios no son sugeridos por los defectos. Los cambios de la DOCUMENTACIÓN PARA CLASIFICAR LOS PUNTOS, EL CAMBIO DE LA SESIÓN DE PRUEB para mejorar la cobertura de prueba, las modificaciones de código y el diseño para reforzar la legibilidad son ejemplos de mantenimiento perfectivo

# **4.5 Seguridad del Sistema**

LA SEGURIDAD QUE TIENE EL SISTEMA SE BASAJERIMOS REALIZADOS POR el usuario y que consisten en:

Seguridad en el acceso de la información por usuario a nivel de:

- Cuentas contables a consultar
- Cuentas contables a actualizar.

Ambos a nivel empresa, sucursal, gerencia, área.

Los menús presentados en el sistema también deben verse dependiendo del perfil al que pertenezca el usuario.

Los niveles de usuarios son:

- Administrador
- Operador

PARA PODER REALIZAR AUDITORÍAS SOBRE EL SISTEMA Y USUARIOS SE TENDRÁN BITÁC dividas en dos partes:

- 1. Creación donde se incluirá id de usuario, fecha hora y movimiento realizado en los siguientes procesos:
	- Requisiciones
- Órdenes de compra
- Cheques
- 2. Modificación, almacenamiento o cancelación donde se incluirá IDENTIFICADOR DE USUARIO, FECHA HORA DE MOVIMIENTO DE LA CANCELACIÓN corrección, motivo de la cancelación o la corrección y número de documento de referencia cancelado o corregido. Todo esto en documentos como:
	- Requisiciones
	- Órdenes de compra
	- Cheques, etc.

LA PANTALLA DE SEGURIDAD REPRESENTADA EN LA FIGURA 4.5.1 SE PUEDEN VER LO diferentes módulos que para este rubro tiene el sistema.

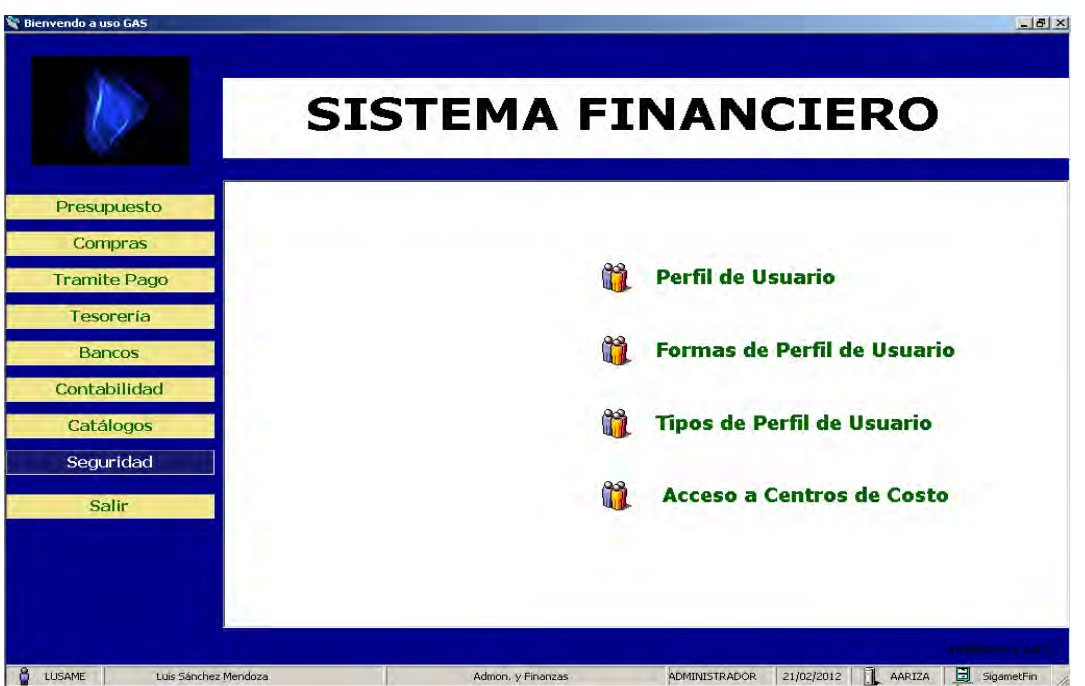

**Figura 4.5.1 Pantalla de Seguridad** 

# **Perfil de usuario**

ES EL MÓDULO QUE PRESENTA LA INFORMACIÓN DE TODOS LOS USUARIOS DEL SISTE (Figura 4.5.2), en esta pantalla se puede ver cuál es el perfil que tiene, la clave del usuario, si está activo es decir si puede ingresar al sistema y el departamento al que pertenece.

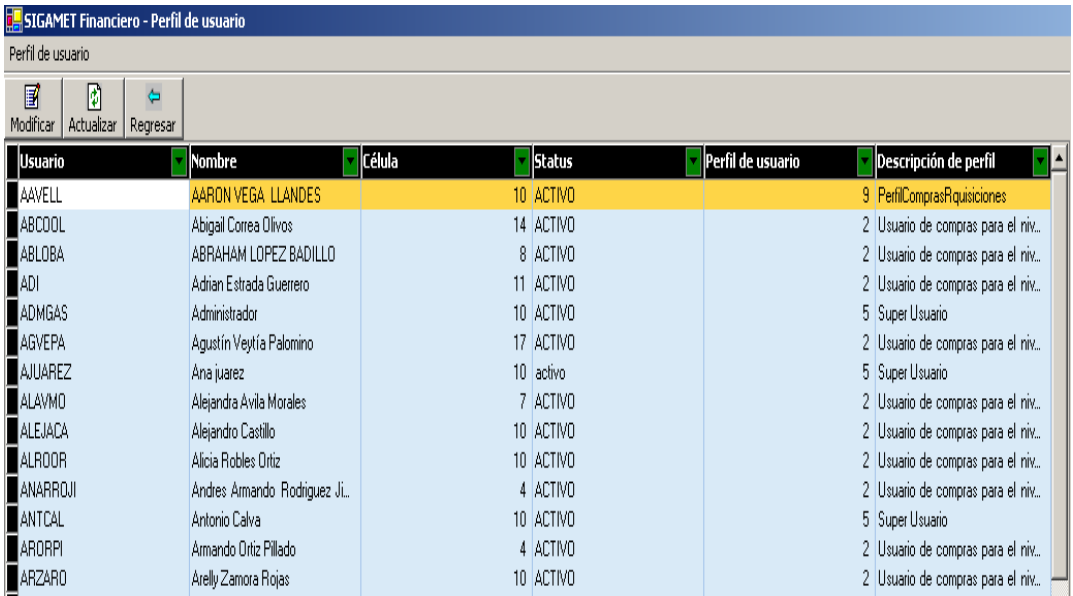

#### **Figura 4.5.2 Perfil de Usuario**

# **Formas del Perfil de Usuario**

EN ESTA PANTALLA SE PRESENTAN LOS MÓDULOS Y PROCESOS A LOS QUE LOS USUAI pueden ingresar dependiendo del perfil al que pertenezcan. Figura 4.5.3

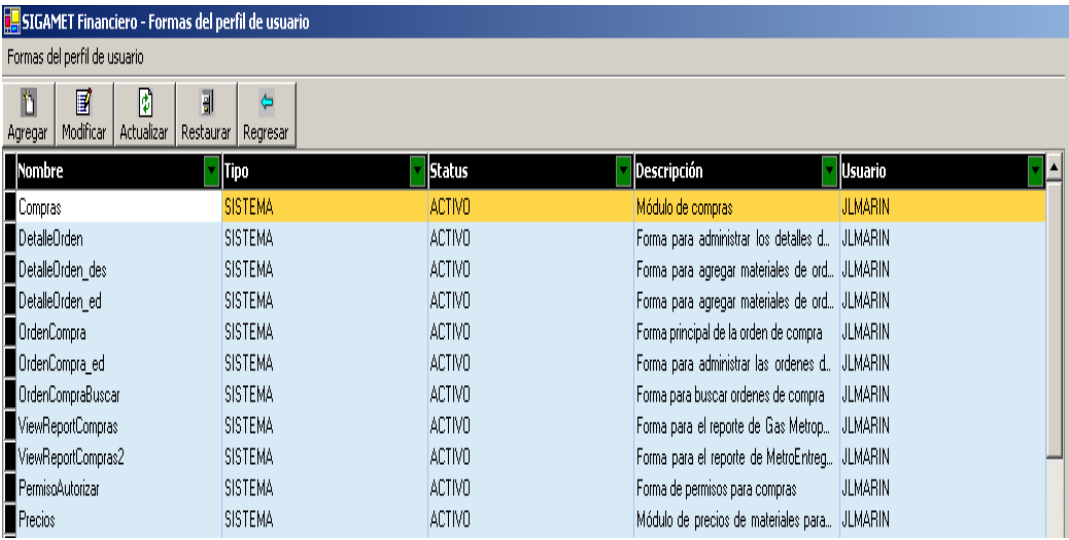

#### **Figura 4.5.3 Formas del Perfil de Usuario**

# **Tipos de Perfil de Usuario**

EN ESTE MÓDULO SE PUEDEN CONSULTAR, MODIFICAR O ACTUALIZAR LOS TIPOS DE PI que existen y a que módulos y formas pueden tener acceso. Con ello se ESTABLECE LA RELACIÓN DE PRIVILEGIOS QUE TIENE CADA PERFIL CON RESPECTO sistema. Figura 4.5.4

| SIGAMET Financiero - Tipos de perfil de usuario                               |                                    |                          |                                              |                |
|-------------------------------------------------------------------------------|------------------------------------|--------------------------|----------------------------------------------|----------------|
| Tipos del perfil de usuario                                                   |                                    |                          |                                              |                |
| <b>D</b><br>冒<br>岡<br>킓<br>Modificar<br>Actualizar<br>Agregar                 | $\leftarrow$<br>Restaurar Regresar |                          |                                              |                |
| Usuario perfil                                                                | Tipo                               | <b>Status</b>            | Descripción                                  | Usuario        |
|                                                                               | 1 SISTEMA                          | <b>ACTIVO</b>            | Usuario de compras para el nivel cent LUSAME |                |
|                                                                               | 2 SISTEMA                          | <b>ACTIVO</b>            | Usuario de compras para el nivel des         | LUSAME         |
|                                                                               | 3 SISTEMA                          | <b>ACTIVO</b>            | Usuario de compras para todos los ni         | LUSAME         |
|                                                                               | 4 SISTEMA                          | <b>ACTIVO</b>            | Usuario de compras para el nivel cent        | <b>JLMARIN</b> |
|                                                                               | 5 SISTEMA                          | <b>ACTIVO</b>            | Super Usuario                                | LUSAME         |
|                                                                               | 6 SISTEMA                          | <b>ACTIVO</b>            | Usuario de proveedores                       | <b>JLMARIN</b> |
|                                                                               | 7 SISTEMA                          | <b>ACTIVO</b>            | Usuario de exporatción IPADE                 | <b>JLMARIN</b> |
|                                                                               | 8 SISTEMA                          | <b>ACTIVO</b>            | Super super usuario                          | LUSAME         |
|                                                                               | 9 USUARIO                          | <b>ACTIVO</b>            | PerfilComprasRquisiciones                    | LUSAME         |
|                                                                               | 10 USUARIO                         | <b>ACTIVO</b>            | n                                            | <b>LUSAME</b>  |
|                                                                               | 11 USUARIO                         | <b>ACTIVO</b>            | $\Omega$                                     | <b>LUSAME</b>  |
|                                                                               | 12 USUARIO                         | <b>ACTIVO</b>            | PerfilCompras                                | <b>LUSAME</b>  |
|                                                                               | 13 USUARIO                         | <b>ACTIVO</b>            | Precios de Materiales                        | LUSAME         |
|                                                                               | 14 USUARIO                         | <b>ACTIVO</b>            | CatalogoProveedores                          | <b>LUSAME</b>  |
|                                                                               | 15 USUARIO                         | <b>ACTIVO</b>            | Perfil Usuario                               | LUSAME         |
|                                                                               | 16 USUARIO                         | <b>ACTIVO</b>            | <b>IPADE</b>                                 | LUSAME         |
|                                                                               | $-1$ 110114010                     | ACTER                    | IDADE                                        | <b>LUCALIT</b> |
| Módulo de compras<br>Módulo:                                                  |                                    | $\overline{\phantom{a}}$ |                                              |                |
|                                                                               |                                    |                          |                                              |                |
| Descripción                                                                   |                                    |                          |                                              |                |
| Forma para administrar los detalles de la orden centralizada                  |                                    |                          |                                              |                |
| Forma para agregar materiales de ordenes centralizadas                        |                                    |                          |                                              |                |
| Forma principal de la orden de compra                                         |                                    |                          |                                              |                |
| Forma para administrar las ordenes de compra centralizadas y descentralizadas |                                    |                          |                                              |                |
| Forma de permisos para compras.                                               |                                    |                          |                                              |                |
|                                                                               |                                    |                          |                                              |                |
| Detalle del almacén para el módulo de compras:                                |                                    |                          |                                              |                |
| Descripción                                                                   |                                    |                          |                                              |                |
| Almacén General                                                               |                                    |                          |                                              |                |
| Almacén de Refacciones Automotrices                                           |                                    |                          |                                              |                |
| Almacén de Refacciones para Gas                                               |                                    |                          |                                              |                |
|                                                                               |                                    |                          |                                              |                |
|                                                                               |                                    |                          |                                              |                |

**Figura 4.5.4 Tipos de Perfil de Usuario** 

# **Seguridad en Pantallas**

EN ESTE MÓDULO SE PUEDEN CONSULTAR TAMBIÉN A QUE PANTALLAS TIENE ACCES cada usuario del sistema, definido también por el perfil al que pertenece, presenta en las figuras 4.5.5 y 4.5.6

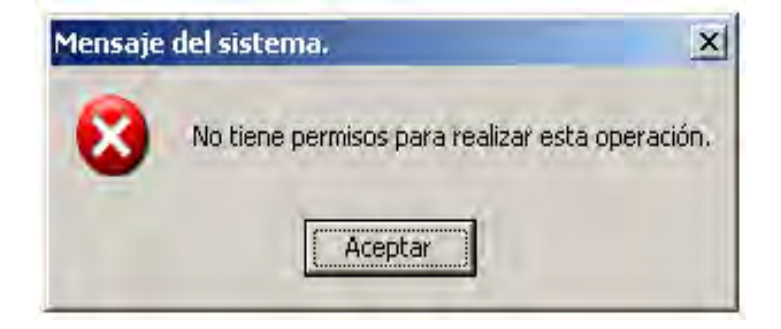

**Figura 4.5.5 Seguridad en Pantallas** 

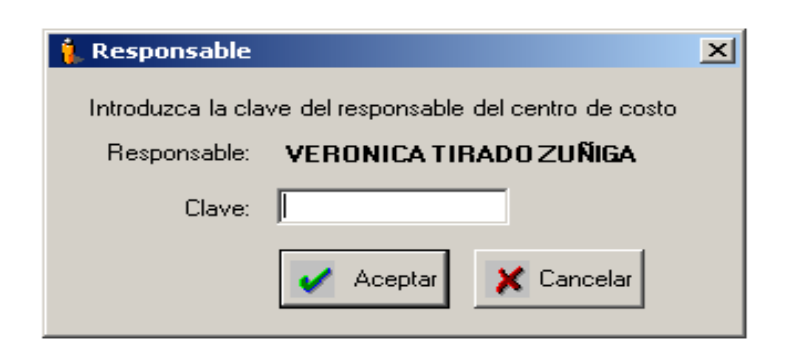

**Figura 4.5.6 Seguridad en Pantallas** 

# **Acceso a Centro de Costos**

EN ESTA PANTALLA SE PUEDE CONSULTAR Y HACER MOVIMIENTOS SOBRE LOS CENTRO costos, es decir es posible agregar usuarios a los diferentes Centros de Costos QUE TIENE LA EMPRESA, DE IGUAL MANERA LA CONSULTA ESPECÍFICA A CUÁL DE ELL pertenecen los diferentes usuarios. Figura 4.5.7

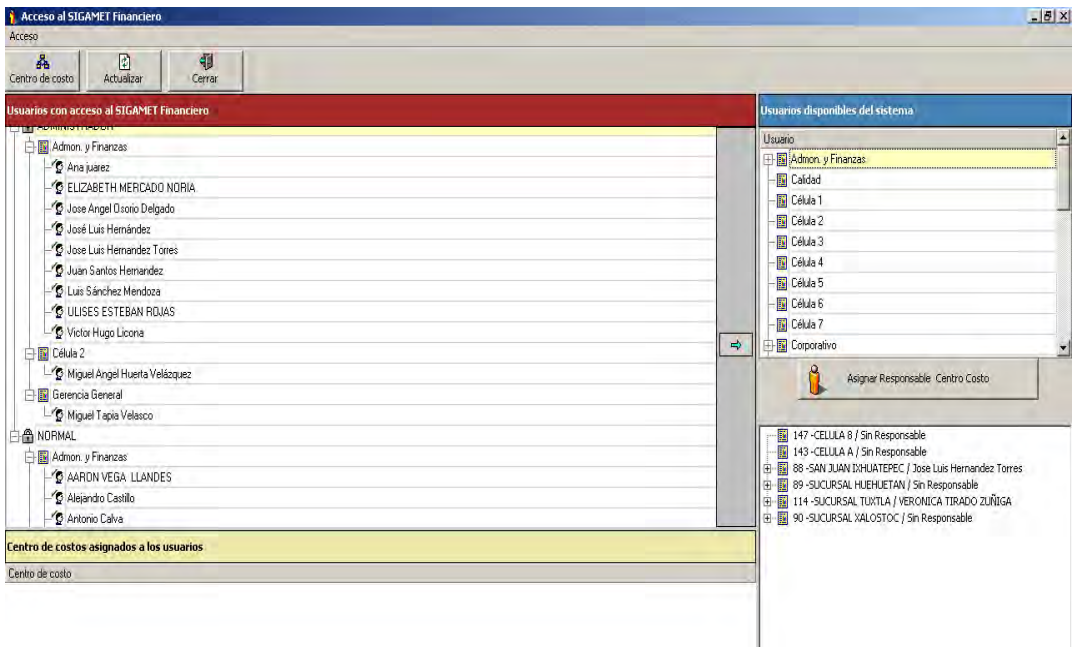

## **Figura 4.5.7 Acceso Centros de Costos**

# **Bitácoras**

OTRO PUNTO IMPORTANTE SON LAS BITÁCORAS EN LAS QUE SE ALMACENAN TODOS movimientos realizados por los usuarios dentro del sistema. En la siguiente figura 4.5.8 se tiene los tipos de movimientos que realizaron los usuarios INCLUYENDO LA FECHA HORA, Y SI EXISTIÓ O NO MONTO. SI FUE UNA CANCELACIÓN modificación del documento.

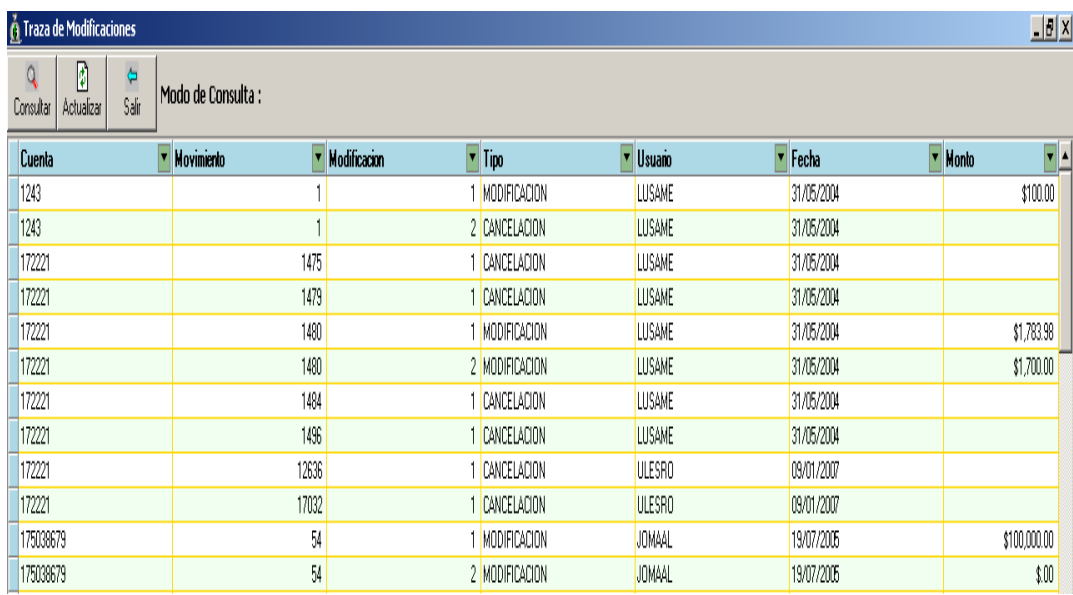

## **Figura 4.5.8 Bitácoras**

# **Mensajes de Seguridad**

LA APLICACIÓN DESPLIEGA VARIOS MENSAJES QUE TIENEN QUE VER CON LOS NIVELES I SEGURIDAD Y EL TIPO DE PERFIL DEL USUARIO QUE ESTÁ EN EL SISTEMA, SE PODRÁN ' en las figuras 4.5.9

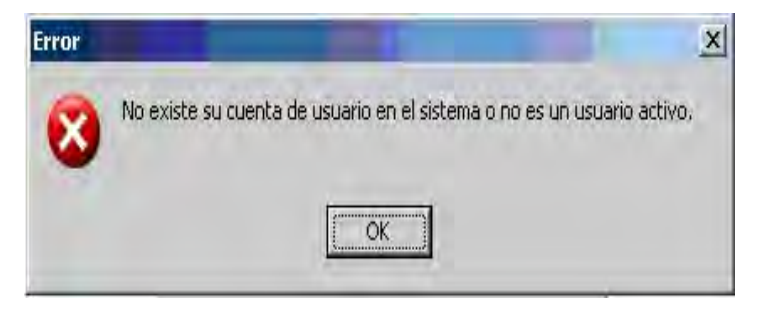

**Figura 4.5.9 Nivel de acceso** 

# **4.6 Generación de reportes**

DENTRO DE LOS DIFERENTES MÓDULOS DEL SISTEMA FINANCIERO SE GENERAN REPORT INFORMACIÓN QUE REQUIERE LA EMPRESA PARA SABER SU SITUACIÓN ECONÓMICA E cierto momento. A continuación se muestran los diferentes reportes que genera el sistema.

• Compras de gas a PEMEX: el sistema genera un reporte cuando se realiza alguna compra de la materia prima a PEMEX como se muestra en la figura 4.6.1.

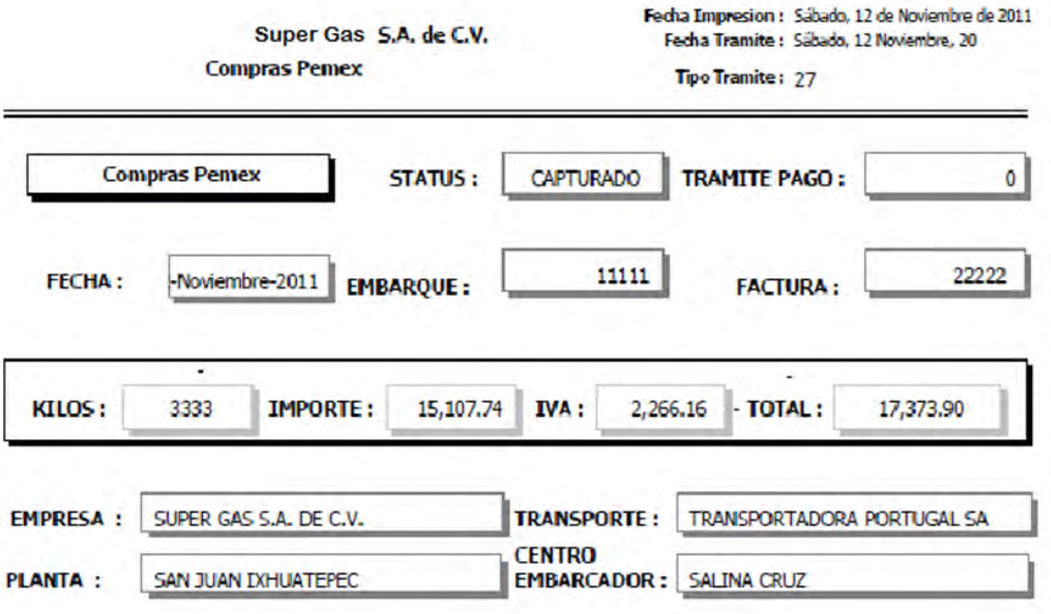

## **Figura 4.6.1 Reporte de compras a PEMEX**

• REPORTE DE FLETES: EL SISTEMA GENERA UN REPORTE DE FLETES QUE REALIZA diferentes empresas proveedoras. En la figura 4.6.2 se muestra un reporte de fletes.

# Super Gas S.A. de C.V. Reporte de Fletes del mes de Noviembre

12-Nov-2011

| Fecha      |           |                 | Kilos     | Proveedor                               | <b>FLETES</b> |                       |          | <b>CASETA</b> |   |         | <b>FLETES + CASETA</b> |               |                |          |                       |            |             |
|------------|-----------|-----------------|-----------|-----------------------------------------|---------------|-----------------------|----------|---------------|---|---------|------------------------|---------------|----------------|----------|-----------------------|------------|-------------|
|            | Factura   | <b>Embarque</b> |           |                                         |               | <b>Tarifa Importe</b> | Iva      | Total         |   | Importe | Iva                    | Total         | <b>Importe</b> | Iva      | <b>Total</b>          | <b>RET</b> | <b>NETO</b> |
| 24/10/2006 | 101313950 | 323937          | 21,915.00 | TRANSPORTADORA PORTUGAL SA DE CV        | 0.115000      | \$1,739.38            | \$410.91 | 3,150.29      | S | 0.00    | \$00                   | \$0.00        | \$ 2,730.38    | \$410.91 | \$ 3,150.20 \$ 109.58 |            | \$3,040.71  |
| 1910/2006  | 101314673 | <b>324111</b>   | 21,460.00 | TRANSPORTADORA PORTUGAL SA DE CV        | 0.125000      | \$2,682.50            | \$40.38  | 3.084.88      | S | 0.00    | \$00                   | \$0.00        | \$ 1,681.50    | \$40.38  | \$ 3.084.88 \$ 107.30 |            | \$1977.50   |
| 15/10/2006 | 101314673 | 324125          | 21,275.00 | TRANSPORTADORA PORTUGAL SA DE CV        | 0.125000      | \$2,65938             | \$398.91 | 3,058.29      | ſ | 0.00    | \$00                   | \$0.00        | \$ 2,659.38    | \$398.91 | \$ 3,058.29 \$ 106.38 |            | \$1,951.91  |
| 25/10/2006 | 101314673 | 324210          | 21,029.00 | TRANSPORTADORA PORTUGAL SA DE CV        | 0.115000      | \$2,628.62            | \$394.29 | 3,022.91      |   | 0.00    | \$0.0                  | <b>\$0.00</b> | \$1,628.62     | \$394.29 | \$ 3,022.91 \$ 105.14 |            | \$1,917.77  |
| 25102006   | 101314673 | 104236          | 21,936.00 | TRANSPORTADORA PORTUGAL SA DE CV        | 0.125000      | \$2,742.00            | \$411.30 | 3,153,30      | ١ | 0.00    | \$00                   | \$0.00        | \$170.00       | \$41130  | \$ 3,153.30 \$ 109.68 |            | \$3,043.62  |
| 1610/006   | 101315156 | 324208          | 21,232,00 | TRANSPORTADORA PORTUGAL SA DE CV        | 0.115000      | \$2,65400             | \$308.10 | 3,052.10      | S | 0.00    | \$00                   | \$0.00        | \$1,64.00      | \$398.10 | \$ 3,052.10 \$ 106.16 |            | \$2,945,94  |
| 2610/2006  | 101315156 | 324323          | 21,489.00 | TRANSPORTADORA PORTUGAL SA DE CV        | 0.115000      | \$2,686.12            | \$40.00  | 3,089.04      | S | 000     | \$00                   | \$0.00        | \$ 1,686.12    | \$402.92 | \$ 3,089.04 \$ 107.44 |            | \$2,981.60  |
| 26/10/2006 | 101315156 | 32434           | 21,809.00 | TRANSPORTADORA PORTUGAL SA DE CV        | 0.125000      | \$2,726.12            | \$408.02 | 3,135.04      |   | 0.00    | \$00                   | \$0.00        | \$1,716.12     | \$408.92 | \$ 3,135,04 \$ 109.04 |            | \$3,006.00  |
| 2610/2006  | 101315156 | 324384          | 21,035.00 | TRANSPORTADORA PORTUGAL SA DE CV        | 0.125000      | \$ 2,620 38           | \$394.41 | 3,023.79<br>ß | S | 0.00    | \$0.00                 | \$0.00        | \$ 2,629.38    | \$394.41 | \$ 3,023.79 \$ 105.18 |            | \$1,918.61  |
| 2610/2006  | 101315156 | 324415          | 11.155.00 | TRANSPORTADORA PORTUGAL SA DE CV        | 0.115000      | \$ 2.644.38           | \$396.66 | \$ 3,041.04   |   | 0.00    | \$00                   | <b>\$0.00</b> | \$1,6438       | \$396.66 | \$ 3.041.04 \$ 105.78 |            | \$19526     |
| 1610/100   | 101315156 | 324436          | 21,632,00 | <b>TRANSPORTADORA PORTUGAL SA DE CV</b> | 0.115000      | \$2,704.00            | \$405.60 | 3,109.60      | ١ | 0.00    | \$00                   | \$0.00        | \$2,704.00     | \$405.60 | \$ 3,109,60 \$108.16  |            | \$3,001.44  |
| 27/10/2006 | 101315655 | 324483          | 21,843.00 | TRANSPORTADORA PORTUGAL SA DE CV        | 0.125000      | \$2,730.38            | \$409.50 | 3,139.94<br>ß | S | 0.00    | \$0.00                 | \$0.00        | \$2,730,38     | \$409.56 | \$ 3,139,94 \$ 109.22 |            | \$3,030.72  |
| 17/10/2006 | 101315655 | 324513          | 31,539.00 | TRANSPORTADORA PORTUGAL SA DE CV        | 0.125000      | \$ 1,69138            | \$40.86  | \$ 3,096.24   | S | 0.00    | \$00                   | \$0.00        | \$1,69238      | \$403.86 | \$ 3,096.24 \$107.70  |            | \$2,988.54  |
| 17/10/2006 | 101315655 | 324521          | 21,480.00 | TRANSPORTADORA PORTUGAL SA DE CV        | 0.115000      | \$2,685.00            | \$400.75 | 3,087.75<br>3 | S | 0.00    | \$0.00                 | \$0.00        | \$1,685.00     | \$401.75 | \$ 3.087.75 \$ 107.40 |            | \$198035    |
| 17/10/2006 | 101315655 | 324564          | 21,490.00 | TRANSPORTADORA PORTUGAL SA DE CV        | 0.125000      | \$2,686.25            | \$40.04  | 3,089.19      |   | 0.00    | \$0.00                 | \$0.00        | \$ 2,686.25    | \$400.94 | \$ 3,089.19 \$ 107.45 |            | \$1,981.74  |
| 27/10/2006 | 101315655 | 324612          | 21,467.00 | TRANSPORTADORA PORTUGAL SA DE CV        | 0.115000      | \$ 2.683.38           | \$40.51  | 3,085.89      |   | 0.00    | \$00                   | \$0.00        | \$ 1,683.38    | \$40.51  | \$ 3.085.89 \$ 107.34 |            | \$197855    |
| 27/02006   | 101315655 | 324616          | 21.432.00 | TRANSPORTADORA PORTUGAL SA DE CV        | 0.125000      | \$2,679.00            | \$401.85 | 3,080.85      | S | 0.00    | \$ 0.00                | \$0.00        | \$ 1,679.00    | \$401.85 | \$ 3,080.85 \$ 107.16 |            | \$1973.69   |
| 27/10/2006 | 101315655 | 324641          | 20,883.00 | TRANSPORTADORA PORTUGAL SA DE CV        | 0.115000      | \$2,61038             | \$391.56 | 3,001.94<br>4 | S | 0.00    | \$00                   | \$0.00        | \$ 2,610.38    | \$391.56 | \$ 3,001.94 \$ 104.42 |            | \$1,897.52  |
| 10/10/2006 | 101315656 | 324677          | 20.729.00 | TRANSPORTADORA PORTUGAL SA DE CV        | 0.125000      | \$2,591.12            | \$30.67  | 19/0.70       |   | 0.00    | \$00                   | \$0.00        | \$2,591.12     | \$388.6  | \$ 2,979.79 \$ 103.64 |            | \$2876.15   |
| 28102006   | 101315656 | 324713          | 11,797,00 | TRANSPORTADORA PORTUGAL SA DE CV        | 0.125000      | \$ 2,724.62           | \$408.69 | 3,133,31      | S | 0.00    | \$0.00                 | \$0.00        | \$1,74.62      | \$408.69 | \$ 3,133.31 \$ 108.98 |            | \$3,02433   |
| 1810/2006  | 101315656 | 324716          | 11,759.00 | TRANSPORTADORA PORTUGAL SA DE CV        | 0.115000      | \$2,719.88            | \$407.98 | \$3.127.86    | S | 0.00    | \$ 0.00                | \$0.00        | \$1719.88      | \$407.98 | \$ 3,127.86 \$108.80  |            | \$3,019.06  |
| 2010/2006  | 101315656 | 324771          | 31,885,00 | TRANSPORTADORA PORTUGAL SA DE CV        | 0.11500       | \$1.735.62            | \$41034  | 3,145.96      |   | 0.00    | \$00                   | \$0.00        | \$175.61       | \$41034  | \$ 3,145.96 \$ 109.42 |            | \$3,000 M   |
| 28102006   | 101315656 | 324790          | 21,777.00 | TRANSPORTADORA PORTUGAL SA DE CV        | 0.125000      | \$1,7212              | \$4032   | 3,130.44<br>4 | S | 0.00    | \$0.00                 | 50.00         | \$1,7010       | \$408.32 | \$ 3,130.44 \$ 108.88 |            | \$3,001.56  |

**Figura 4.6.2 Reporte de Fletes** 

REPORTE DE ESTADO DE RESULTADOS REAL: EN ESTE REPORTE DE SE DETALLAN MOVIMIENTOS FINANCIEROS DE LA EMPRESA EN DIFERENTES CÉLULAS DEFINIDAS P INGRESOS, COSTOS, UTILIDADES, PÉRDIDAS ENTRE OTROS. ESTE REPORTE LE DA A

# MUESTRA UN REPORTE DE ESTADO DE RESULTADOS REAL EMPRESA UNA PAUTA PARA CONOCER muestra un reporte de estado de resultados real. empresa una pauta para conocer su estatus financiero. En la figura 4.6.3 se SU ESTATUS FINANCIERO. EN LA FIGURA 4.6.3 S

Super Gas S.A. de C.V. Reporte de ! • ~t.ldo de Result.ldOI Real r Gas S.A.<br>Fstado de l  $\widetilde{\mathbb{E}}$ 

t • • 1 ,

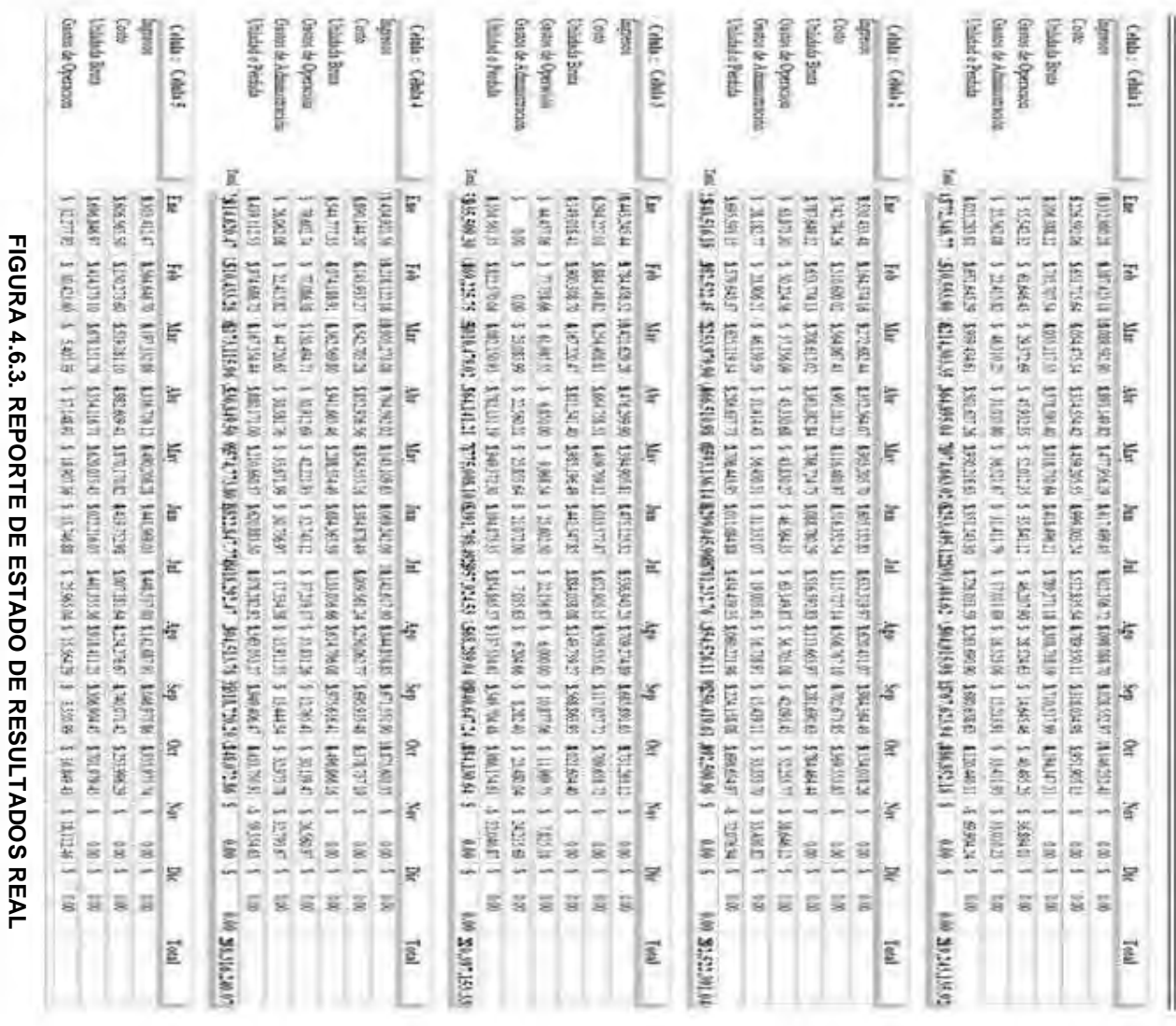

Generación de cheques: El sistema genera cheques para realizar

PARA REALIZAR

GENERACIÓN DE CHEQUES: EL SISTEMA GENERA CHEQUES

ef entes pagos a proveedores. En la figura 4.6.4 se observa un cheque r

•

d i

GENERADO POR EL SISTEMA. generado por el sistema.

SIN PROVEEDOR \$1,500.00 500010127001 PROVEEDORES VARIOS 110040101003 BANORTE CTA 004-17222-1(INGRESOS Y PAGOS A \$1,500.00 PROVEEDORES)

#### 18-Oct-2011

\$1,500.00 \$1,500.00

compra de asfalto para pimsa  ${\tt SN}$  PROVEEDOR Luis Sánchez Mendoza C.P. Luis Sánchez Mendoza CP. José L. Hernández Torres Jefe Contablilidad Gerente Finanzas

40267

**SIN PROVEEDOR** 

Octubre 18, 2011

\$1,500.00

UN MIL QUINIENTOS PESOS 00/100 M.N.

Para abono en cuenta del beneficiario

**Figura 4.6.4. Generación de cheques** 

# **CONCLUSIONES**

LA ACTUALIZACIÓN INFORMÁTICA EN LA MANERA DE ADMINISTRAR LOS RECURSO económicos y contables mediante el sistema financiero implementado en l empresa distribuidora de gas permite de manera significativa una mayor competitividad en el mercado y a su vez la generación de mayores ingresos.

EL SISTEMA CUMPLE CON LOS REQUERIMIENTOS ESPECIFICADOS POR LA EMPRESA Y adecua a las necesidades de cada área administrativa, aumentando la productividad y disminuyendo en gran medida la utilización de papel. Los usuarios solo requieren de una capacitación sencilla para poder utilizar el sistema, ya que éste tiene una interfaz amigable y fácil de manejar.

EL DESARROLLO DE ÉSTE SISTEMA PERMITIRÁ DENTRO DE LA EMPRESA Y SUS FILIA implementar otros sistemas para diversas aplicaciones, lo que contribuirá a que LA EMPRESA PUEDA EXPANDIRSE A NIVEL NACIONAL Y SER LÍDER EN UN NIVEL LOCAL. metodología utilizada para realizar el sistema financiero requerido con la EMPRESA FUE LA ADECUADA PARA PODER CUBRIR LOS DIFERENTES ESCENARIOS PRESE en las áreas que se involucran en este sistema.

EL SISTEMA TIENE SEGURIDAD QUE PERMITE RESTRINGIR LOS NIVELES DE ACCESO, creación de perfiles para cada área y cada departamento o usuario del mismo PERMITEN TENER UN MAYOR CONTROL Y PODER GENERAR EN ALGÚN MOMENTO REPO sobre estos rubros.

CON LA IMPLEMENTACIÓN DE ESTE SISTEMA LOGRARÁ TENER UN CONTROL MAYOR SO LOS RECURSOS ECONÓMICOS Y EL FLUJO DE LAS ACTIVIDADES ENTRE ÁREAS QUE COMUNICABAN MEDIANTE CORREO ELECTRÓNICO, AHORA PODRÁN REVISAR L movimientos directamente en el sistema optimizando tiempos y costos.

Se implementó un sistema que permite agilizar procesos contables, fiscales y automatizar procesos de control interno, lo cual contribuyo a mejorar el FUNCIONAMIENTO DE LA EMPRESA, APROVECHANDO EN TODO MOMENTO EL POTENCI informático tanto de software y hardware que posee la empresa.

SE PUEDE CONCLUIR QUE EL SISTEMA ELABORADO Y DOCUMENTADO DEL PRESENT trabajo ha alcanzado sus objetivos satisfactoriamente, facilitando y agilizando el proceso financiero de la empresa gasera. Ahora el sistema permite manejar el flujo de información de manera más eficiente entre las diferentes áreas que conforman la parte directiva de la empresa.

EL SISTEMA FUE PENSADO DESDE SU CONCEPCIÓN PARA PODER CONECTARSE CON OT sistemas u otras bases de datos.

LAS ESTIMACIONES EN CUANTO A LA MEJORA ORIGINADA POR LA IMPLEMENTACIÓN DI sistema se muestran a continuación:

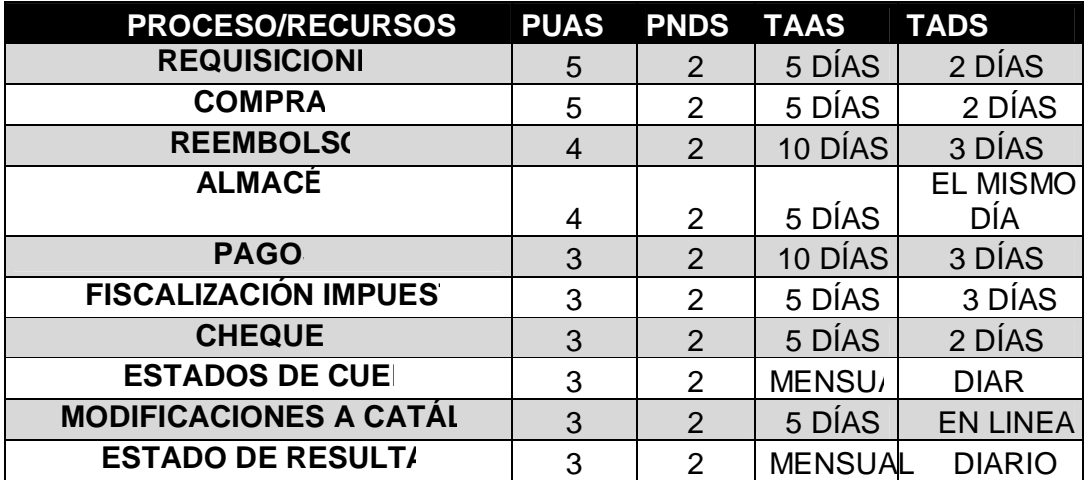

en donde:

PUAS=Personal utilizado antes del sistema PNDS=Personal necesario despues del sistema TAAS=Tiempo de atención antes del sistema TADS=Tiempo de atención despues del sitema

El PNDS se deja en dos personas como resplado a que algun empleado tenga algún incoveniente, sin embargo, el personal que labora en algún proceso puede realizar acciones en otro, siempre y cuando sea liberado su perfil, RECURSOS SOBRANTES PERMITIRÁN QUE LA EMPRESA PUEDA EMPLEARLOS EN OTRAS Á o prencidir de ellos para optimizar su operación. En cuanto al tiempo de atención de los requerimientos se mejora sustancialemente, especificamente el estados de resultados que se presentaba oficialmente anualmente y estimaciones mensuales podrá consultarse al día conforme la información se REGISTRE EN EL SISTEMA PARA UNA MEJOR TOMA DE DECISIONES EN LA DIRECCIÓN DE empresa. El TADS es en línea, sin embargo se maneja un plazo estimado suponiendo que pueda existir algún inconveniente en el proceso y se tenga oportunidad de atenderlo.

FINALMENTE, PODEMOS DECIR QUE EL OBJETIVO FUNDAMENTAL DE ESTE TRABAJO F PROPORCIONAR UN SISTEMA QUE FACILITARA A LOS USUARIOS REALIZAR ALGUNAS DE TAREAS, ATENDIENDO A LA CALIDAD DEL PRODUCTO FINAL, TODO ESTO EMPLEANDO métodos, herramientas, técnicas y conocimientos aprendidos a lo largo de la carrera, la cual nos proporcionó lo necesario para resolver el problema.

# **REFERENCIAS**

- LARA FLORES, EL**ÚAIRSO DE CONTABILIDAD** LAS, MÉXICO 1991
- PRESSMAN. ROGE**RINGENIERÍA DE SOFTWARE UN ENFOQUE PIRÁCTICO** Graw – Hill, México, 2006.
- GLENFORD J. MYERSARTE DE PROBAR EL SOFTMEARET OF SOFTWARE Testing) El Ateneo, 1983 (John Wiley & Sons, Inc. 1979)
- TANENBAUM ANDR**REDES DE COMPUTADORASE**NTICE HALL. TERCERA edición, 1997
- FERNÁNDEZ SASTRE., SER**GIONDAMENTOS DEL DISEÑO Y LA PROGRAMACIÓN ORIENTADA A OBDETOSAL MCGRAW HILL. 2003**
- MANNINO MICHAEL**ADMINISTRACIÓN DE BASES DE DATOS. DISEÑO Y DESARROLLO DE APLICACIONES**, EDITORIAL: MCGRAW HILL.
- Senn James A., **Análisis y Diseño de Sistemas de Información** , 2ª. Ed. México. Editorial: McGraw Hill Interamericana 1992.
- SCHMULLER JOSE**APRENDIENDO UML EN 24 HORASE**NTICE HALL 2005.
- ALARCÓN RAÚ**DISEÑO ORIENTADO A OBJETOS CONGUNU**PO EIDOS 2007
- BÁTÍZPAREDES, JUAN DE DI**DESARROLLO ORIENTADO A OBJETOS CON UML, PROGRAMACIÓN C.E.C.YT. EN TORIAL: LIBRO DIGITAL.**
- FIGUEROA RESENDIZ, JUANAN UAL DE BASE DE DADOSCA GUÍAS Y textos de cómputo Julio 2002
- PiattiniVelthuis Mario Gerardo, **Tecnología y Diseño de Bases de**  DATOS<sup>1ª</sup>. ED. MÉXICO, EDITORIAL: ALFA OMEGA 2007. 980 PP.
- Castaño Adoración de Miguel, **Fundamentos y Modelos de Bases de DATOS**<sup>2ª</sup>. ED. MÉXICO, EDITORIAL: ALFA OMEGA 1999. 544 PP.
- SILBERSCHATZ ABRA**FIANDAMENTOS DE BASES DE DAGFOSD**. España. Editorial: McGraw Hill Interamericana 2006. 944 pp.

**http://www.banxico.org.mx/divulgacion/sistema-financiero/sistema-**FINANCIERO.HT**SI** STEMA FINANCIERO", NOVIEMBRE 2011.

**http://www.mailxmail.com/curso-procesamiento-datos-oracle/bases-DATOS**ASES DE DATOS", NOVIEMBRE 2011.

**http://www.slideshare.net/omarzon/modelo-relacional-202868** "Modelo relacional", Noviembre 2011.

**http://algebrarelacional.awardspace.com/Algebra%20Relacional.htm** Algebra - relacional", Noviembre 2011

**HTTP://ES.WIKIPEDIA.ORG/WIKI/C%C3%A1LCULO\_RELACONAL RELACIONAL.** Noviembre 2011,

**http://es.scribd.com/doc/40031583/75/Primera-forma-normal-1FN** Modelamiento y diseño de bases de datos, Noviembre 2011.

**https://export.writer.zoho.com/public/jorge\_luis10/metodolog%C3%ADa-RUP3/FULLPAGE TODOLOGÍA RUP, NOVIEMBRE 2011.** 

**http://www.monografias.com/trabajos-pdf4/metodologia-rup-una-PUNO/METODOLOGIA-RUP-UNA-PUNO.PDFOVIEMBRE 2011.** 

**http://www.serviciohelpdesk.com/\_crm/Colaboraciones/Producto.aspx?dp =58FD0DE0-D591-DC11-9CFA-0015F299CEEFFVICIO HELPDESK SOPORTE EN** Microsoft Visual Studio .NET, Noviembre 2011.

**http://exa.unne.edu.ar/depar/areas/informatica/SistemasOperativos/SQL.p DFSQL, NOVIEMBRE 2011,** 

**http://www.monografias.com/trabajos11/reco/redessntml.** MBRE 2011.

**http://www.osmosislatina.com/conectividad/hubs\_switches.htm** , Hubs y switches, Noviembre 2011,

**http://portal.newman.wa.edu.au/technology/12infsys/html/dfdnotes.doc** , redes, Diciembre 2012.

**http://www.yourdon.com/books/coolbooks/notes/wardmellor.html,** Diciembr  $E$  2012.

**http://wombat.doc.ic.ac.uk/foldoc/foldoc.cgi?Yourdon%2FDemarco** (, YOURDON, DICIEMBRE 2012.

**http://gantthead.com/Gantthead/process/processMain/1,1289,2-12009- 2.00.HTMLDICIEMBRE 2012.** 

**HTTP://WWW.UML.QRG/L,DICIEMBRE 2012.** 

**http://www.rational.com/products/rup/index.jdspmbre 2012)** 

**HTTP://JAVA.SUN.COMWA,DICIEMBRE 2012.** 

**HTTP://WWW.CEIS.CL/GESTACION/GESTACIONERTIV2003.** 

**HTTP://STANDISHGROUP.ENERO 2012.** 

**HTTP://PERSO.CLUB-INTERNET.FR/BROUARDF/SGBDRMERISE.REM011.** 

**HTTP://WWW.MAP.ES/CSI/METRIDA3/EMBRE 2012.** 

**http://www.comp.glam.ac.uk/pages/staff/tdhutchings/chapter4.html** ,Diciembre 2012.

# **ANEXO 1**

# **Diccionario de Datos**

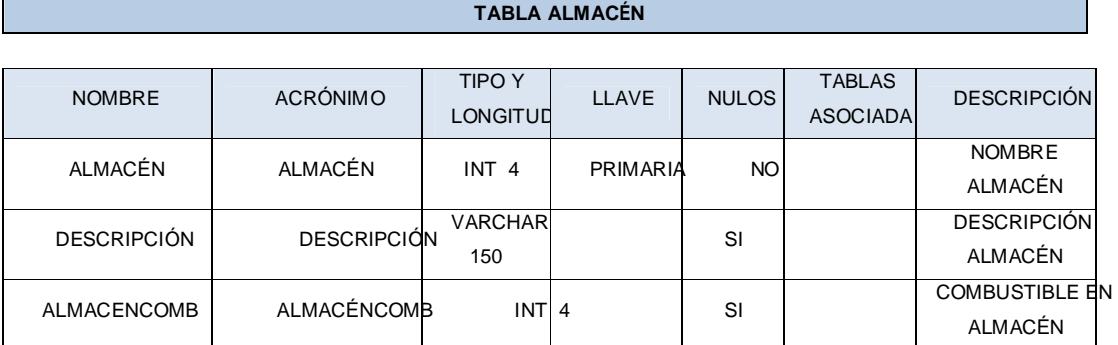

## **Tabla 4.1.5.1 Almacén**

#### **Tabla Bancos**

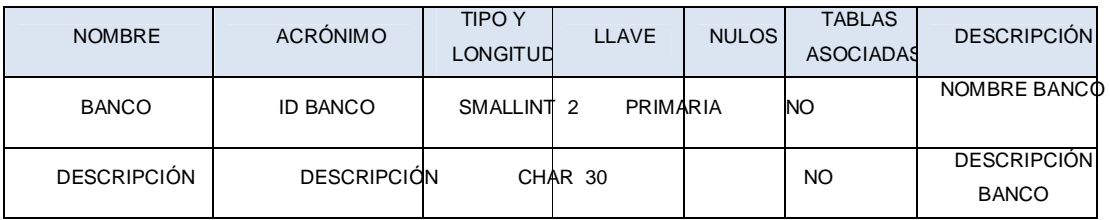

#### **Tabla 4.1.5.2 Bancos**

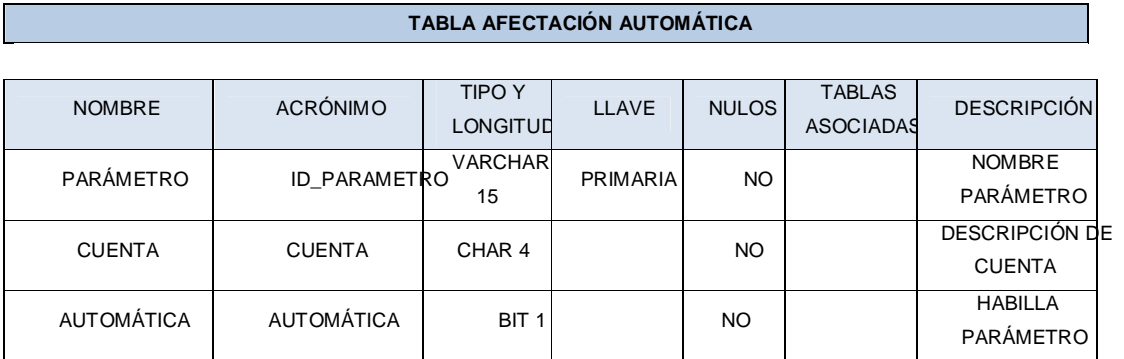

## **Tabla 4.1.5.3 Afectación Automática**

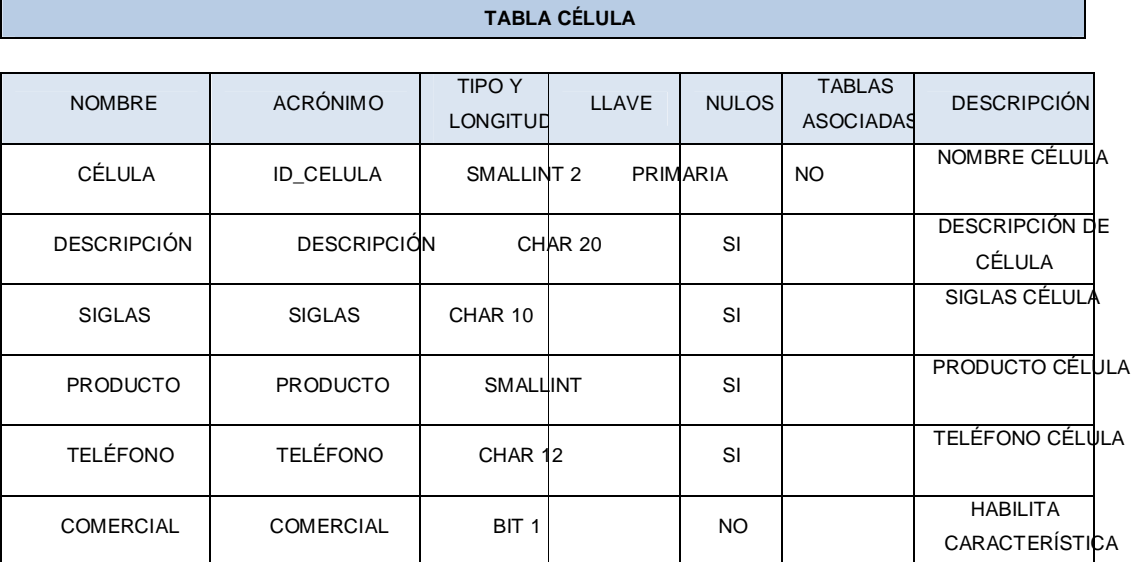

# **Tabla 4.1.5.4 Célula**

## **Tabla Célula Cuenta Contable**

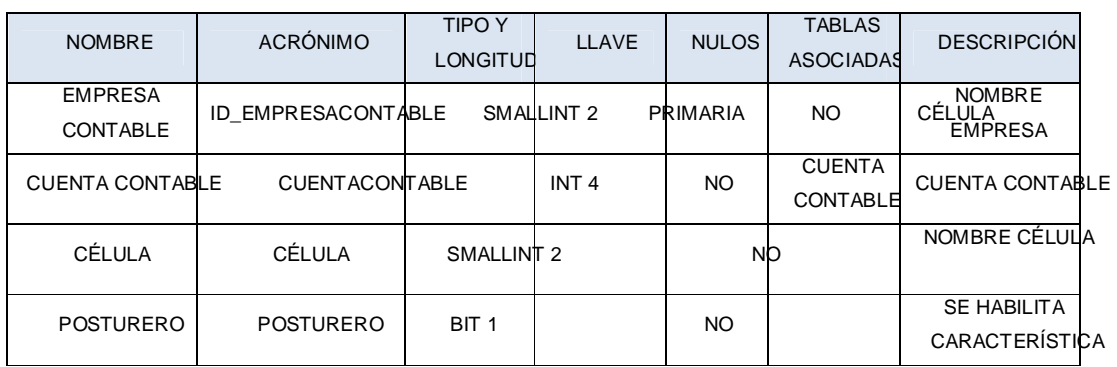

**Tabla 4.1.5.5 Célula Cuenta Contable** 

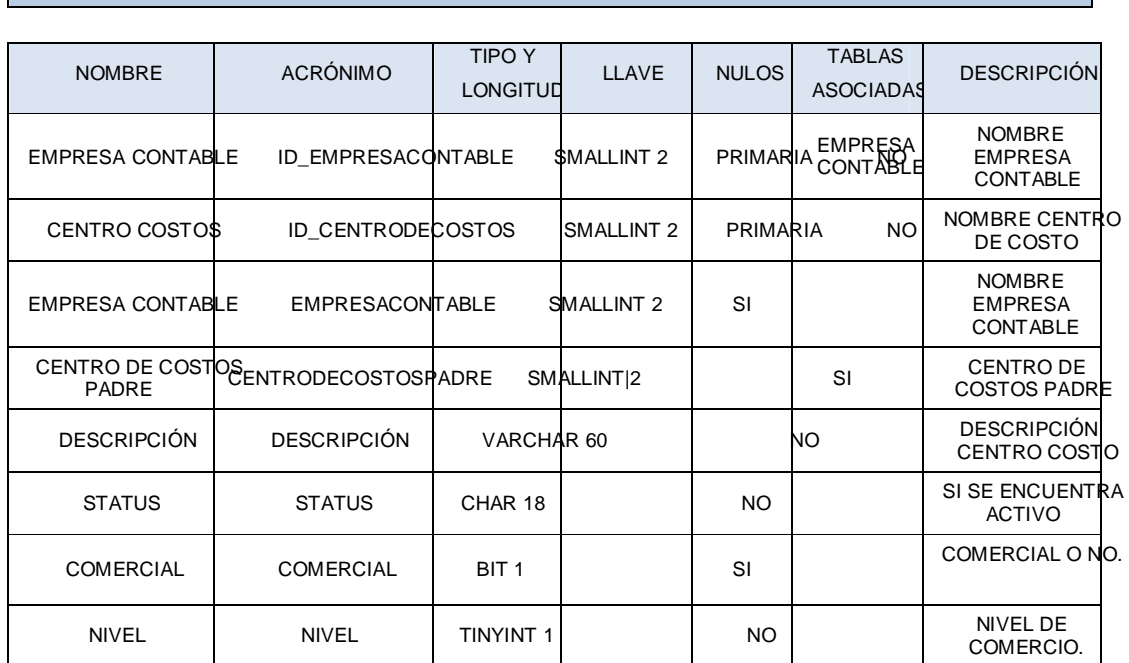

#### **Tabla Centro de Costo**

#### **Tabla 4.1.5.6 Centro de Costo**

#### **Tabla Centro Costo Responsable**

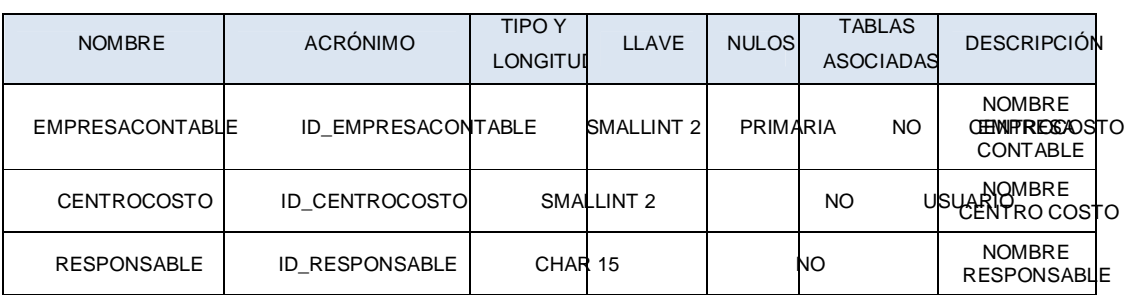

#### **Tabla 4.1.5.7 Centro Costo Responsable**

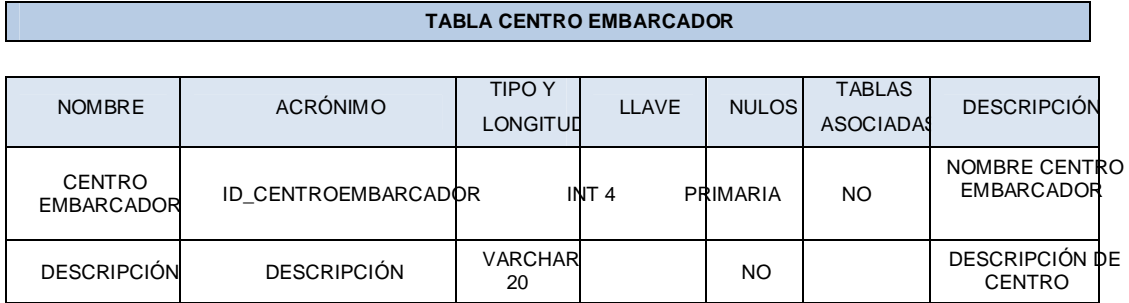

## **Tabla 4.1.5.8 Centro Embarcador**

## **Tabla Centro Embarcador Precio**

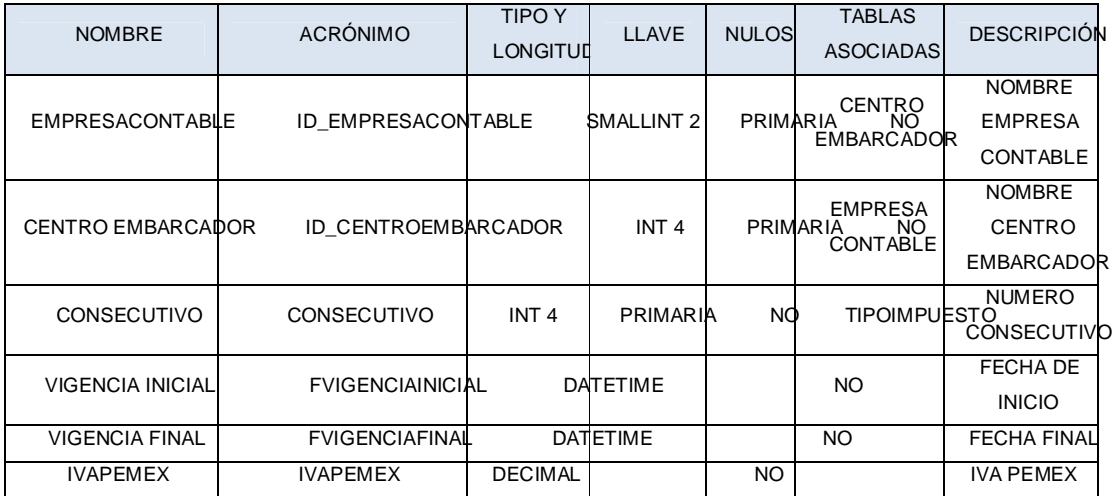

## **Tabla 4.1.5.9 Centro Embarcador Precio**

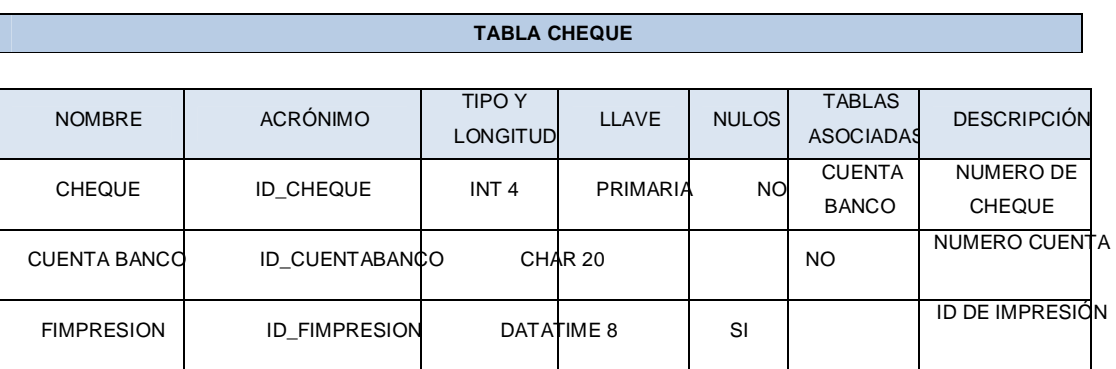

#### **Tabla 4.1.5.10 Cheque**

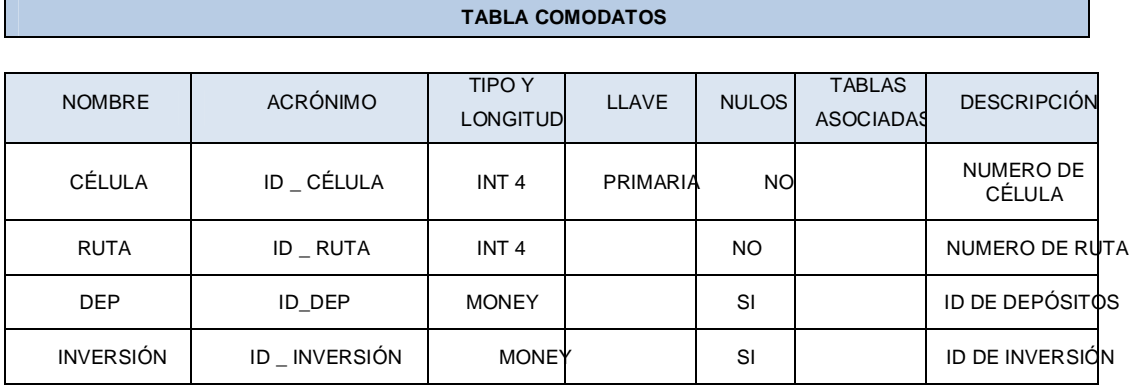

## **Tabla 4.1.5.11 ComoDatos**

#### **Tabla Compras PEMEX**

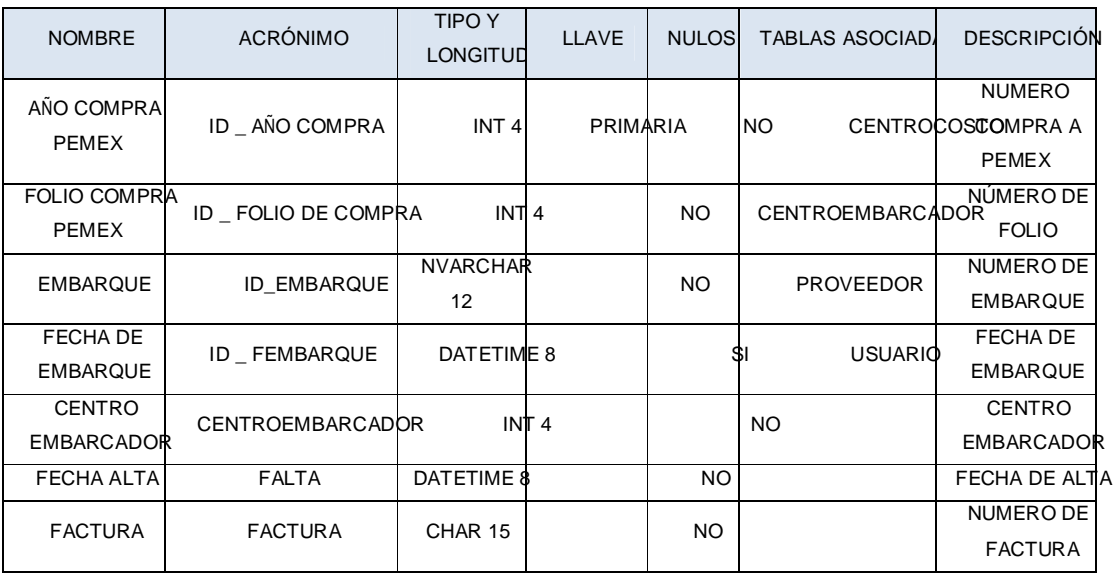

#### **Tabla 4.1.5.12 Compras PEMEX**

#### **Tabla Contra Recibo**

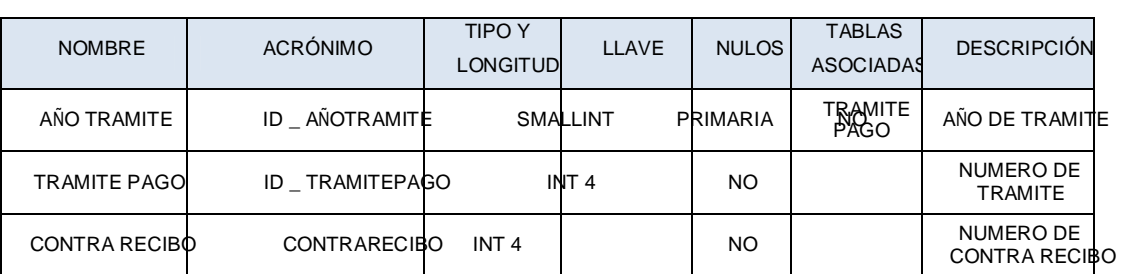

#### **Tabla 4.1.5.13 Contra Recibo**

#### **Tabla Costo**

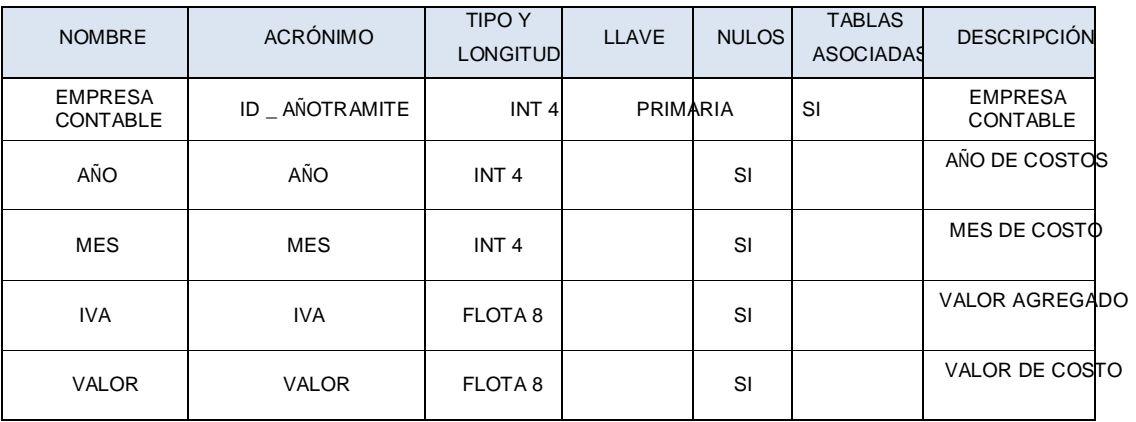

#### **Tabla 4.1.5.14 Costo**

#### **Tabla Cuenta Banco**

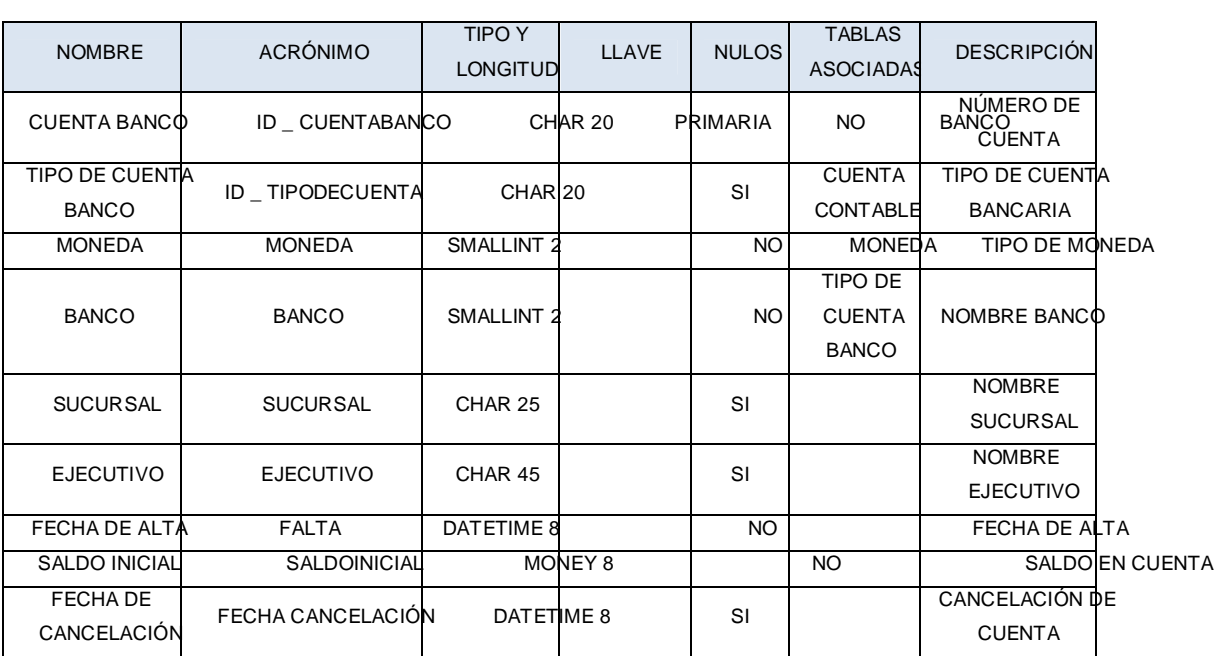

**Tabla 4.1.5.15 Cuenta Banco** 

#### NOMBRE ACRÓNIMO TIPO Y **LONGITUD** LLAVE | NULOS TABLAS ASOCIAD DESCRIPCIÓN **EMPRESA** CONTABLE ID \_ EMPRESACONTABLE SMALLINT 2 PRIMARIA | NO Id empresa contable **CUENTA** CONTABLE  $ID$  CUENTA CONTABLE INT 4 NO EMPRESACONTABLE **TRAMITE** EMPRESA PADRE EMPRESAPADRE INT 4 NO GRUPOCUENT Nombre de empresa CUENTA | CUENTA | INT 4 | NO Número de **CUENTA CUENTA COMPLETA** CUENTACOMPLETA VARCHAR 50 | SI DATOS DE **CUENTA** DESCRIPCIÓN DESCRIPCIÓN VARCHAR 90 NO DESCRIPCIÓN **CUENTA** NATURALEZA NATURALEZA BIT 1 | NO **NATURALEZA** contable FECHA DE ALTA FALTA IDATETIME 8 IN NO FECHA DE ALTA de la cuenta STATUS | STATUS | CHAR 18 | SI Si se **ENCUENTRA** activa SALDO INICIAL SALDO INICIAL **DECIMAL** 9(14,2) No Saldo inicial en **CUENTA** Centro de costos CENTRO DE COSTOS SMALLINT 2 | SI Centro de costos asignado NIVEL | NIVEL | TINYINT 1 | NO | NIVEL ASIGNADO GRUPO CUENTA GRUPOCUENTA INT 4 SI Al grupo que pertenece PRESUPUESTO PRESUPUESTO BIT 1 NO **PRESUPUESTO** QUE AFECTA

#### **Tabla Cuenta Contable**

**Tabla 4.1.5.16 Cuenta Contable** 

#### **Tabla Ejercicio Fiscal**

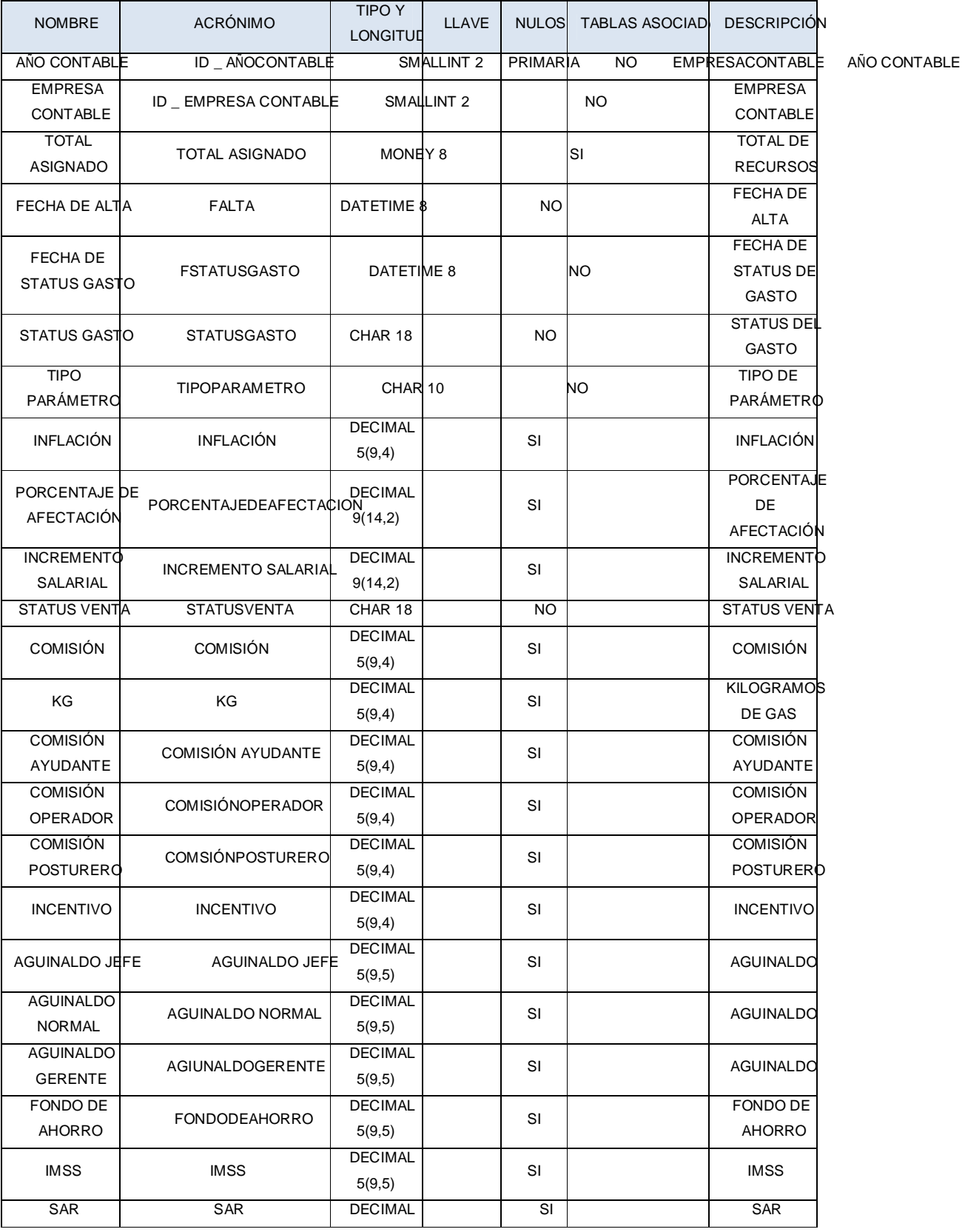

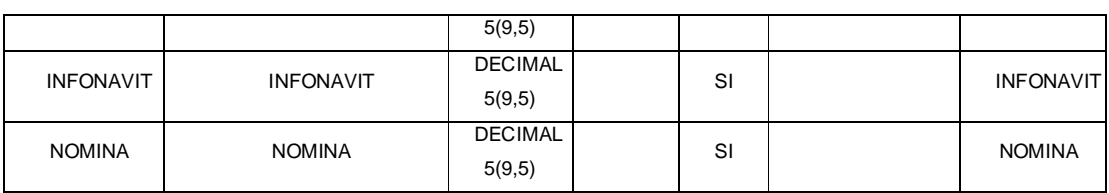

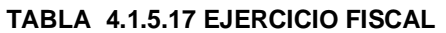

#### **Tabla Orden de Compra**

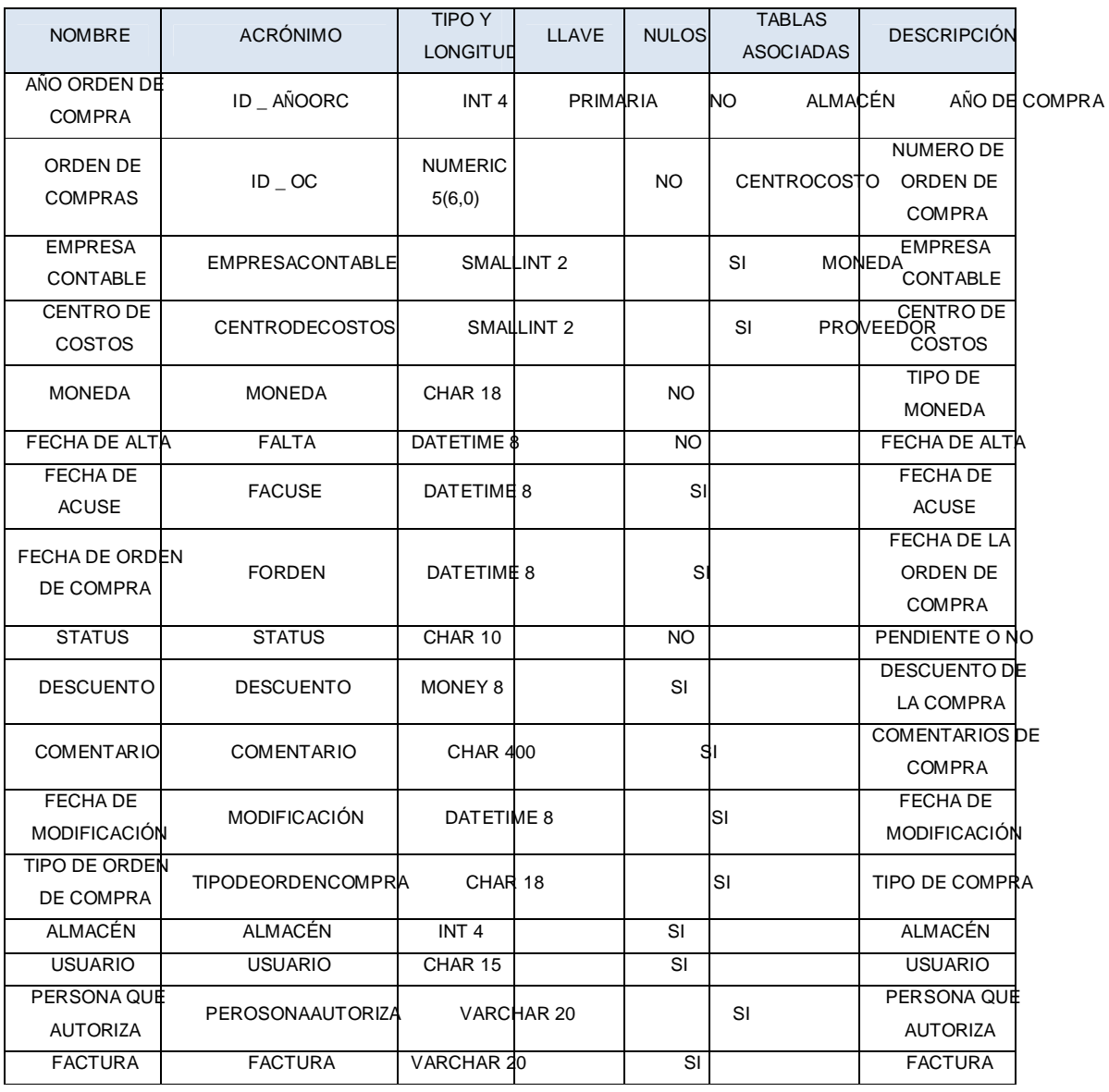

## **Tabla 4.1.5.18 Orden de Compra**

#### **Tabla Presupuesto**

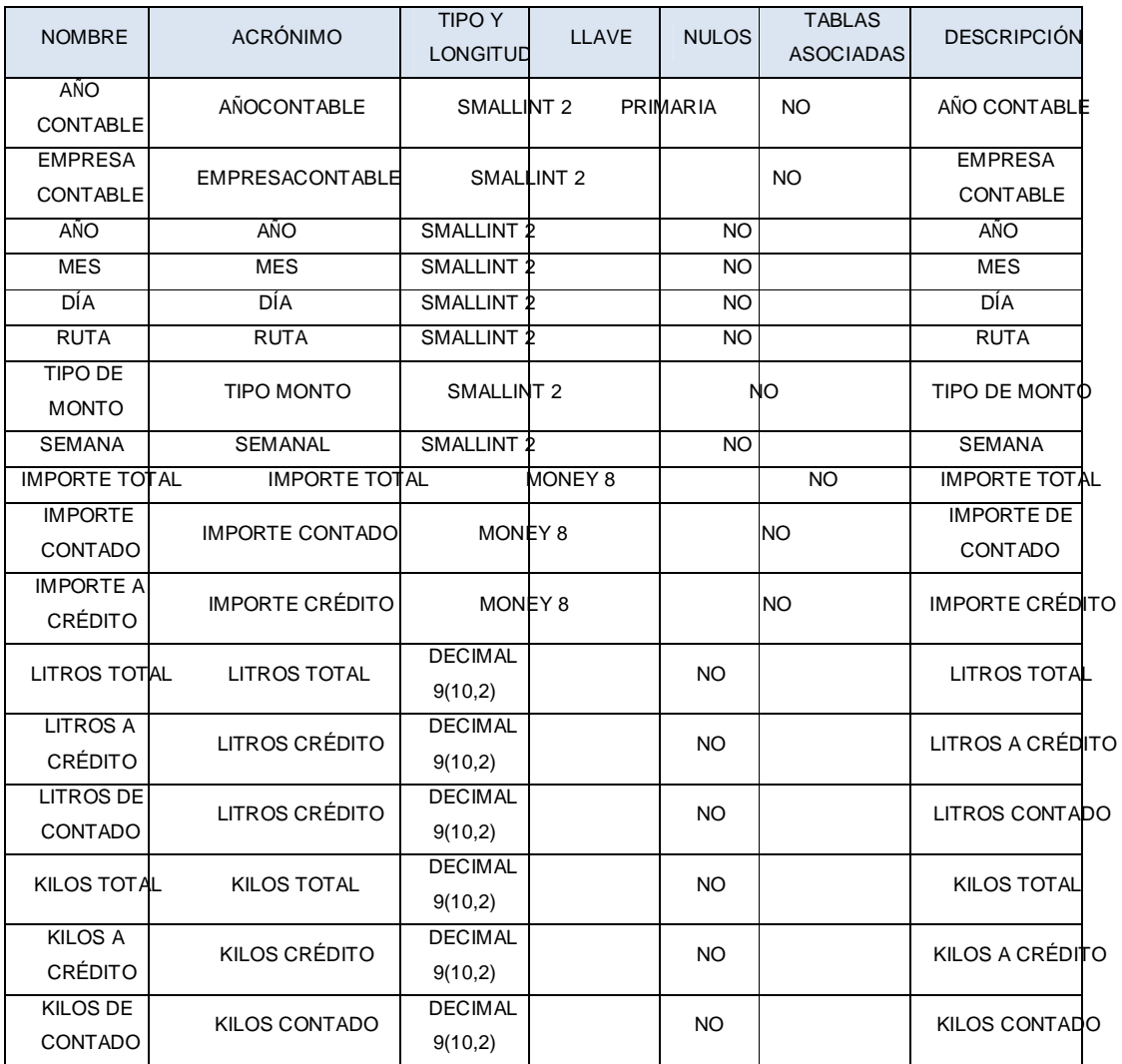

**Tabla 4.1.5.19 Presupuesto** 

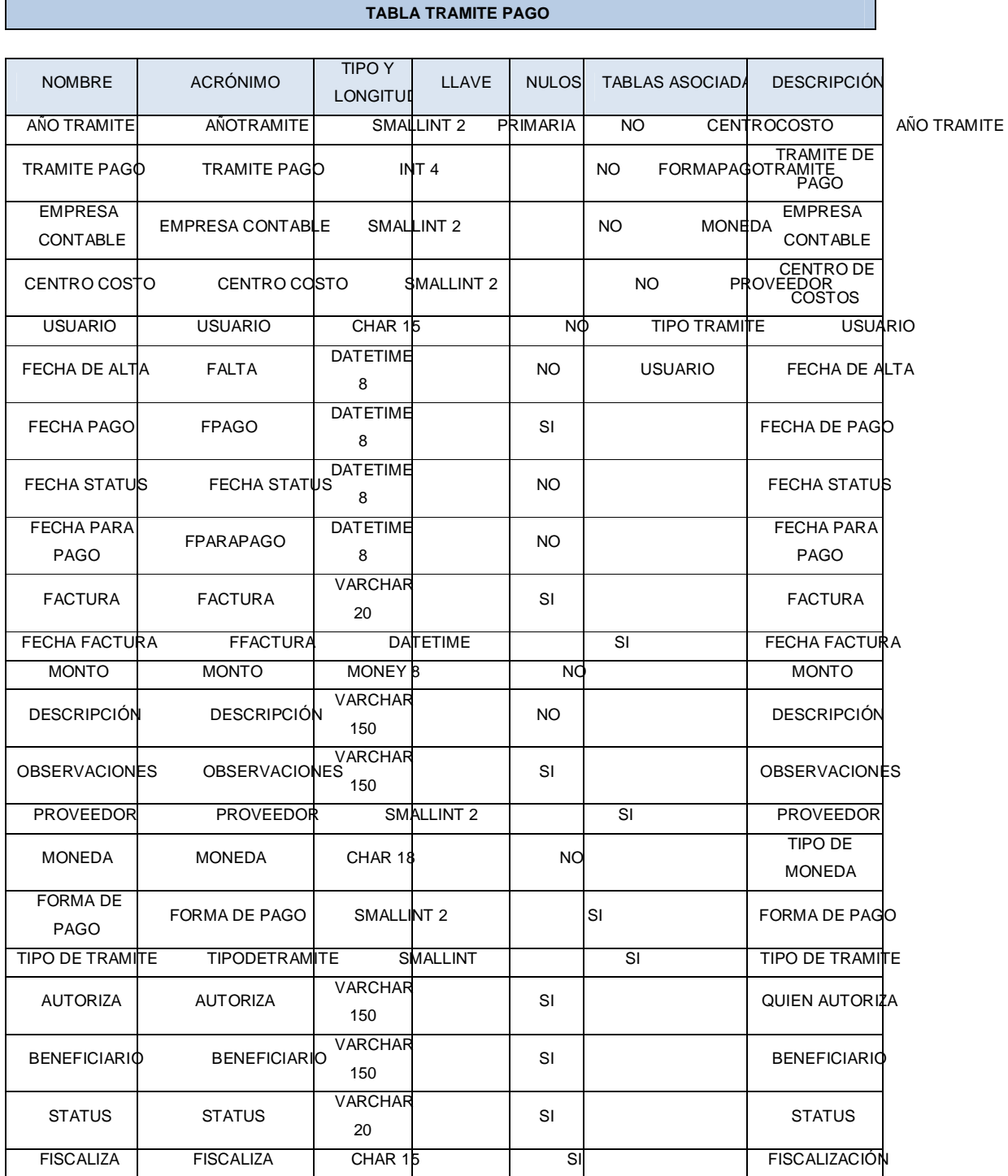

## **Tabla 4.1.5.20 Tramite Pago**

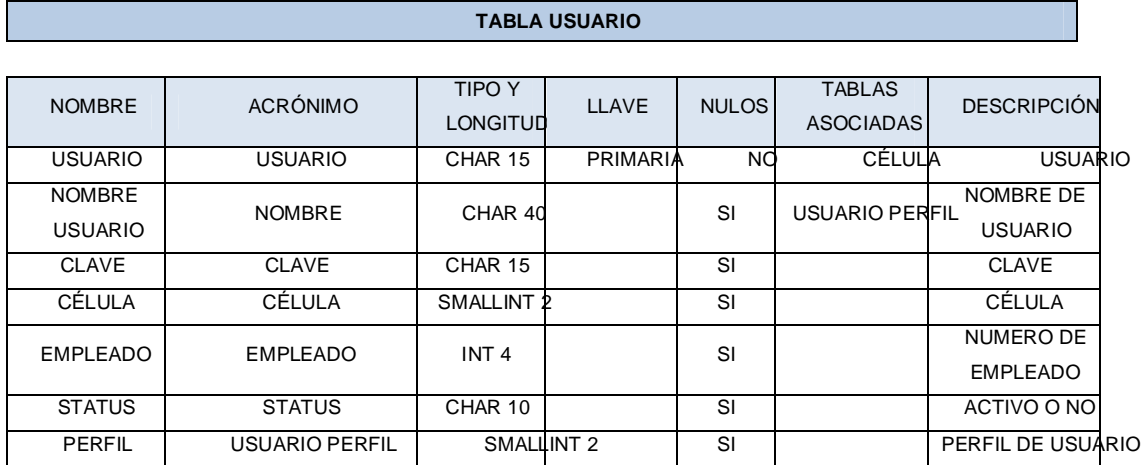

**Tabla 4.1.5.21 Usuario**